# UNIVERSIDAD NACIONAL DE INGENIERIA FACULTAD DE CIENCIAS

SECCIÓN DE POSGRADO Y SEGUNDA ESPECIALIZACIÓN PROFESIONAL

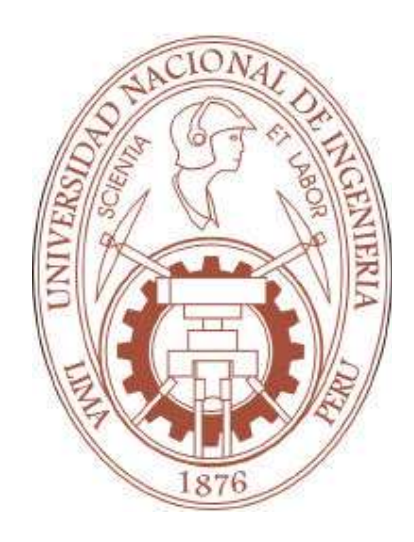

## TESIS PARA OPTAR EL GRADO DE MAESTRO EN CIENCIAS MENCIÓN FÍSICA MÉDICA

## SISTEMA DE RESPIRACIÓN ASISTIDA PARA RADIOTERAPIA

PRESENTADA POR:

FERNANDO ENRIQUE VALENCIA AMADOR

# **CONTENIDO**

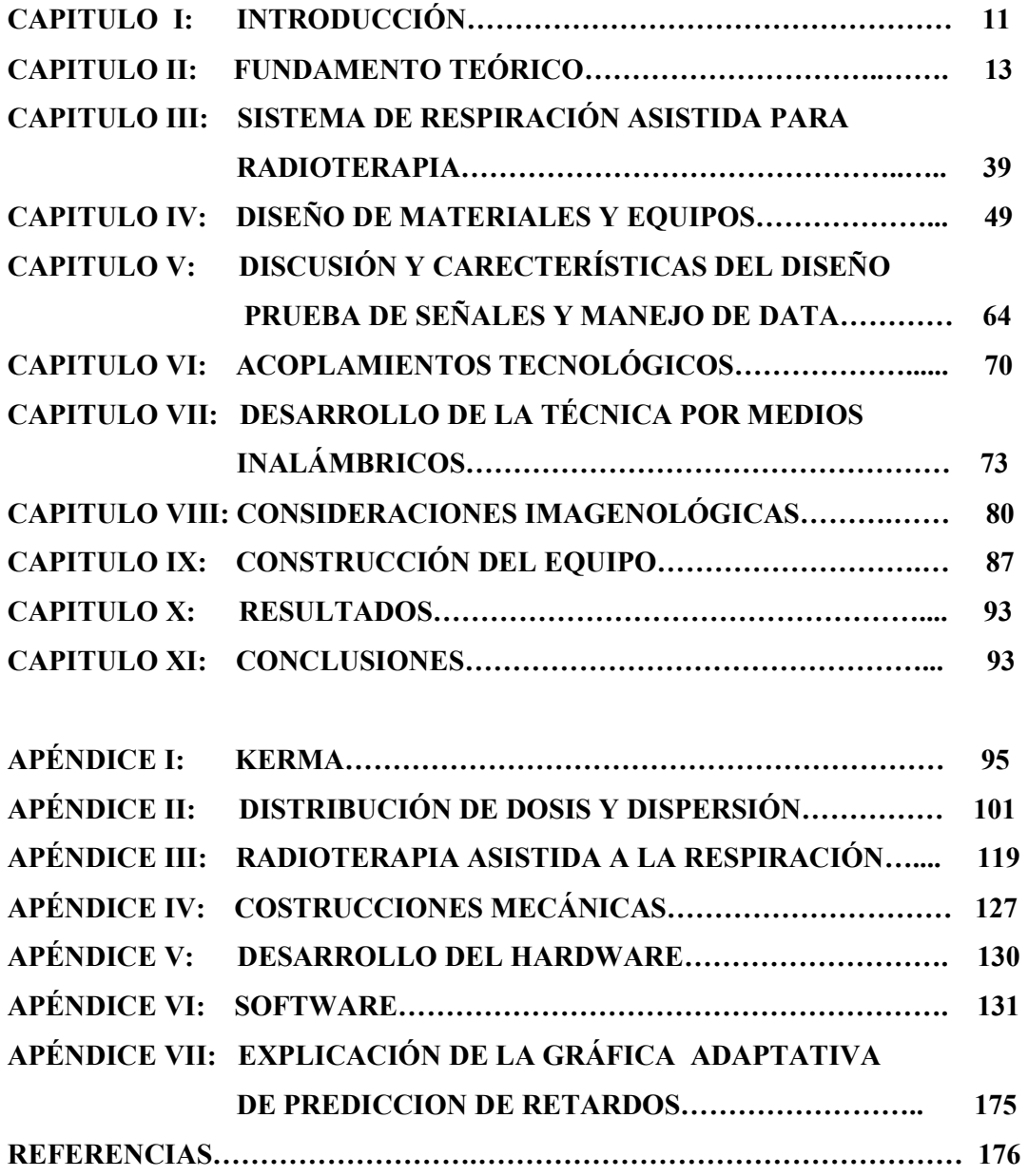

# ÍNDICE

# CAPITULO I:

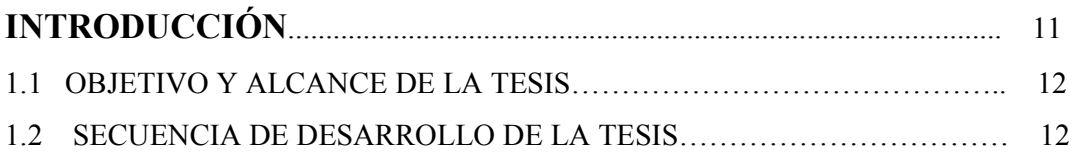

# CAPITULO II:

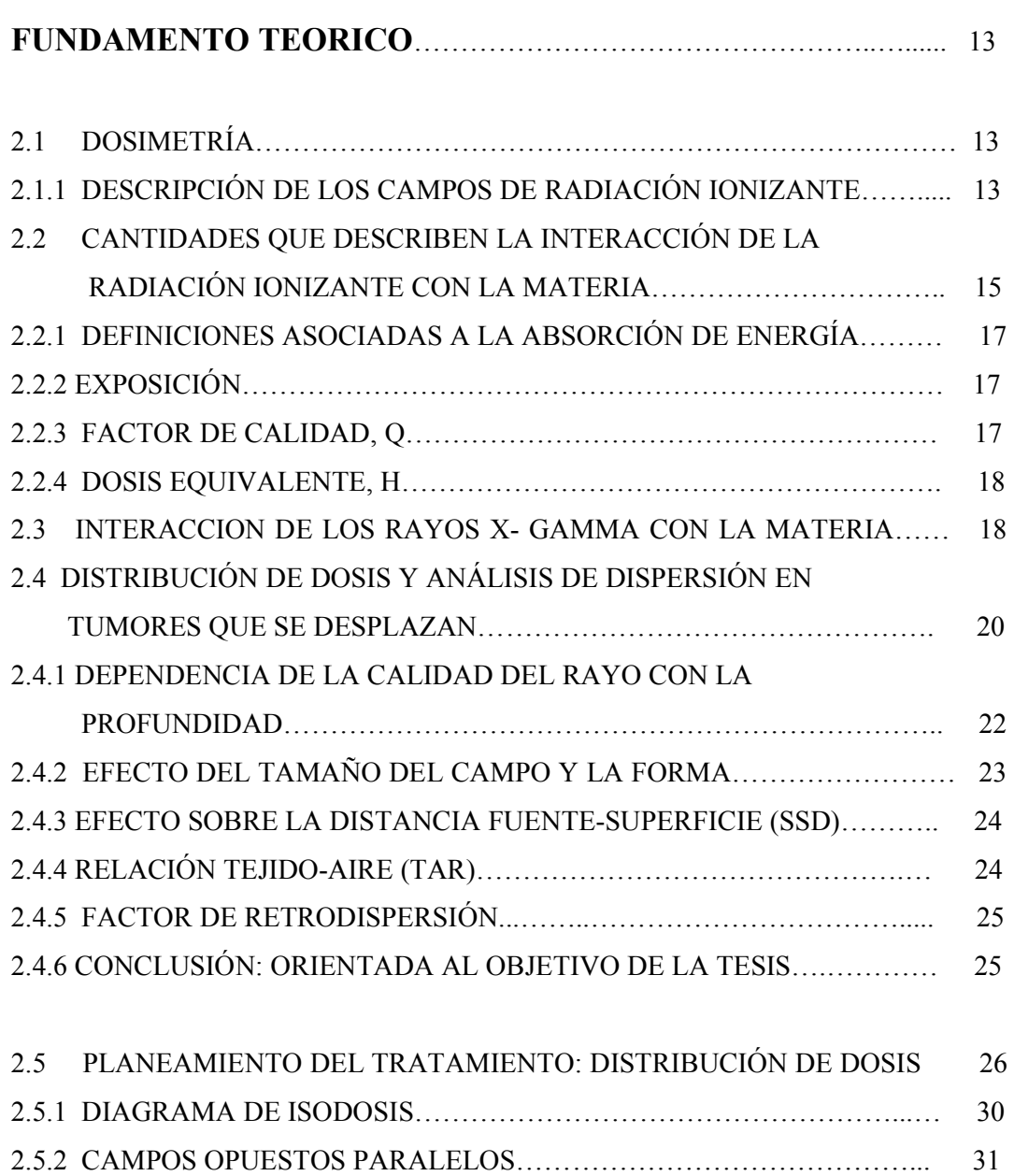

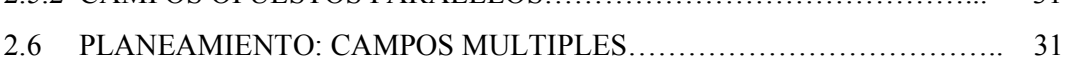

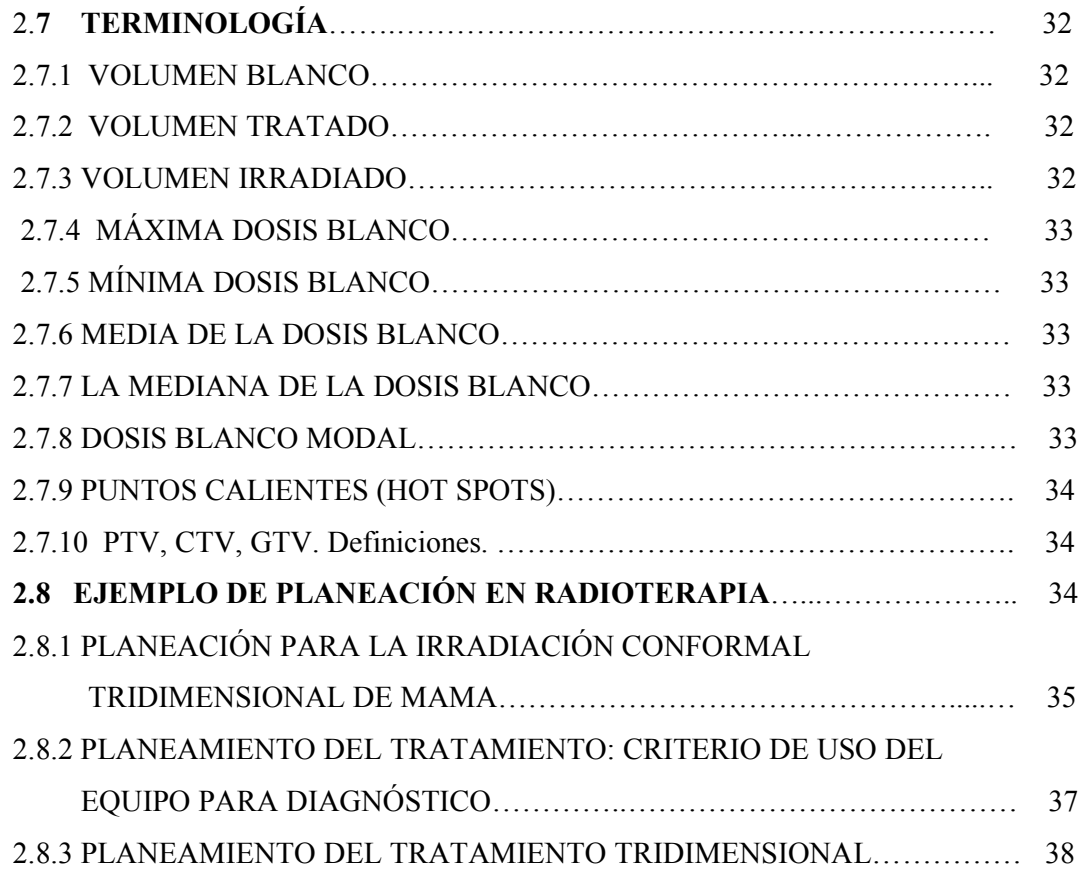

# CAPITULO III

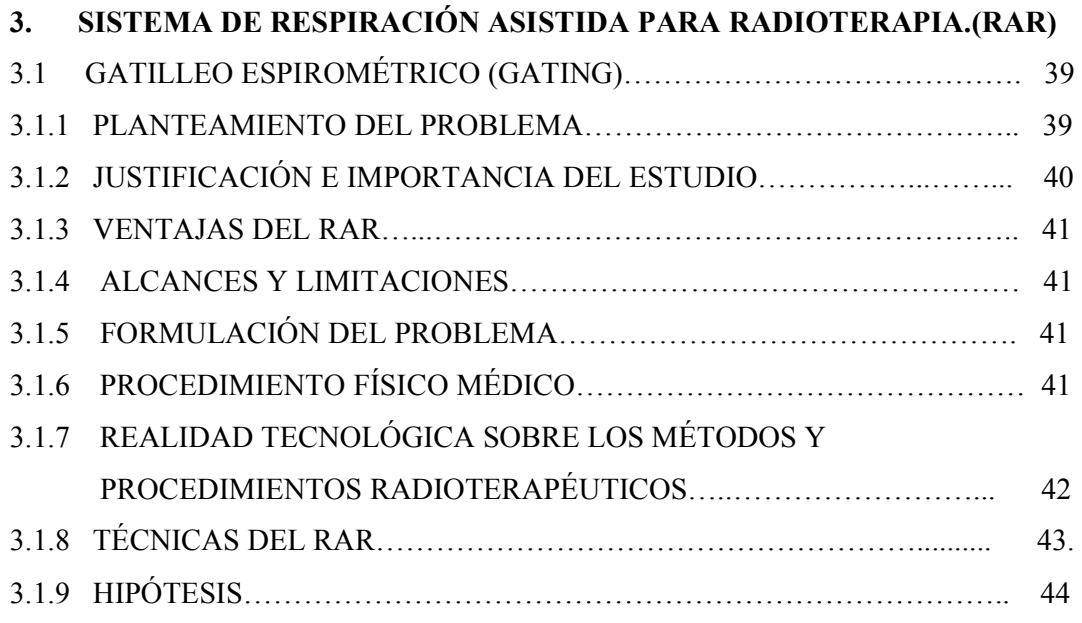

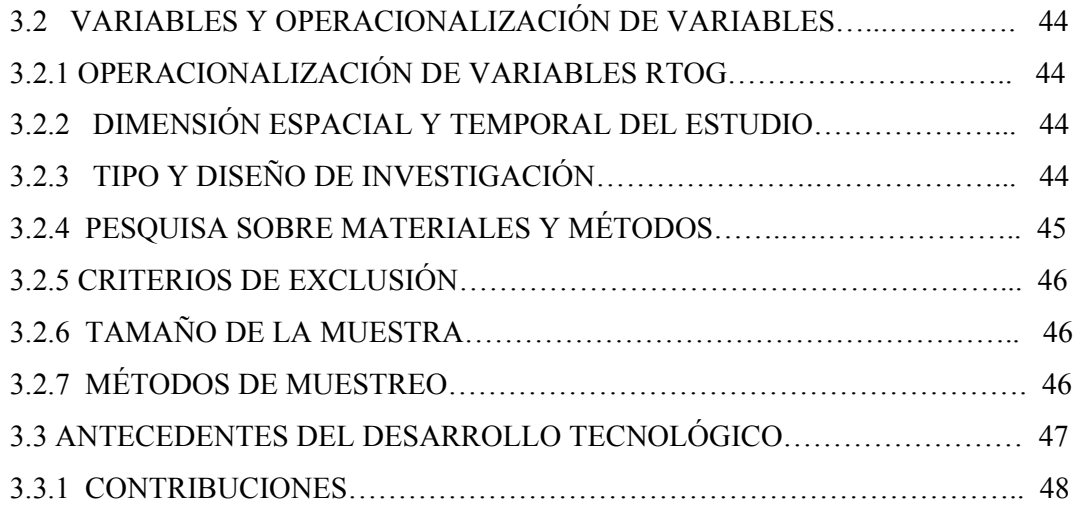

## CAPITULO IV

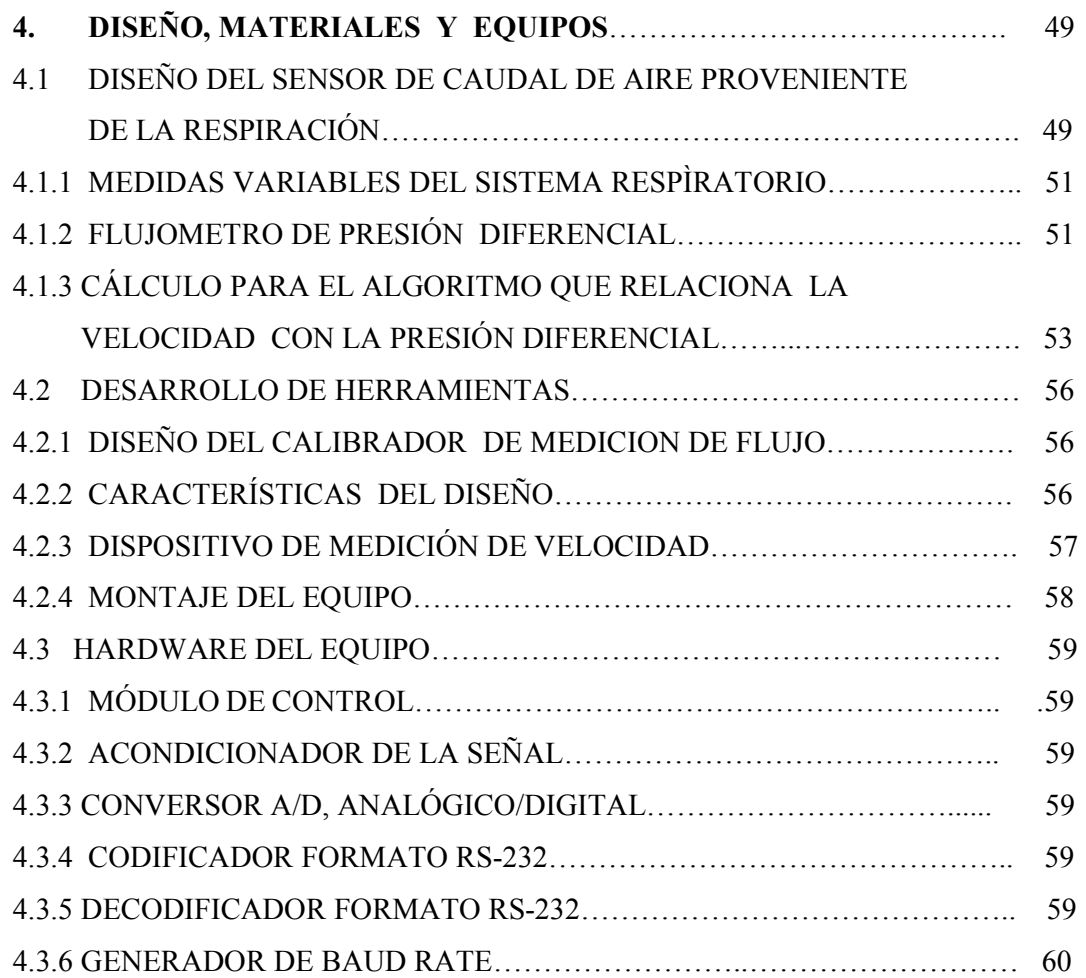

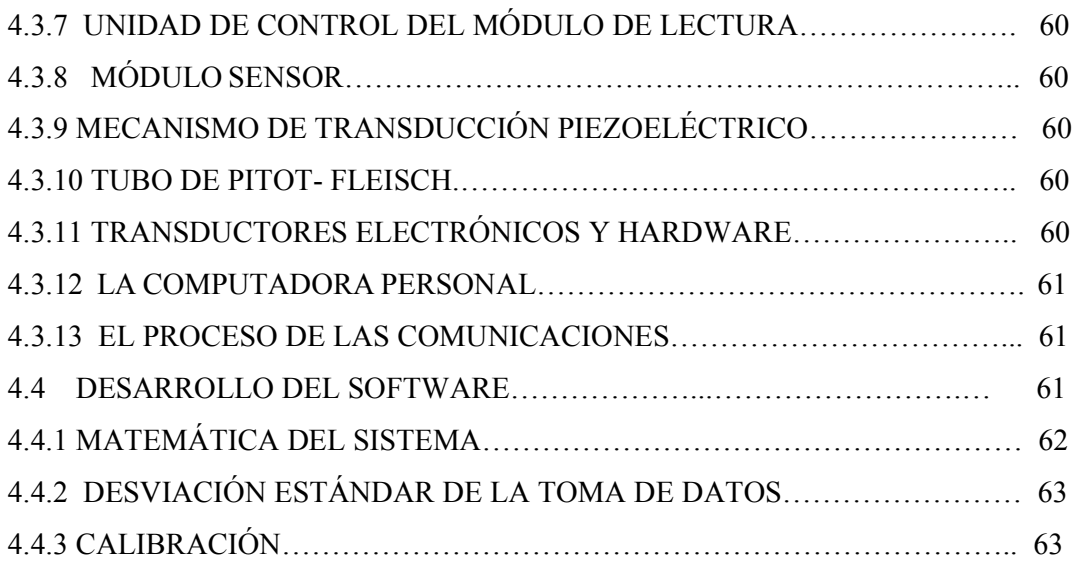

# CAPITULO V

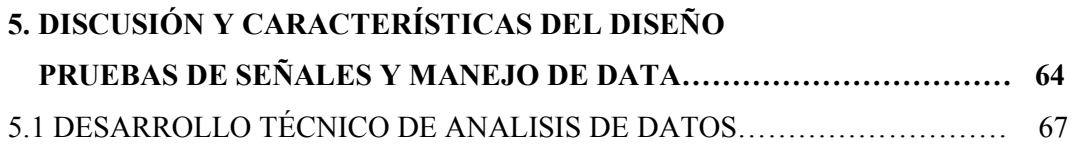

# CAPITULO VI

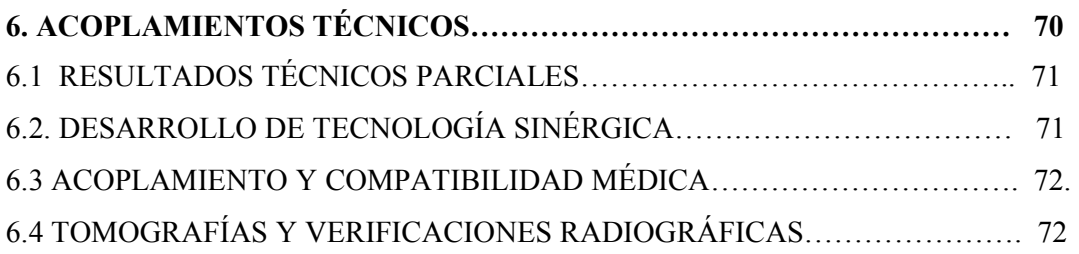

# CAPITULO VII

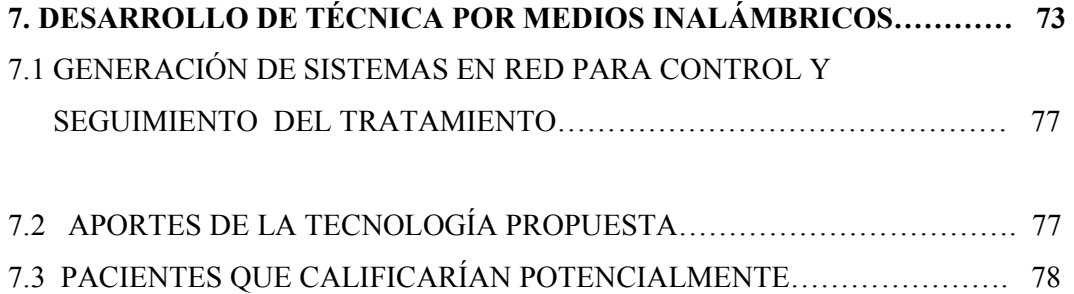

## CAPITULO VIII.

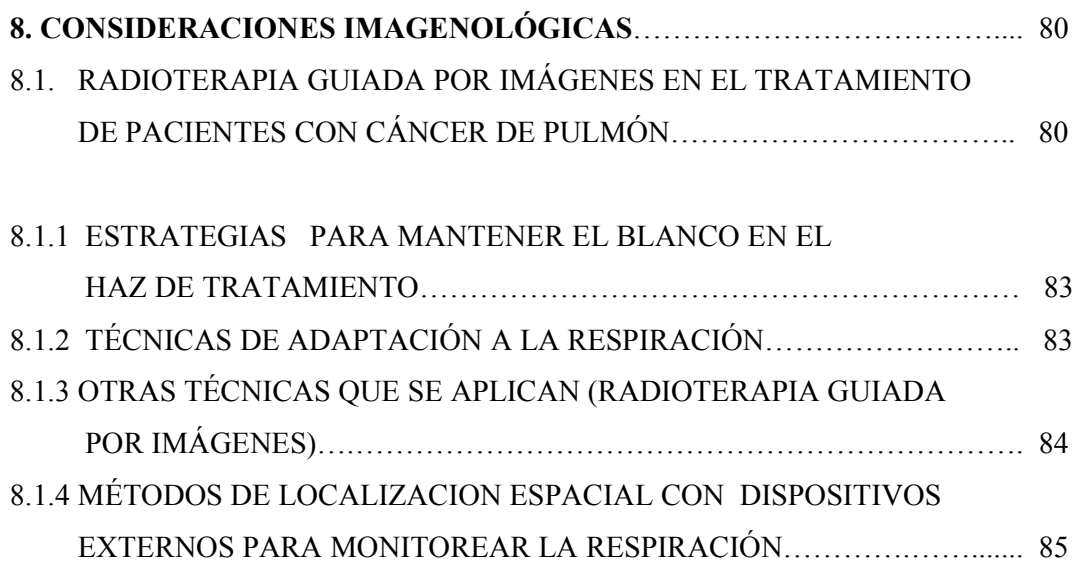

## CAPITULO IX.

# 9 EQUIPO CONSTRUIDO POR EL TESISTA EN SALA TOMOGRÁFICA.

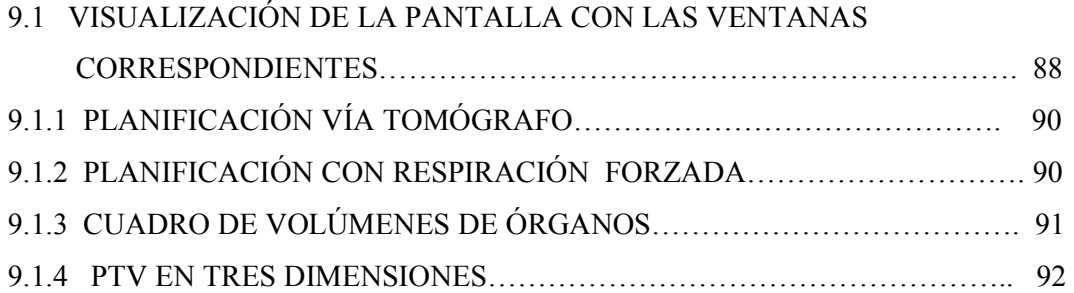

# CAPITULO X.

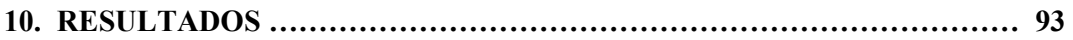

# CAPITULO XI.

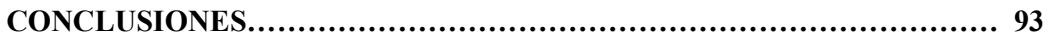

# APÉNDICE I:

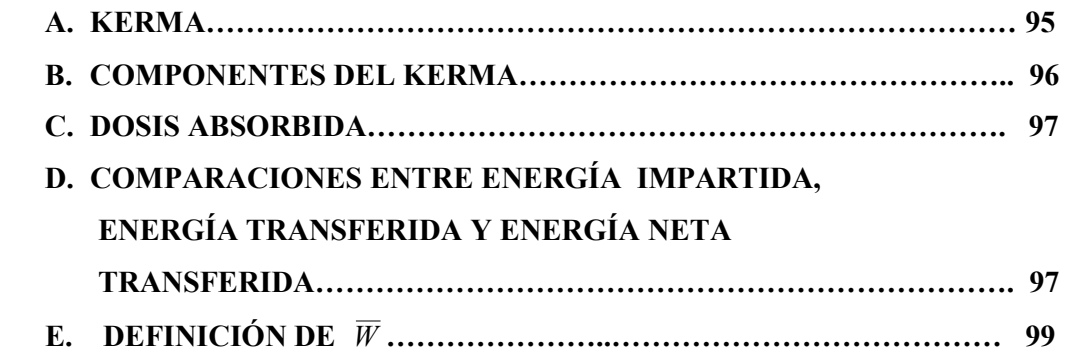

# APÉNDICE II

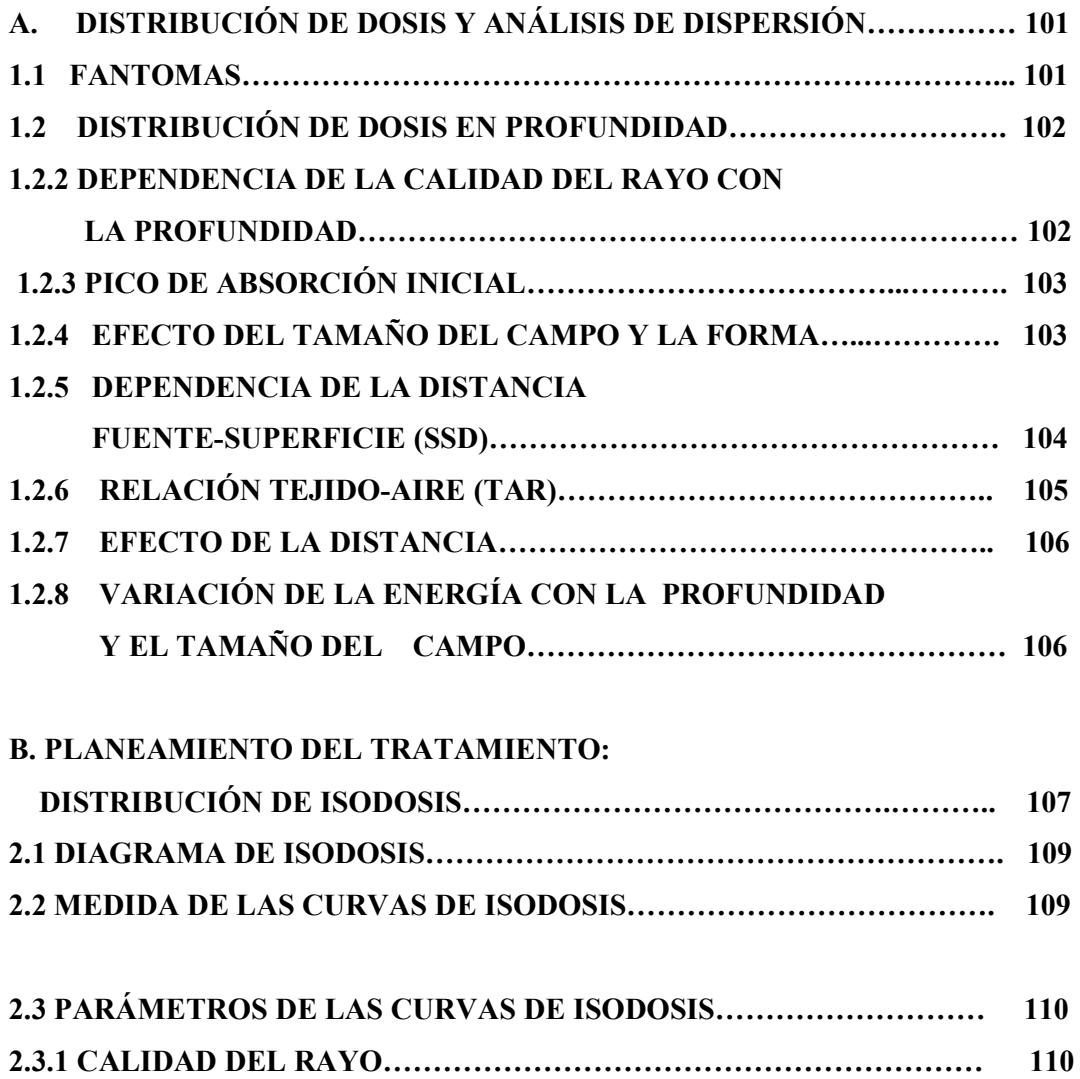

# 2.3.2 TAMAÑO DE LA FUENTE, SSD, Y SSD

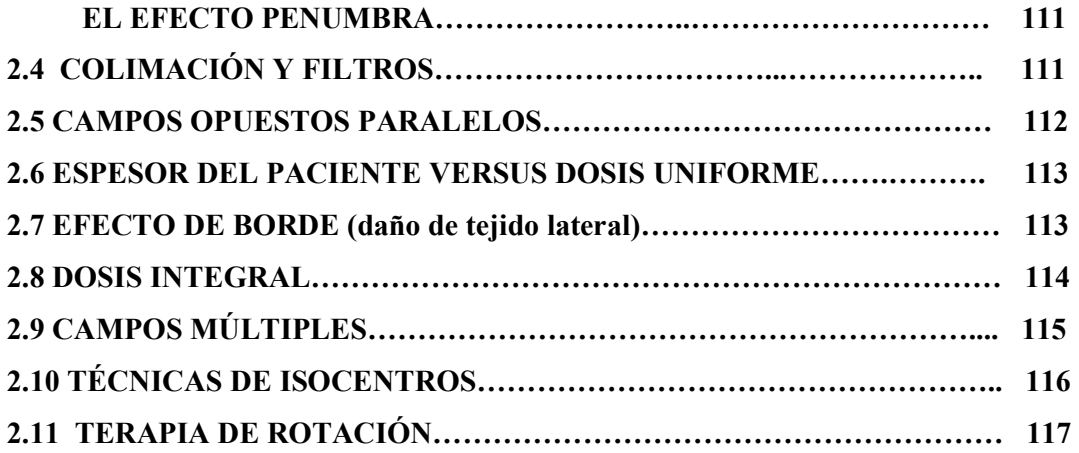

# APÉNDICE III

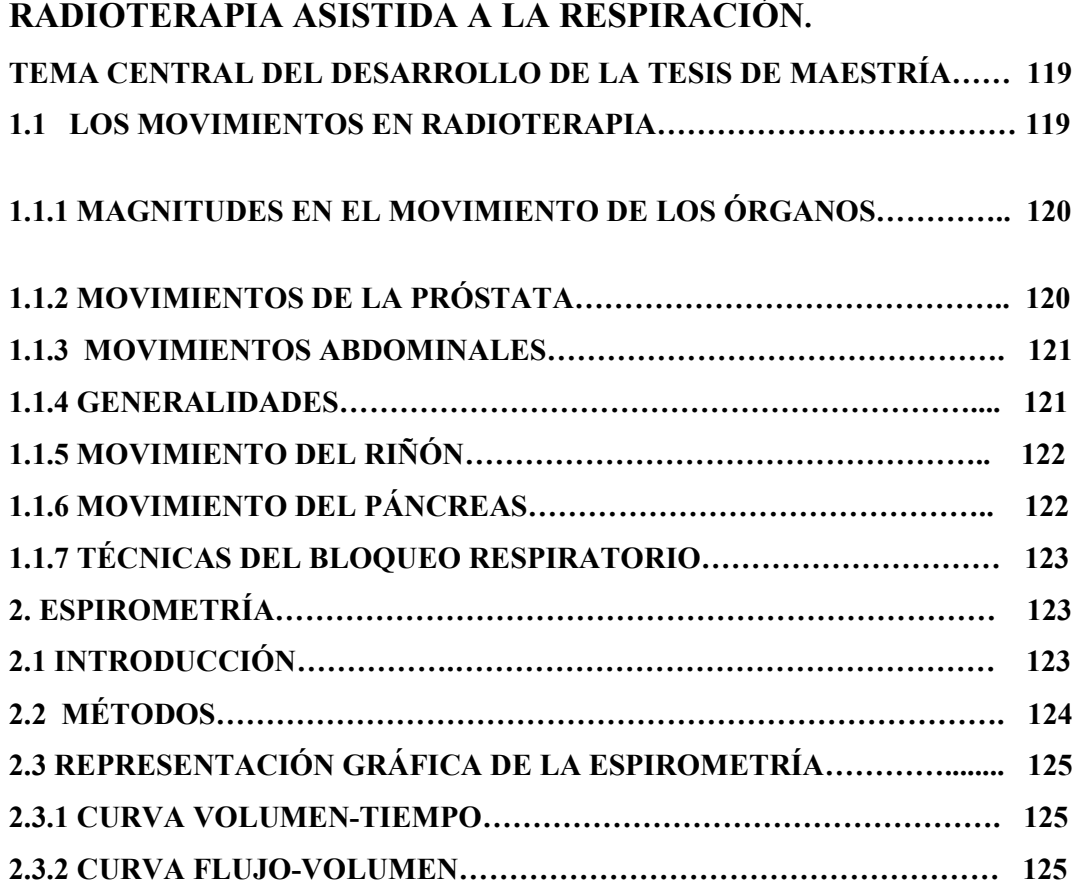

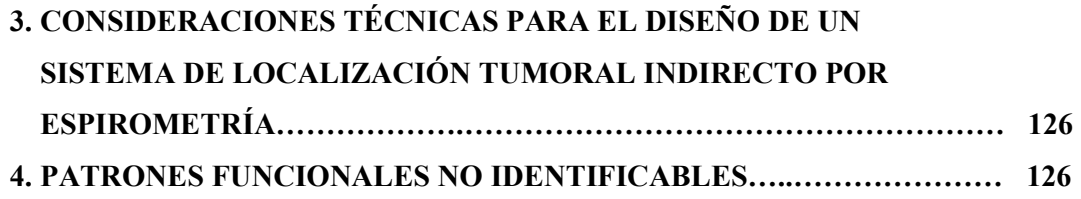

# APÉNDICE IV

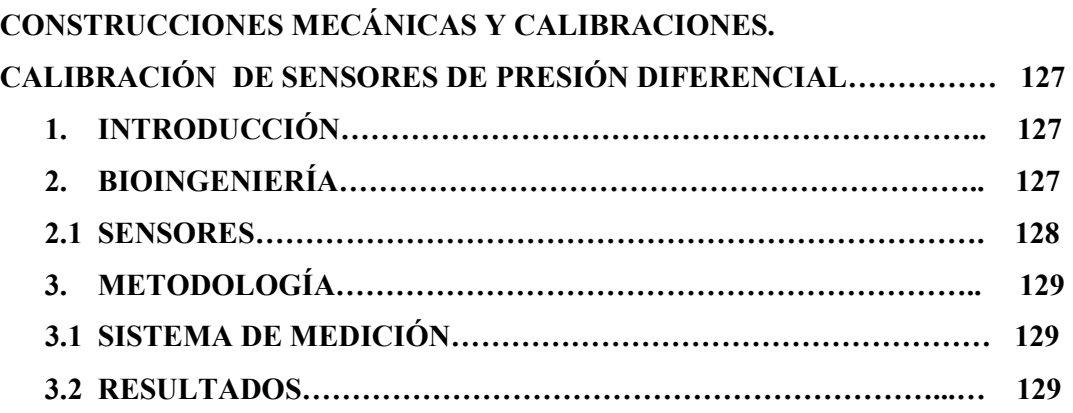

# APÉNDICE V

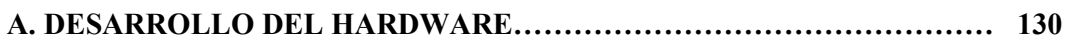

# APÉNDICE VI

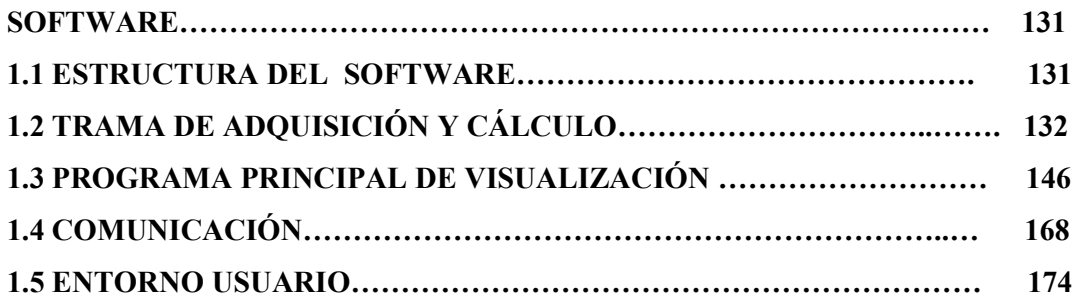

# APÉNDICE VII

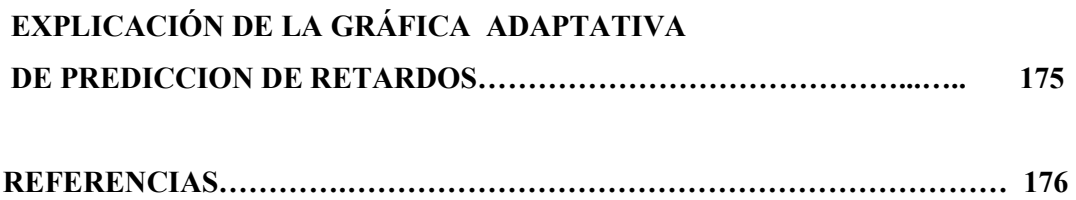

## CAPITULO I.

## INTRODUCCIÓN

Sabemos del incremento del índice de mortalidad debido al cáncer, así también reconocemos el adelanto en las técnicas de diagnóstico por imágenes de la enfermedad neoplásica, las cuales han evolucionado utilizando los conceptos de la Física y los desarrollos de última generación del avance tecnológico como medio de ver mas allá del convencional método de los rayos X, tecnología de imágenes que ha logrado sobrevivir y mantener su vigencia desde su descubrimiento, tal como los vio el mismo Roentgen en sus inicios. Sumando métodos y conceptos físicos mucho más evolucionados para recrear por imágenes la morfología anatómica y las variaciones producidas por patologías que existen dentro de la caja negra llamada cuerpo humano. Aquí es donde se crea una frontera entre la imagen de la anatomía y la imagen condicionada por la fisiología y es que la realidad de la dinámica del movimiento anatómico y biológico sobre lo estático e inerte es capaz de distorsionar lo que creemos existe como tal.

El error sistemático que se encuentra al comparar las imágenes de planificación para radioterapia, respecto de la posición media del órgano durante el tratamiento fraccionado, ha generado interés en el desarrollo de sistemas y métodos para reducir estos errores producidos por el movimiento de los órganos. Los tumores que están ubicados cerca y/o en órganos en constante movimiento (movimientos llamados artefactos); hace que su localización variable temporal se haga bastante difícil. La tesis descrita, fue generada a través de la investigación para desarrollar un "Gating espirométrico" y evolucionó luego de su desarrollo en dos fases, una de aplicación en pacientes (INEN-Perú) y otra en el mejoramiento de la técnica para alcanzar la sinergia con el procedimiento estándar en la sala de tratamiento, ésta debe alcanzar no sólo ganancia terapéutica, también debe facilitar la labor del equipo profesional involucrado en el tratamiento. Se ha logrado reducir los accesorios y dispositivos con el uso de herramientas computacionales de comunicación por radiofrecuencia. Para cumplir lo anterior, se diseñó y construyó un sistema totalmente automático para registrar y analizar la respiración del paciente, que sirve para tener la información en tiempo real de los parámetros necesarios a fin de lograr la localización tumoral en un ciclo de inhalación. Este sistema permite parametrizar y analizar el volumen temporal por

medio de curvas obtenidas instantáneamente del flujo respiratorio, para correlacionar la posición del tumor en cada momento que se requiere la irradiación de la neoplasia por gatillado. Este procedimiento permite reducir el volumen blanco tumoral irradiado, las posibilidades de uso puede cubrir neoplasias desde los órganos del aparato digestivo, hasta órganos del mediastino, mamas y principalmente pulmones. La reducción del volumen blanco tumoral irradiado puede llegar a valores significativos del 25 al 30%. Este sistema permitiría la reducción sustantiva del daño al tejido sano, reducción citotóxica y otras ganancias terapéuticas asociadas a neoplasias cercanas a órganos de extrema sensibilidad a la radiación.

#### 1.1 Objetivo y alcance de la tesis.

El desarrollo de un Sistema de Respiración Asistida para Radioterapia (RAR) con aplicación como GATING ESPIROMETRICO, será el objetivo final del proyecto, en cuyo desarrollo mostraremos la integración de las disciplinas tecnológicas y científicas requeridas por la Física y la Medicina, con la finalidad de obtener una técnica y un sistema que resulte en un método simple y que haga sinergia con las condiciones del servicio clínico de radioterapia existentes, no convirtiéndose en una herramienta que produzca una sobrecarga de tiempo y personal para el tratamiento convencional haciendo viable su real aplicación.

## 1.2 DESARROLLO DE LA TESIS

La tesis presente tiene un contenido multidiciplinario, conjuga argumentos Médicos, Fisicos Médicos y de otras áreas, en las que el Físico también está preparado para explorar, intentando establecer un fundamento teórico que demuestre la necesidad del desarrollo tecnológico ofrecido y justifique su aplicación en los procedimientos radioterapéuticos, como parte del avance científico orientado a la solución de problemas asociados al uso de la radiación, y que tiene por finalidad afinar técnicas para reducir el daño al tejido sano como consecuencia de la aplicación de la radioterapia, los detalles del fundamento teórico de la física de radiaciones será expandido en los apéndices correspondientes de tal forma que concentrará sus esfuerzos en explicar el objetivo, materia del presente trabajo de sustentación.

## CAPITULO II.

FUNDAMENTO TEÓRICO. Esta parte intentará demostrar el objetivo que justifica el desarrollo de esta tesis, y es demostrar que los conceptos y definiciones asociados a la planificación y terapia de un paciente consideran campos de irradiación que incluyen volúmenes que afectan a tejidos sanos como parte del proceso, los cuales podrían eventualmente ser reducidos por técnicas propuestas como los de la presente tesis.

## 2.1 DOSIMETRÍA

Es un requisito gravitante incluir este tema pues forma parte del marco teórico que intenta dilucidar el problema de fondo que pretendemos resolver.

## 2.1.1 DESCRIPCIÓN DE LOS CAMPOS DE RADIACIÓN IONIZANTE.

La Física Médica hace uso de conceptos y definiciones que evolucionan desde la física de radiaciones y de su naturaleza probabilística, que presentan y permiten cantidades estadísticas y no estadísticas para su resolución y entendimiento, derivados a su vez de la característica aleatoria de la radiaciones, cantidades que surgen del análisis teórico que asocia la probabilidad de interacción con un "punto" a través de un volumen teórico que envuelve dicho punto como herramienta o artificio de cálculo [1]. Así en el área de trabajo teórico-experimental, un valor estadístico materializa cuantitativamente las interacciones con un detector, que relaciona el valor promedio de los rayos detectados con la desviación estándar y que se formula con la expresión:

$$
\sigma \geq \sqrt{\frac{N}{n}} \tag{2.1}
$$

 $σ = desviación estándar del valor medio  $\overline{N}$  de "n" mediciones de un número N de$ rayos detectados por medición.

Así también las cantidades no estocásticas que describen los campos de radiación se expresan a través de definiciones tales como:

A. FLUENCIA: Definida como el cociente diferencial del valor esperado del número de rayos que atravesarán un diferencial de área de la sección del volumen que envuelve un punto teórico (figura 1).

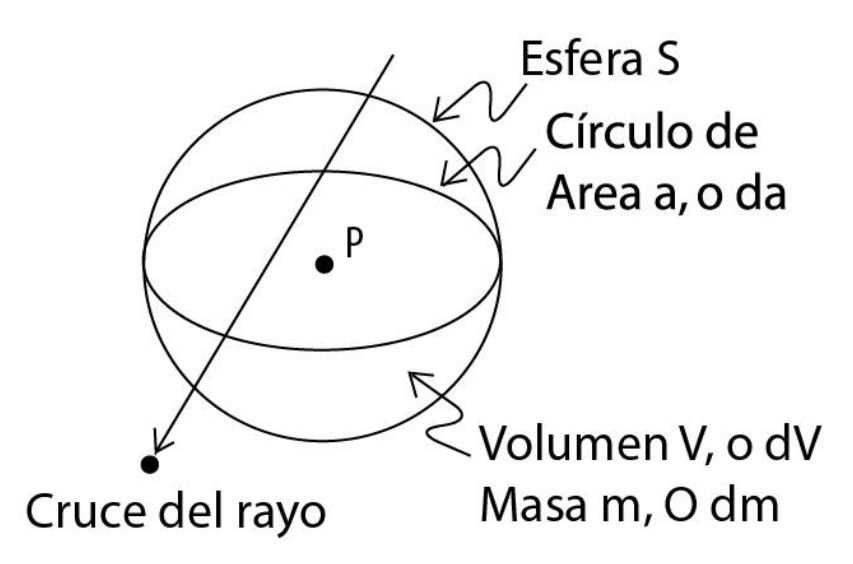

Figura 1. Esquema que representa la definición de Fluencia

$$
\Phi = \frac{dNe}{da} \tag{2.2}
$$

 $\Phi$  = Fluencia

Ne =valor esperado del número de rayos detectados por medición.

 $a = \text{area}$  de la sección de volumen finito.

**B. DENSIDAD DE FLUJO:** (Tasa de Fluencia  $\varphi$ ) que es el incremento de la fluencia durante un intervalo diferencial.

$$
\varphi = \frac{d\Phi}{dt} \tag{2.3}
$$

C. FLUENCIA DE ENERGÍA (Ψ ): Cantidad que puede relacionarse con el valor esperado de la energía total que es llevada por los Ne rayos que impactan un volumen finito de sección " a " como en la figura 1, a través de la relación diferencial.

$$
\Psi = \frac{dR}{da} \tag{2.4a}
$$

Así estas relaciones se conjugan para un caso particular de un sólo rayo por:

$$
R = E Ne
$$
 (2.4b)

Donde R= Energía total, E= Energía única de los rayos presentes.

Y así  $\Psi = E \Phi$  para el caso monoenergético.

**D. DENSIDAD DE FLUJO DE ENERGÍA** ( $\psi$ ): De la definición de densidad de flujo se obtiene la relación dependiente del tiempo con  $t=t_0$ , donde  $\Psi(t_0) = 0$ , así:

$$
\psi = \frac{d\Psi}{dt} = \frac{d}{dt} \left( \frac{dR}{da} \right) \tag{2.5}
$$

Donde dΨ es el incremento de la fluencia de energía durante un tiempo infinitesimal.

## 2.2 CANTIDADES QUE DESCRIBEN LA INTERACCION DE LA RADIACION IONIZANTE CON LA MATERIA.

En el capítulo anterior se intentó mostrar las cantidades que relacionan de manera estadística y no estadística las interacciones de la radiación en forma básica y teórica, fundando un método que relaciona los valores esperados del número de rayos que impactan en un volumen finito de dimensiones diferenciales, que permite cuantificar las definiciones de radiación de carácter aleatorio. Ahora se definirán cantidades no estadísticas que son útiles para describir la interacción del campo de radiación con la materia, también en términos del valor esperado para una esfera infinetisimal que envuelve un punto de interés. Una de estas cantidades es el Kerma (K) que describe el primer paso de la disipación de energía por radiación ionizante de manera indirecta, que es la energía transferida a partículas cargadas. La Dosis absorbida(D) que describe la energía impartida a la materia por todas las formas de radiación ionizante pero repartida por partículas cargadas, y la Exposición (X) que describe la interacción de los campos de rayos X y γ en términos de su capacidad para ionizar el aire. Finalmente la energía media  $\overline{W}$  gastada para producir un par de iones en un gas.

A. KERMA (K): Es la energía cinética liberada en un medio. Es una cantidad no estocástica que es relevante sólo para campos de radiación indirectamente ionizante (fotones o neutrones) o para cualquier fuente de radiación ionizante distribuida dentro de un medio absorbente [1, 2]. Esta definición puede ser interpretada por medios estocásticos a través del cociente de la "energía transferida" $\varepsilon$ <sub>tr</sub> y la masa que absorbe dicha energía, (se define  $\varepsilon_{tr}$  en el APENDICE I, pag 95).

Esta definición también es aplicada a interacciones radiativas con campos de fuerza Coulomb de núcleos atómicos, en los cuales los fotones de rayos X (electrones de retroceso o radiación de ruptura) son emitidos por la desaceleración de los electrones.

Esta radiación es relativamente penetrante comparada a la penetración de electrones y esta lleva su energía cuantizada lejos del trayecto de las partículas cargadas.

Así el Kerma incluye la energía cinética recibida por las partículas cargadas ya sea aquella que interacciona por colisión de electrones o por interacciones radiativas, podemos dividir K en dos partes, de acuerdo si se ha gastado dicha energía de interacción creando excitación o ionización  $(K<sub>c</sub>)$  o por radiación de fotones que no interactua  $(K_r)$  en el entorno.

$$
K = K_c + K_r \tag{2.6}
$$

 $K_c$  = Kerma de colisión

 $K_r$  = Kerma de radiación

Esta definición se convierte en crucial para plantear otra definición fundamental que es la DOSIS. Consecuentemente la dosis absorbida es la más importante cantidad relacionada con la física de radiaciones.

B. DOSIS ABSORBIDA: La dosis absorbida involucra todos los tipos de campos de radiación ionizante, ya sea indirecta o directamente ionizante, como también cualquier fuente de radiación ionizante distribuida dentro del medio absorbente.

Definición: La dosis absorbida D puede ser de finida de mejor manera por la cantidad estocástica "energía impartida" ∈, (ICRU International Committee of Radiation Units and Measurements, 1980) [3]. La energía impartida por la radiación ionizante a la materia de masa  $m$  en un volumen finito  $V$  es definida como:

$$
\epsilon = (R_{in})_{u} - (R_{out})_{u} + (R_{in})_{c} - (R_{out})_{c} + \sum Q
$$

Donde  $(R_{in})$ <sub>u</sub> y  $\sum Q$  son definidos como la energía radiante de partículas sin carga que entran a un volumen V y la energía neta derivada de la masa en reposo en V respectivamente,  $(R_{out})_{\mu}$  es la energía radiante de toda la radiación sin carga que sale de V,  $(R_{in})_c$  es la energía radiante de las partículas cargadas que entran a V, y  $(R_{out})_c$  es la energía radiante de las partículas cargadas que salen de V. Así podemos definir la Dosis Absorbida D en cualquier punto P en V como:

$$
D = \frac{d \in}{dm} \tag{2.7}
$$

Donde ∈ is el valor esperado de la energía impartida en el volumen finito V durante un intervalo de tiempo. Por lo tanto la dosis absorbida D es el valor esperado de la energía impartida a la materia por unidad de masa en un punto. Se debe interpretar que la dosis D representa la energía por unidad de masa que se mantiene en la materia en el punto P para producir cualquier efecto atribuido a la radiación.

## 2.2.1 DEFINICIONES ASOCIADAS A LA ABSORCIÓN DE ENERGÍA

Las definiciones que sustentan la estructura teórica de la absorción de energía de un cuerpo expuesto a la radiación y que definen a su vez cantidades como Kerma, Dosis, son "La Energía impartida", "Energía transferida" y "Energía neta transferida" y podemos establecer comparación entre ellas. Ref. [1, 2, 3].

## 2.2.2 EXPOSICIÓN

La exposición es la tercera cantidad no-estocástica de importancia fundamental con la cual nos relacionaremos en la física de radiaciones.

## A. Definición

La exposición es simbolizada por  $X$ , y es definida por el ICRU (1980) [3] como el cociente de  $dQ/dm$ , donde dQ es el valor absoluto de la carga total de los iones de un signo producidos en el aire cuando todos los electrones liberados por fotones en el aire de masa dm son completamente detenidos. Por lo tanto:

$$
X = \left(\frac{dQ}{dm}\right) \tag{2.8}
$$

Esta definición del ICRU [3], lleva como nota aclaratoria lo siguiente: La ionización que es producida de la absorción bremstranlung (de retroceso) emitida por los electrones no será incluida en  $dQ$ , presumiblemente lo mismo debe ser dicho de todas las pérdidas radiativas de energía cinética que ocurren en a través de los positrones de aniquilación, así esta definición puede ser expresada como:

"La Exposición  $X$  es la ionización equivalente del Kerma de colisión  $K_c$  en el aire, para los rayos X y  $\gamma$ ".

## 2.2.3 FACTOR DE CALIDAD, Q

El factor de calidad Q, es un factor de peso variable adimensional que es aplicado a la dosis absorbida para proveer un estimado del daño al tejido humano, producido por diferentes tipos de radiación ionizante. Los valores de Q son seleccionados de manera experimental de la Efectividad Biológica Relativa (RBE) [1, 4], y que es la relación de

la dosis de rayos X y  $\gamma$  sobre la radiación en cuestión y que da el mismo grado de efecto biológico. También es conocido como el "Stopping Power de colisión".

### 2.2.4 DOSIS EQUIVALENTE, H

Se define como:

$$
H = DQN
$$
 (2.9)

Donde D es la dosis absorbida, Q el Factor de Calidad, y N es el producto de todos los otros factores de modificación. (Usualmente asignado como 1).

Si D esta dado en J/kg, unidad conocida como Gray (Gy), así también será H, ya que Q y N son adimensionales.

## 2.3 INTERACCION DE LOS "RAYOS X" Y "GAMMA" CON LA MATERIA

La Física de radiaciones plantea el desarrollo teórico que explica los procesos de interacción real de los Rayos X y Gamma con la materia, los cuales permiten predecir el comportamiento en el proceso de interacción, permitiendo un nivel de análisis que valida coherentemente el proceso, así como correlaciona las definiciones y conceptos adoptados con la justificación de medir en la práctica los parámetros radiobiologícos, siendo en todo caso el punto de partida para la articulación de modelos que permiten fundar técnicas predictivas, como es por ejemplo el calcular la dosis que recibirá determinado cuerpo expuesto a la radiación de manera controlada para ser validados con métodos estocásticos de cálculo y medición , es así que se catalogan los cinco siguientes tipos de interacción.

- 1. Efecto Compton.
- 2. Efecto fotoeléctrico.
- 3. Producción de Pares.
- 4. Dispersión Rayleigh (coherente).
- 5. Interacción fotonuclear.

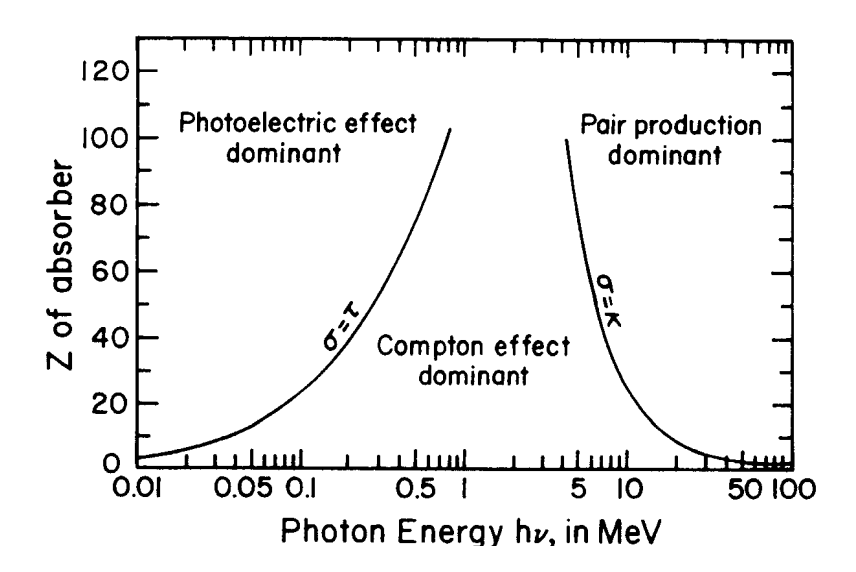

Figura 2. Curvas de predominio del tipo de interacción, relativo a fotones que interactúan sobre la materia. Dependiente del número atómico y a distintas energías dadas en Mega Electrón-voltios.

Todos estos tipos de interacción contribuyen a un factor genérico conocido como "Coeficiente de atenuación másico", que se define como la adición numérica de los correspondientes factores de las interacciones mencionadas anteriormente y que relacionan la "sección eficaz" [5, 6] de interacción o en términos estadísticos la probabilidad de interacción de cada proceso en relación a la densidad del blanco  $\rho$  (gr/cm<sup>3</sup>).

$$
\frac{\mu}{\rho} = \frac{\tau}{\rho} + \frac{\sigma}{\rho} + \frac{\kappa}{\rho} + \frac{\sigma_{R}}{\rho}
$$
 (2.10)

Despreciando la interacción fotonuclear.

En la cual ρ  $\frac{\tau}{\tau}$  es la contribución fotoeléctrica, ρ  $\sigma$  corresponde al efecto Compton, ρ κ a la producción de pares, y ρ  $\sigma_R$  finalmente corresponde a la dispersión Rayleigh. Definido el símbolo  $\mu$  como el valor de la sección eficaz total de todas las interacciones que contribuyen. Siendo  $\tau$ ,  $\sigma$ ,  $\kappa$ , y  $\sigma$ <sub>R</sub> la sección eficaz de cada tipo de interacción que participa en el proceso, como se menciona respectivamente.

# 2.4 DISTRIBUCIÓN DE DOSIS Y ANÁLISIS DE DISPERSIÓN EN TUMORES QUE SE DESPLAZAN.

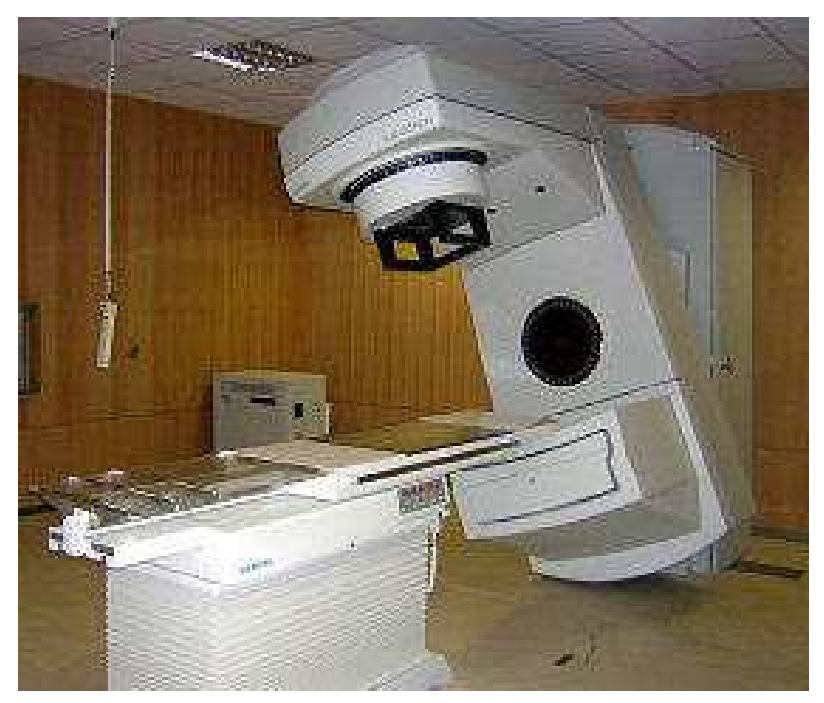

## Fig. 3. Acelerador lineal

EL ACELERADOR LINEAL: La tecnología nos obliga a mencionar el equipo más difundido en la actualidad, auque en otro momento pudo ser la bomba de cobalto, o la máquina de terapia de ortovoltaje. Ésta vigente y universal tecnología para el tratamiento del cáncer crea a su alrededor una serie estandarizada de protocolos procedimientos y calibraciones para su aplicación, asegurándonos una desviación aceptable de la energía entregada con resultados en su distribución al 5%, si los procedimientos son llevados a cabo bajo estricto detalle de sus regulaciones, esto para tumores perfectamente delineados o conformados en planificación y que son teóricamente inmóviles, porcentaje que se relaciona con la medidas de isodosis en un campo determinado, que como demostraremos se ve afectado en la práctica y aplicación, a pesar de su restringida tolerancia y precisión, fundamentalmente cuando los procedimientos se trasladan al campo real y no en fantomas, debido al movimiento del paciente.

### ¿Qué es un Acelerador lineal?

El acelerador lineal utiliza tecnología de microondas (similares a la que se usa para radar) para acelerar los electrones en la parte del acelerador llamada "guía de ondas", y luego permite que estos electrones choquen contra un blanco de metal pesado. Como resultado de estos choques, los rayos de alta energía son producidos del blanco. Estos rayos de alta energía se dirigen al tumor del paciente y se conforman al salir de la máquina para formar un haz que corresponde con la geometría o sección trasversal del tumor. El haz puede ser formado ya sea por bloques puestos en la cabeza de la máquina o por un colimador de multihoja incorporado en dicho cabezal de la máquina. El haz sale de una parte del acelerador llamada "gantry", que rota alrededor del paciente. El paciente está recostado sobre una mesa o "camilla" de tratamiento móvil y se usan rayos láser para asegurar que el paciente esté en la posición correcta. La camilla de tratamiento puede moverse en muchas direcciones, inclusive arriba, abajo, a la derecha, a la izquierda, adentro y afuera. La radiación se puede administrar al tumor desde cualquier ángulo rotando el gantry y moviendo la camilla de tratamiento.

Los procedimientos y definiciones que hacen operativo el sistema generador de radiación-paciente se establecen a través de las siguientes herramientas operacionales de uso que citaremos a continuación intentando relacionarla con los errores que aparecerán como consecuencia de adoptar estimaciones sobre volúmenes de irradiación inmóviles, extrapolando los efectos que tendrían si fueran considerados en su lugar volúmenes de tumores móviles que se desplazan por artefactos [4] (movimientos involuntarios) o particularmente por los movimientos producidos por la respiración. Tenemos que reconocer la enorme precisión comparada con la elevada energía, que se ha logrado alcanzar a través de métodos computacionales que irremediablemente se ven sometidos a error por el resultado de la planificación imagenológica, que recrea un blanco o imagen móvil, en una anatomía cuasi inerte [7] ( las imágenes tomográficas reproducen los volúmenes en desplazamiento como si fueran inmóviles o inertes) y esto produce una distorsión de la realidad espacial, debido al movimiento producido como consecuencia de la respiración, creando definiciones y protocolos con consideraciones de tipo radiobiológicas que dan tolerancia a la imprecisión producida por el movimiento (DEFINICIONES DE BLANCO IRRADIADO, ICRU), que es independiente de la alta precisión tecnológica de la medición y de la predicción matemática como se maneja a la distribución de la radiación para aplicaciones clínicas. (Métodos computacionales predictivos como el Montecarlo)

### A. FANTOMAS.

Herramienta utilizada para validar y verificar la distribución de dosis sobre cuerpos simulados (inmóviles). Esta distribución es usualmente medida en fantomas simulados en agua, la cual tiene aproximadamente la absorción de radiación que poseen los tejidos blandos, huesos y otros propios de cuerpo humano. Idealmente para cualquier material dado, que se intente usar como fantomas, debe tener consideraciones y condiciones específicas. Pero esta herramienta de comprobación de la distribución de dosis sólo nos valida dicha distribución en un cuerpo simulado, inerte, sin movimiento, para fines de planificación, y es suficiente para fines de verificación de dicha distribución luego del trabajo compartido entre el oncólogo quién delimita y prescribe la dosis y el Físico Médico que ejecuta los cálculos o planifica la distribución en virtud de las curvas de isodosis en fantomas, como procedimiento de validación en cronograma de verificación, según protocolo [2] (se establecen periodos de validación de la correcta distribución de dosis de los equipos de alta energía para tratamiento radioterapéutico).Ref. Apéndice II.

## B. DISTRIBUCIÓN DE DOSIS EN PROFUNDIDAD.

Cuando el rayo incide sobre el paciente, la dosis absorbida varia con la profundidad, esta variación depende de muchas condiciones y se verifica através de las curvas que se generan al medir efectivamente como varía la dosis según se penetra en el interior del cuerpo simulado. Un paso clave en el cálculo de dosis es establecer la variación de dosis a lo largo del eje central del rayo. Una serie de cantidades han sido definidas para este propósito: la mayoría establecidas como función del "Porcentaje de dosis en profundidad", Relación tejido-aire (TAR), relación fantomas-tejido (TPR), relación tejido-máximos (TMR), estas cantidades son usualmente derivadas de las medidas hechas en fantomas de agua, usando pequeñas cámaras de ionización (sensor dosimétrico de baja dependencia con el rango de energía) comparados con otros dosímetros existentes.

#### 2.4.1 DEPENDENCIA DE LA CALIDAD DEL RAYO CON LA PROFUNDIDAD.

La importancia de la "calidad del rayo" en gravitante, pues el porcentaje de dosis con la profundidad (mas allá de la profundidad de dosis máxima) se incrementa con la energía del rayo. Rayos de más alta energía tienen mayor poder de penetración además distribuye mayor porcentaje de dosis en profundidad. Se observan características asociadas con la energía que producen efectos especiales en la distribución de la dosis,

como es el "pico de absorción inicial" características que incluso se aprovechan en el campo clínico. Apéndice II

En la actualidad ciertos desarrollos han implementado arreglos fiduciales implantados o "marcadores fiduciales" [8], que han logrado resolver con mayor eficiencia el problema de movimiento respiratorio con la correspondiente inversión de tecnología involucrada, pero que sin embargo la deformación de los órganos por efectos de la respiración producen inevitablemente una deformación de dicho arreglo con desplazamientos que van desde milímetros hasta un centímetro. Técnica que inicialmente fue utilizada para tumores intracraneales o radio-cirugía estereotáxica, ahora se utiliza en neoplasias y se ha extendido al tratamiento de otros órganos.

### 2.4.2 EFECTO DEL TAMAÑO, DEL CAMPO Y LA FORMA

El tamaño del campo dosimétrico es la distancia interceptada por una "CURVA DE ISODOSIS" dada (usualmente 50% de isodosis) sobre el plano perpendicular al eje del rayo a una distancia establecida desde la fuente. Hablamos de geometrías que dependerán finalmente de la conformación de la neoplasia y que también afecta a la conformación por el cambio de perfil del tumor conformado, veremos mas adelante que existen tumores que logran desplazase hasta 5 cm y no necesariamente en desplazamientos reproducibles (alvéolos en cáncer de pulmón).

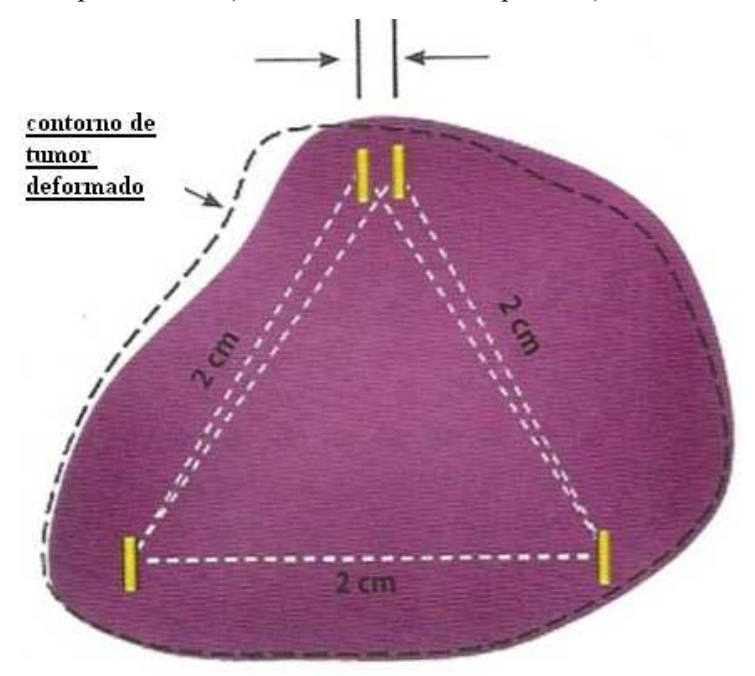

Fig. 4. Deformación del contorno de un tumor por artefactos

## 2.4.3 EFECTO SOBRE LA DISTANCIA FUENTE-SUPERFICIE (SSD)

El tamaño del campo denota el tamaño del campo geométrico. Así también el tamaño de este campo será definido en una distancia predeterminada tal como "LA DISTANCIA FUENTE-SUPERFICIE (SSD), o la DISTANCIA FUENTE–EJE (SAD), el último término es la distancia de la fuente al eje del GANTRY de rotación más conocido como ISOCENTRO.

El SSD tan importante parámetro que se ve afectado por el movimiento del paciente, directamente como se ve en la gráfica. Apéndice II (detalles del SSD)

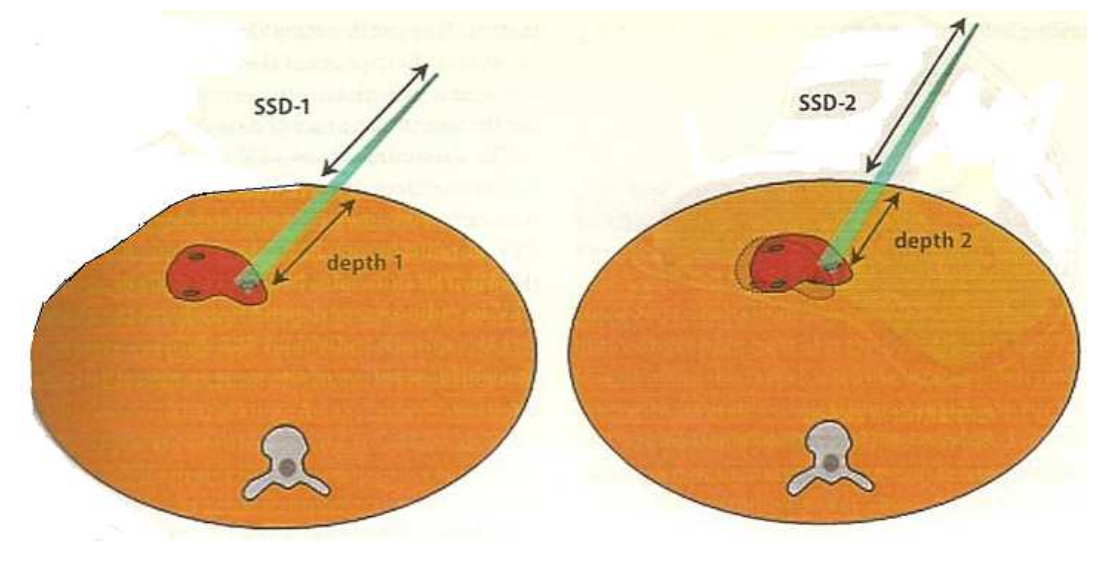

Fig. 5. Efecto gráfico sobre el SSD

## 2.4.4 RELACIÓN TEJIDO-AIRE (TAR).

Esta cantidad intenta relacionar cálculos específicamente para la técnica de TERAPIA DE ROTACIÓN. En esta técnica la fuente de radiación se mueve alrededor de un círculo y a su vez, alrededor del eje de rotación del equipo generador, en el centro del cual esta ubicado el tumor. Aunque el SSD puede variar dependiendo de la forma de la superficie del contorno de la lesión, la distancia FUENTE-EJE (SAD) se mantiene constante. Debido a que el porcentaje de dosis en profundidad depende del SSD, se requiere de una corrección para el porcentaje de dosis en profundidad para una variación del SSD. Este procedimiento sería complicado para aplicarlo en la práctica clínica. Una simple cantidad, el TAR, ha sido definida para eliminar la dependencia del SSD. Así el TAR puede ser definido como la relación de la dosis  $(D_d)$  en un punto dado en el fantomas a la dosis en espacio libre  $(D<sub>f<sub>s</sub></sub>)$  en el mismo punto. (Esto se ilustra

en el apéndice II). Para un rayo de determinada calidad, el TAR depende de la profundidad  $d$ , y del tamaño del campo  $r_d$  a esa profundidad.

$$
TAR\left(d, r_{d}\right) = \frac{D_{d}}{D_{f_{s}}}
$$
\n(2.11)

Como consecuencia deberíamos también esperar una corrección de márgenes de conformación debido al efecto de la respiración consideración que es contemplada en la demarcación. La más importante propiedad del TAR es que es independiente de la distancia de la fuente, esto sin embargo, es una aproximación la cual es usualmente válida con una aproximación cercana al 2% sobre el rango de distancias usadas clínicamente. Alcances de la definición TAR en el APÉNDICE II.

## 2.4.5 FACTOR DE RETRODISPERSIÓN. (BACK SCATTER, BSF)

Este factor (BSF) es simplemente la relación TEJIDO-AIRE en la profundidad de dosis máxima en el eje central del rayo, y puede ser definido como la relación de la dosis en el eje central en la profundidad de dosis máxima  $(D_{\text{max}})$ , a la dosis en el mismo punto en el espacio libre (D  $_{fs}$ )

$$
BSF = \frac{D_{\text{max}}}{D_{f_s}} \quad \text{o} \qquad BSF = \text{TAR} \ (d_m, r_{d_m}) \tag{2.12}
$$

Los movimientos involuntarios afectan a la dosis en ese punto como consecuencia, el factor de retrodispersión sufre una variación al cambiar por el movimiento la distancia a profundidad del valor máximo.

#### 2.4.6 CONCLUSIÓN

Debido a que las herramientas de cálculo y definiciones asociadas al soporte teórico de uso del sistema generador de radiación-paciente se sustentan en puntos de referencia espaciales fijos , y sumado al hecho que el movimiento por efecto de la respiración desplaza los puntos específicos asociados a la posición del tumor y que deberían coincidir con los puntos de referencia fijos (en fantomas), teniendo además estos tejidos una conformación volumétrica móvil (Figura 4, 5) y finalmente también se ven representadas en tomografías que capturan distorsionadamente el volumen, incluido el movimiento; así entonces, expuesta la distribución de radiación a una propagación de errores sistemáticos de ejecución, se crea teóricamente las condiciones para implementar sistemas de corrección en tiempo real que logren alcanzar mayor precisión

en su uso, y esto ha sido demostrado con los ingentes recursos técnicos y económicos invertidos en lograr eliminar los efectos (artefactos) de la respiración en el procedimiento radioterapéutico.

## 2.5 PLANEAMIENTO DEL TRATAMIENTO: DISTRIBUCIÓN DE ISODOSIS.

La dosis en profundidad en el eje central no es suficiente para caracterizar el haz de radiación el cual produce una distribución de dosis en el volumen tridimensional. Con el fin de representar las variaciones volumétricas o planares de la dosis absorbida, la distribución es diagramada por medio de curvas de isodosis, las cuales son líneas que pasan por puntos de igual dosis. Las curvas son usualmente dibujadas en intervalos regulares de la dosis absorbida y expresadas en porcentajes de dosis de un punto de referencia. Si remplazamos el fantomas por el paciente, una distorsión del espacio a irradiar sería observado desde la fuente, lo que obliga a redefinir el concepto de volumen irradiado sometiéndose a consideraciones radiobiológicas prescritas por el oncólogo especialista, regido por los criterios del ICRU, que a su vez obtiene imágenes radiográficas o tomográficas que le muestran volúmenes recreados que han sido afectados por el movimiento respiratorio pero que le sirven de referencia. En la gráfica se observa distorsión por la respiración (imagen borrosa que intenta mantener la distancia a la superficie).

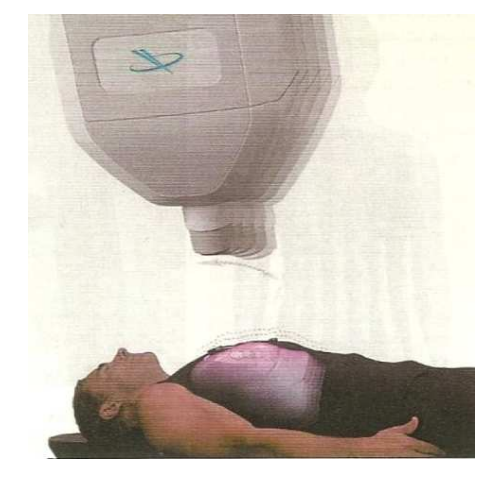

Fig. 6. Distorsión del espacio representado en imagen borrosa

Para eliminar los efectos de los artefactos respiratorios, se han desarrollado sistemas robotizados de sincronización.

Se han desarrollado marcadores ópticos externos para proveer una señal que correlaciona la respiración. Estos marcadores son colocados en el pecho del paciente en una vestimenta preparada (tres marcadores) y son usados durante el tratamiento. La posición de los marcadores refleja la posición de la pared del pecho del paciente. Diodos de emisión luminosa transmiten la luz através de fibra óptica, estos marcadores son secuencialmente seguidos por un sistema de cámaras estereo, que reproducen tridimensionalmente su desplazamiento.

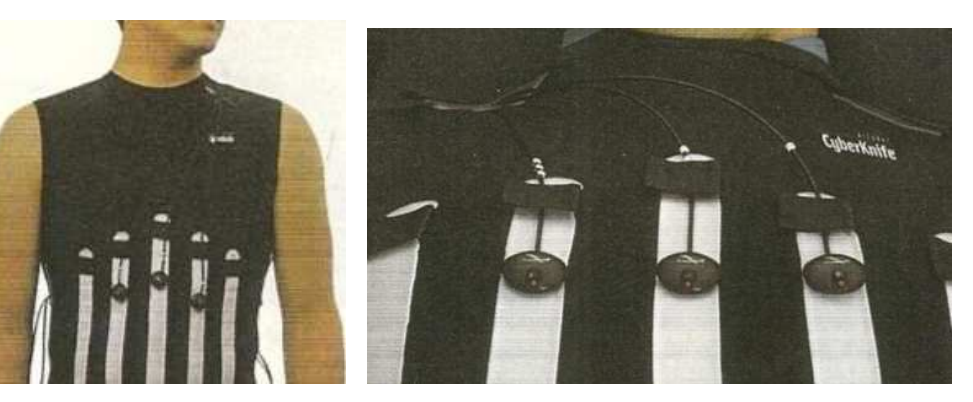

 Arreglo de marcadores Marcadores conectados por fibra óptica Fig. 7. Arreglo de marcadores ópticos

Esta tecnología utiliza un sistema denominado MODELO DE CORRELACIÓN, donde cada marcador relaciona su propio modelo de correlación y cada uno provee y estima la posición interna del blanco tumoral. Cuando más de un marcador es usado, que es lo convencional, el sistema de sincronización promedia la posición individual del blanco estimada por todos los marcadores activos, para obtener un resultado final de la posición del blanco. Posicionar la fuente de radiación respecto de la posición del tumor en este punto no puede ocurrir instantáneamente. El tiempo entre las adquisiciones del marcador es de 35 ms. y esto propaga un error en la localización del tumor. Finalmente comunicar la posición al robot produce otro retardo. El robot produce su propio retardo y la máquina de radiación (LINAC) por inercia introduce mas retardo que sumando se estima aproximadamente en 115 ms. Si consideramos una velocidad del tumor de 2cm/s esto potencialmente genera imprecisiones de 2mm con respecto de la antigua posición. Como podemos ver esta sofisticada tecnología compensa los artefactos de respiración logrando 2mm de incertidumbre sobre la posición del tumor. Un software predictivo se suma a la complejidad del sistema que se adelanta a la posible posición del tumor basado en el análisis de las señales provistas por los marcadores.

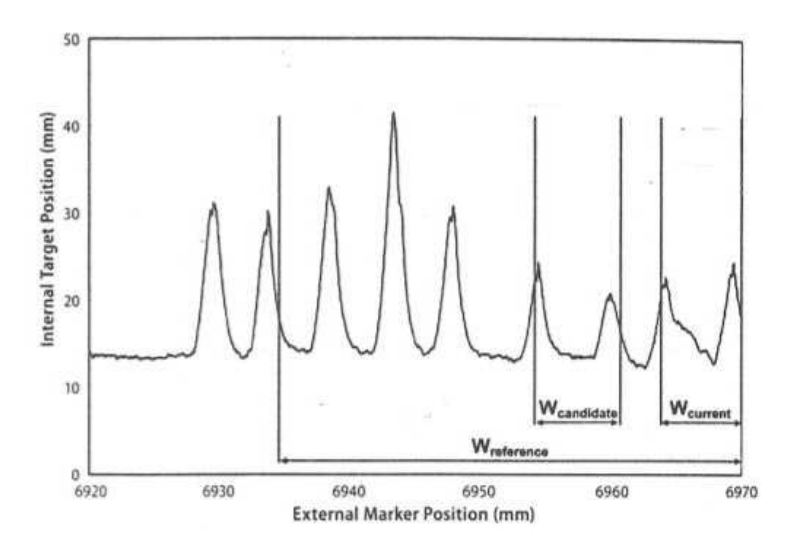

Fig. 8. Gráfica adaptativa de predicción para compensar los retardos [8]. (Explicación del detalle gráfico apéndice VII)

Aunque todo esto parezca suficiente, métodos radiográficos de alta tecnología son agregados al sistema robótico de seguimiento del tumor, siendo esta tecnología de avanzada el actual sistema disponible con una plataforma que ofrece seguimiento del tumor en "tiempo real" para tumores que se desplazan con la respiración. Seguidamente mostraremos una secuencia gráfica de este método de robotización. El robot irradiando y desplazándose sincronizadamente.

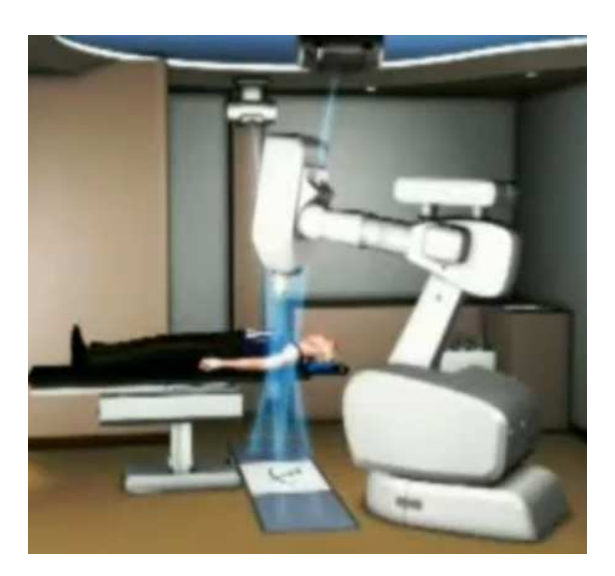

Fig. 9. Desde la parte superior se hacen radiografías

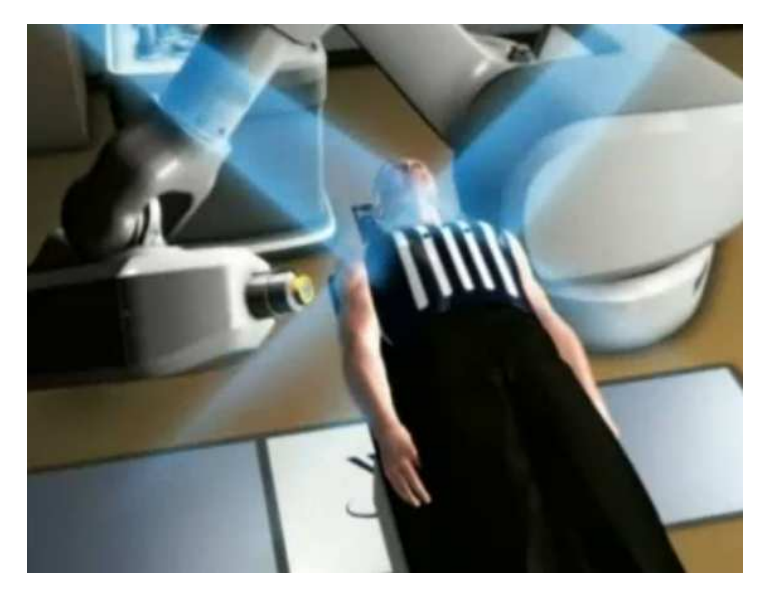

Fig. 11. Las radiografías siguen la secuencia de la radiación

Toda la tecnología mostrada corresponde a lo más avanzado en tratamiento del cáncer hasta el momento, sistema que permite extender el campo de la radiocirugía al tratamiento de neoplasias en otros órganos fuera del espacio intracraneal, como se realizaba en sus inicios la radiocirugía estereotáxica.

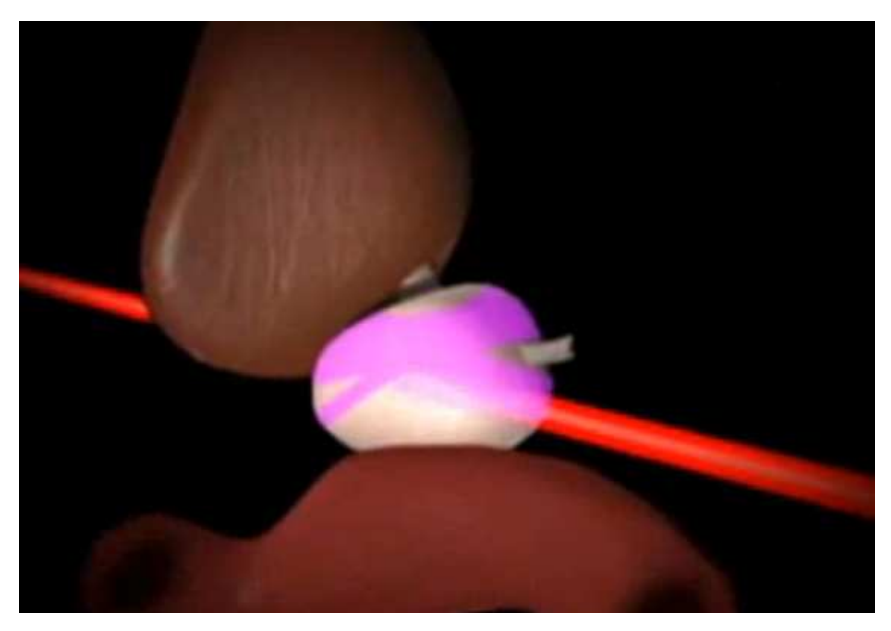

Fig. 12. Rayo simulado que irradia una neoplasia en movimiento siguiendo su recorrido en tiempo real

Sin embargo la tecnología disponible ampliamente difundida hace uso del acelerador lineal, los cuales conservan los protocolos de uso, es así que las herramientas radioterapéuticas exigen la comprensión y dominio de los siguientes elementos:

## 2.5.1 DIAGRAMA DE ISODOSIS

Un diagrama de isodosis, para un rayo dado, consiste en una familia de líneas de isodosis usualmente dibujados en incrementos iguales del porcentaje de dosis en profundidad, representando la variación de la dosis como función de la profundidad y la distancia transversa desde el eje central. Los valores de la dosis en profundidad son normalizados ya sea en un punto de máxima dosis sobre el eje central o a una distancia fija a lo largo del eje central en el medio irradiado. Los diagramas en la primera categoría son aplicables cuando el paciente es tratado en una distancia FUENTE-SUPERFICIE constante (SSD). En la segunda categoría las curvas de ISODOSIS son normalizadas a cierta profundidad, más allá de la dosis máxima en profundidad, correspondiente al eje de rotación isocéntrico de la unidad terapéutica. Este tipo de representación es especialmente usada en la terapia de rotación pero pueden ser usadas para el tratamiento isocéntrico estacionario. Medidas de la curvas de isodosis (apéndice II).

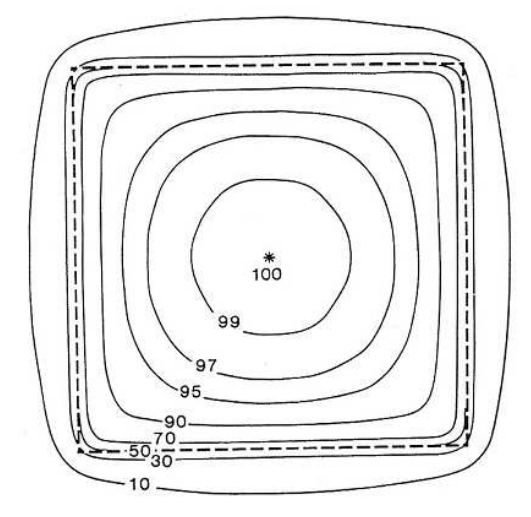

Fig. 13. Diagrama de isodosis en corte transversal

Consideraciones sobre la calidad del rayo, el efecto penumbra, dispositivos de colimación y filtros forman parte del lenguaje usual en el tratamiento con los equipo de uso convencional.

## 2.5.2 CAMPOS OPUESTOS PARALELOS.

Es la simple combinación de dos campos direccionados a lo largo del mismo eje a los lados opuestos del volumen de tratamiento. Las ventajas de los campos opuestos paralelos es la simplicidad y la reproducibilidad de los parámetros de la dosis homogénea en el tumor y menos oportunidades de cambios por pérdidas geométricas, dando como ventaja el tamaño del campo, que es suficientemente grande para dar adecuada cobertura lateral al volumen del tumor. Una desventaja es la excesiva dosis al tejido normal y a órganos extremadamente sensibles a la radiación que están cerca al tumor.

Técnicas de tratamiento como los "Campos opuestos paralelos" que nos da ventajas de tratamiento pero también desventajas al irradiar excesiva dosis al tejido normal. Reconocer el efecto de borde (daño de tejido lateral), amplía la necesidad del conocimiento, más allá de sólo irradiar un tejido con precisión, tomando consideraciones de sobrevida celular.

Una manera de comparar la distribución de dosis para diferentes calidades de rayos es calcular la dosis integral para la dosis que se aplicará a un tumor. La dosis integral es una medida de la energía total absorbida en el volumen tratado. Si la masa del tejido recibe una dosis uniforme, entonces la dosis integral es simplemente el producto de la masa por la dosis. Sin embargo en la práctica, la dosis absorbida en el tejido no es uniforme tal que una compleja fórmula matemática es necesaria para calcular dicha cantidad.

## 2.6 PLANEAMIENTO DE TRATAMIENTO:

Finalmente el planeamiento se funda en un importante objetivo que debe primar en el tratamiento y es repartir la máxima dosis al tumor y la mínima dosis al tejido circundante. Para alcanzar este objetivo se han desarrollado técnicas y métodos como por ejemplo "Los Campos Múltiples".

La uniformidad de la dosis como el cuidado de no afectar órganos críticos son los criterios para decidir un plan de tratamiento. Algunas de las estrategias para alcanzar estos objetivos son (a) usar campos de adecuado tamaño, (b) incrementar el número de campos o portales, (c) seleccionar la adecuada dirección del rayo; (d) ajustar los pesos del rayo (contribución de dosis por campos individuales), (e) usar apropiada energía del rayo y (f) usar adecuados modificadores de rayos tal como filtros cuña y compensadores. Aunque obtener una combinación de estos parámetros lo cual daría un óptimo plan, también es incluir el tiempo involucrado si se hiciera manualmente, los sistemas computarizados del planeamiento del tratamiento están ahora mismo disponibles que se puede hacer todo este planeamiento rápidamente y con precisión. Disponemos para este objetivo de otras técnicas como la técnica de ISOCENTROS y la terapia de rotación que es un caso especial de ésta. Referencia APÉNDICE II

## 2.7 TERMINOLOGÍA

#### 2.7.1 VOLUMEN BLANCO.

Consiste en el volumen del tumor(es) si está presente, y cualquier otro tejido con un presumible tumor. Este es el volumen el cual necesita ser irradiado a una especifica dosis absorbida. Al delinear el volumen blanco, se deben dar consideraciones de la capacidad invasiva del tumor y su potencial diseminación en los nodos linfáticos regionales. Además el volumen blanco debería incluir suficiente margen para permitir una incertidumbre en la localización del volumen tumoral.

## 2.7.2 VOLUMEN TRATADO

Márgenes adicionales deben ser provistos adicionalmente alrededor del volumen blanco para permitir errores debido a las limitaciones por la técnica de tratamiento. Además la mínima dosis blanco absorbida debería ser representada por las superficies de isodosis, la cual cubre adecuadamente el volumen blanco con el fin de proveer aquel margen. El volumen envuelto por esta superficie de isodosis es llamado volumen de tratamiento. Este volumen es en general, más grande que el volumen blanco y depende en particular de la técnica de tratamiento.

#### 2.7.3 VOLUMEN IRRADIADO

Es el volumen del tejido que recibe una dosis significativa (esto es  $\geq$  50% de la dosis blanco especificada) es llamado volumen irradiado. El volumen irradiado es más grande que el volumen de tratamiento y depende la técnica de tratamiento usada.

## 2.7.4 MÁXIMA DOSIS BLANCO

La más alta dosis en el área blanco es llamada "máxima dosis blanco", prevé que esta dosis cubra un mínimo de área de  $2 \text{ cm}^2$ . La áreas de más altas dosis con menos de  $2 \text{ cm}^2$  pueden ser ignoradas cuando se designa el valor por este concepto de máxima dosis.

## 2.7.5 MINIMA DOSIS BLANCO

Es la mínima dosis absorbida en un área blanco.

### 2.7.6 MEDIA DE LA DOSIS BLANCO

Si la dosis es calculada en un gran número de puntos discretos uniformemente distribuidas en un área blanco, luego la dosis blanco media es el valor medio de los valores de dosis absorbida, en estos puntos. Matemáticamente

Media de Dosis blanco = 
$$
\frac{1}{N} \sum_{AT} D_{i,j}
$$
 (2.13)

 $D_{ij}$  = Dosis distribuida en distintos puntos del área irradiada.

N= Número de puntos discretos.

### 2.7.7 LA MEDIANA DE LA DOSIS BLANCO

Es simplemente el valor medio entre los valores máximo y el mínimo de la dosis absorbida dentro del blanco.

## 2.7.8 DOSIS BLANCO MODAL

La dosis blanco modal es la dosis absorbida que ocurre más frecuentemente dentro del un área blanco. Si la distribución de dosis sobre una rejilla de puntos cubriendo un área es ploteada como histograma de frecuencias, si el valor de la dosis muestra la más alta frecuencia, es llamada la dosis modal. En los diagramas de dosis, la dosis modal corresponde al pico de la curva de frecuencias.

#### 2.7.9 PUNTOS CALIENTES (HOT SPOTS)

Un punto caliente es un área fuera del blanco la cual recibe una alta dosis, más que la dosis blanco específica. Como la dosis blanco máxima, un punto caliente es considerado clínicamente dañino solo si cubre un área de al menos  $2 \, cm^2$ .

## 2.7.10 PTV, CTV, GTV. Definiciones

La definición precisa en 3D del volumen tumoral macroscópico (GTV por su sigla en ingles, Giant Tumoral Volumen); el volumen tumoral clínico (CTV por su sigla en inglés, Clinic Tumoral Volume) que incluye el GTV más toda la región con enfermedad subclínica; el volumen de planeación (PTV por su sigla en inglés, Planning Tumoral Volume) que incluye el GTV y el CTV más un margen tridimensional que tendrá en cuenta el movimiento propio de los órganos y un margen asociado a las características técnicas del equipo utilizado para la irradiación e inmovilización y la definición volumétrica de todos los órganos sanos a riesgo según el caso; ejemplos de estos son la médula espinal, los cristalinos, el recto, los riñones, la vejiga y la parótida.

## 2.8 EJEMPLO DE PLANEACIÓN EN RADIOTERAPIA.

Cálculo del blanco, la cual recibe una alta dosis, más que la dosis blanco especifica. Como la dosis blanco máxima, un punto caliente es considerado clínicamente dañino como se dijo anteriormente, solo si cubre un área de al menos  $2 \text{ cm}^2$ . Veamos como ejemplo un proceso de planeamiento para un tumor de mama.

 Una vez que el médico determina que su paciente debe ser tratado con radioterapia, como alternativa terapéutica primaria, o como alternativa combinada con otro procedimiento (cirugía, quimioterapia, inmunoterapia o hipertermia), es necesario hacer una planeación del tratamiento. Esto consiste en estimar la distribución y cantidad de dosis de radiación que el paciente debe recibir, de acuerdo con los parámetros preestablecidos: dosis máxima en el órgano objeto de la radiación o blanco, fuente de radiación, técnica terapéutica, número de campos de radiación, además del tamaño y localización de los campos de radiación.

En este sentido, la identificación correcta de la patología (que refiere al diagnóstico completo del problema oncológico desde su causa hasta la ubicación de la región anatómica), es fundamental para el proceso de planeación, pues es lo que define las

restricciones del área que se someterá a dosis de radiación para maximizar la exposición del órgano blanco u objetivo, tratando de minimizar la exposición a la radiación de los tejidos sanos adyacentes.

Los planes de tratamiento son ejecutados por el técnico en radioterapia, quien sigue el esquema del número de dosis prescrito por el médico radio-oncólogo y el plan de tratamiento diseñado y aprobado por el físico-médico junto con el médico radiooncólogo. El esquema de tratamiento depende de muchos factores clínicos y biológicos como son: la tasa de repoblación celular, la tasa de reoxigenación tumoral y la intención del tratamiento. El objetivo de la planeación en radioterapia es evaluar la conveniencia de la alternativa terapéutica que se propone, en términos de la enfermedad y de los recursos terapéuticos con los que se cuenta. A continuación se presenta un ejemplo de planeación para la irradiación conformal tridimensional de mama, desde la experiencia del Servicio de Física Médica.

### 2.8.1 Planeación para la irradiación conformal tridimensional de mama

En la irradiación parcial de la mama con la Técnica Conformal Tridimensional (3DCRT), se realiza una planeación con los criterios de máxima dosis contenida en el Volumen Blanco para planeación (PTV) y el mínimo contenido en tejido normal. El primer paso es delimitar el contorno del blanco, la escisión cavitaria está dibujada por el contorno, por el grosor del volumen del tumor el cual es definido por el médico.

El CTV ó Volumen blanco clínico es el grosor del volumen tumoral más 15mm, pero excluye los primeros 5mm por debajo de la superficie de la piel y excluye las paredes del pecho y los músculos pectorales debajo de la mama:

CTV = grosor del volumen blanco + 15mm

La delineación del blanco, el CTV se expande uniformemente por 10mm de la definición del PTV, por lo que se deduce que:

## $PTV = CTV + 10$ mm

Finalmente el PTV en su evaluación excluye las regiones afuera de la mama. La edificación de la dosis; una vez que todos los contornos están dibujados, determina el tejido normal junto con sus límites y órganos subyacentes:

## Dosis Límite – Tejido Normal

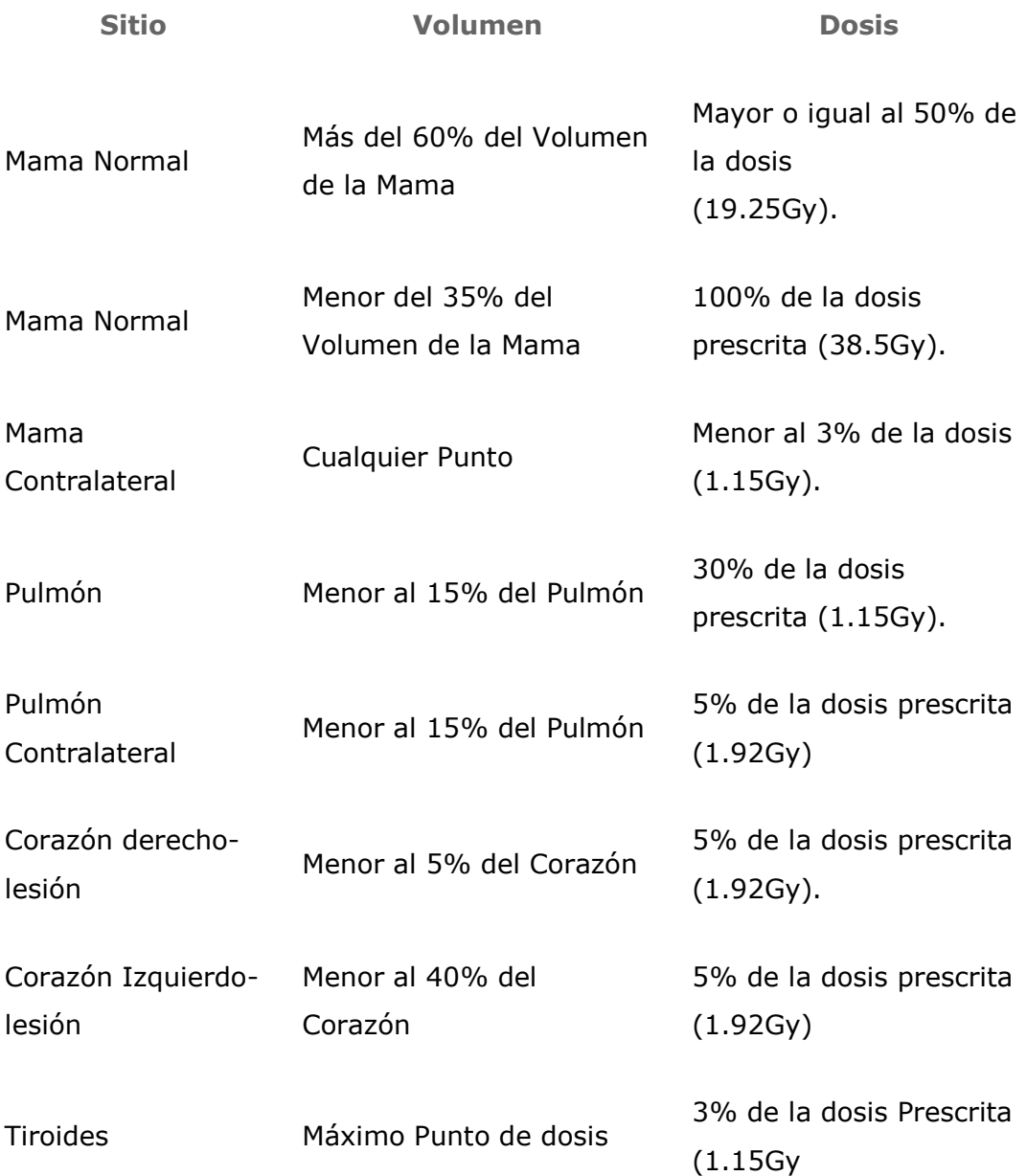

## Tabla 1. Relación de dosis límite en tejidos neoplásicos y tejidos sanos a ser expuestos a la radiación.

Esta tabla define los niveles máximos de dosis aceptables en base al porcentaje de dosis en la mama, recibidos en tratamiento, la dosis en la mama opuesta y la dosis en la región significativa, incluyen los tejidos normales, pulmón, tiroides, y volúmenes del corazón.
La planeación de este tipo de tratamiento se perfecciona utilizando la libre respiración en el Tomógrafo Computarizado (CT) adquiriendo imágenes con intervalos de 5mm, el isocentro se encuentra agrupado en el centro del PTV y estandarizando los campos preestablecidos oblicuos no coplanares 4 y 5 en arreglos usando la energía de 6 MeV de fotones, en el arreglo se tienen campos de 10-20 grados para los haces medios y en la maximización disponible en tejido de la mama ángulos de 15-75 grados.

Generalmente las líneas de guía que solamente representan puntos de inicio en los procesos de planeación, para 4 haces orientados en base a los ángulos del colimador son ajustados al lugar de densidad (talón-tacón), que es la porción de la cuña para la parte central de la mama. Los pesos de las cuñas son manualmente optimizados de tal manera que el CTV es compensado por el 100% de la línea de isodosis y el PTV por el 95% de la línea de isodosis.

La dosis prescrita para los haces externos con 6 MeV de fotones es de 38.5Gy (Greys) desarrollada en 10 fracciones dando dos diarias y utilizando el mínimo tiempo de ínterfracción de 6 horas. En algunos centros de tratamiento oncológico, para el tratamiento parcial de mama, los pacientes que son tratados en la posición prono la dosis prescrita para 3DCRT (radioterapia con bloqueo respiratorio) es de 30Gy, fraccionado con un tiempo de duración de 10 días (2 Gy máximo por sesión).

# 2.8.2 PLANEAMIENTO DEL TRATAMIENTO: CRITERIO DE USO DEL EQUIPO PARA DIAGNÓSTICO.

Las técnicas de planificación se han desarrollado como función de la evolución de la tecnología de imágenes médicas, especialidad conocida como Imagenología, técnicas que han ido aportando métodos y procedimientos cada vez más afinados que logran establecer con más precisión y seguridad los volúmenes de tratamiento utilizados como parte de protocolos establecidos para efectos de la planificación de tratamiento oncológico. De entre las conocidas y usadas en la práctica clínica oncológica son la mamografía, el ultrasonido, la fluoroscopia, la tomografía trasversal, tomografía computarizada, tomografía helicoidal, y la imágenes por resonancia magnética, cada una de ellas indicada por la conveniencia de la localización, facilidad de diagnóstico por imágenes e incluso por las dosis a que estará expuesto el paciente en todo el proceso desde sus primeros exposiciones a la radiación, y finalmente la capacidad de contraste que puede ofrecer cada tecnología para cada tipo de neoplasia, así también debemos considerar los efectos producidos por los artefactos (movimientos voluntarios o involuntarios) que exigen valoración e interpretación.

Por ejemplo la tomografía transversal tiene pobre contraste y resolución espacial y está condicionada por los artefactos.

La tomografía computarizada utiliza los rayos X para reconstruir las imágenes que entran en un plano examinado. Básicamente es un escaneo de rayos X de poca sección de campo, con sensores opuestos y al otro lado del paciente que permiten sincronizadamente hacer un análisis de los coeficientes de atenuación y logran reproducir una imagen vía un software reconstruyendo la imagen usando una matemática de elevada complejidad. Los más evolucionados sistemas poseen miles de sensores detectores de rayos X, que permiten lograr las imágenes por cortes en secciones a lo largo del barrido.

### 2.8.3 PLANEAMIENTO DEL TRATAMIENTO TRIDIMENSIONAL

Consideraciones adicionales se hacen con la tecnología del escaneo TC (tomografía computarizada) para el planeamiento del tratamiento tridimensional. Debido a que la anatomía 3.D es derivada del escaneo transversal individual (el cual es formado en 2.D), la distancia interdesplazamiento debe ser lo suficientemente pequeña para reconstruir la imagen en tres dimensiones. Dependiendo de la ubicación del tumor o la extensión del volumen del tratamiento contemplado, un escaneo contiguo es tomado con desplazamiento de espesor de 2 a 10 mm. El número total de desplazamientos puede ser de 30 a 80. Esto requiere un escaneo rápido capaz de evitar el movimiento del paciente o incomodidad al mantener la posición.

Es necesaria la delineación del blanco y de los órganos críticos en cada proceso de escaneo para la reconstrucción de las estructuras tridimensionales. Esto produce un consumo de tiempo extremo en el procedimiento solamente utilizado para las funciones y rutinas básicas. Se han debido desarrollar técnicas computacionales potentes que permiten hacer el contorneo automático, reconocer los patrones y otras manipulaciones logradas con software. Sin embargo, el problema básico se mantiene en la delineación del blanco que hace inherente la aplicación de uso manual de este procedimiento. Aunque los contornos visibles radiográficos del tumor pueden ser reconocidos por un software computacional adecuado, la extensión del volumen blanco depende del grado estadio y del patrón de diseminación del tumor en las estructuras circundantes. El juicio clínico es requerido para definir el volumen blanco. Obviamente, una computadora "todavía" no puede remplazar completamente al radioncólogo, aunque ya nuevas tecnologías logran hacer un trabajo robótico, combinando imágenes, cálculos y procedimientos de irradiación conformacional (aplicando varios campos de irradiación aún con el paciente moviéndose) en una sola sesión.

Todas estas consideraciones son tomadas en cuenta en la práctica de planificación y tratamiento, luego se ve la importancia de establecer un rango o volumen de tratamiento como función de las imágenes tomográficas o imágenes fluoroscópicas, así podemos convenir que ellas son analizadas y planificadas sobre la base de los resultados de las imágenes en movimiento. De aquí en adelante tomaremos en cuenta solo al artefacto de la respiración para continuar con el objetivo de reducir este efecto del movimiento.

El esquema de esta introducción teórica muestra que para mejorar la aplicación de los conceptos fundamentales de Física Médica y avanzar en el afinamiento de protocolos para el tratamiento por radioterapia, en búsqueda de reducir el daño al tejido sano, la incorporación de sistemas de gatillado o de disparo del rayo sincronizado con el movimiento es vital.

# CAPITULO III

# 3. SISTEMA DE RESPIRACIÓN ASISTIDA PARA RADIOTERAPIA **3.1** GATILLEO ESPIROMÉTRICO (GATING)

Traducir en una sola palabra "gating" como "gatillado" es muy escueto para definir y explicar la cantidad de parámetros que se involucran para lograr la sincronización reproducible del proceso entre la posición del tumor en cada ciclo en que esta listo el sistema sobre la condición de disparo del rayo; pero es una forma de comprender intuitivamente que todos estos procesos se reducen a un simple disparo sincronizado, entre un botón y la precisión del impacto de interacción tumoral con la radiación.

## **3.1.1 Planteamiento del problema:**

• Los movimientos inducidos por la respiración causan dificultades en la entrega de una dosis adecuada de radiación, estos desplazamientos son incompatibles con una terapia conformacional de alta precisión con una dosis mayor al GTV. El método tradicional de expandir el margen del GTV a CTV por 1cm no es ideal ya que se tiende a incluir más volumen normal de pulmón que el necesario y puede dirigir a una pérdida marginal [9]. Aunque el desarrollo de volúmenes blancos al combinar información de scan breathholds en estados inhalados y exhalados muestra alguna promesa en minimizar el exceso de pulmón irradiado, manteniendo una cobertura adecuada del tumor, pero se requiere que esta sea una técnica reproducible y factible en un contexto clínico en nuestra realidad.

- Existen numerosos esfuerzos por construir un modelo de simulación computacional de respiración, sin embargo estos modelos no son capaces de predecir patrones respiratorios reales en seres humanos por lo que es necesario un análisis mas cuidadoso para construir un modelo realístico y detallado de la interacción entre control automático y voluntario [9].
- Errores por movilización anatómica causan distorsión del volumen blanco, con un posicionamiento e información volumétrica incorrecta esto es debido a la inclusión de cambios temporales en la anatomía durante la adquisición de la imagen, planeamiento, y la entrega de radiación, que se beneficiarían con una técnica adaptada a la respiración [9].
- Hay una fuerte evidencia clínica que dosis más altas resultan en una ventaja en la sobrevida para el cáncer de pulmón y que las dosis bajas resultan en un menor número de complicaciones tardías, siendo una posibilidad la escalación de dosis si es mejorada la técnica.

Finalmente podemos remitirnos al concepto fundamental desde el punto de vista Físico, que dilucida la comprensión de esta problemática y que se incorpora desde la teoría a la aplicación de ésta, en un proceso concreto como es la dosis repartida en un paciente real y es que, básicamente se reduce a la definición estocástica que define la probabilidad de interacción con un punto que es envuelto por un volumen teórico " fijo" en el espacio, que es preciso y matemáticamente predictivo, mientras que en la práctica el volumen real es móvil.

### 3.1.2 Justificación e importancia del Estudio

El propósito es implementar una "técnica de radioterapia controlada" (3DRCT) por el paciente (Breath hold, retención de respiración) adaptada a la respiración, con el fin de minimizar los efectos del movimiento sobre el blanco tumoral, inducido por la respiración durante la simulación y el tratamiento en nuestra institución. La importancia radica en que no existe ningún tipo de técnica en Sudamérica que considere los cambios producidos por la respiración en la simulación y planeamiento de pacientes con cáncer de pulmón de células no pequeñas, lo que incrementaría la dosis efectiva al blanco y mejoraría el control tumoral.

# 3.1.3 VENTAJAS DE RADIOTERAPIA ADAPTADA A LA RESPIRACION

- Mejora la reproducibilidad de la irradiación torácica.
- Mejora de la adquisición de imágenes (No hay pérdida de los volúmenes inicialmente en movimiento).
- Disminución del volumen pulmonar sano a irradiar.

## 3.1.4 Alcances y Limitaciones

Se cuenta con permiso y apoyo de la dirección de investigación del hospital para llevar a cabo el proyecto, es factible, ya que se dispone de un equipo simulador, software planificador, espirómetro y sistema de entrenamiento al paciente, diseñado y construido por el tesista.

La limitación es el número escaso de pacientes con cáncer de pulmón de células no pequeñas que ingresan a la institución y estadios tempranos que no sean intervenidos quirúrgicamente.

## 3.1.5 Formulación del Problema

¿El uso de una técnica de radioterapia adaptada a la respiración controlada por el paciente (breathold) será mejor en términos de sobrevida y control local que las técnicas que no consideran los movimientos inducidos por la respiración?

### ¿Qué se debe probar?

Demostrar el beneficio dosimétrico de una técnica de radioterapia adaptada a la respiración profunda, controlada por el paciente (breathold) en el tratamiento de cáncer de pulmón de células no pequeñas.

# 3.1.6 PROCEDIMIENTO FÍSICO MÉDICO

El procedimiento en Física Médica orientada al área de investigación debe tener los criterios comunes entre la Física y Medicina y estos son:

- Determinar las variables más importantes que afectan la movilidad del blanco tumoral en una técnica breathold.
- Evaluar la toxicidad con uso de esta nueva técnica.
- Comparar el volumen de pulmón recibiendo dosis tumoricida con la técnica DIBH (Retención de respiración en inspiración profunda) y los planes 3D sin considerar los movimientos inducidos por la respiración.
- Determinar la reproducibilidad intrabreath hold e interbreath hold.

-Intrabreath hold: Retención en intra-respiración.

-Interbreath hold: Retención en inter-respiración.

Determinar la sobrevida libre de enfermedad y sobrevida general así como el porcentaje de control locoregional (datos de prolongado seguimiento que no serán incluidos en la tesis). Forma parte de los resultados que dan estadística, confiabilidad y viabilidad en su implementación y justifica el desarrollo de un protocolo estándar.

# 3.1.7 REALIDAD TECNOLÓGICA SOBRE LOS MÉTODOS Y PROCEDIMIENTO RADIOTERAPEUTICOS.

 La radioterapia ha seguido una constante evolución, desde los tratamientos en campos directos, tratamientos en dos dimensiones, 3D o conformacional con o sin modulación de intensidad, hasta los tratamientos llamados en 4D (conformacional con o sin modulación de intensidad tomando en cuenta el movimiento respiratorio).

 La existencia de movimientos respiratorios es una preocupación durante la radioterapia de tumores torácicos (Pulmones, mama, mediastino) y abdominales (hígado y riñones). A fin de asegurar la presencia del tumor en el volumen irradiado en todo momento del ciclo respiratorio, los Radioterapeutas están obligados a recurrir a campos lo más grandes posibles, exponiéndose al mismo tiempo a irradiar una proporción más importante de tejido sano. El advenimiento de la radioterapia conformacional con o sin intensidad modulada hace esta situación aun más difícil, puesto que el concepto de conformación esta basado en una localización mas precisa de la posición anatómica del volumen tumoral a fin de reducir las dimensiones de los campos y proteger mejor los tejidos sanos, esto obliga a los radioterapeutas a buscar formas de poder liberar la irradiación en un momento preciso del ciclo respiratorio.

Los músculos respiratorios están bajo control voluntario e involuntario (automático). El control voluntario se origina de la corteza motora y premotora y pasa a lo largo del tracto córtico espinal [10], el control involuntario es mediado por sistemas rítmicos y no rítmicos localizados en el tallo cerebral tan bien como reflejos intrasegmentales e intersegmentales en la médula espinal [11].

Para los sitios de tratamiento en el tórax las formas de minimizar los movimientos causados por la respiración y sus efectos incluyen el uso de un "gating" basado en la ventilación, control de la respiración activa y en forma pasiva (inspiración, espiración) [12, 13].

### 3. 1. 8 Técnicas de RAR (Respiración Asistida para Radioterapia)

- 1.- Bloqueo respiratorio:
- a) Bloqueo obtenido por la oclusión de una válvula (Active Breathing control o ABC) Bloqueo activo.
- b) Bloqueo voluntario por el paciente.(Deep inspiration breath Hold technique o DIBH)
- 2.- Seguimiento en tiempo real del ritmo ventilatorio. Real Time position Management (RPM).

En la técnica de respiración controlada por el paciente este es verbalmente entrenado a través de una maniobra de capacidad vital [13, 14] lenta y llevada a un nivel de respiración profunda reproducible. La meta es inmovilizar al tumor y expandir el pulmón normal fuera de la región de alta dosis. Un físico monitoriza y graba al paciente durante la simulación, verificación el tratamiento usando un espirómetro con una interfase de computadora. El examen de la anatomía interna durante la fluoroscopia sobre múltiples breath holds establece la reproducibilidad de la maniobra para cada paciente. Para proveer un estimado de la movilización del tumor durante la respiración normal, se obtienen scan adicionales en el fin de la inspiración y espiración La insuflación pulmonar es verificada sobre el curso del tratamiento comparando la distancia del isocentro al diafragma medido de las radiografías reconstruidas digitalmente a la distancia medida en las placas o por métodos tomográficos.

Actualmente existe un protocolo de estudio de RAR en Francia de evaluación de la casuística, prevención de secuelas y evaluación médico-económica, en el cual participan más de 20 centros de Radioterapia. Durante dos años se reclutaron 1120 pacientes (560 pacientes en el grupo RAR y 560 pacientes en el grupo control). Costo total del proyecto 3,16 millones de euros. El equipo que se utiliza en la mayoría de los casos es el SPIRO DIN'R. Constituido de un espirómetro, lentes de vidéo, y el software de control. Este equipo es fácil a manipular, mucho menos costoso que otros equipos.

### 3. 1. 9 Hipótesis

Con el uso de la técnica de radioterapia adaptada a la respiración profunda controlada por el paciente (Breathhold) la movilidad del tumor de pacientes con cáncer de pulmón de células no pequeñas es significantemente reducida en comparación a la respiración normal. Logrando una mayor cobertura del tumor con un mejor control local y sobrevida.

### 3. 2 Variables y Operacionalización de Variables

Variable Independiente : Técnica de radioterapia adaptada a la respiración controlada por el paciente

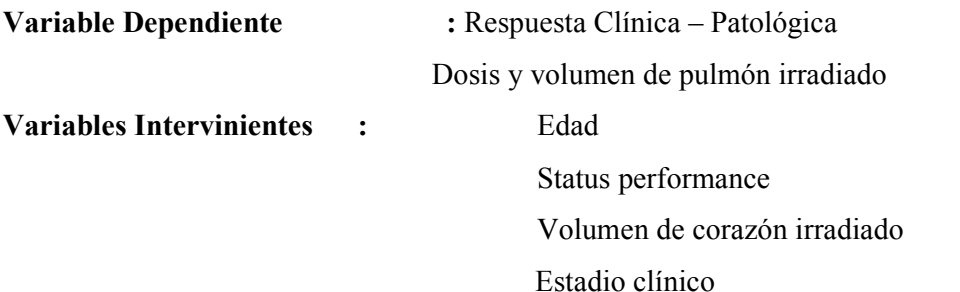

Toxicidad

Variabilidad interrespiracion profunda breath hold e intrarespiración profunda breath hold

# 3. 2. 1 OPERACIONALIZACIÓN DE VARIABLES RTOG

Toxicidad usando la escala de la RTOG (Radiation Therapy Oncoly Group) [15].

0= no toxicidad, 1 leve, 2 moderada, 3 marcada y 4 severa

Escala de calidad de vida

Estadio clínico de acuerdo a la AJCC (American Joint Committee on Cancer Stage) [16] Status performance mediante karnosfki. [17]

## 3. 2. 2 Dimensión espacial y temporal del estudio

La investigación se llevará a cabo en los pacientes con diagnóstico de cáncer de pulmón de células no pequeñas estadios clínicos I –IIIB [16] que reciban radioterapia como tratamiento definitivo

## 3. 2. 3 Tipo y Diseño de Investigación:

Tipo de estudio Prospectivo Experimental

### Pesquisa sobre Materiales y Métodos

La espirometría es utilizada por los neumólogos, la medida del flujo respiratorio es obtenida por los captadores de presión colocadas sobre el circuito del aire de doble dirección, esto permite visualizar el flujo de aire en los 2 sentidos inspiración y espiración, una jeringa calibrada de 2 o 3 litros es utilizada, convertido el volumen a la medida electrónica en litros de aire. El espirómetro RX es un neumotacógrafo usado con el fin de limitar la influencia de la temperatura sobre la medida de presión y de evitar la creación de condensación en el instrumento. El paciente respira a través de un embudo bucal con un filtro antibacteriano con una pinza en la nariz a fin de evitar la respiración nasal. El paciente es portador de una pantalla de video o notebook que le permiten visualizar su curva de respiración. Unas señales de color rojo y verde permiten comunicar directamente las consignas de respiración. El paciente debe realizar las apneas (retenciones respiratorias) durante las cuales serán efectuadas las adquisiciones escáner y las fases del tratamiento siempre con el mismo nivel de aire.

Los pacientes deben tener una capacidad de apnea superior a 20 segundos. El nivel en inspiración profunda depende de las capacidades de cada persona de 0.9 a 3 litros.

La Tomografía axial computarizada (TAC) torácica (relativo al tórax), será realizada durante la respiración normal y respiración profunda controlada. El uso de fluoroscopia puede ser requerida para reproducir la localización del tumor y determinar los límites superior e inferior durante respiración normal y controlada.

En todos los pacientes deben ser marcado el blanco incluyendo el tumor primario y ganglios linfáticos en riesgo.

Se delimitarán los volúmenes de irradiación de a cuerdo al ICRU 50

Los márgenes para definir el PTV del CTV incluyen 1cm para errores de posicionamiento.

Se harán planes de tratamiento 3DCRT para cada paciente uno en respiración normal con PTV, un segundo de respiración controlada con márgenes del PTV de respiración normal y un tercero del scan de respiración controlada con márgenes de su PTV. Se usará la técnica BEAM EYE VIEW comúnmente aplicada para diseñar el haz. Dosis por fracción 180-200 cGy con dosis total 70GY a isocentro Sistema Mevis

Uso de 6 Mv

## 3. 2. 4 Población y muestra. Unidad de análisis

## CRITERIOS DE INCLUSION:

- Pacientes mayores de 18 años.
- Pacientes con diagnóstico histológicamente probado de Cáncer de Pulmón de células no pequeñas estadio I-IIIB.
- Compliance del paciente para el paciente (método que involucra al paciente en seguir la prescripción estrictamente).
- Consentimiento informado.

## 3. 2. 5 CRITERIOS DE EXCLUSIÓN

- Pacientes con neoplasia previa o concomitante excepto carcinoma de piel o in situ de cervix.
- Pacientes que hayan recibido quimioterapia o radioterapia previamente por algún tipo de cáncer
- Pacientes con enfermedades concomitantes serias como, ulcera péptica activa, infarto de miocardio reciente, embarazo o lactancia.
- Pacientes con enfermedad pulmonar obstructiva crónica.
- Enfermedad pulmonar intersticial difusa, secuela de adherencia pleural después de pleuritis, cirugía torácica, irradiación torácica, diabetes mellitus e hipotiroidismo.

# 3. 2. 6 TAMAÑO DE LA MUESTRA:

El tamaño de la muestra esta basado en la habilidad para demostrar que el brazo experimental no convencional no es peor que el estándar en lograr un 5% en sobrevida libre de recurrencia a los 3 años, con un valor de 0.05 (un lado) y un valor β de 0.10 (consideraciones de valoración estadística para los resultados médicos) [18].

### 3. 2.7 MÉTODOS DE MUESTREO: Aleatorio simple

## COMPARABILIDAD:

Los pacientes serán asignadas por muestreo aleatorio simple para recibir: grupo A y el grupo B, base de estadística médica para evaluación de estudios con grupo de control.

### 3. 3 Antecedentes del desarrollo tecnológico

Para cumplir lo anterior, se diseñó y construyó un sistema totalmente automático para registrar y analizar la respiración del paciente, que sirve para tener la información en tiempo real de los parámetros necesarios a fin de lograr la localización tumoral, considerando la capacidad instantánea en un ciclo de inhalación. Este sistema permitirá parametrizar la capacidad en la inhalación como consecuencia del análisis volumen temporal de las curvas obtenidas.

Los efectos de la radiación sobre los tejidos sanos en el tratamiento de neoplasias puede ser reducidos con la utilización de métodos complementarios e indirectos de localización espacial , uno de los cuales es la espirometría, que utiliza la técnica de medición de la capacidad pulmonar y del flujo respiratorio para correlacionar la posición del tumor en cada momento donde se requiere la irradiación del tumor por gatillado, en tiempo real, eliminando la propagación de errores en los cálculos producidos por el artefacto relacionado con la respiración, este procedimiento permitiría reducir el volumen blanco tumoral, lo que a la vez implicaría una serie de posibilidades para mejorar las condiciones integrales del paciente con cáncer, las posibilidades de uso puede cubrir neoplasias desde los órganos del aparato digestivo, hasta órganos del mediastino y principalmente pulmones. La reducción del blanco tumoral puede llegar a valores significativos con respecto al del volumen blanco usual. Este sistema permitirá en principio la reducción sustantiva del daño al tejido sano y como consecuencia reducir el efecto citotóxico producido, así como también permitirá al oncólogo tener una herramienta para replantear la dosis integral o escalamiento de dosis que podría recibir una neoplasia, ubicada próxima a un órgano con extrema sensibilidad a la radiación, debido al cambio geométrico del volumen blanco tumoral [20, 21, 22].

Esta parte del trabajo será orientada a describir las diferentes etapas del diseño y construcción de un equipo de adquisición de datos espirométricos; que permita medir el flujo de aire que pasa a través de su sensor, basado en la medida de diferencia de presión utilizando un dispositivo similar al neumotacómetro de Fleisch combinado con un dispositivo con características de un tubo Pitot.

 Se describen con detalle las diferentes partes del hardware y software del sistema, así como algunos procesos de cálculo. Se tienen cuatro módulos principales del sistema:

El módulo de control, de vital importancia dentro del sistema, dotado de acondicionador de señal, conversor, codificador y decodificador de formato RS232 en su versión de hardware, generador de pulsos de reloj, fuente de alimentación propia y finalmente indicación visual mediante un monitor en el panel frontal que muestra la operación correcta. Todo incorporado mediante Tecnología PIC (Circuito integrado Programable). Luego se tiene el *módulo SENSOR*, dotado de un mecanismo Transductor de alta sensibilidad que detecta la diferencia de presión existente en un tubo de pitot, al paso del flujo de aire producto de la respiración del paciente. El módulo asociado a la computadora personal (PC), conectada con el módulo de control para tomar los datos de flujo de aire del módulo Sensor y mostrarlos en pantalla mediante una interfaz gráfica amigable y finalmente el módulo asociado al software desarrollado, tanto para la comunicación con el puerto serial RS-232 de la PC, que a sido realizado en "PIC BASIC" y el software entorno usuario de operación y seguimiento que ha sido desarrollado en Delphi.

## 3. 3. 1 Contribuciones.

La contribución principal es proponer un método para reducir el daño al tejido sano en las sesiones de radioterapia, que es uno de los temas de permanente esfuerzo y en lo cual trabajan los Físicos Médicos orientados a la investigación, como es el afinar protocolos, los cuales están comprometidos en el mejoramiento de los tratamientos de radioterapia en el campo de la oncología.

Otro punto de contribución es el desarrollo de una técnica aplicada específicamente en el análisis respiratorio adaptada a la medición del volumen y capacidad pulmonar para usos en el tratamiento por radioterapia, como herramienta útil para reducir el volumen blanco tumoral que es resultado del planeamiento radioncológico para aplicar los haces con mayor precisión. Método que puede ser utilizado en la gama de técnicas la cual requiera de un sistema de gatillado tanto en fluoroscopia como en tomografía.

# CAPITULO IV

# DISEÑO MATERIALES Y EQUIPOS

La integración de la información nos permitió resumir el trabajo, combinando la necesidad y lo disponible técnica y comercialmente hablando.

Es así que las conclusiones del diseño son las siguientes:

- A. Desarrollar un tubo Pitot con características de un neumotacómetro de Fleisch con las condiciones técnicas necesarias para su uso en un servicio de Radioterapia con gatillado por espirometría, de dimensiones y versatilidad suficiente para crear comodidad y operatividad en la sesión de tratamiento.
- B. Escoger el transductor que nos permita medir las débiles señales que ocurren en la respiración, con características estables y reproducibles.
- C. Caracterización de los sensores y transductores.
- D. La secuencia de desarrollo electrónico se indica en la figura 14, de manera esquemática.

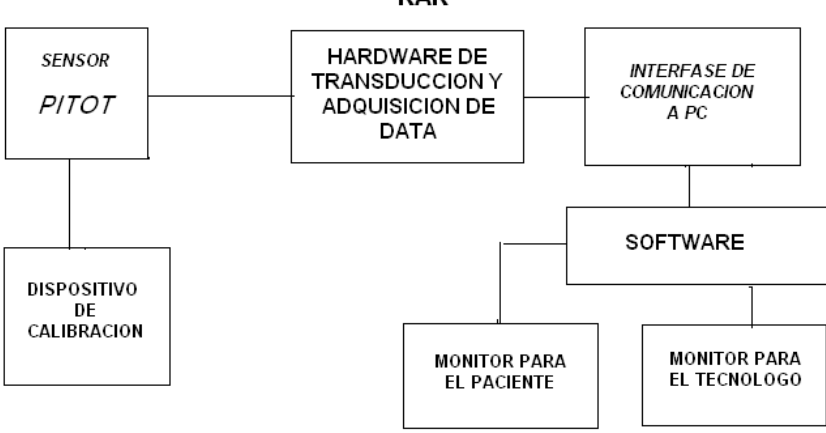

#### **ESQUEMA DEL DISEÑO PARA EL RAR**

Fig. 14. Diagrama del diseño por bloques del equipo

# 4.1 DISEÑO DEL SENSOR DE CAUDAL DE AIRE PROVENIENTE DE LA RESPIRACIÓN

Justificación del diseño: El diseño se centra específicamente en las características condicionadas por los caudales producidos por la respiración, los cuales tienen una gran cantidad de componentes diferenciales los cuales producen y registran un amplio rango de velocidades de flujo. El principal problema técnico se fundaba en que a pesar de disponer de un sensor diferencial de presión comercial, de una elevada sensibilidad, que

permitía buena resolución de transducción, se perdían señales de baja presión, de las cuales también están compuestos los procesos respiratorios, lo que evidentemente producía pérdida iterativa en los cálculos de integración. Finalmente se decidió combinar dos modelos de flujómetro el Pitot y el Fleisch, y que finalmente tenga la bondad técnica de amplificar mecánicamente las señales de baja presión, necesaria para alcanzar la precisión deseada. Es así que se requiere del análisis de estos dos tipos de flujómetro el Pitot y el Fleisch [23, 24, 25].

Tubo Pitot-Fleisch: El desarrollo de este dispositivo es entendible teóricamente si nos remitimos a las leyes de la dinámica de fluidos y a la ley general de los gases que en su formulación incluye las siguientes consideraciones que debemos tener presente, como son los fenómenos físicos y fisiológicos que ocurren en un proceso de respiración.

Ley de Boyle

$$
\frac{V_2}{V_1} = \frac{P_1}{P_2}
$$
\n(4.1)

Ley de Charles

$$
\frac{V_2}{V_1} = \frac{T_2}{T_1}
$$
\n(4.2)

Ley de Dalton

$$
P_{total} = P_1 + P_2 + \dots + P_n
$$
  

$$
P_{total} \cong P_{O_2} + P_{CO_2} + P_{N_2}
$$
 (4.3)

Donde: V, P, T volumen, presión y temperatura respectivamente

### Ley de Henry

Si la temperatura es mantenida constante, la cantidad de gas que se disuelve en una solución es proporcional a la presión parcial de gas, en nuestro caso, esto es porque más  $O_2$  es disuelto en los tejidos de la sangre arterial y más  $CO_2$  en la sangre venosa de los los tejidos [22]. Ref. Principios de los sistemas Biomédicos. (Lectura 18, medidas del sistema respiratorio).

### 4.1.1 MEDIDAS VARIABLES DEL SISTEMA RESPIRATORIO

Muy pocos parámetros pueden ser realmente medidos directamente, típicamente aquellos que tienen conexión directa con el aire externo. Como son:

-Flujo de gas a través de la boca y la nariz (flowmeter). La integral de este flujo provee el volumen de gas que es nuestro interés de medida.

-La presión en la boca, nariz y el cuerpo (que es difícil de evaluar)

-La presión parcial de varios gases en mezcla que pasan al interior del cuerpo y los que se convierten en  $(CO<sub>2</sub>)$ .

-Presión parcial de los gases en la sangre (análisis in Vitro)

-Temperatura en el proceso de respiración.

Aún más parámentros podrían ser inferidos.

Otros parámetros que deben considerarse son:

-La resistencia del aire relacionada con el flujo a través de las diferentes estructuras tubulares. Más resistencia al paso del fluido ocurre en pequeños tubos (bronquíolos, alvéolos)

Capacidad de estiramiento del Pulmón: Capacidad de los alvéolos y el tejido pulmonar de expandirse.

- Presión intratoráxica

- Presión Intraveolar

El parámetro que puede ser medido fácilmente es el Flujo de Aire a través

de las aberturas respiratorias

Varios tipos de Flujómetro han sido diseñados entre los cuales tenemos:

Flujómetro de aletas rotatorias

Flujómetro de ultrasonido

Flujómetro de Convección Térmica

Flujómetro de Presión diferencial: estos son los comúnmente usados en aplicaciones clínicas, facilitan la información de flujo bidireccional con suficiente precisión, sensibilidad, y respuesta lineal. Será entonces este dispositivo en el que nos centraremos y construiremos.

# 4.1.2 FLUJÓMETRO DE PRESIÓN DIFERENCIAL

Fundamento: Esta basado en el principio físico que explica como el flujo convectivo gaseoso ocurre como resultado de la diferencia de presiones entre dos puntos.

Hay una relación lineal en el modelo Fleisch, entre la diferencia de presión y la tasa de flujo del aire, la cual es usada para estimar el caudal y finalmente el volumen, midiendo la diferencia de presiones usando un transductor.

### ¿En qué consiste su construcción?

Consiste en una o más mallas colocadas perpendicularmente al flujo de aire que pasa por un tubo que esta dispuesto geométricamente para poder generar un flujo laminar, el cual permita tomar datos de la presión por las recámaras que hay en los lados contiguos del dispositivo.

La presión a través de la malla debe ser menor de 1 cm H20, de otra forma la respiración normal puede ser afectada. Una malla típica es 20 mm a 50 mm de diámetro con 158 tubos/cm o 400 agujeros/ pulgada.

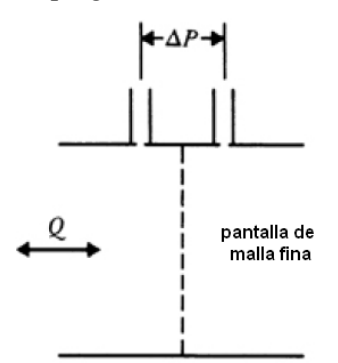

Fig. 15. Esquema en corte longitudinal de un tubo de Fleisch

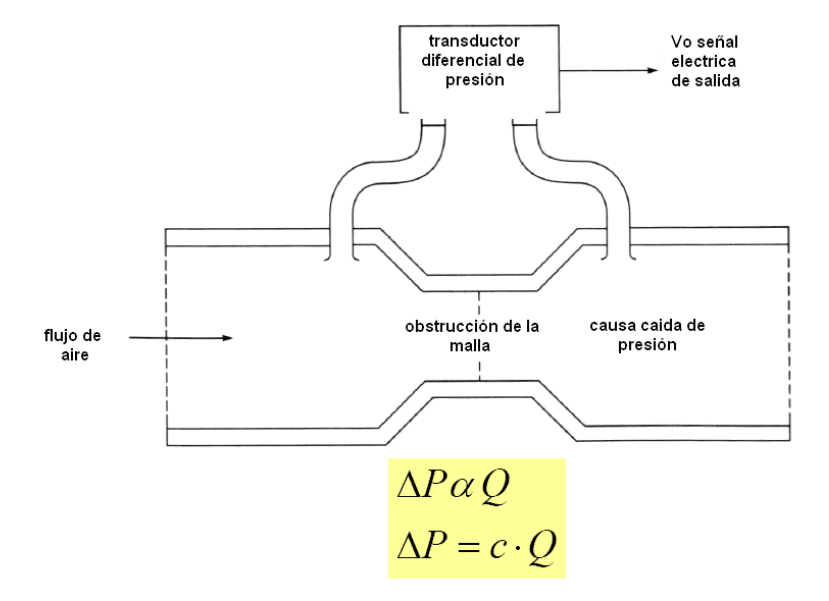

 Fig. 16. Esquema en corte longitudinal, indicando los puntos donde se toma las medidas de presión que detecta el transductor el cual envía señales eléctricas

 $Q =$ caudal

 $\Delta P$  = caída de presión

# Diseño Físico de Sensor

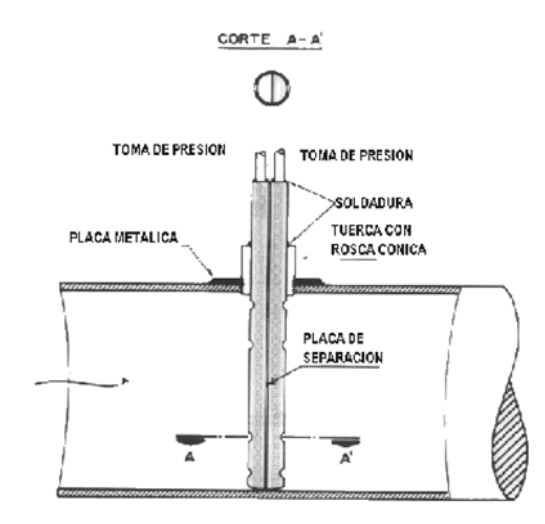

Fig. 17. Esquema del detalle de las partes de estructura del sensor combinado Pitot -Fleisch

# 4.1.3 CÁLCULO QUE RELACIONA LA VELOCIDAD CON LA PRESION DIFERENCIAL EN NUESTRO DISEÑO:

## Relación de presión y velocidad en el neumotacórafo de Fleisch

Finalmente la relación utilizada entre el caudal y la diferencia de presiones en un tubo neumotacógrafo de Fleisch, que nos es más que un flujómetro y está dada por la siguiente relación deducida de la ley Poiseuille que se define como sigue:

Sean dos capas de gas de área S que distan dx, y entre las cuales existe una diferencia de velocidad dv.

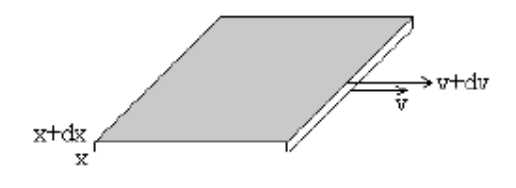

Fig. 18. Sección del gas

La fuerza por unidad de área que hay que aplicar es proporcional al gradiente de velocidad. La constante de proporcionalidad se denomina viscosidad  $\eta$ .

$$
\frac{F}{A} = \eta \cdot \frac{dV}{dx} \tag{4.4}
$$

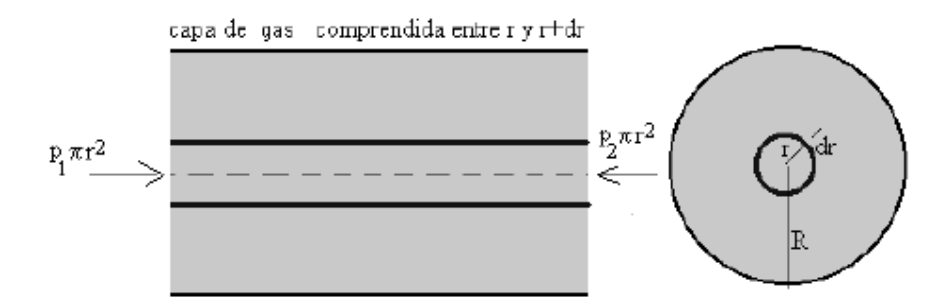

Fig. 19. Gas circulando en régimen laminar por la tubería

Considerando un gas que circula en régimen laminar por una tubería de radio R y de longitud L, bajo la acción de una fuerza debida a la diferencia de presión existente en los extremos del tubo.

$$
F = (P_1 - P_2)\pi r^2
$$
 (4.5)

Sustituyendo F en la formula 4.5, y teniendo en cuenta que el área A de la capa es ahora el área lateral de un cilindro de longitud L y radio r tenemos:

$$
\frac{(P_1 - P_2)\pi r^2}{2\pi r L} = -\eta \frac{dv}{dr}
$$
\n(4.6)

Integrando esta ecuación de ambos lados se obtiene:

$$
v = \frac{P_1 - P_2}{4 \eta L} (R^2 - r^2)
$$
\n(4.7)

Donde encontramos una relación lineal entre la velocidad y la diferencia de presiones a ambos lados del dispositivo. Lo que nos deja inferir esta expresión es que los caudales de aire pueden producir amplificación en la respuesta diferencial de presión según escojamos dimensiones apropiadas.

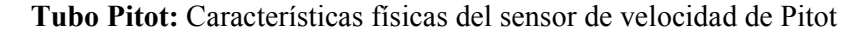

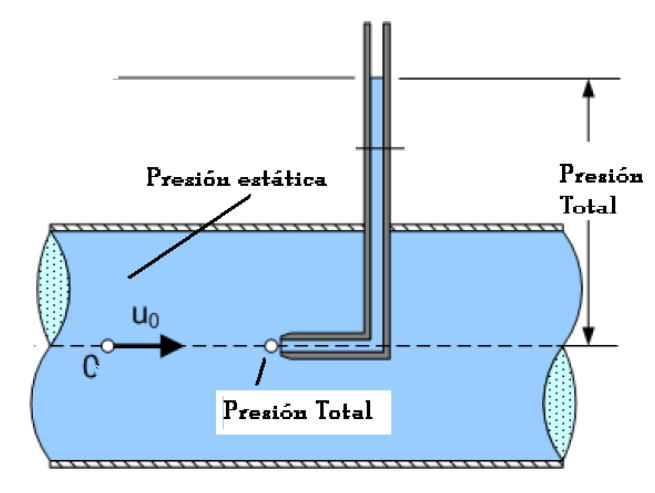

Fig 20. Tubo Pitot

Si a nuestro diseño le agregamos el dispositivo Pitot y que en virtud de la ecuación de Bernoulli representa la relación de la velocidad versus la diferencial de presiones entre la sección libre del tubo y la presión total o también conocida como presión de estancamiento tendremos [23]:

$$
v = \sqrt{\frac{2(P_t - Pe)}{\rho_{aire}}}
$$
\n(4.8)

Donde:  $v =$  velocidad del gas

 $P_t$  = Presión total

 $P_e$  = Presión estática

 $\rho_{\textit{aire}}$  = Densidad del aire

Verificamos una relación cuadrática entre la velocidad y la diferencia de presiones.

Estas ecuaciones 4.7 y 4.8 definen completamente el arreglo o modelo matemático del diseño, pues buscaremos la combinación mecánica ideal entre ambos modelos de flujómetro, el Pitot y el Fleisch (resueltos anteriormente), que permita producir señales de baja presión, que a su vez puedan ser detectadas y registradas por nuestro sistema de transducción, encontrando finalmente mejor precisión en el proceso de integración sobre todas las componentes de caudal que están presentes en la respiración.

### 4.2 DESARROLLO DE HERRAMIENTAS:

Es necesario construir las herramientas mecánicas electrónicas y digitales que nos permitan hacer las mediciones y comprobaciones de los pasos que se están desarrollando para los cual fabricaremos el SENSOR PITOT, EL PISTÓN DE CALIBRACION y EL MEDIDOR DE VELOCIDAD, DISPOSITIVO DE ADQUISICIÓN, INTERFASE Y SOFTWARE PARA EL SISTEMA DE ADQUISICION Y DEL USUARIO.

IMAGEN DEL DISEÑO

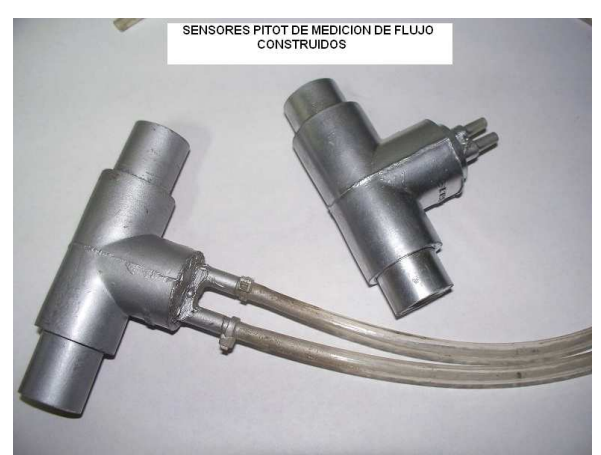

Fig. 21. Apariencia final del tubo "neumotacómetro" desarrollado

# 4.2.1 DISEÑO DEL CALIBRADOR DE MEDICIÓN DE FLUJO

- Se monto un pistón fabricado en tubo de PVC calculando y midiendo un volumen máximo de 1700 mililitros.

### 4.2.2 Características del diseño

 El pistón requiere de sellos para evitar cualquier fuga de aire utilizando retenes de uso industrial.

Se requiere de una regleta con canales de 1 cm de espaciamiento para generar un sistema de medición de velocidad, ya que la diferencia de presiones se puede correlacionar con la velocidad instantánea para establecer una curva de "Velocidad vs Presión", lo que nos permitiría saber el volumen instantáneo integrando matemáticamente sobre los cambio de velocidad.

Debido a la relación:

Caudal=  $Q$  = Velocidad del aire x Área de sección, donde "A" es constante.

Con lo cual fácilmente se puede hacer una curva de calibración para cada sensor recurriendo a un sistema de adquisición de datos y una herramienta matemática como el Math Lab. Para obtener directamente las constantes correspondientes a los sensores, este sistema de cálculo de las constantes asociadas al sensor es el principal aporte en nuestro sistema de calibración (Se incluyen en el algoritmo de desarrollo del software, Apéndice VI).

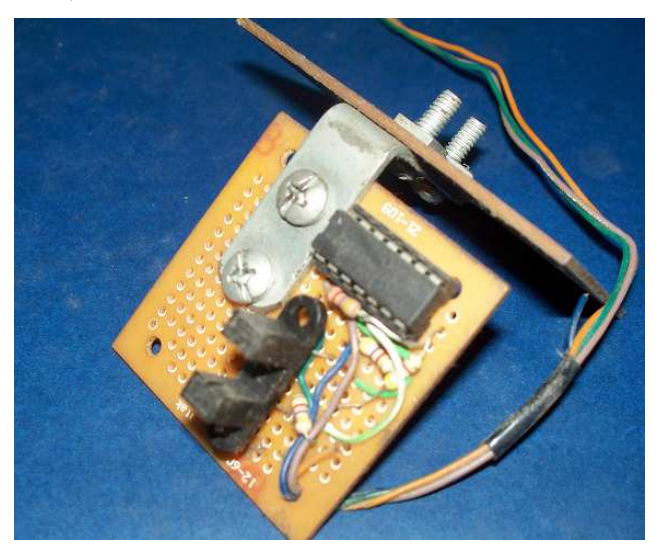

Fig. 22. Dispositivo de medición de velocidad

# 4.2.3 Dispositivo de medición de velocidad

 Este pequeño dispositivo (Fig. 22) con optocoplador permite convertir las señales en unos valores que transportados a una curva y ecuaciones dan las constantes correspondientes a las características intrínsecas del sensor directamente. Para lo cual se requiere de un acoplamiento (Fig. 24) al pistón de calibración.

- Se requiere de una regleta con canales espaciados a 1 cm. de distancia.
- Se monta el dispositivo de medición de velocidad en el banco de calibración.

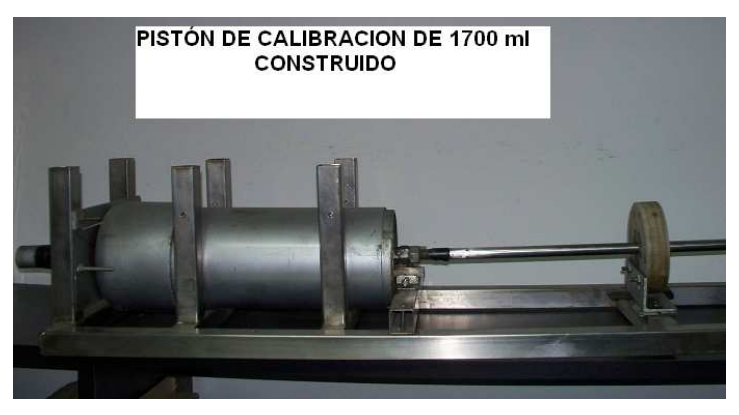

Fig. 23. Pistón de calibración

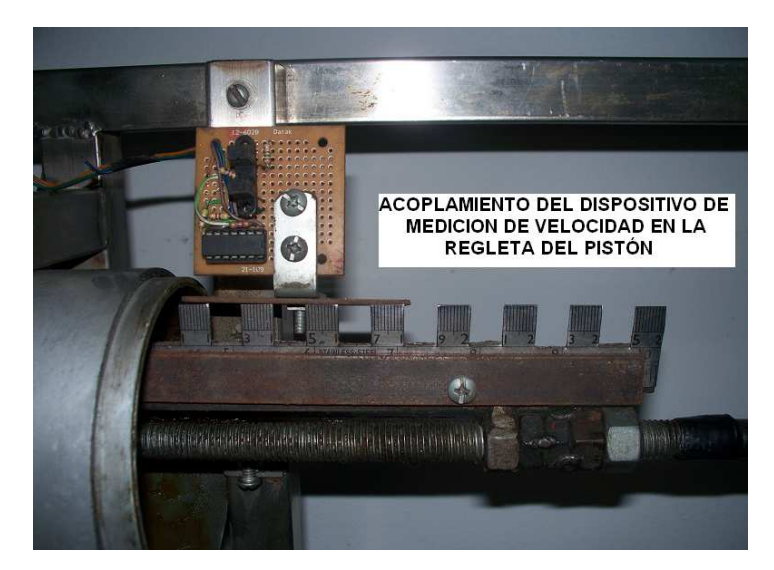

Fig. 24. Este dispositivo permite correlacionar la velocidad del flujo de aire con el volumen instantáneo

## 4.2.4 MONTAJE DEL EQUIPO:

El equipo completo requiere de los dispositivos electrónicos que nos permita adquirir data y trabajarlos con herramientas matemáticas a través de algoritmos. La secuencia gráfica de esta parte es como sigue:

El sistema se puede ver en Diagrama de Bloques (Figura 25), en el que se aprecian los siguientes componentes:

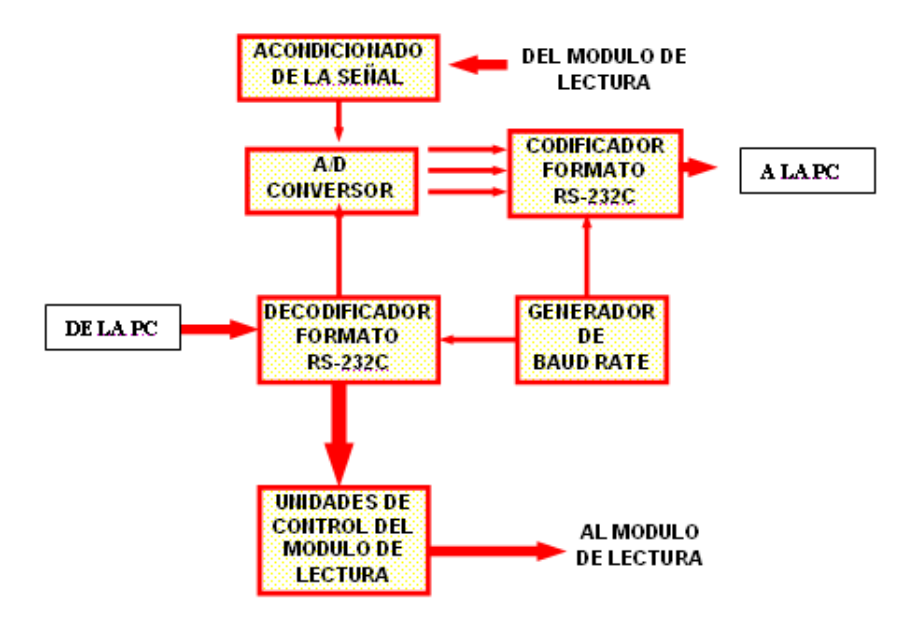

Fig. 25. Diagrama de bloques del hardware

### 4.3 Hardware del equipo

### 4.3.1 MODULO DE CONTROL

Es el corazón del sistema, recibe las órdenes dadas desde la PC por su puerto de comunicación serial RS232 decodificándola y dando el formato adecuado para controlar el proceso de toma de datos desde el modulo SENSOR, digitaliza y da el formato adecuado a las señales leídas para transmitirlas a la PC. En la Figura 25, se tiene su diagrama donde se puede apreciar las siguientes etapas:

4.3.2 Acondicionador de la señal: Este bloque de circuito permite convertir las señales eléctricas generadas por el transductor, en formas de señal que sean aceptadas por las siguientes etapas del Módulo de Control. Esta puede amplificar las señales de bajo nivel producidas por el transductor, aislar y filtrar éstas para medidas más precisas, así también la linealización de las mismas. Además, el mismo transductor requiere de voltaje o corriente de excitación para generar un voltaje de salida.

4.3.3 Conversor A/D (Analógico/Digital): Tanto la computadora como las etapas siguientes del "Módulo de Control" emplean circuitos digitales, pero la señal obtenida es de tipo analógico por lo que se utilizó un conversor AD integrado.

4.3.4 Codificador formato RS-232: A la salida del conversor A/D se tiene la señal en código binario de 12 bits, la que se transmite a la PC vía su interfaz serial RS-232. Para lo cual se debe convertir los 12 bits en una secuencia de bits en serie, además organizar la secuencia con vistas a que la PC pueda identificar el inicio y final de la secuencia. Hay que considerar el ruido intrínseco del transductor que reduce la salida a 10 bits.

4.3.5 Decodificador formato RS-232: La base de éste es un registro de desplazamiento de 10 o 12 bits utilizado como entrada serial los datos enviados desde una etapa que hacia la derecha crean una trama. La palabra de datos enviada por la PC viene siempre precedida por un bit 0 de comienzo, por lo que se aprovecha éste para disparar el primer monoestable que envía la orden de almacenamiento a una memoria, registra así los datos de control de lectura enviados por la PC; a la vez esta orden de almacenamiento dispara al segundo monoestable, para permitir que éste limpie el registro y recibir la siguiente palabra de datos.

4.3.6 Generador de baud rate: La precisa frecuencia de transmisión se consigue utilizando un cristal de cuarzo piezoeléctrico y circuitos divisores de frecuencia óptimos. Se debe tener cuidado al seleccionar una velocidad de transmisión, la que debe coincidir con la fijada en el programa soporte de comunicaciones.

4.3.7 Unidad de control del módulo de lectura: Se utilizan señales digitales para controlar cuando se debe iniciar la lectura de un dato y cuando terminarla, programada por un cierto tiempo en el software de control.

4.3.8 Módulo Sensor: Este Módulo está compuesto por un sensor de flujo de aire, basado en el principio de medida del Tubo de Pitot, por diferencia de presiones. Se tiene dos partes, mecanismo de transducción piezoeléctrico y un Tubo de Pitot.

4.3.9 Mecanismo de transducción piezoeléctrico: Es capaz de proveer una medida precisa del sensor Tubo de Pitot, permitiendo la medida del flujo de aire por diferencia de presiones en dos secciones especificas del transductor.

### 4.3.10 Tubo de Pitot - Fleisch:

Este sistema permite evaluar la diferencia de presiones en dos secciones del tubo que sirve de camino al paso del flujo de la respiración, utilizando dos sensores de presión de alta sensibilidad.

Esta diferencia es analizada en la inhalación y la exhalación. Podemos hacer evaluaciones de la capacidad de aire versus presión a distintas temperaturas, en cualquier punto de las curvas generadas por cada paciente estableciendo curvas paramétricas, que permitan mostrar las capacidad instantánea de aire indicándole al paciente parar el proceso de respiración, al tener la capacidad que produjo en la anterior prueba respiratoria.

Este sistema permitiría tener un registro y control del ciclo de la respiración, inhalación y exhalación en cada paciente dándonos resultados que puedan asegurar la repetitividad en el ensayo.

### 4.3.11 Transductores Electrónicos y Hardware

 Se utilizan sensores de presión piezoeléctricos de alta sensibilidad del tipo adosable a tarjeta impresa, con sensibilidad hasta de 40 cm de H2O de rango máximo de presión,

lo cual permite detectar las mínimas pérdidas o caudales a través del sensor e incluirlas en la iteración matemática.

### 4.3.12 LA COMPUTADORA PERSONAL

El sistema puede trabajar con cualquier PC provista tan sólo de su puerto de comunicaciones serial RS-232 o USB, por donde son enviadas las órdenes del programa al Módulo de Control y recibe los datos obtenidos del proceso de respiración. Sirve además para almacenar estos datos y mostrarlos en pantalla o en impresora, luego de ser analizados adecuadamente.

# 4.3.13 El proceso de las comunicaciones: La comunicación con el módulo de control requiere:

- El Adaptador de Comunicaciones Asíncronas.

- Un enlace de comunicaciones entre el PC y el dispositivo externo.
- Un programa soporte de comunicaciones.

La PC controla el proceso íntegramente. El Adaptador de Comunicaciones Asíncronas (ACA) u otra tarjeta en serie convierte los datos de la PC en el formato correcto para comunicaciones y viceversa. El enlace de comunicaciones es un cable, que conecta el ACA con el Módulo de Control, éste es capaz de recibir datos de la PC y transmitir datos a la PC. Finalmente, el programa soporte de comunicaciones en lenguaje de alto nivel se encarga de la transferencia de los datos entre la memoria de la PC y el ACA.

### 4.4 Desarrollo del Software

Como vemos en la Figura 26, no sólo se debe diseñar el Software de Comunicaciones, sino también un software para lectura, que se encarga de enviar las ordenes para la toma de los datos binarios del Módulo de comunicación así como la adquisición de dichos datos. También tenemos un software para muestreo, que es el que permite colectar los datos analógicos convertidos en digitales a la velocidad requerida por la PC y finalmente compartir estos datos con el software de lectura.

-El proceso completo "ENTORNO USUARIO" tiene tres fases importantes: una fase de aprendizaje o de entrenamiento, una fase de calibración y una fase de tratamiento.

-Con el prototipo se obtendrán resultados de lecturas del flujo respiratorio. El gráfico de la figura 28, es una imagen de la pantalla en una simulación del proceso, respirando en el tubo y registrando datos en un ciclo de respiración, uno de inhalación – exhalación respectivamente. El Software de "Host (anfitrión) PC" se realiza con el Programa Delphi. El Software del Hardware ha sido desarrollado en Programa Pic Basic.

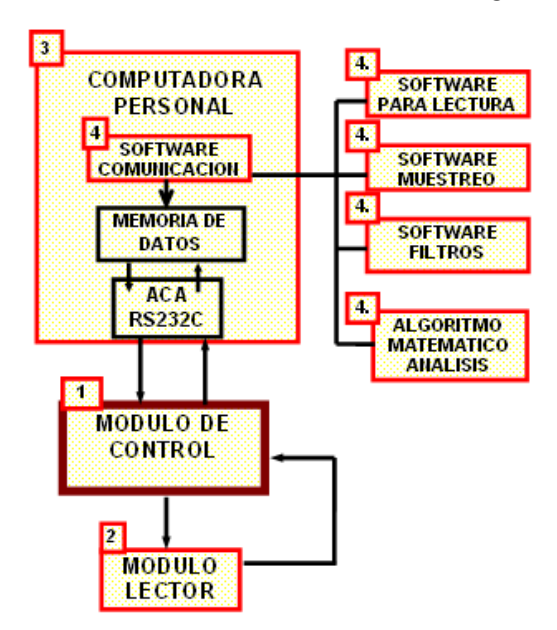

Fig. 26. Muestra la estructura del software

Estructura del Software: 3 pantallas

Calibración, Entrenamiento, Tratamiento

Entorno amigable

Parámetros medidos para uso de operador, entorno usuario:

Volumen de Calibración

Porcentaje automático de error tras la calibración

Corrección acumulativa automática

Pistón Virtual de Calibración

Gráfica en tiempo real

Archivo de Registro impreso en PDF.

## 4.4.1 Matemática del Sistema

- Se hacen aproximaciones por métodos numéricos a la curva de ajuste.

- Se proyecta la curva paramétrica del sensor con una ecuación que será típica del sensor como función del caudal instantáneo (velocidad x Área de sección), logrando la correspondencia funcional matemática.

En medidas repetitivas de larga estadística se observa la continuidad y permanencia de la curva dándonos un dispositivo aplicador fiable.

### 4.4.2 Desviación estándar de la toma de datos.

Desviación estándar

-Un recuadro en la pantalla permite observar cambios instantáneos de los valores base, los cuales pueden ser corregidos manual o automáticamente en calibración, así mismo detecta pérdidas por fugas en retención de aire aún así no haya empezado el procedimiento. Los valores de la desviación estándar están integrados en los cálculos del software de manera que al recibir la enorme cantidad de datos, este valor permite establecer los desplazamientos de los valores base y corregirlos.

### 4.4.3 Calibración

-La calibración se realiza por un análisis matemático de las señales de los sensores a presión atmosférica, estableciendo una referencia inicial sobre las que variarán las presiones ejercidas en el dispositivo en la respiración.

-Se alcanza precisión máxima como función de la comparación con el pistón de calibración, variando desde 0.1 a 0.3 % como máximo de error en los datos experimentales medidos en "mililitros", sobre un rango máximo en calibración de 1700 ml. Extrapolándose en medidas mayores de tratamiento hasta más de 3 litros.

¿PERO QUÉ OCURRE SI CONSIDERAMOS QUE EL AIRE INGRESA A TEMPERATURA AMBIENTE Y SALE A UNA TEMPERATURA DE INTERCAMBIO TÉRMICO CON EL SISTEMA RESPIRATORIO CORPORAL?

De aquí en adelante la tecnología de recopilación de datos computarizada combinados con la configuracion del sensor adaptados con dispositivos térmicos a la entrada del caudal de aire serán el soporte, así como considereraciones algorítmicas que adaptan la ley de Charles a las aproximaciones correspondientes por métodos estadísticos [26]. Así tenemos este arreglo térmico en el ducto de pitot:

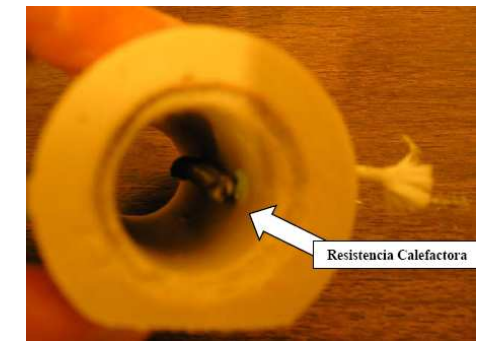

Fig. 27. Resistencia adaptada al tubo pitot y sensores de temperatura

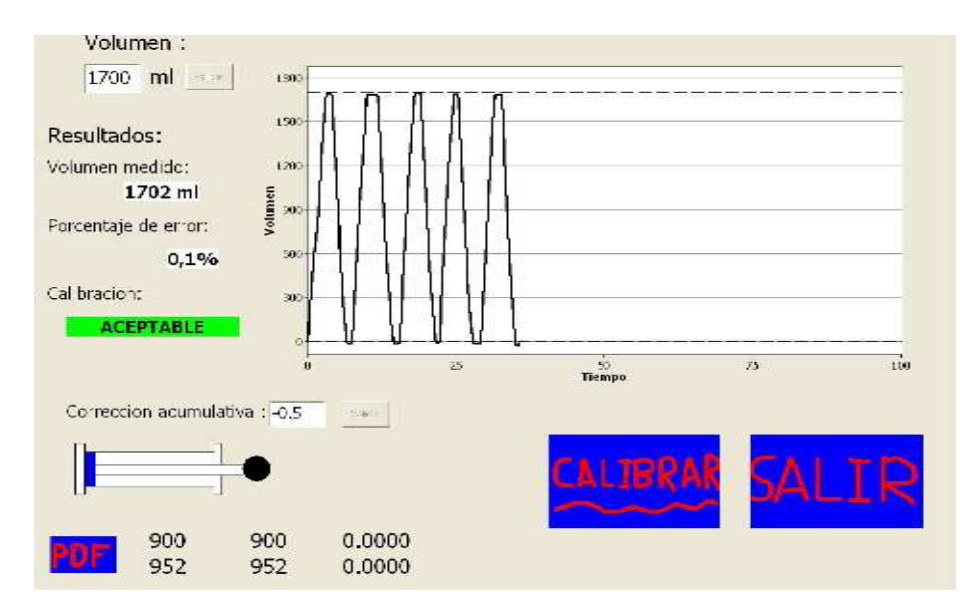

Fig. 28. Pantalla de calibración desarrollada, muestra un recuadro con el error de medición luego de cinco corridas del pistón de calibración.

# CAPITULO V. Discusión y características del diseño

# 5. PRUEBA DE SEÑALES Y MANEJO DE DATA

Los datos experimentales nos dan las señales puras emitidas por un diseño de sensor diferencial. Las señales se registran se restan y se integran por métodos matemáticos.

Se depuran señales parásitas que no están en el perfil gráfico de señales.

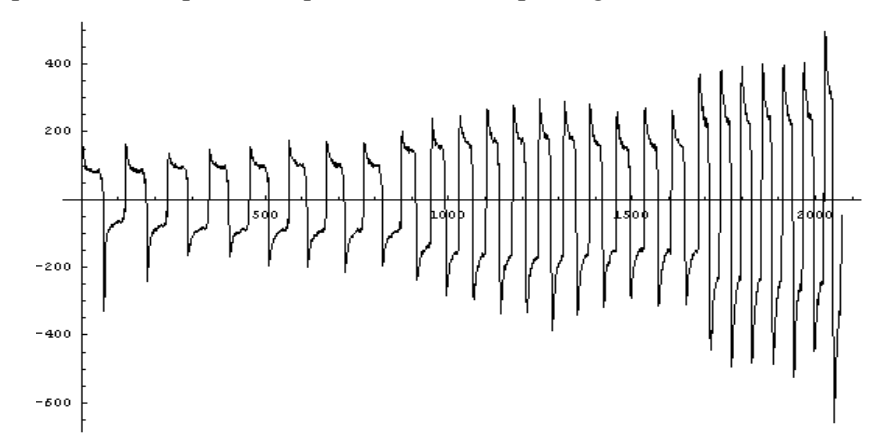

Fig. 29. Se registran señales tal y como salen del sensor diferencial en un proceso simulado de respiración. Abscisa (tiempos en centésimas de segundo), Ordenada (en décimas de voltio).

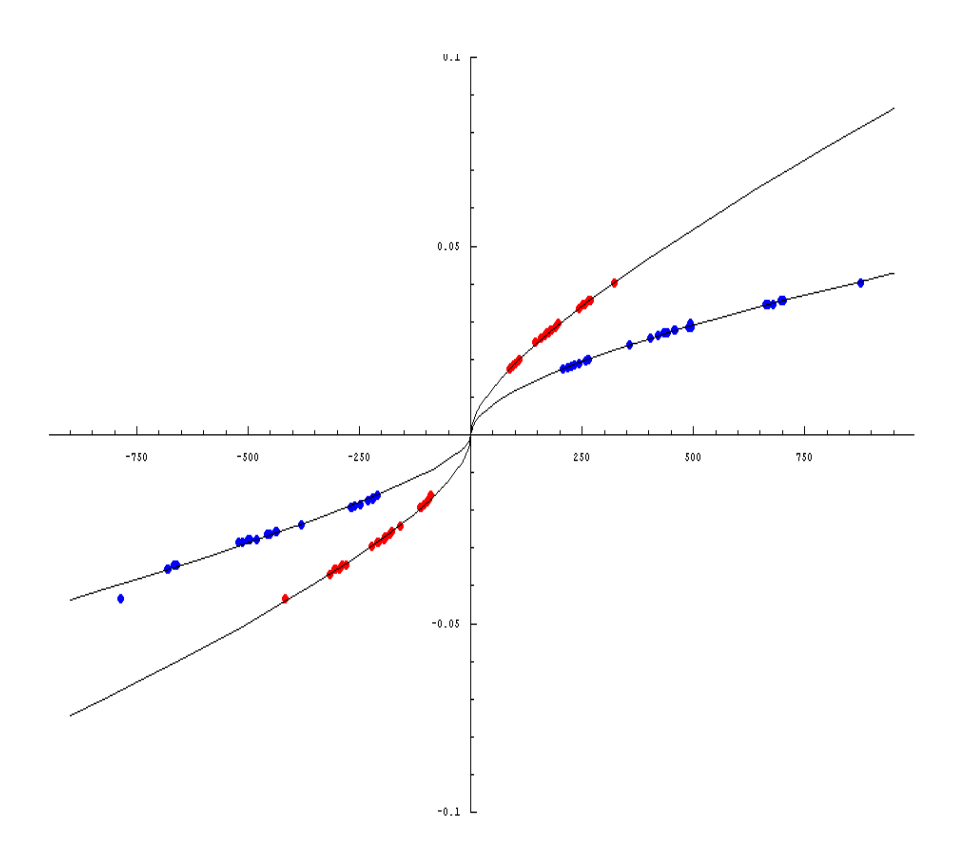

Fig. 30. Curva que representa la iteración sobre las señales de dos sensores de presión con respuesta eléctrica en unidades de voltaje (ajustadas a la imagen), versus la transformación de la señal de presión en velocidad instantánea (cm/seg), en un ciclo de exhalación e inhalación. Cada color indica que corresponde a un sensor de presión a cada lado del tubo flujómetrico en proceso de diseño (figura 17).

Estas curvas son obtenidas enviando la data al Math Lab, las cuales nos dan las constantes de las ecuaciones que resultan del ajuste de curvas por el método de polinomios de orden superior.

Estas constantes son introducidas en el Software de la PC, el cual ejecutará los algoritmos requeridos por medio de integración de los datos con rutinas acumulativas, las cuales finalmente serán registradas en la pantalla de la computadora, con un software desarrollado en Delphi. Sistema que finalmente procesa las señales del transductor.

 $Z$ : \PRY\_0002\Data

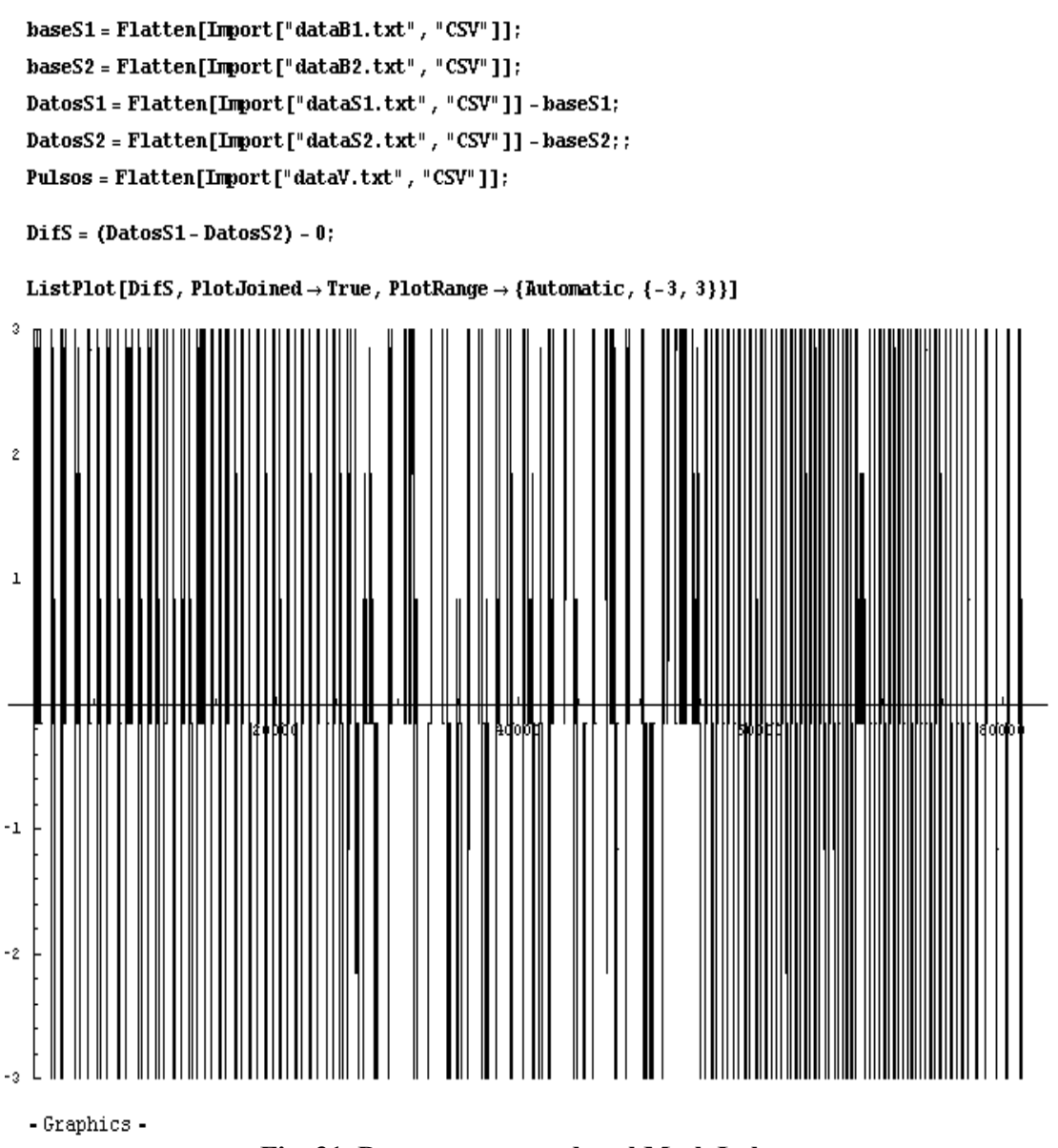

Fig. 31. Datos transportados al Math Lab

Se incluye en la figura un pequeño programa en Math Lab de adquisición de datos de manera pura, sin arreglos, filtros ni correcciones, dandonos los desplazamientos del punto de referencia (linea central horizontal y la desplazada) asÍ como la densidad de datos por las zonas oscuras de mayor frecuencia de repetición, datos que luego pasarán a otro programa de depuración y ajuste.

fPos = Table [1000000 \* Fit [Select [AjusteS, ({#1[[1]] > 0) && (Abs[#1[[1]]] > Tramos<sub>[5,1]</sub>]) && (Abs[#1[[1]]] < Tramos<sub>[5,2]</sub>])) &],  $\{\sqrt{\mathbf{x}}$ fNeg = Table [1000000 \* Fit [Select [AjusteS, ((#1[[1]] < 0) && (Abs [#1[[1]] > Tramos<sub>[1,1]</sub>) && (Abs [#1[[1]]] < Tramos<sub>[1,2]</sub>)) &], { $\sqrt{-1}$ 

fPos // MatrixForm fNeg // MatrixForm

 $839.166\sqrt{x}$  + 345.121 x - 1.47271  $x^2$  $2074.25\sqrt{x}$  + 93.9595 x + 0.0853387 x<sup>2</sup>  $2527.25\sqrt{x} + 58.3407x - 0.0119881x^2$  $2451.19\sqrt{x} + 66.0318x - 0.0265861x^2$ 

 $(-1316.25\sqrt{-x} + 237.892x + 0.578841x^2)$  $-1487.19\sqrt{-x}$  + 216.622 x + 0.610202 x<sup>2</sup> 76.1873 $\sqrt{-x}$  + 405.799 x + 0.91102  $x^2$  $-2152.99 \sqrt{-x} + 96.4774x + 0.0626043 x^2$ 

 $kS[s_1 = If [s > 1 \mid | s < -1, \text{ If } [s < 0, \text{ fNeg}_{[Trans[s]]}] \text{ / } x \rightarrow s, \text{ fPos}_{[Trans[s]]]} \text{ / } x \rightarrow s], 0] \text{ / } 1000000;$ 

```
g2 = Plot [KS[x] , {x, -600, 600}, DisplayFunction \rightarrow Identity]:
```
 $g4 = \text{Show}[g1, g2, \text{DisplayFunction} \rightarrow \text{5DisplayFunction}, \text{PlotRange} \rightarrow \text{All}]$ 

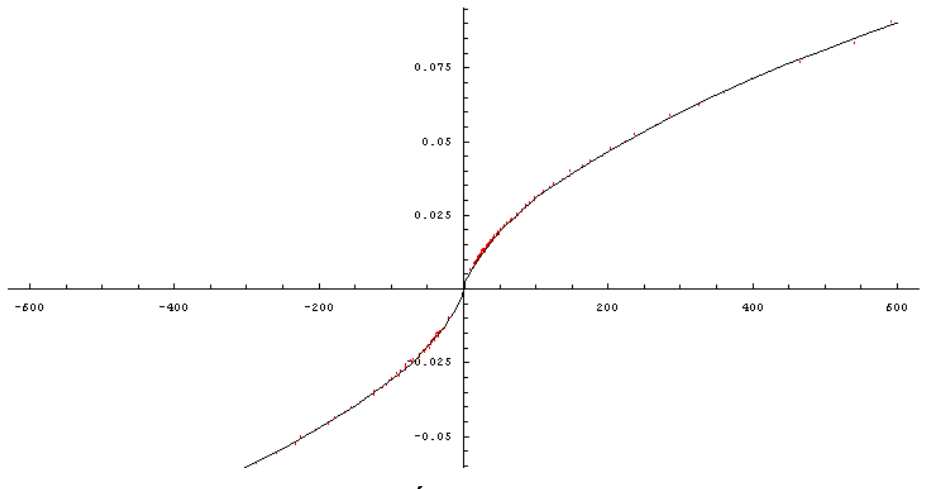

ANÁLISIS DE DATOS

Fig. 32. Ajuste de la curva con algoritmo filtro matemático. Se aprecia en los resultados del programa las constantes de ajuste de la curva en forma de matrices, arriba de la gráfica. (Abscisa en cm/seg y Ordenada en unidad equivalente al voltaje)

# 5.1 DESARROLLO TÉCNICO DE ANÁLISIS DE DATOS

Se realizó un análisis estadístico como función de la frecuencia de datos según su "intensidad de respuesta diferencial de presión" versus "velocidad" del pistón de calibración. Arrojando las siguientes distribuciones según manteníamos una velocidad promedio de referencia, alta, media y baja en el pistón de calibración.

Estadística: Los métodos computacionales nos permiten introducir la abundante data en cuadros de distribución (Histogramas) los cuales fueron usados para depurar señales espurias que podrían distorsionar los resultados.

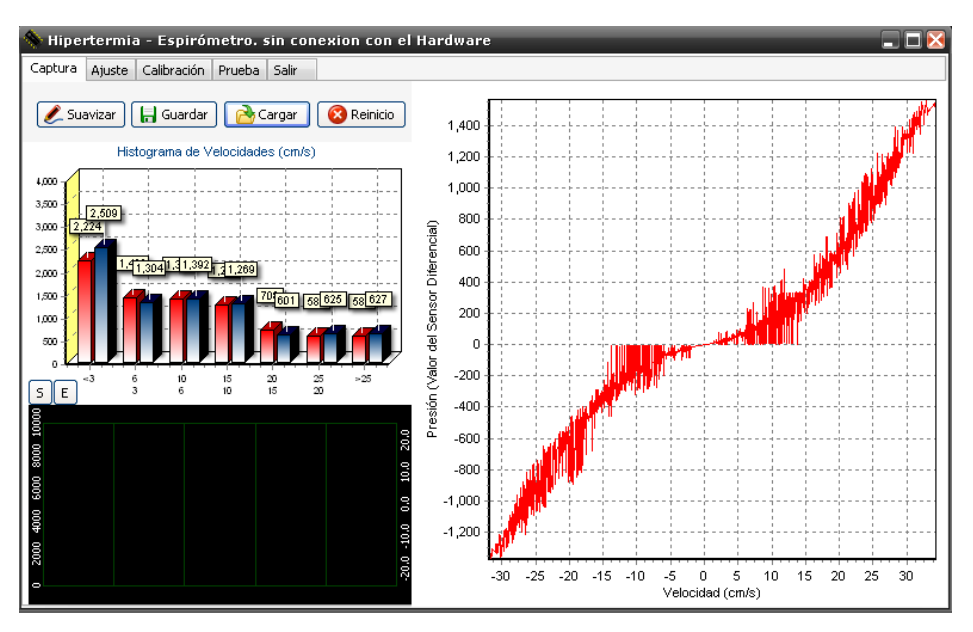

Fig. 33. Pistón de calibración accionado a baja velocidad.

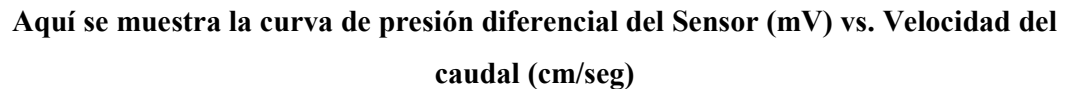

Como se ve en esta pantalla (Fig. 33) definimos velocidades extremas que caracterizamos en este caso como rápidas y en otro proceso (figura 34) como muy lentas que podrían perderse en la toma de señales, limitada por la rapidez de muestreo y por la resolución mínima permitida por el AD [27] (convertidor análogo digital) luego estos datos representan un movimiento de velocidad intermedia del pistón de calibración.

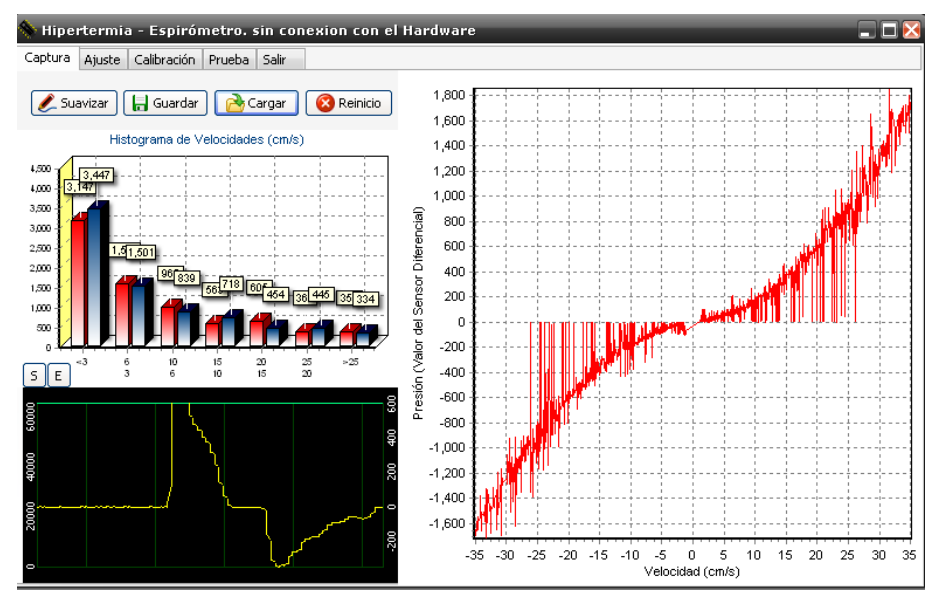

Fig. 34. Presión diferencial del sensor (mV) vs. Velocidad relativamente baja(cm/seg)

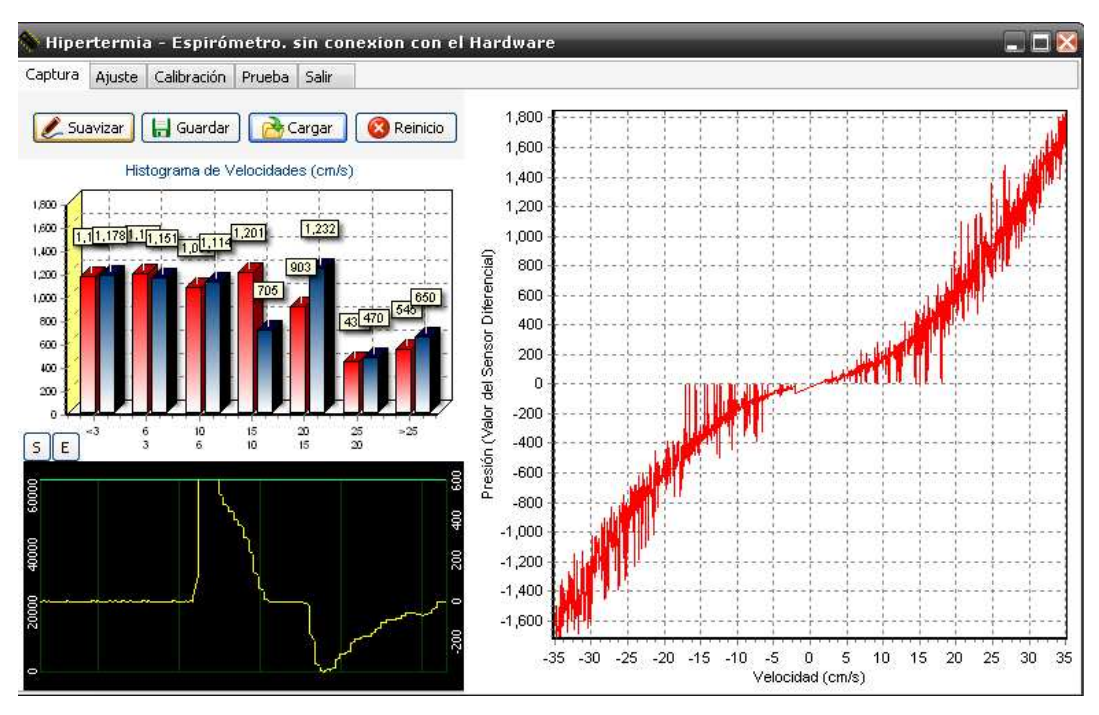

Fig. 35. Presión del sensor (mV) vs. Velocidad con todas las componentes (cm/seg)

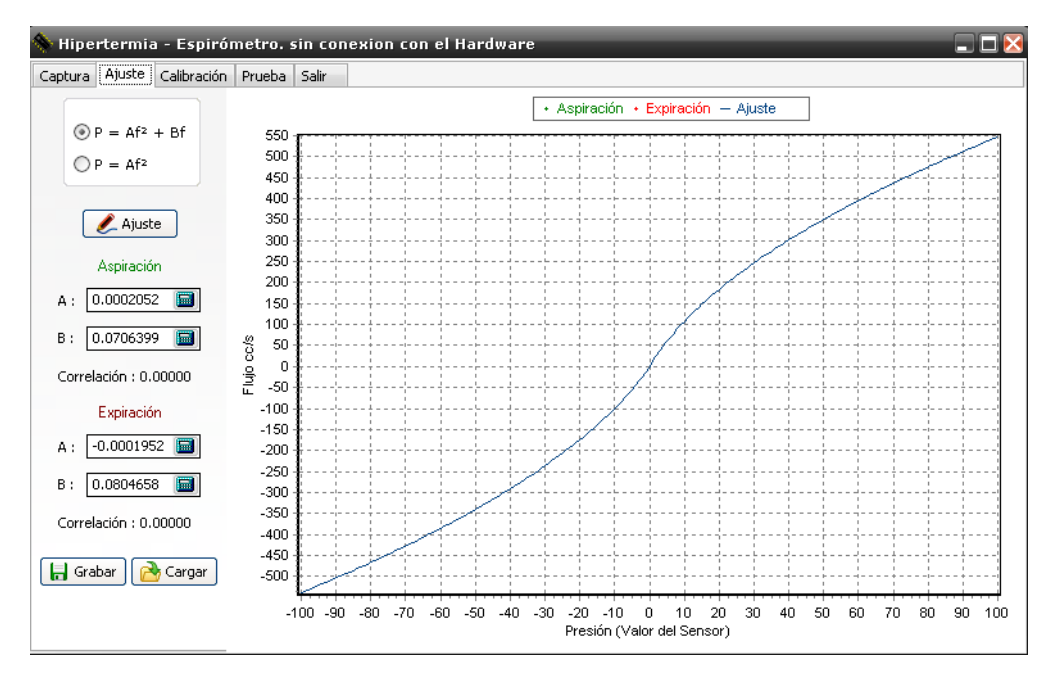

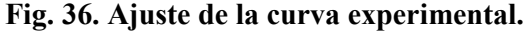

# Curva bajo el cero de referencia es aspiración, sobre el cero de referencia es expiración, dando una curva azul ya en el ajuste de la curva.

En el ajuste de las curvas experimentales, el integrar los datos en grupos estadísticos históricos (Histogramas) nos permitió crear un algoritmo que elimine señales espurias que particularmente aparecían en los finales de carrera del pistón como al inicio del movimiento, como un efecto de rompimiento de inercia, los cuales producían picos no relevantes para el efecto de iteración. Claramente se observa la tendencia cuadrática, que no necesariamente es la relación matemática del tubo Pitot entre el flujo y la presión diferencial dada en la ecuación 4.8, entendiéndose que es una combinación de los factores y constantes que dependen de la forma del tubo y la característica de su construcción.

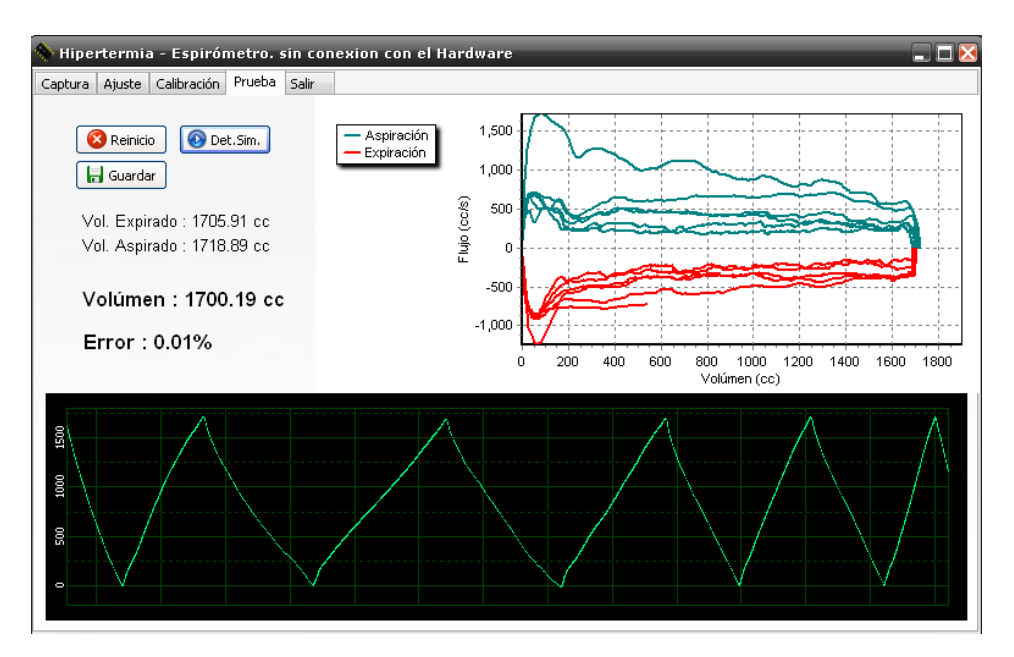

Fig. 37. Curva típica espirométrica desarrollada, mostrando el ciclo de inhalación-exhalación simulada por el pistón calibrador

# CAPITULO VI.

## 6. Acoplamientos Técnicos

- El sistema es compatible con la visualización simultánea en dos monitores.

- Monitor Paciente
- Monitor Operador
- Así también se facilita con un mensaje de estatus en pantalla la comunicación vía Monitor y también por audio.

- Los primeros ensayos de uso demuestran una simpleza y entendimiento del método tanto por una paciente octogenaria que no tuvo contacto previo con un monitor de

computadora, así como por un paciente de 65 años que demostró destreza e intuición en el procedimiento.

## 6.1 Resultados Técnicos Parciales.

La viabilidad en el diseño y construcción de un "Gating" de este tipo amplía las posibilidades para el mejoramiento técnico y de mayor envergadura, como la miniaturización del equipo, la comunicación inalámbrica de datos y la aplicación en otros sistemas médicos de Imágenes como Fluoroscopia y GATING para equipos de antigua generación sin estos sistemas incorporados.

### 6.2.- Desarrollo de tecnología sinérgica:

 Si nos centráramos sólo en los alcances técnicos desarrollados y la aplicación de la "Ciencia Básica" como hemos venido estructurando este informe, sólo tendríamos un equipo electrónico construido para alcances pedagógicos, para dar un valor real sobre el fundamento de lo sinérgico, se plantea una interacción entre lo teórico, lo técnico y lo aplicativo en la sala de tratamiento con pacientes reales y debemos buscar los efectos combinados de las técnicas estándar de radioterapia existentes con la desarrollada aquí. En este estudio como objetivo final y como resultado complementario, la sinergia debe alcanzar no solo ventajas o ganancia terapéutica sino también aquella que logre facilitar la labor del equipo profesional involucrado en el tratamiento.

Para lo cual la meta del desarrollo plantea facilitar a la planificación clínica lo siguiente:

- a) Base de datos de los pacientes para establecer los parámetros de tratamiento.
- b) Dispositivos móviles de fácil manipulación y adaptación para el paciente que no produzca ningún esfuerzo que pueda desviar la fidelidad y confiabilidad de los resultados.
- c) Un software de gestión, control y seguimiento.
- d) Integración visual y red de información para los especialistas involucrados.
- e) Tecnología para la incorporación de la técnica, incluye la verificación de calibración
- y comparación de parámetros con estándares creados o normalizados.

### NOTA:

# TODOS ESTAS CONSIDERACIONES ANTERIORES HAN SIDO TOMADAS EN CUENTA EN EL DESARROLLO DEL EQUIPO FINAL.

# 6.3 ACOPLAMIENTO Y COMPATIBILIDAD MÉDICA

 ¿Cómo hacemos sinergia con el método y protocolo estándar de radioterapia? La respuesta a esta pregunta sólo puede ser respondida luego de largas sesiones de experimentación y práctica clínica, a la cual sometimos el sistema y al personal adjunto, tanto en el proceso de entrenamiento, planificación y tratamiento.

Los resultados no se hicieron esperar luego de 60 días de práctica clínica, la solución se funda en lograr hacer del sistema un paquete inalámbrico de comunicación, que permita enviar lo siguiente:

- Imágenes del proceso para el paciente y para el tecnólogo

-Control y seguimiento a distancia.

-Señales de voz integradas al software.

-Rápida manipulación del Tecnólogo.

-Comodidad e interacción amigable del sistema con al paciente.

Podemos entender que finalmente la Física Básica y la Física Médica se conjugaron, ajustando los requerimientos médicos y técnicos con el diseño, desde punto de vista de resolver uno a uno los problemas involucrados, dando un alcance práctico a los conceptos teóricos, pues por una parte la Física Básica nos permitió diseñar un dispositivo de medición de los procesos respiratorios sumamente compacto, versátil y práctico, además de rápida manipulación. Por parte de la Física Médica logramos acondicionar los fraccionamientos de radiación ajustados a la planificación prevista a la dosis suministrada en cada sesión, así como los tiempos de monitor por cada campo.

# 6.4 TOMOGRAFÍAS Y VERIFICACIONES RADIOGRÁFICAS

Esta comprobación es la que ofrece la verificación respecto de la precisión del sistema desarrollado, pues nos permite observar la reproducibilidad en la ubicación del tumor. Los trabajos de imágenes por campo [7, 8] arrojaron satisfactorios resultados, los

cuales serán mostrados en un capítulo posterior.
## CAPITULO VII.

### 7. Desarrollo de técnica por medios inalámbricos.

### PASO 1:

El primer paso fue lograr acondicionar el hardware de transducción de señales así como de comunicación a la PC a espacios reducidos logrando alimentarlo con baterías de 9 voltios. Construyendo un módulo independiente con capacidad de comunicación por RS232 a USB usando tecnología estándar de cómputo, así como accesorios periféricos de muy bajo costo [28].

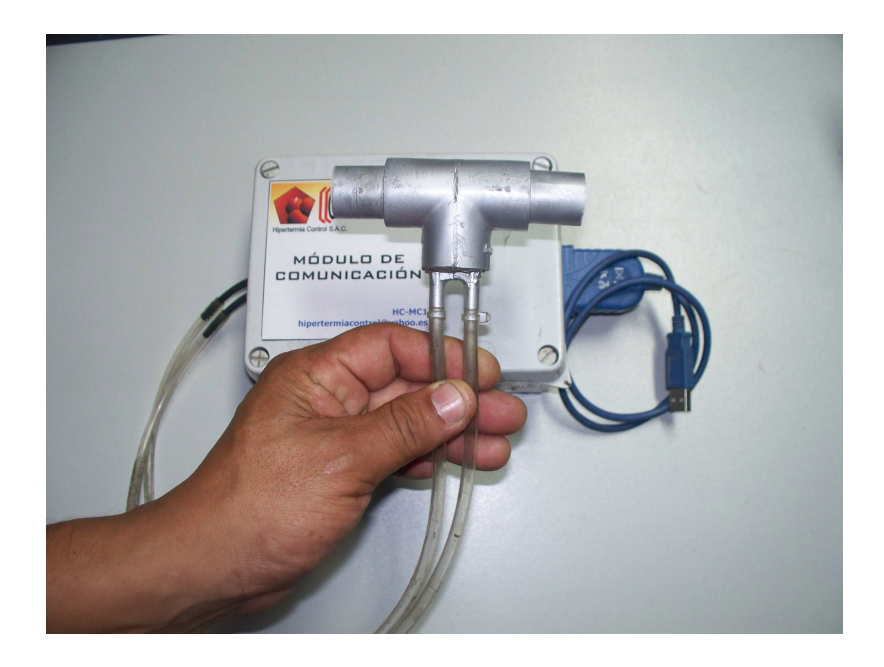

Fig. 40. Dispositivos logrados como resultado de optimizar la electrónica

### PASO 2:

El paso siguiente fue escoger el sistema y equipo que me permita trasmitir imágenes y voz de manera inalámbrica además que pueda ser capaz de procesar señales con suficiente alta velocidad y que pueda servir como anfitrión del proceso (VNC SERVER) además que permita autonomía y funcione a baterías.

VNC SERVER: VNC son las siglas en inglés de Virtual Network Computing (Computación en Red Virtual).

VNC es un programa de software libre, basado en una estructura cliente-servidor el cual nos permite tomar el control del ordenador servidor remotamente a través de un ordenador cliente. También llamado software de escritorio remoto. VNC permite que el sistema operativo en cada computadora sea distinto: Es posible compartir la pantalla de una máquina de "cualquier" sistema operativo conectándose desde cualquier otro ordenador o dispositivo que disponga de un cliente VNC portado.

El programa era de código abierto por lo que cualquiera podía modificarlo y existen hoy en día varios programas para el mismo uso.

Puede usarse para que un técnico ayude a un usuario inexperto, el técnico ve remotamente el problema que reporta el usuario.

Para implementar el sistema se decidió el uso de una Net Book. con 1 GB de memoria con disco estado sólido que permite la manipulación y el desplazamiento mientras está encendido, de dimensiones 20 por 28 cm. de envergadura.

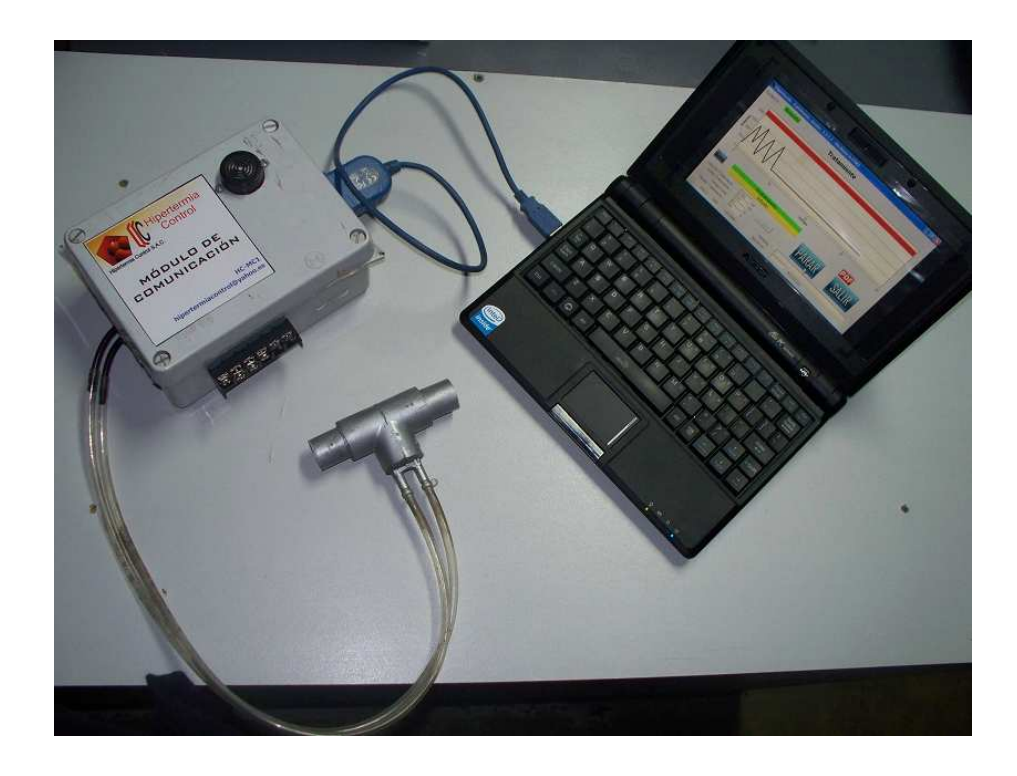

Fig. 41. Espirómetro acoplado a la net book por comunicación RS 232-USB

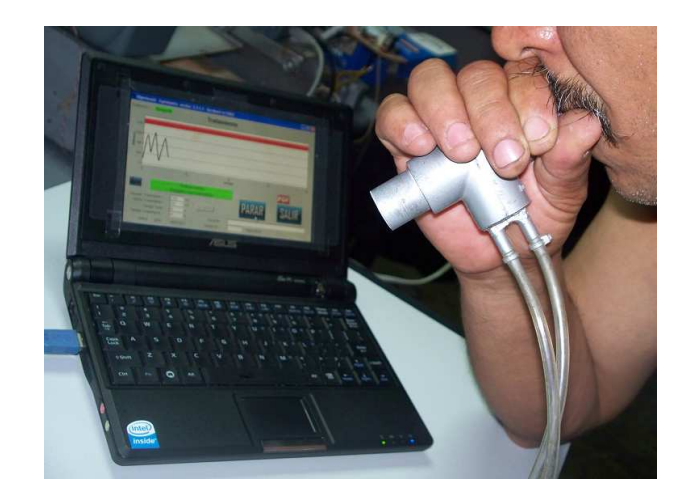

## Fig. 42. Sistema de espirometría acoplado a la respiración asistida para radioterapia diseñado por el tesista

Como se ve en la foto esto nos permite observar directamente el ejercicio gráfico de la respiración en una curva con una línea límite de color rojo, hasta donde se tiene que respirar profundamente y detener la respiración, siendo este el límite del volumen con carácter repetitivo donde tiene que ser disparado el rayo colimado en el tratamiento.

## PASO 3:

En este paso se establecerá la comunicación inalámbrica entre el anfitrión y las pantallas de control y monitoreo del tratamiento, para el efecto recurrimos al WI FI

Wi-Fi, siglas en inglés de *Wireless Fidelity*, es un sistema de envío de datos sobre redes computacionales que utiliza ondas de radio en lugar de cables, equipos que cumplen los estándares de comunicación IEEE 802.11 g. con 54 MB de velocidad.

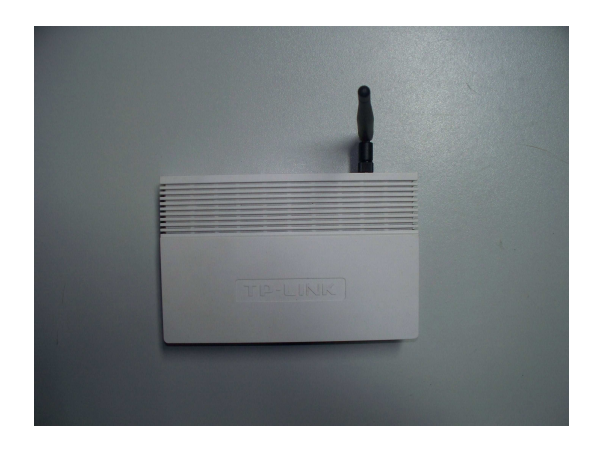

Fig. 43. Wireless Access Point 54 M

Al contar con este dispositivo podemos hacer funcionar el sistema con las consolas remotas que se requieran, pudiendo utilizar una PC, Note Book o Lap Top para el trabajo de monitoreo y control a distancia.

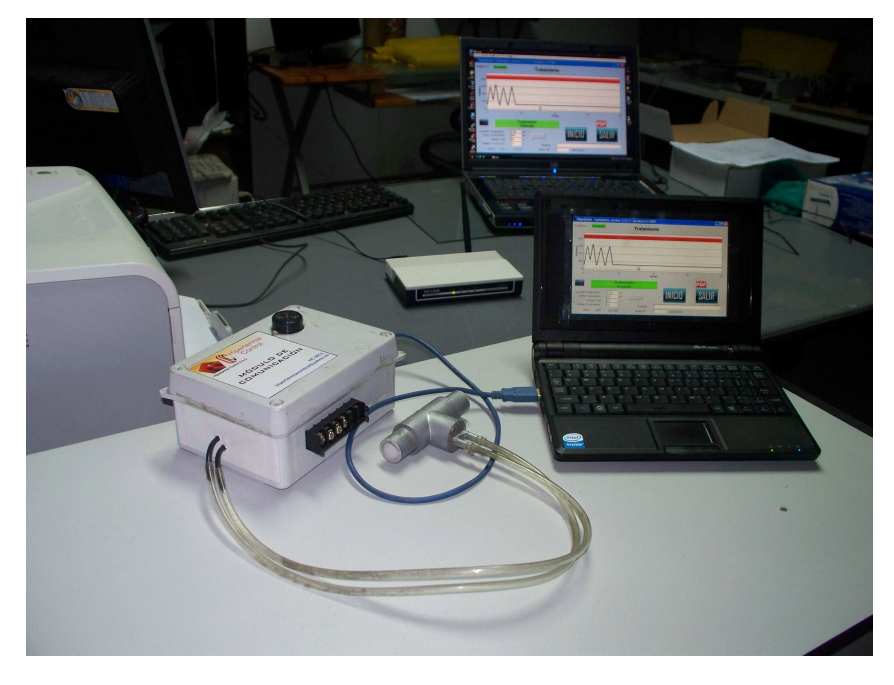

Fig. 44. Sistema integrado con el módulo para el paciente y las consolas remotas inalámbricas de monitoreo y control.

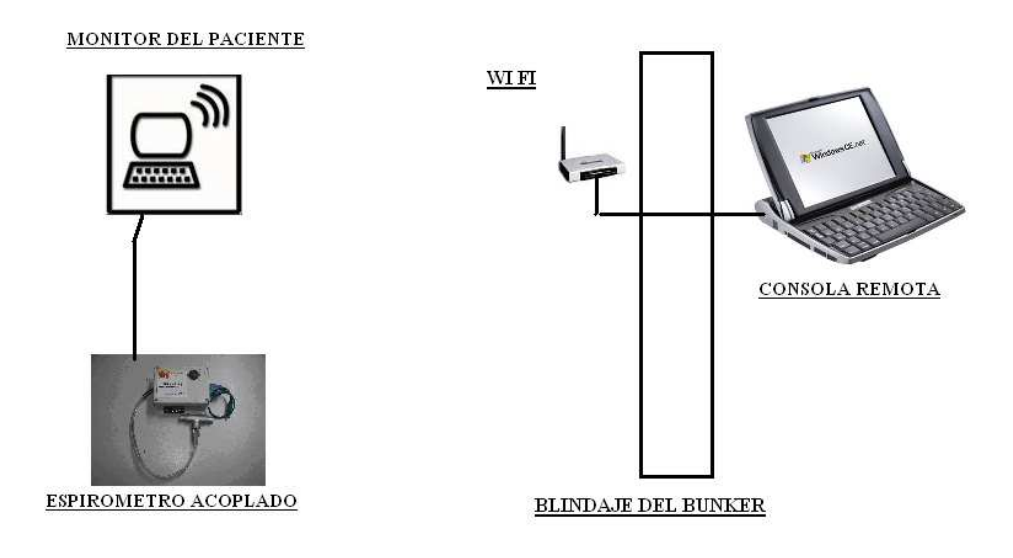

Fig.45 Esquema del sistema inalámbrico acoplado

#### 7.1 Generación de sistemas en red para control y seguimiento de tratamiento.

El lograr integrar el sistema a una red inalámbrica abre el camino para la simplificación del sistema tanto como para temas de gestión de información como para crear un sistema de verificación que permita la fidelidad de la información, además las comprobaciones con estándares de calibración podrían estar integrados logrando confiabilidad de las mediciones, estableciendo un sistema complementario seguro para el tratamiento de radioterapia.

Otra ventaja de este sistema es que permite el control desde una base remota saltando el inconveniente de monitorear tras las paredes blindadas del Bunker sin la necesidad de intrincados tendidos eléctricos, sólo con un cable de comunicación que puede ser introducido por accesos previstos en la construcción.

#### 7.2 Aportes de la tecnología propuesta.

 Para el tratamiento de radioterapia hemos creado un sistema que podría formar parte de un estándar de uso, luego de comprobar mediante el trabajo clínico y los resultados estadísticos las ganancias al aplicar esta técnica en pacientes que califiquen para el procedimiento.

Uno de los principales aportes es la integración de conceptos de las ciencias teóricas y aplicadas, pues en el logro de los objetivos hemos hecho uso de lo siguiente:

## a.- BASE FÍSICA MÉDICA

 Planteamiento del problema (reducir el daño al tejido sano en el tratamiento Radioterapéutico). Incidiendo en el acopio de información médica (Radioterapia y Espirometría).

## b.- BASE FÍSICA BÁSICA.

 Resolución del problema mediante conceptos básicos de la Física, Termodinámica y Mecánica de Fluidos.

## c.- BASE TÉCNICA MECÁNICA

 Resolución del diseño mecánico a través de dispositivos y materiales disponibles en el medio, procurando accesibilidad en la construcción y reproducción como producto tecnológico. Así también como construir los dispositivos que permitieron comprobar las confiabilidad de las mediciones, es decir modelos de prueba.

### d.- BASE ELECTRÓNICA

Diseñar y escoger los elementos que ensamblados permitan tener capacidad de

 reproducibilidad y sensibilidad suficiente, así como crear el hardware adecuado para reducir las complicaciones de ruido electrónico y otros que se involucran en un dispositivo que será utilizando para medición del caudal, de tales características como los de respiración, que involucra valores extremos, muy altos como muy bajos flujos de aire, sin perder datos para el tratamiento de la información.

### e.- BASE MATEMÁTICA

 El tratamiento de la información fue soportado por conceptos, técnicas y métodos numéricos que permitieron hallar y crear los algoritmos para estructurar el sistema.

### f.- BASE COMPUTACIONAL

 El desarrollo del software, que permitió integrar las necesidades operativas y de interacción del usuario, y que formó parte de un extenso esfuerzo pues finalmente integra en los algoritmos la matemática, de naturaleza estadística y física, conjugados con la información médica requerida como es la espirometría que permitió crear el sistema final adaptándose a la radioterapia.

### g.- BASE CLÍNICA Y DE GESTIÓN CIENTÍFICA

 Se trabajo en coordinación con los médicos y tecnólogos, así como con el Comité Ético Hospitalario del INEN, así como con el CENTRO DE INVESTIGACIÓN del INEN para lograr poner en práctica los alcances tecnológicos desarrollados.

## h.- ESTADÍSTICA MÉDICA

Uno de los inconvenientes científicos es crear una base estadística médica que procure establecer y consolidar los datos de manera impajaritable haciendo sólidos los resultados, para lo cual se requiere de ingentes recursos económicos y que lamentablemente no fue nuestro caso. Sin embargo pudimos crear el espacio de investigación clínica con pacientes, en etapa de calibración entrenamiento y tratamiento que logró macar el camino para verificar que la técnica si es viable.

#### 7.3 Pacientes que calificarían potencialmente

Un resultado de esta investigación puede dar el criterio para escoger al grupo que puede calificar para aplicar el tratamiento combinado RAR (respiración asistida para radioterapia), como función de los datos bibliográficos, los resultados verificados, tanto por la sinergia de la técnica con el protocolo convencional, además de la ganancia de tratamiento en órganos con desplazamiento por el artefacto de la respiración.

Dentro de las cuales se puede proponer las siguientes neoplasias:

Cáncer de Pulmón. Cáncer de mama. Cáncer Gástrico. Cáncer de Páncreas. Cáncer de Vesícula. Cáncer de Vias Biliares.

Esta evaluación de pacientes que calificarían según la lista de neoplasias anterior mostrada, nos remite a la morbilidad epidemiológica, lo cual por distribución GENDER y datos obtenidos de la estadística bibliografía (Epidiomiología del Cáncer en América Latina) puede alcanzar a un gran grupo mórbido, dando en cifras cuantificadas en el Perú en referencia a los datos de la población que se atiende en los centros especializados en cáncer que es de 45,000 pacientes contabilizados al año aproximadamente. Por distribución de varones y mujeres podríamos mencionar los grupos en porcentaje afectados de estas neoplasias los cuales podrían ser favorecidos con esta técnica.

| ∣ Distribución en% Perú : |                          |  |  |  |  |  |  |  |
|---------------------------|--------------------------|--|--|--|--|--|--|--|
| Varones                   | Mujeres                  |  |  |  |  |  |  |  |
| Pulmón 18.2               |                          |  |  |  |  |  |  |  |
| Gástrico 26.4             |                          |  |  |  |  |  |  |  |
|                           | $G\acute{a}stricos$ 16.5 |  |  |  |  |  |  |  |

DISTRIBUCIÓN PORCENTUAL DE DISTINTAS NEOPLASIAS

Tabla 2: Cuadro de distribución de neoplasias según género en pacientes del Perú [4]

Una simple estimación podría darnos cifras que haría significativa la implementación de la técnica, los beneficios de esta técnica alcanzaría un sector ámplio, que incidiría sobre la morbilidad epidemiología recurrente y sobre la sobrevida y expectativa de vida, si ésta logra justificar su sinergia y ganancia terapéutica dando un criterio de factibilidad para iniciar un estudio de carácter científico multicéntrico.

# CAPITULO VIII.

## 8. CONSIDERACIONES IMAGENOLÓGICAS

Tendremos en cuenta que deberemos incluir en los procedimientos de diagnóstico y tratamiento los procesos respiratorios a través de la espirometría que desde el punto de vista médico posee la siguiente forma gráfica clásica.

Referencia gráfica de la espirometría convencional.

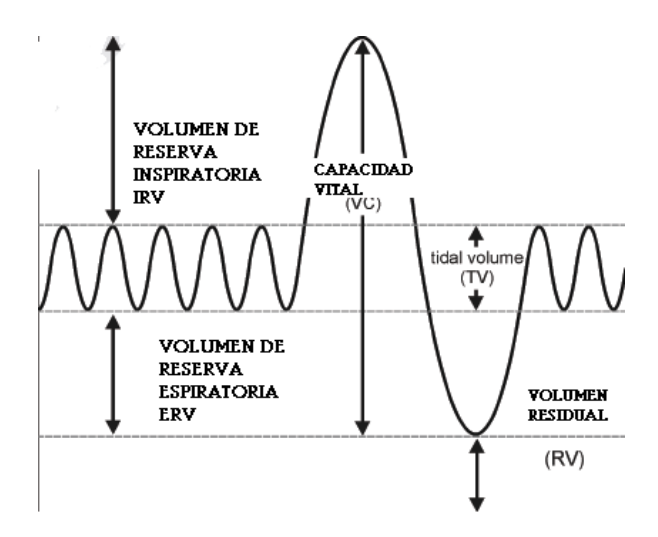

**Fig. 46.** Gráfica espirométrica clásica

# 8.1. RADIOTERAPIA GUIADA POR IMÁGENES EN EL TRATAMIENTO DE PACIENTES CON CANCER DE PULMÓN

TOXICIDAD: Debemos mencionar estos consideraciones debido a la implicancia en el daño potencial debido a la citotoxicidad, además de ser exactos desde el punto de vista de la irradiación para no dañar mas tejido de lo necesario.

- El mayor problema del tratamiento para toxicidad es el mismo pulmón.
- Por alteración de los fraccionamientos aumento de morbilidad.
- 20% de los pacientes no completan el tratamiento por la toxicidad.

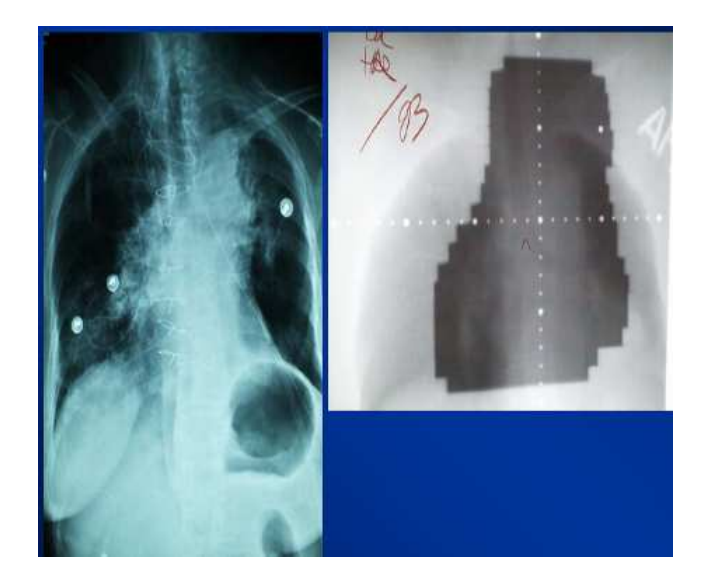

Fig. 47. Imagen fluoroscópica, nódulos de cáncer de pulmón. Se distinguen en la imagen izquierda tres nódulos, dos en el pulmón derecho y uno en el izquierdo. A la derecha se muestra en imagen radiográfica, el bloqueo de la radiación por cuñas protegiendo la médula y otros órganos.

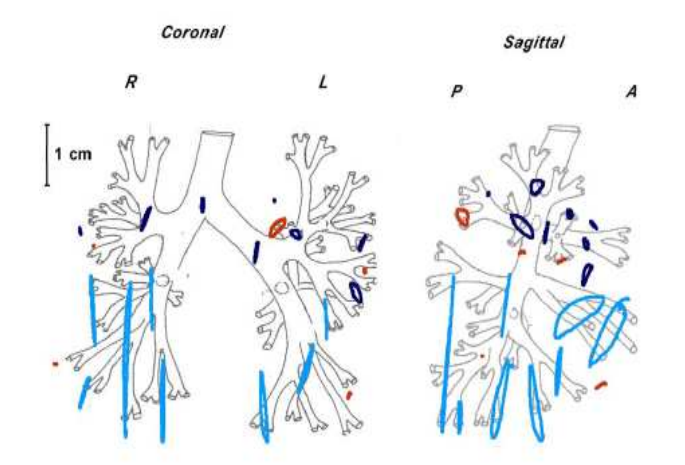

Fig. 48. Movimiento alveolar en el proceso respiratorio

Se ha comprobado que el movimiento alveolar puede desplazarse en un periodo de respiración hasta 5 cm dando así razones poderosas para aplicar la técnica RAR.

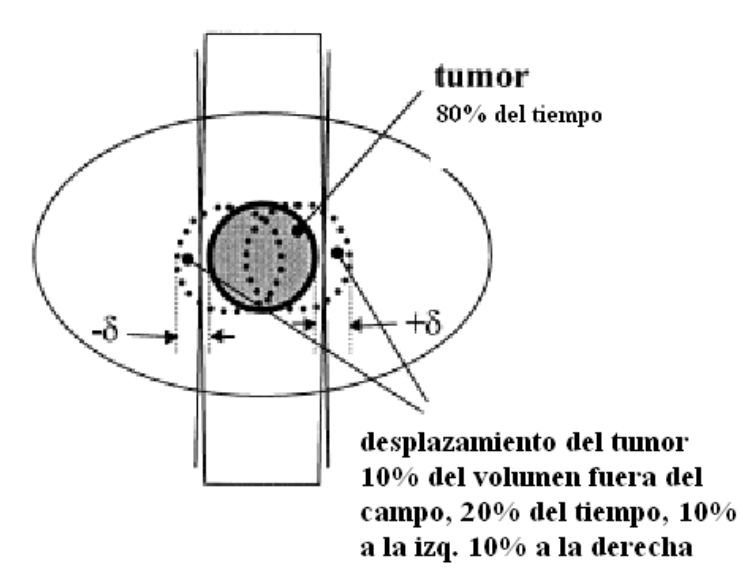

Fig. 49. Vista esquemática del movimiento del tumor

Se aprecia que el 10% del volumen esta fuera del campo 20 % del tiempo de irradiación. (10% del tiempo para cada lado del campo central)

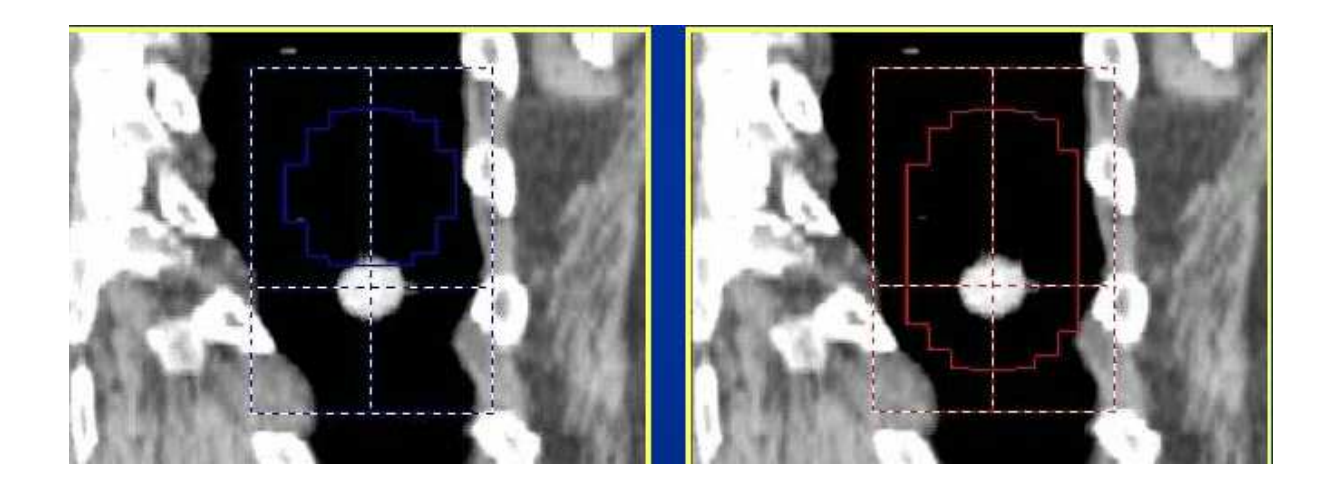

Fig. 50. Imagen Tomográfica con un nódulo y el planeamiento conformando sobre todo su desplazamiento producido por la respiración

Aquí se aprecia la necesidad del radioterapeuta de ampliar el volumen del campo para impactar el nódulo en cualquier posición de su desplazamiento.

#### 8.1.1 Estrategias para mantener el blanco en el haz de tratamiento.

- Ampliación de márgenes considerando movimiento respiratorio y variaciones en el posicionamiento.
- 8.1.2 Técnicas de adaptación a la respiración**.**

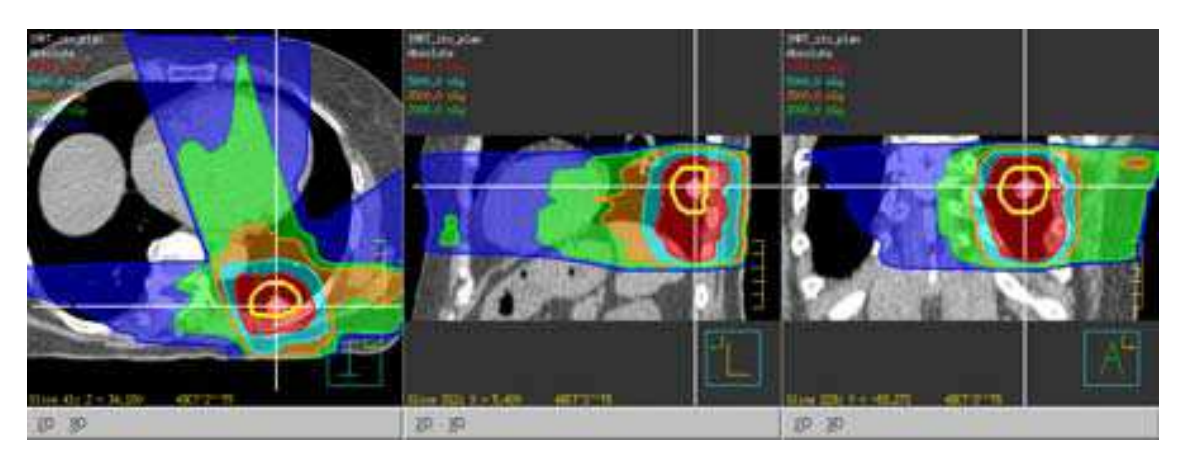

Fig. 51. Ampliación de márgenes

Se aprecia la ampliación de márgenes como resultado de planeamiento por imágenes y que sigue los protocolos establecidos en el ICRU para tratamiento de tumores que incluyen el desplazamiento del tumor debido a la respiración.

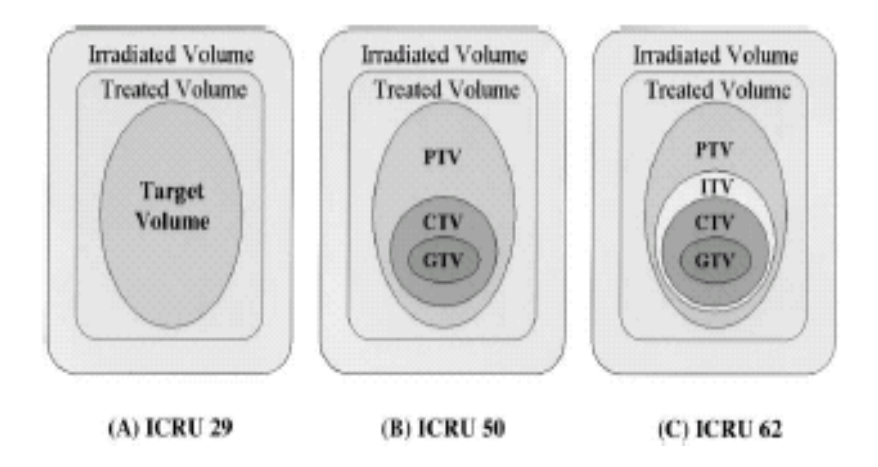

Fig. 52. Márgenes de los volúmenes establecidos por protocolo ICRU La imagen tomográfica en planeamiento determina los volumenes a ser irradiados, donde el Físico Médico esta involucrado en la determinación del PTV. El médico oncólogo establece el CTV y el GTV. La placa de la figura siguiente muestra el desplazamiento.

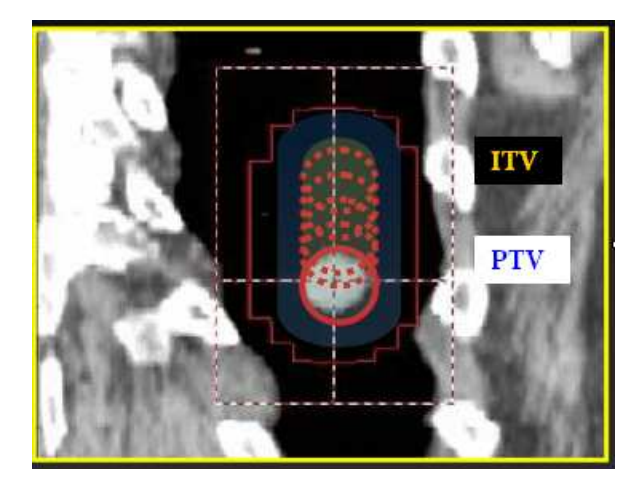

Fig. 53. Placa tomográfica con delineado en conformación, mostrando la inclusión del desplazamiento nodular

## 8.1.3 OTRAS TÉCNICAS QUE SE APLICAN:

 Existen otras técnicas que se aplican en el objetivo de reducir los efectos del movimiento de la neoplasia en el tratamiento que tienen en común los elevados costos de su implementación, como son los sistemas de Radioterapia Guiada por Imágenes.

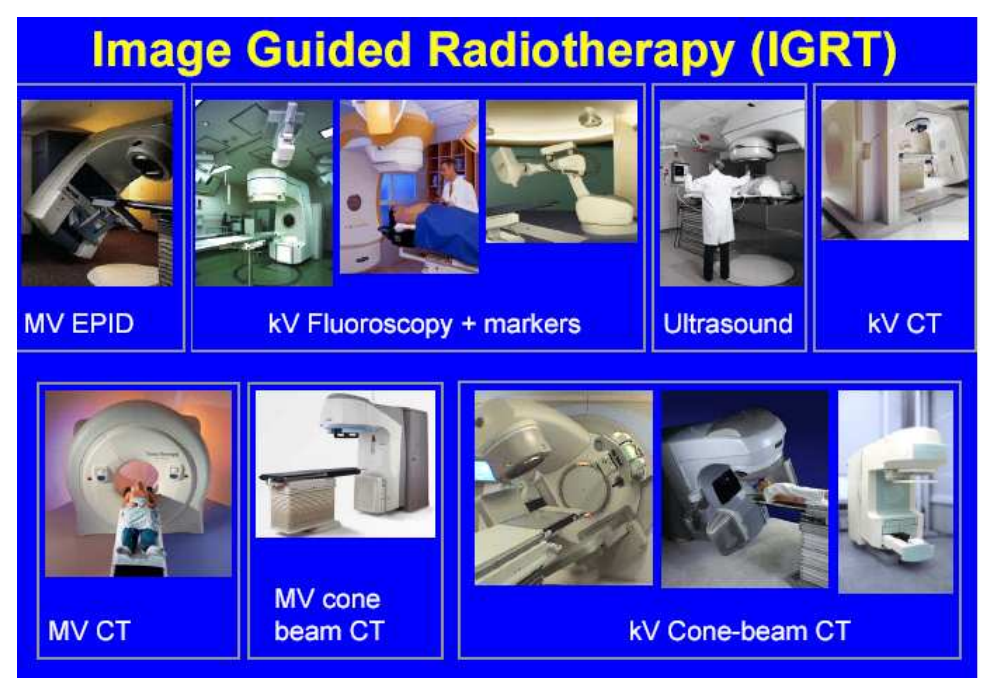

Fig. 54. Técnicas aplicadas actualmente IGRT (Radioterapia Guiada por Imágenes)

# 8.1.4 MÉTODOS DE LOCALIZACIÓN ESPACIAL CON DISPOSITIVOS EXTERNOS PARA MONITOREAR LA RESPIRACIÓN

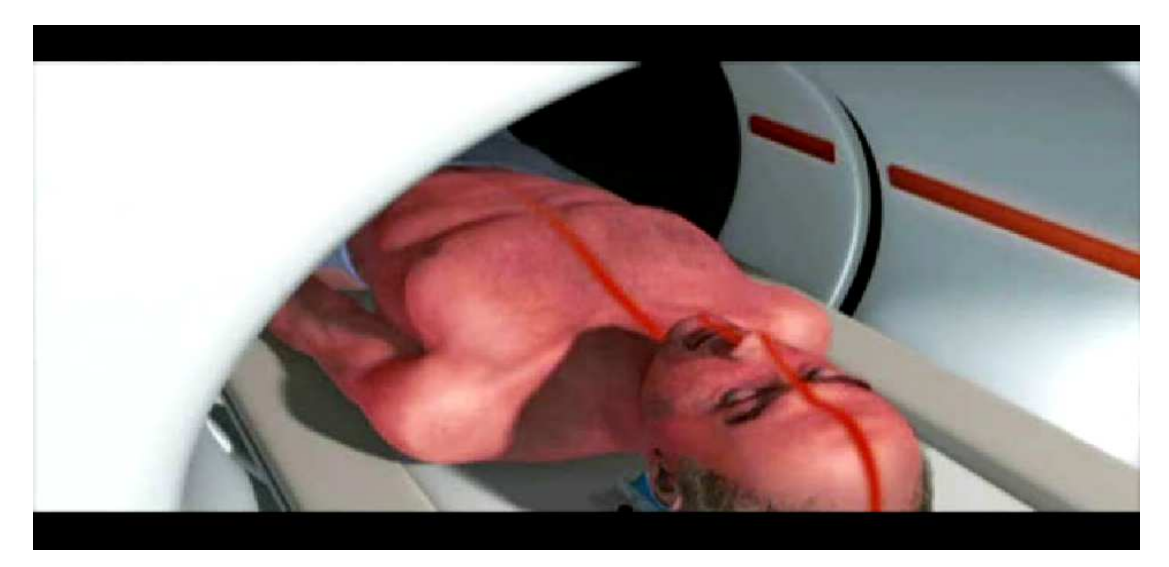

Fig.55 Radioterapia robótica

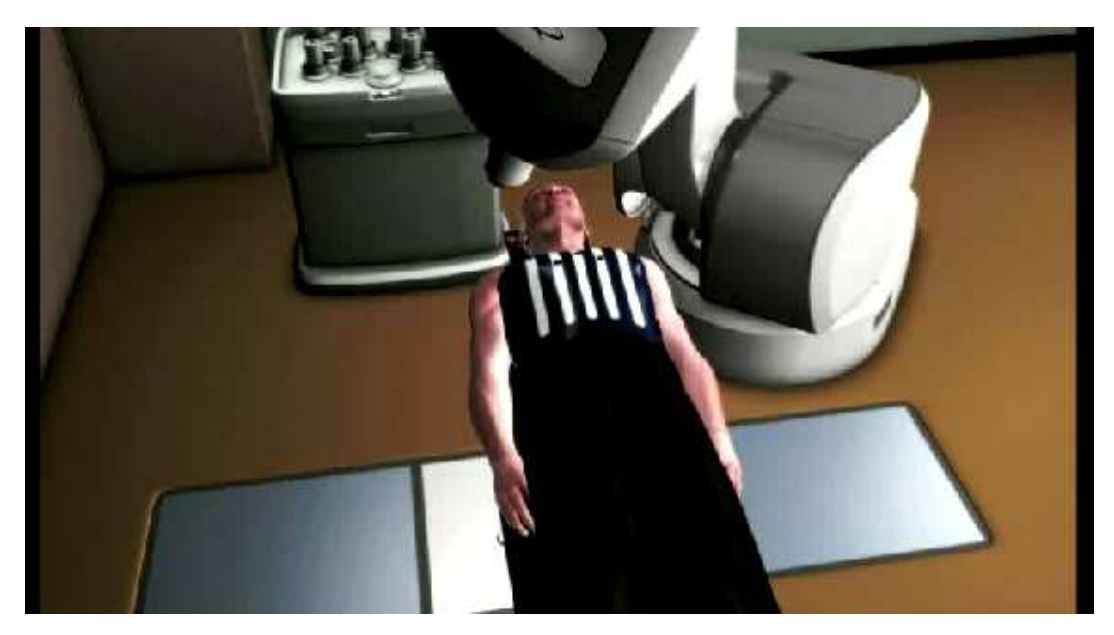

Fig. 56. Seguimiento en tiempo real del ritmo respiratorio

### **CYBERKNIFE**

Lo más evolucionado en tecnología del cáncer que incluye seguimiento en tiempo real del desplazamiento de los tumores. Es un sistema de radiocirugía no invasiva para el tratamiento de tumores cancerosos y no cancerosos en cualquier parte del cuerpo, incluye la próstata, pulmones, cerebro, espina dorsal, hígado, páncreas y riñones. El tratamiento distribuye los rayos en alta dosis de radiación a los tumores con precisión extrema.

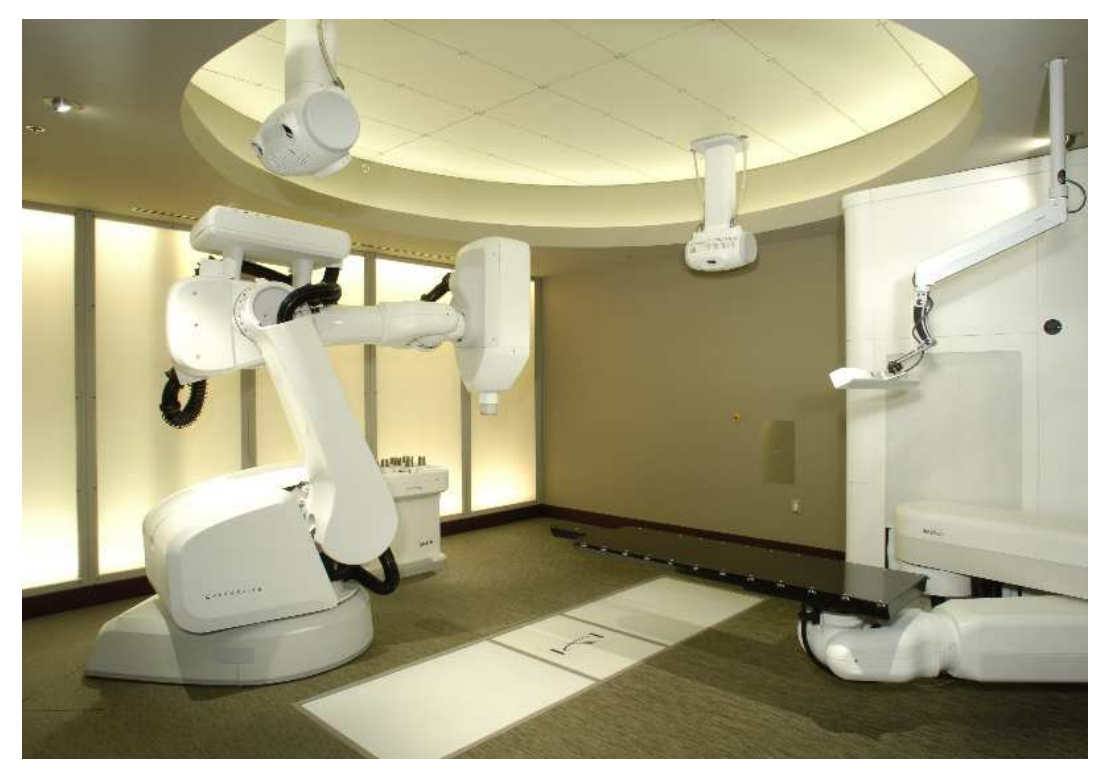

Fig57. Radioterapia guiada por imágenes

- No se considera el ITV (Volumen Blanco Interno).
- Se logra reducción de márgenes.
- Reduce las incertidumbres geométricas.
- Realiza el seguimiento en tiempo real.
- Aplica el escalamiento de dosis.
- Es un método de radioterapia adaptativa.
- Mejora de la calidad de tratamiento.

# CAPITULO IX.

Implementación del equipo construido para Radioterapia con Respiración Asistida.

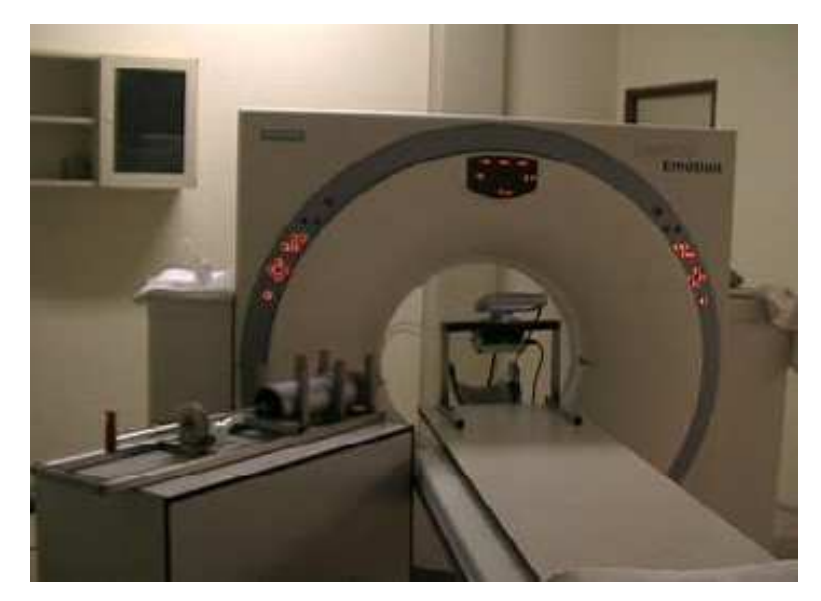

Fig. 58. Equipo construido por el tesista en sala Tomográfica.

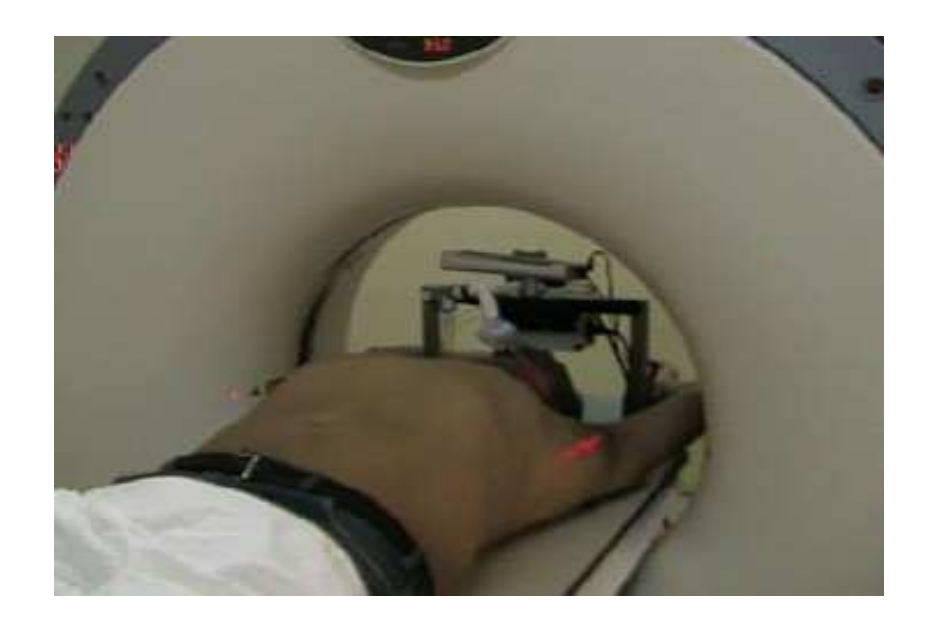

Fig. 59. Equipo construido por el tesista en aplicación a un paciente en el Hospital de Enfermedades Neoplásicas

### 9.1 Visualización de la pantalla con las ventanas correspondientes

Se muestra las cuatro ventanas que completa el procedimiento donde se incluye:

La ventana de Procedimiento: Guía el procedimiento a realizar.

La ventana de Calibración: Permite hacer las verificaciones de protocolo diario.

La ventana de Entrenamiento: Permite hallar las capacidades respiratorias del paciente para la comodidad de retención en inhalación profunda, así también permite ejercitar al paciente en el uso del equipo.

La ventana de Tratamiento: Donde realizará el procedimiento final por el número de sesiones que sean prescritas por el médico.

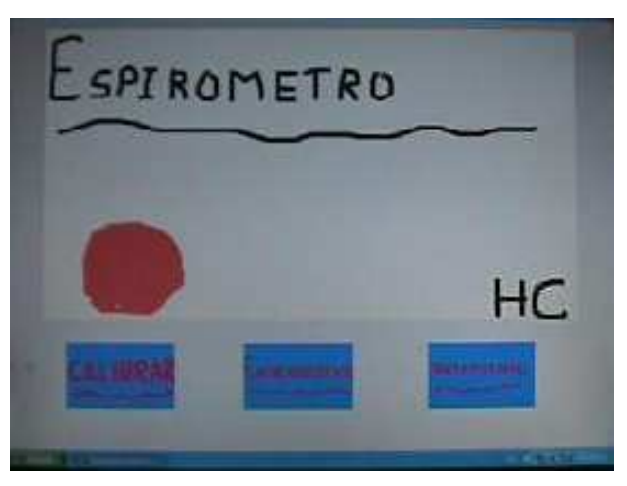

Ventanas del entorno usuario final del Software

Fig. 60. Primer modelo de ventana guía del procedimiento

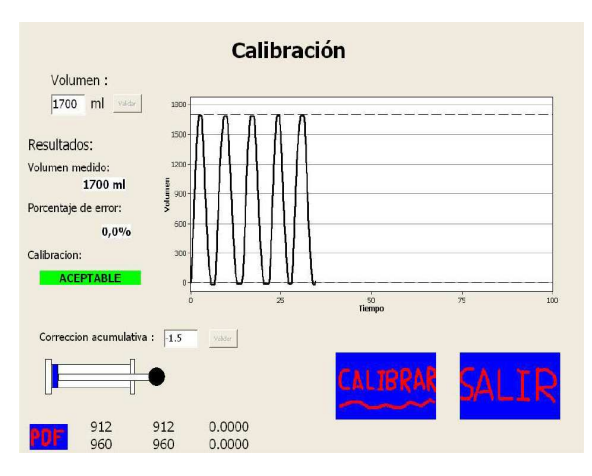

Fig. 61. Ventana de Calibración

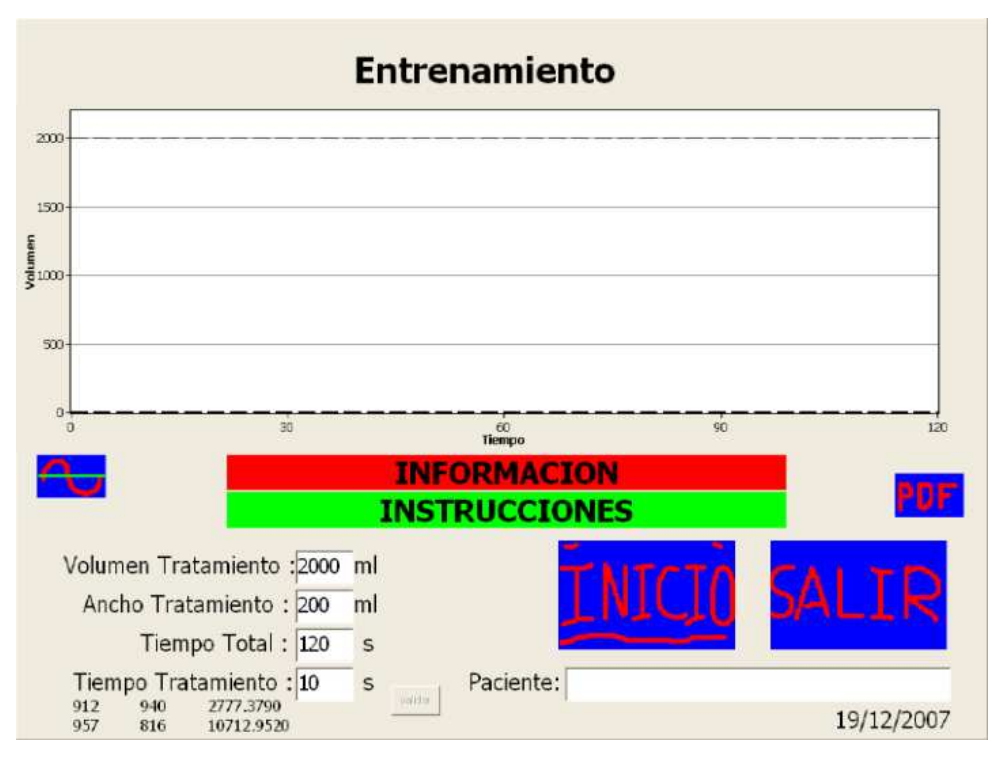

Fig. 62. Ventana de Entrenamiento

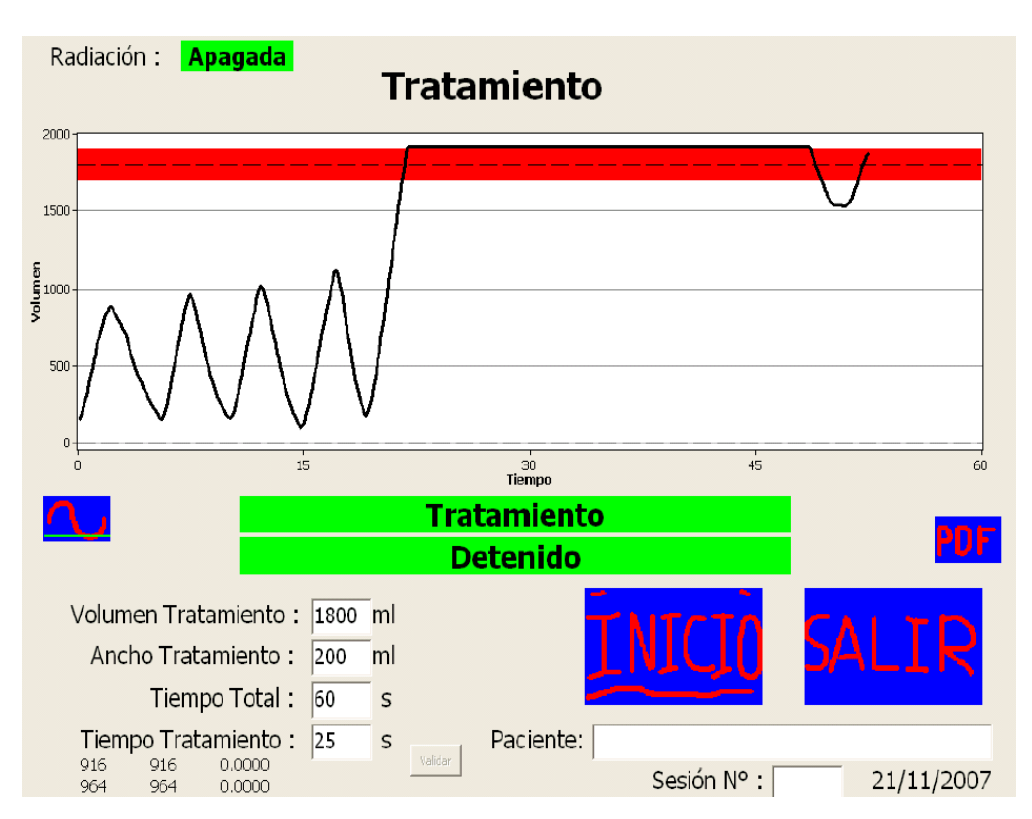

Fig. 63. Ventana de Tratamiento

## 9.1.1 Planificación vía Tomógrafo

# PLANIFICACIÓN CON RESPIRACIÓN LIBRE

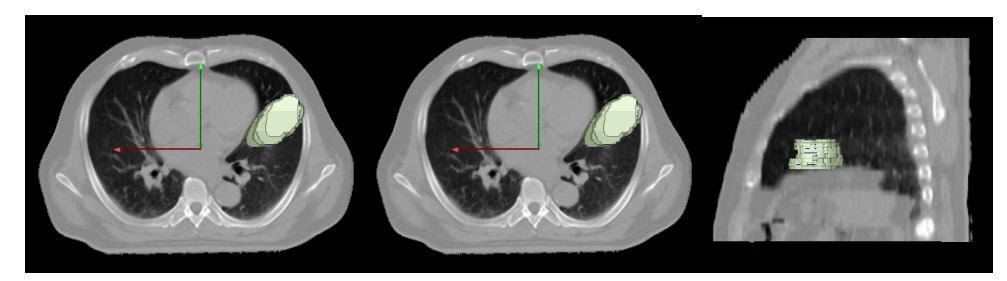

Fig. 64. Tomografía mostrando un volumen tumoral en cortes de 2 cm, dos

planos, caudal y sagital.

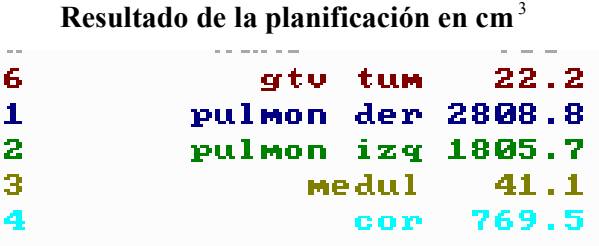

### Tabla 3. Resultados luego del contorneado para respiración libre

Estos resultados muestran los volumenes que serán comparados con el procedimiento en respiración forzada tal como los presenta el equipo de planificación.

## 9.1.2 PLANIFICACIÓN CON RESPIRACIÓN FORZADA

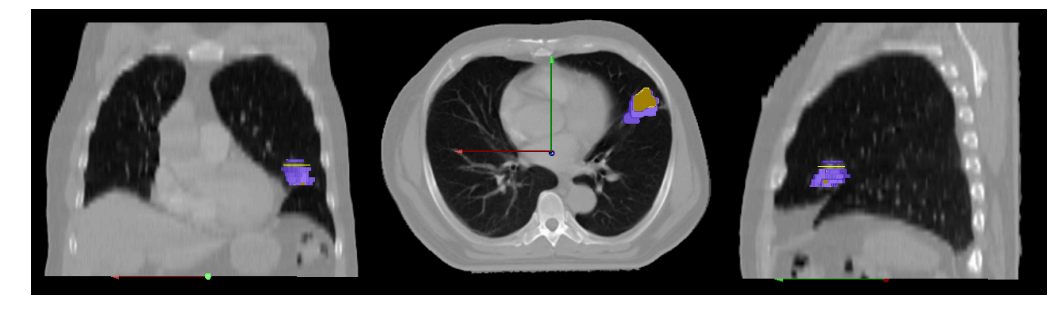

Fig. 65. Tomografía mostrando los mismos cortes pero en respiración forzada Resultado de la planificación en cm<sup>3</sup> respiración forzada

| ₩ | name              | vol          |
|---|-------------------|--------------|
| 6 |                   | GTU TUM 15.3 |
| 1 | PULMON DER 2399.2 |              |
| 2 | PULMON 1ZQ 2281.1 |              |
| з |                   | COR 659.2    |
| 4 |                   | MEDUL $43.7$ |
|   |                   |              |
|   |                   |              |

Tabla 4. Resultados luego del contorneado

Aquí tenemos los datos obtenidos en el planeamiento con respiración asistida por el espirómetro.

| <b>ORGANOS</b>    | <b>SBR</b> | <b>CBR 1 CBR 2 CBR3</b> |               |       |
|-------------------|------------|-------------------------|---------------|-------|
| <b>PULMON IZQ</b> | 1805.7     | 2281.1                  | 2431.7 2468.3 |       |
| <b>MEDULA</b>     | 41.1       | 43.7                    | 43.3          | 42.8  |
| <b>CORAZON</b>    | 769.5      | 659.2                   | 761           | 615.8 |
| <b>ESOFAGO</b>    | 43         | 40.4                    | 43.6          | 46.6  |

Tabla 5. Resultados de volúmenes encontrados en los órganos mencionados

# SBR: SIN BLOQUEO RESPIRATORIO CBR: CON BLOQUEO RESPIRATORIO

## 9.1.3 CUADRO DE VOLÚMENES DE ÓRGANOS

(Desviaciones de los volúmenes calculadas)

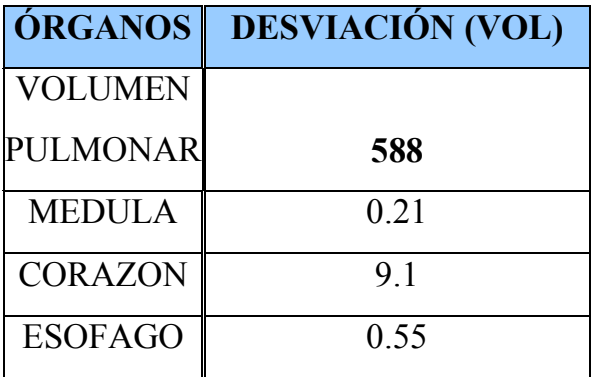

Tabla 6. Desviación entre los volúmenes comparados entre las dos técnicas con bloqueo respiratorio y respiración libre (sin bloqueo)

9.1.4 Resultados comparativos de las dos técnicas (Con bloqueo y sin bloqueo respiratorio) de los volúmenes de planificación (PTV), (GTV) PTV EN TRES DIMENSIONES

|                   | <b>SBF</b> | ŒR       | <b>IVOLLMEN</b> | $\%$ |
|-------------------|------------|----------|-----------------|------|
| <b>IGTVTUMOR</b>  | 222        | 15.1     |                 | 32%  |
| SETUPMARGEN (PTV) | 184.6      | <u>ය</u> | 114.8           | 62%  |

Tabla 7. Comparaciones de volumen macroscópico (GTV) y el márgen del volumen de planificación (PTV)

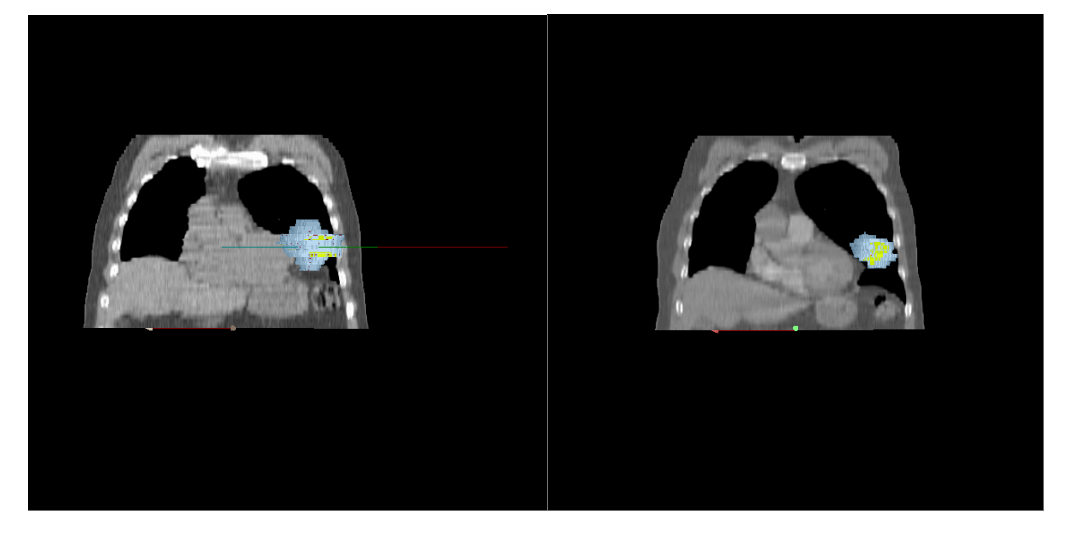

SIN BLOQUEO RESPIRATORIO CON BLOQUEO RESPIRATORIO Fig. 66. Tomografías mostrando la distorsión de los volúmenes afectados por los desplazamientos producidos por la respiración en los dos casos, observándose sustantiva diferencia

Se observa claramente la reducción del volumen blanco tumoral irradiado en un GTV (volumen macroscópico) de 32% y el volumen real de planeamiento en PTV 62 %

# CAPITULO X.

### 10. RESULTADOS

- Ha sido posible la construcción del equipo de espirometría adaptada para radioterapia.

- Los problemas técnicos se han resueltos utilizando conceptos físicos y médicos que nos permitieron comprender el proceso espirométrico, con lo cual logramos desarrollar los dispositivos adecuados para implementar el sistema.

-Los resultados de funcionamiento del equipo desarrollado permiten establecer una posibilidad de aplicación práctica como se observa en los puntos siguientes:

### Ventajas del Sistema de Respiración Asistida con Gatillado por Espirómetro

- Mejora la reproducibilidad de la irradiación torácica.
- Mejora de las imágenes (no hay pérdida de los volúmenes inicialmente en movimiento).
- Facilita el contorneado en la planificación.
- Disminución de daño a los tejidos sanos.
- La disminución de la irradiación pulmonar ofrece un incremento de la dosis prescrita (escalamiento de dosis).
- Es totalmente considerable la disminución de los volúmenes obtenidos de la comparación de GTV y el PTV en los resultados comparativos, pudiendo decir que ha sido un éxito la aplicación del procedimiento RAR propuesto.
- Aunque los resultados clínicos merecen una base estadística, podemos inferir de los resultados obtenidos y de la respuesta al tratamiento, que pudo ser culminada al 100% de la prescripción, que el procedimiento produjo una reducción sustantiva de los efectos colaterales, usuales en radioterapia de pulmón; entendiendose claramente el hecho, por el menor volumen irradiado, como se aprecia en el capítulo anterior.

## XI. CONCLUSIONES

-Es viable aplicar el sistema destinando su uso para pacientes que califiquen para su aplicación terapéutica.

-Se sabe por el análisis de los movimientos respiratorios, que casi todos los órganos del tronco del cuerpo humano están sujetos a desplazamiento, unos más que otros; y en virtud de la morbilidad y de la estadística, se abre el camino y posibilidad a la aplicación de la técnica propuesta.

- Se observó en el proceso de aplicación del sistema RAR en su primera fase, en la sala de tratamiento, un retardo en la colocación del aparato espirométrico, debido al cableado, sugiriendo que este equipo alcanzaría su óptima sinergía con la Radioterapia en sala de tratamiento si cuenta con un sistema inalámbrico de transferencia de data, lo cual fue alcanzado y superado con la implementación de la tecnología desarrollada en la segunda etapa de la investigación.

-Los resultados muestran un mejoramiento en el volumen blanco tumoral irradiado del 32%. Así los datos médicos estocásticos relacionados con la sobrevida y respuesta terapéutica son claramente favorecidos, lo confirman resultados de otros centros hospitalarios y otros grupos de investigación europeos que comparten la información en proyectos multicéntricos de radioterapia con bloqueo respiratorio.

- Este equipo desarrollado ha logrado registrar una variación de errores que van del 0.1 hasta el 1 % del valor de calibración, confirmando su precisión.

- Al considerar la inevitable incertidumbre durante la planificación y tratamiento con radioterapia la tecnica propuesta reviste una importancia fundamental. En todos los centros radioterapéuticos, la inclusión del conocimiento de las magnitudes y características de los errores debe ser considerada. Esto, debe combinarse con técnicas como las del presente trabajo y otras existentes, para controlar la magnitud de estos errores. La mejor oportunidad para darse cuenta de estas incertidumbres es el proceso de planificación, al utilizar métodos que reflejen la naturaleza estadística de muchos de los errores, como se demostró con la gran diferencia entre las técnicas de respiración libre y bloqueo respiratorio, que arrojó una reducción del PTV a 62%, respecto del tratamiento usual, para la neoplasia tratada en este trabajo.

-Claramente, el movimiento del órgano afectado por la neoplasia, en cualquiera de las técnicas radioterapéuticas debería ser considerado exhaustivamente, en el intento de corregir los potenciales errores sistemáticos de posición de los órganos, tanto en planificación como en tratamiento, lo que demuestra y ratifica su importancia por los ingentes recursos invertidos en la actualidad para este fin por muchos centros de investigación.

- La necesidad de establecer un método complementario para aumentar la precisión en el tratamiento radioterapéutico esta claramente justificado al evaluar las consideraciones de orden de determinación de los volúmenes relacionados con las definiciones como el CTV , GTV , PTV .

# APÉNDICE I

A. KERMA: Es una cantidad no estocástica que es relevante sólo para campos de radiación indirectamente ionizante (fotones o neutrones) o para cualquier fuente de radiación ionizante distribuida dentro de un medio absorbente.

Esta definición puede ser interpretada por medios estocásticos a través de la cantidad denominada "energía transferida"  $\varepsilon_{tr}$ . La energía transferida en un volumen V es:

$$
\varepsilon_{tr} = (R_{in})_{u} - (R_{out})_{u}^{nonr} + \sum Q \tag{I. 1}
$$

 $(R_{in})_{u}$  $=$  Energía radiante de las partículas sin carga que entran a  $V$ 

 $(R_{out})^{nonr}_{n}$  $R_{out}$ <sub>u</sub><sup>nonr</sup> = Energía radiante de partículas sin carga que salen de V, excepto aquellas originadas de las pérdidas radiativas de energía cinética por partículas cargadas mientras están dentro de V .

## $\sum Q$  = Energía neta derivada de los restos de masa en

 $V$  ( $m \rightarrow E$  positivo,  $E \rightarrow m$  negativo).

Por pérdidas radiativas, se entiende como la conversión de energía cinética de partículas cargadas en fotones de energía, a través de rayos X de retroceso o de positrones de aniquilación. En el último caso solamente la energía cinética que llevan los positrones en el instante de la aniquilación (la que es llevada fuera del volumen por los fotones resultantes) es considerada como pérdida de energía radiativa.

Energía radiante  $R$  es definida como la energía de partículas emitidas, transferidas o recibidas (ICRU, 1980).

Podemos definir el KERMA  $(K)$  en un punto de interés P en un volumen V como:

$$
K = \frac{d(\varepsilon_{tr})_e}{dm} \equiv \frac{d\varepsilon_{tr}}{dm}
$$
 (I. 2)

Donde incluimos el valor esperado de la energía transferida en el volumen finito.

De esta definición, el Kerma es el valor esperado de energía transferida a las partículas por unidad de masa "m" en un punto de interés, incluida la energía de pérdidas radiativas, pero excluida la energía que pasa de una partícula cargada a otra. De aquí las unidades asignadas al Kerma J/Kg. conocida como Gray.

1 Gy = 1 J/kg =  $10^2$  rad =  $10^4$  erg/g

Así luego se presentan varias situaciones que relacionan al Kerma con distintos tipos de manifestaciones energéticas y de distinta naturaleza de interacción. Así tenemos la relación entre el Kerma y la fluencia de energía de Fotones,

Se define además el coeficiente de transferencia de masa energía  $E, Z$ tr ,  $\overline{\phantom{a}}$ J  $\backslash$  $\overline{\phantom{a}}$ l ſ ρ  $\left| \frac{\mu_{w}}{\mu_{w}} \right|$ , que es una

característica del fotón de energía E y del número atómico Z de la materia en P.

$$
K=\Psi.\left(\frac{\mu_{\nu}}{\rho}\right)_{E,Z}
$$
 (I. 3)

Siendo esta última la relación entre la fluencia de fotones  $(\Psi)$  y el Kerma  $(K)$ , siendo  $\mu_{tr}$  el coeficiente de transferencia lineal de energía y  $\rho$  la densidad.

### B. COMPONENTES DEL KERMA

El Kerma para los rayos X y  $\gamma$  consiste en la energía transferida a los electrones y positrones por unidad de masa del medio. La energía cinética de electrones rápidos puede ser distribuida de dos maneras:

- 1. En interacciones Coulomb con electrones atómicos del material absorbente, resultando en una disipación local de energía como ionización y excitación en o cerca de la trayectoria del electrón. Esto es conocido como interacciones de colisión.
- 2. Interacciones radiativas con campos de fuerza Coulomb de núcleos atómicos, en los cuales los fotones de rayos X (electrones de retroceso o radiación de ruptura) son emitidos por la desaceleración de los electrones. Esta radiación es relativamente penetrante comparado a la penetración de electrones y esta radiación lleva su energía cuantizada lejos del trayecto de las partículas cargadas.

Así el Kerma incluye la energía cinética recibida por las partículas cargadas ya sea aquella que interacciona por colisión de electrones o por interacciones radiativas, podemos dividir K en dos partes de acuerdo si se gastado dicha energía de interacción creando excitación o ionización (K<sub>c</sub>) o por radiación de fotones que no interactúa (K<sub>r</sub>) en el entorno.

$$
K = K_c + K_r \tag{I. 4}
$$

 $K_c$  = Kerma de colisión

 $K_r$  = Kerma de radiación

### C. DOSIS ABSORBIDA:

Se debe interpretar que la dosis D representa la energía por unidad de masa que se mantiene en la materia en el punto P para producir cualquier efecto atribuido a la radiación. Alguna forma de estos efectos son proporcionales a D y otros podría depender de la Dosis en una manera compleja, sin embargo si  $D=0$  no hay efectos de radiación. Consecuentemente la dosis absorbida es la más importante cantidad relacionada con la física de radiaciones.

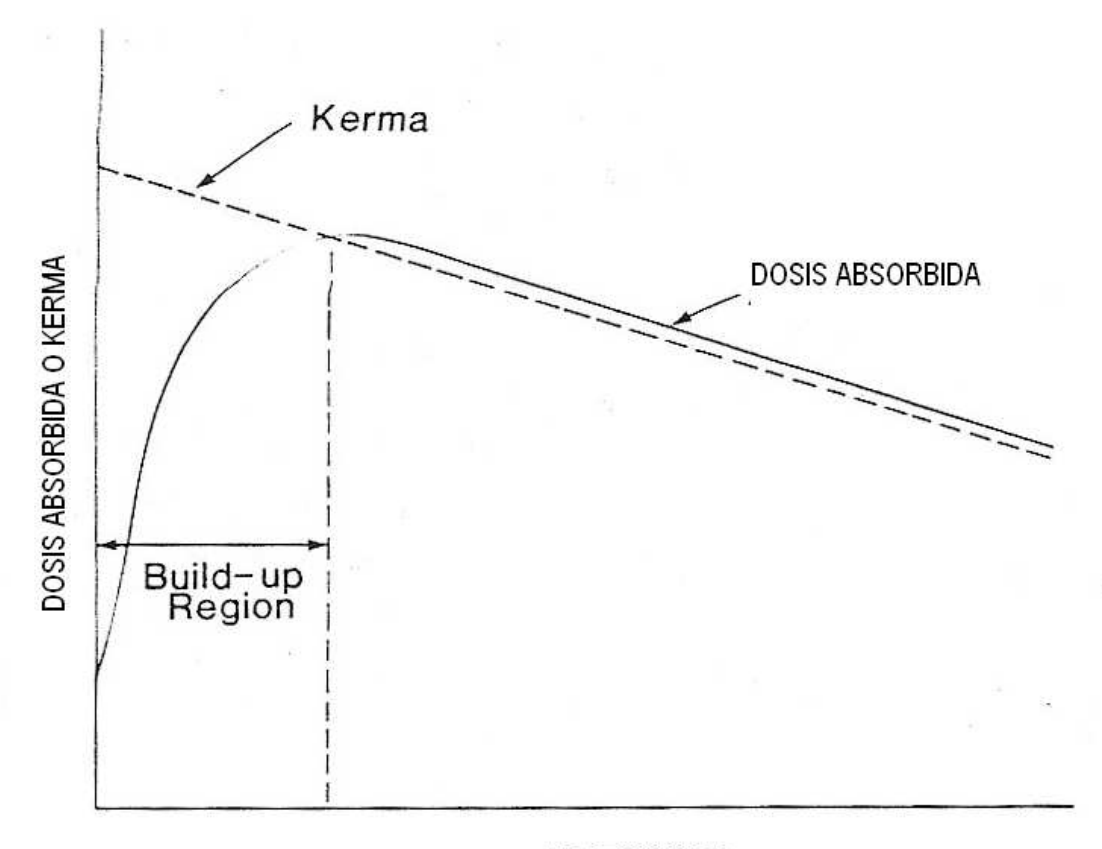

#### PROFUNDIDAD

Fig. 67. Relación entre dosis absorbida y Kerma

## D. COMPARACIONES DE ENERGÍA IMPARTIDA, ENERGIA TRANSFERIDA Y ENERGIA ENERGÍA NETA TRANSFERIDA.

Veamos como distinguimos estas cantidades mediante casos de interacción dentro de un volumen.

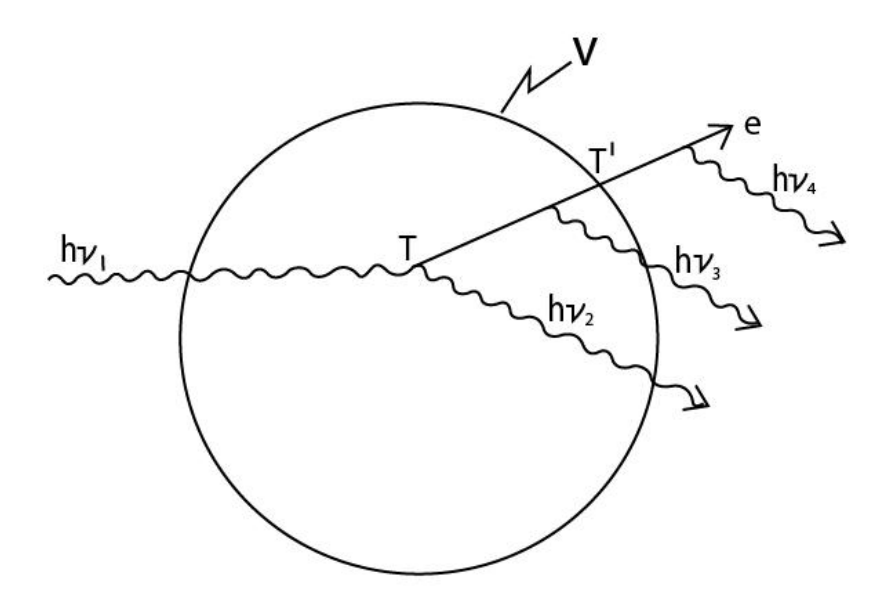

Figura 68. Esquema hipotético de una sucesión de interacciones

Veamos la Figura 68. Supongamos que un fotón  $h\nu_1$  entra a un volumen V, y se produce una interacción Compton el cual produce a su vez un fotón dispersado  $h\nu_2$  y un electrón con energía cinética T. Luego electrón produce un bremsstrahlung  $(hv<sub>3</sub>)$ antes de salir de V, con una energía remanente T', produce finalmente otro rayo x ( $(h\nu_4)$ , en este ejemplo la energía impartida, energía transferida y energía neta transferida en V son respectivamente según las:

$$
\epsilon = h v_1 - (h v_2 + h v_3 + T) + 0 \tag{I.5}
$$

$$
\epsilon_{tr} = h \nu_1 - h \nu_2 + 0 = T \tag{I. 6}
$$

$$
\epsilon_{ir}^{n} = h\nu_{1} - h\nu_{2} - (h\nu_{3} + h\nu_{4}) + 0 \tag{I. 7}
$$

$$
= \mathrm{T} - (h v_{3} + h v_{4}) \tag{I. 8}
$$

Un segundo ejemplo es mostrado en la Figura 69 Ilustrando el significado del término  $\sum Q$  de las ecuaciones anteriores. Un rayo  $\gamma$  con  $h\nu_1$  es emitido por átomo radiactivo en V. el fotón produce un par, con una energía cinética  $T_1$  para el electrón y  $T_2$  para el positrón. Se asume que ambos continúan su curso en V. El positrón entonces es aniquilado y resulta en dos fotones (0.511 MeV cada uno) son mostrados escapando de V. Para estas cantidades  $\varepsilon$ ,  $\varepsilon_{w}$ ,  $\varepsilon_{w}^{n}$  son todas iguales, y son dados en MeV por:

$$
\varepsilon = \varepsilon_{tr} = \varepsilon_{tr}^{n} = 0 - 1.022 \text{ MeV} + \sum Q \tag{I. 9}
$$

Donde

$$
\sum Q = h v_1 - 2 m_0 c^2 + 2 m_0 c^2 = h v_1 \tag{I. 10}
$$

Por lo tanto

$$
\varepsilon = \varepsilon_{tr} = \varepsilon_{tr}^n = h\nu_1 - 1.022 \text{ MeV}
$$
 (I. 11)

$$
=T_1 + T_2 \tag{I. 12}
$$

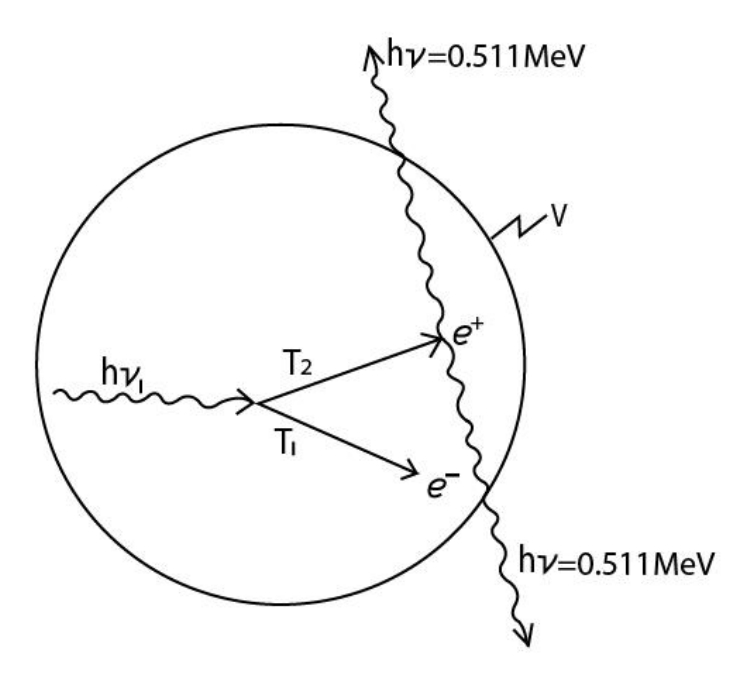

Fig. 69.Esquema de un proceso de aniquilación de fotones

Nótese que no hay pérdidas radiativas en este caso, debido a que en el proceso de **aniquilación de fotones** este transforma su energía de la masa en reposo  $(2m_0c^2)$ , no de la energía cinética.

#### E. Definición de  $\overline{W}$

Debemos definir algunos conceptos como por ejemplo "ionización equivalente" que se menciona en la definición de Exposición. Aquí tenemos que introducir un factor de conversión simbolizado como  $\overline{W}$ , que es valor medio de la energía expandida en un gas por par de iones formados. Factor que se deriva de los cálculos y mediciones en el valor de 33.97 eV/i.p expresado en unidades de electrón voltios por par de iones, teniendo al aire como medio absorbente de energía que interactúa con rayos X y  $\gamma$ , que llevado a una relación más conveniente en su forma de Kerma de colisión en el aire por carga de partícula (de signo específico).

$$
\frac{\overline{W_{air}}}{e} = 33.97 \text{ J/C}
$$
 (I. 13)

 $\overline{W}$  debe ser considerado como una constante para cada gas, independiente del fotón de energía.

Importante valor que nos permite relacionar finalmente la exposición con el Kerma de colisión mediante la expresión:

$$
X = \frac{(K_c)_{air}}{33.97}
$$
 en unidades de C/Kg. (I. 14)

¿Por qué es importante la expresión anterior?

Porque finalmente podemos relacionarla con el concepto de fluencia de energía que permite dimensionar las interacciones de la radiación con el material absorbente.

Así el significado de Exposición permite convenientemente caracterizar el campo de rayos X y  $\gamma$  por las siguientes razones:

- 1. La fluencia de energía es proporcional a la Exposición para cualquier fotón o espectro de energía.
- 2. La mezcla de elementos en el aire es suficientemente similar en "número atómico efectivo" al tejido biológico blando (músculos) para hacer al aire aproximadamente un material equivalente del tejido con respecto a los rayos X y γ , además si el objetivo es conocer los efectos de la radiación sobre los tejidos, el aire puede ser sustituido como un medio de referencia en un instrumento de medición. Aquí nace la posibilidad de cuantificar los efectos medibles de la radiación sobre la materia de manera no estocástica.
- 3. Debido a esta cualidad de equivalencia del aire con el tejido, el valor del kerma de colisión  $K_c$  en el músculo, por unidad de exposición  $X$  es prácticamente independiente de la energía del fotón. Cuantificación que se valida entre el rango de energías de 4 KeV hasta 10 MeV.
- 4. Se puede caracterizar un campo de rayos X en un punto por medio de la exposición o tasa de Exposición sin importar donde está el aire localizado en un punto en cuestión.

# APÉNDICE II

# A. DISTRIBUCIÓN DE DOSIS Y ANÁLISIS DE DISPERSIÓN. 1.1 FANTOMAS.

Los datos de distribución de dosis son usualmente medidos en fantomas simulados en agua, la cual tiene aproximadamente la absorción de radiación que los tejidos blandos, huesos y otros propios de cuerpo humano. Otra razón de elegir al agua es porque es la materia disponible universalmente y posee propiedades reproducibles. Idealmente para cualquier material dado que se intente usar como fantomas, para ser equivalente a los tejidos humanos o al agua, debe tener la misma "masa atómica efectiva", número de electrones por átomo y densidad de masa. Sin embargo, por el efecto Compton que es el modo predominante de radiación para rayos de fotones de megavoltios de energía, la necesaria condición para ser equivalente al agua para tales rayos es tener la misma densidad de electrones (número de electrones por centímetro cúbico).

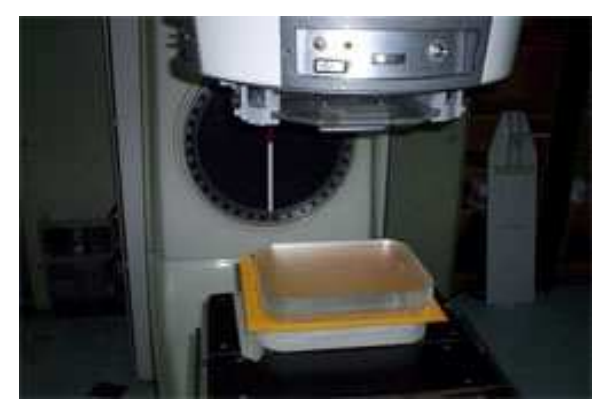

Fig. 70. Fantomas sólido

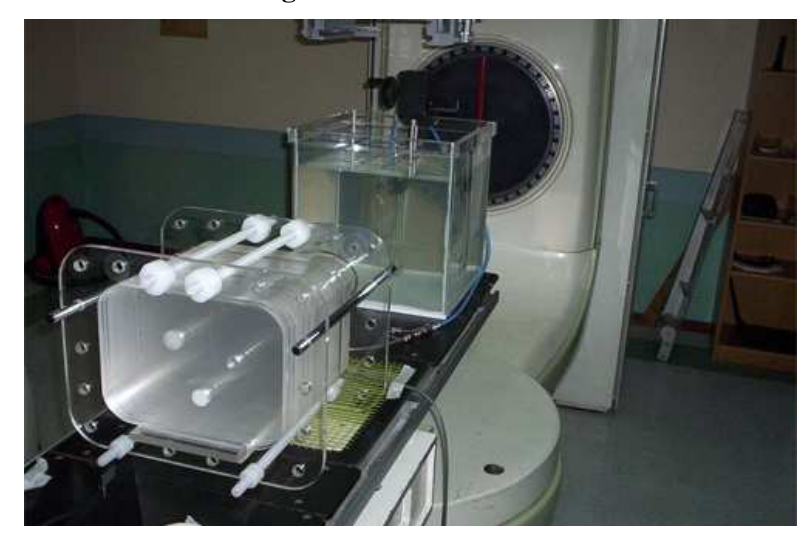

Fig. 71. Fantomas simulado en agua y en un sólido de especiales características

### 1.2.1 DEFINICIÓN DE PORCENTAJE DE DOSIS EN PROFUNDIDAD. (PDD)

Es una forma de caracterizar la distribución de dosis sobre el eje central, y la dosis es normalizada a una profundidad con respecto a la dosis en un punto de referencia.

$$
P = \frac{D_d}{D_{d_0}} \times 100
$$
, porcentaje de dosis en *P* (II. 1)

 $D_d$  = Dosis absorbida en d

 $D_{d_0}$ = dosis absorbida en  $d_0$ , punto de referencia.

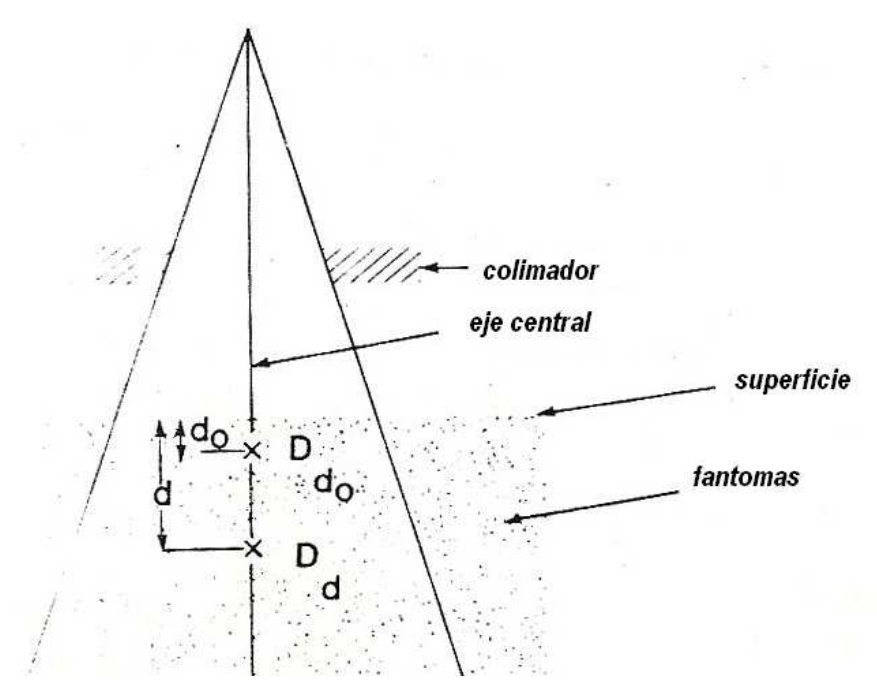

Fig. 72. Porcentaje de dosis en profundidad

#### 1.2.2 DEPENDENCIA DE LA CALIDAD DEL RAYO CON LA PROFUNDIDAD.

El porcentaje de dosis con la profundidad (más allá de la profundidad de dosis máxima) se incrementa con la energía del rayo. Rayos de más alta energía tienen mayor poder de penetración además distribuye mayor porcentaje de dosis en profundidad. Si los efectos de la ley del cuadrado inverso y la dispersión no son considerados, la variación del porcentaje de dosis en profundidad es gobernada aproximadamente por la atenuación exponencial. Por lo tanto la calidad del rayo afecta al PDD en virtud al coeficiente promedio de atenuación clásico  $\overline{\mu}$ . Tanto como decrece el  $\overline{\mu}$  más penetrante es el rayo, resultando en un más alto PDD en cualquier profundidad más halla de la región del pico de absorción.

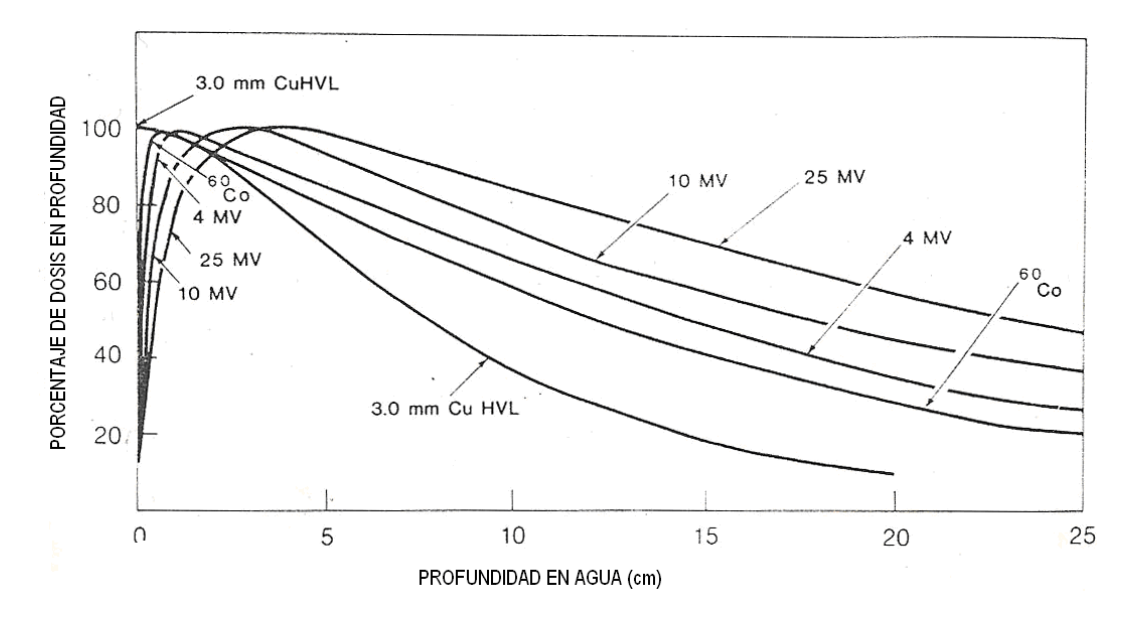

 Fig. 73. Dosis a profundidad en el eje central para diferentes calidades de rayos de fotones.

## 1.2.3 PICO DE ABSORCIÓN INICIAL.

Como se ve en la figura anterior el PDD disminuye con la profundidad más allá de la profundidad de la dosis máxima. Sin embargo hay un pico inicial de dosis que se convierte más y más pronunciada según se incrementa la energía. Es decir a energías muy bajas o ortovoltaje, el pico se aproxima a la superficie, pero a energías mas altas el punto de máxima energía cae mas profundo dentro del tejido o del fantomas. La región entre la superficie y el punto máximo de dosis de energía es llamada, la región de dosis pico. Este efecto de relación calidad de energía y profundidad es aprovechada en el campo clínico.

## 1.2.4 EFECTO DEL TAMAÑO DEL CAMPO Y LA FORMA

El tamaño del campo puede ser especificado ya sea geométricamente o dosimétricamente. El tamaño geométrico del campo es definido como "la proyección" sobre un plano perpendicular al eje del rayo, del extremo distal del colimador como se vería desde centro frontal de la fuente. Esta definición usualmente corresponde al campo definido por el localizador luminoso, arreglado como si una fuente puntual de luz fuera localizada en el centro de la superficie frontal de la fuente de radiación. El tamaño del campo dosimétrico es la distancia interceptada por una "CURVA DE

ISODOSIS" dada (usualmente 50% de isodosis) sobre el plano perpendicular al eje del rayo a una distancia establecida desde la fuente.

El término tamaño del campo denotará el tamaño del campo geométrico. Así también el tamaño de este campo será definido en una distancia predeterminada tal como "LA DISTANCIA FUENTE-SUPERFICIE (SSD), o la DISTANCIA FUENTE –EJE (SAD), el último término es la distancia de la fuente al eje del GANTRY de rotación mas conocido como ISOCENTRO. Métodos semiempíricos se han desarrollado para hacer corresponder diferentes campos geométricos asociados con la dosis a profundidad en el eje central. Ejemplo en la tabla siguiente:

| Cuadrado equivalente para campos rectangulares |     |     |     |      |      |         |      |      |      |      |      |      |      |      |         |
|------------------------------------------------|-----|-----|-----|------|------|---------|------|------|------|------|------|------|------|------|---------|
| Longitud                                       |     | 4   | 6   | 8    | 10   | 12      | 14   | 16   | 18   | 20   | 22   | 24   | 26   | 28   | $_{3c}$ |
| (c <sub>m</sub> )                              |     |     |     |      |      |         |      |      | s.   |      |      |      |      |      |         |
| 2                                              | 2.0 |     |     |      |      |         |      |      |      |      |      |      |      | ٠,   |         |
| 4                                              | 2.7 | 4.0 |     |      |      |         |      |      |      |      |      |      |      |      |         |
| 6                                              | 3.1 | 4.8 | 6.0 |      |      |         |      |      |      |      |      |      |      |      |         |
| 8                                              | 3.4 | 5.4 | 6.9 | 8.0  |      |         |      |      |      |      |      |      |      |      |         |
| 10                                             | 3.6 | 5.8 | 7.5 | 8.9  | 10.0 |         |      |      |      |      |      |      |      |      |         |
| 12                                             | 3.7 | 6.1 | 8.0 | 9.6  | 10.9 | 12.0    |      |      |      |      |      |      |      |      |         |
| 14                                             | 3.8 | 6.3 | 8.4 | 10.1 | 11.6 | 12.9    | 14.0 |      |      |      |      |      |      |      |         |
| 16                                             | 3.9 | 6.5 | 8.6 | 10.5 | 12.2 | 13.7    | 14.9 | 16.0 |      |      |      |      |      |      |         |
| 18                                             | 4.0 | 6.6 | 8.9 | 10.8 | 12.7 | 14.3    | 15.7 | 16.9 | 18.0 |      |      |      |      |      |         |
| 20                                             | 4.0 | 6.7 | 9.0 | 11.1 | 13.0 | 14.7    | 16.3 | 17.7 | 18.9 | 20.0 |      |      |      |      |         |
| 22                                             | 4.0 | 6.8 | 9.1 | 11.3 | 13.3 | 15.1    | 16.8 | 18.3 | 19.7 | 20.9 | 22.0 |      |      |      |         |
| 24                                             | 4.1 | 6.8 | 9.2 | 11.5 | 13.5 | 15.4    | 17.2 | 18.8 | 20.3 | 21.7 | 22.9 | 24.0 |      |      |         |
| 26                                             | 4.1 | 6.9 | 9.3 | 11.6 | 13.7 | 15.7    | 17.5 | 19.2 | 20.9 | 22.4 | 23.7 | 24.9 | 26.0 |      |         |
| 28                                             | 4.1 | 6.9 | 9.4 | 11.7 | 13.8 | 15.9    | 17.8 | 19.6 | 21.3 | 22.9 | 24.4 | 25.7 | 27.0 | 28.0 |         |
| 30                                             | 4.1 | 6.9 | 9.4 | 11.7 | 13.9 | $-16.0$ | 18.0 | 19.9 | 21.7 | 23.3 | 24.9 | 26.4 | 27.7 | 29.0 | 30.0    |

Tabla 8: Datos de dosis a profundidad en el eje central para uso en radioterapia

#### 1.2.5 DEPENDENCIA DE LA DISTANCIA FUENTE-SUPERFICIE (SSD)

En radioterapia clínica, el SSD es un parámetro muy importante. Como el porcentaje de dosis en profundidad (PDD) determina cuanta dosis puede ser distribuida a una profundidad relativa a la dosis de superficie o Dosis Máxima  $D_{\text{max}}$ , el SSD necesita ser tan grande como sea posible. Sin embargo, como la tasa de dosis decrece con la distancia, el SSD, en la práctica, es colocado a una distancia en la cual genera un compromiso entre la tasa de dosis y el PDD. Para el tratamiento de una lesión profunda tratada con rayos de alta energía (megavoltios), el mínimo SSD recomendado esta entre 80 y 100 cm. (aunque existen casos particulares que varían de los estándares de SSD, por ejemplo el tratamiento paliativo de metástasis).

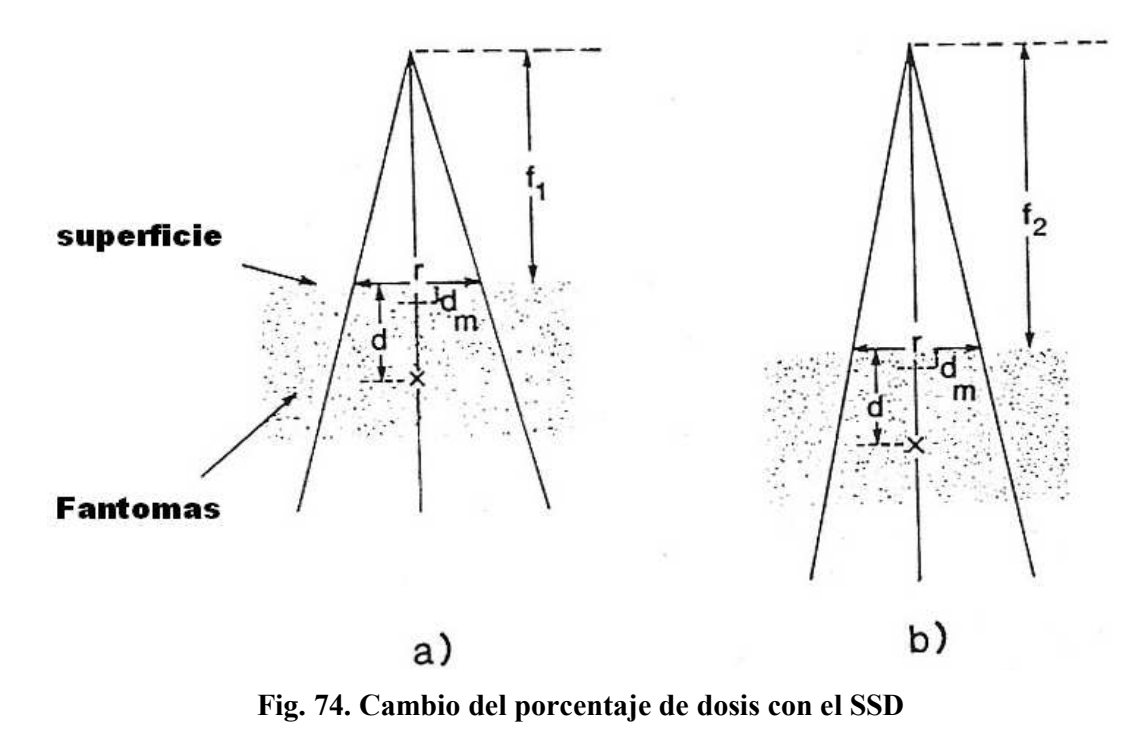

a)  $SSD = f_1$ , b)  $SSD = f_2$ 

#### .2.6 RELACION TEJIDO-AIRE (TAR).

Inicialmente llamado "Relación Tumor-Aire", esta cantidad intenta relacionar cálculos específicamente para la técnica de TERAPIA DE ROTACIÓN. En esta técnica la fuente de radiación se mueve alrededor de un círculo alrededor del eje de rotación del equipo generador en el centro del cual es ubicado el tumor. Aunque el SSD puede variar dependiendo de la forma de la superficie del contorno de la lesión, la distancia FUENTE-EJE (SAD) se mantiene constante. Debido al que el porcentaje de dosis en profundidad depende del SSD, es necesaria una corrección para el porcentaje de dosis en profundidad para una variación del SSD. Este procedimiento sería complicado para aplicarlo en la práctica clínica. Una simple cantidad, el TAR, ha sido definida para eliminar la dependencia del SSD. Esta cantidad facilita los cálculos no sólo para la técnica de rotación sino también para la técnica isocéntrica estacionaria, así también para campos irregulares. Así el TAR puede ser definido como la relación de la dosis  $(D_d)$  en un punto dado en el fantomas a la dosis en espacio libre  $(D_f)$  en el mismo punto. Esto se ilustra en la figura siguiente. Para un rayo de determinada calidad, el TAR depende de la profundidad  $d$ , y el tamaño del campo  $r_d$  a esa profundidad.

$$
\text{TAR } (d, r_d) = \frac{D_d}{D_{f_s}} \tag{II. 2}
$$

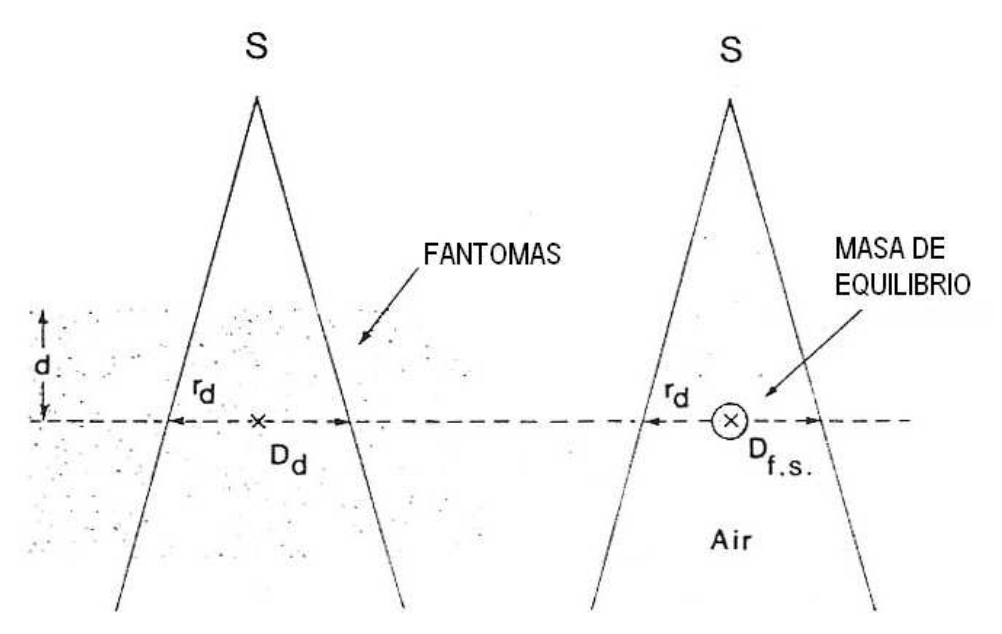

Fig. 75. Ilustración de la definición TAR

#### 1.2.7 EFECTO DE LA DISTANCIA

La más importante propiedad del TAR es que es independiente de la distancia de la fuente, esto sin embargo, es una aproximación la cual usualmente es válida con una aproximación cercana al 2% sobre el rango de distancias usadas clínicamente.

# 1.2.8 VARIACIÓN CON LA ENERGÍA, PROFUNDIDAD Y EL TAMAÑO DEL CAMPO.

La relación Tejido-Aire varia con la energía, profundidad y el tamaño del campo más acentuadamente que con el porcentaje de dosis a profundidad. Para rayos de alta energía (megavoltios), el TAR tiene un pico a un máximo y a una profundidad de dosis máxima  $(d_m)$  y entonces decrece con la profundidad mas o menos exponencialmente. Para rayos de sección angosta (casi sin área de sección, 0x0), en la cual la contribución de la dispersión es despreciable, el TAR varía aproximadamente de manera exponencial con la profundidad.

$$
\text{TAR } (\mathbf{d}, \, \mathbf{0}) = e^{-\mu \, (d - d_m)} \tag{II.3}
$$

Donde  $\overline{\mu}$  es el coeficiente de atenuación promedio del rayo para un fantomas dado. Si el tamaño de campo se incrementa, la componente de dispersión de la dosis crece y la

variación del TAR con la profundidad se hace compleja. Sin embargo para rayos de alta energía, para la cual la dispersión es mínima y el rayo es dirigido mas o menos hacia su frente de interacción en línea recta, la variación del TAR con la profundidad puede estar dado por una función exponencial, por un coeficiente de atenuación exponencial( $\mu_{\text{eff}}$ ) para un tamaño de campo dado.

### B. PLANEAMIENTO DEL TRATAMIENTO: DISTRIBUCIÓN DE ISODOSIS.

La dosis a profundidad en el eje central no es suficiente para caracterizar el rayo de radiación el cual produce una distribución de dosis en el volumen tridimensional. Con el fin de representar las variaciones volumétricas o planares de la dosis absorbida, la distribución es diagramada por medio de curvas de isodosis, las cuales son líneas que pasan por puntos de igual dosis. Las curvas son usualmente dibujadas en intervalos regulares de la dosis absorbida y expresadas en porcentajes de dosis de un punto de referencia.

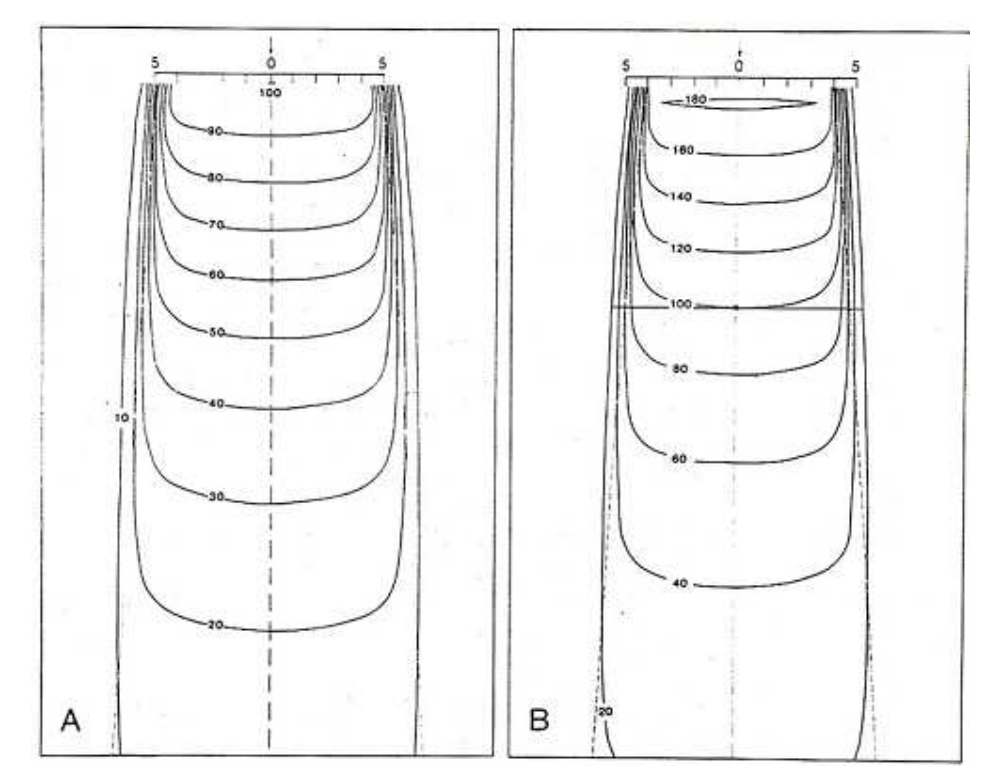

Fig. 76. Ejemplo de diagrama de isodosis

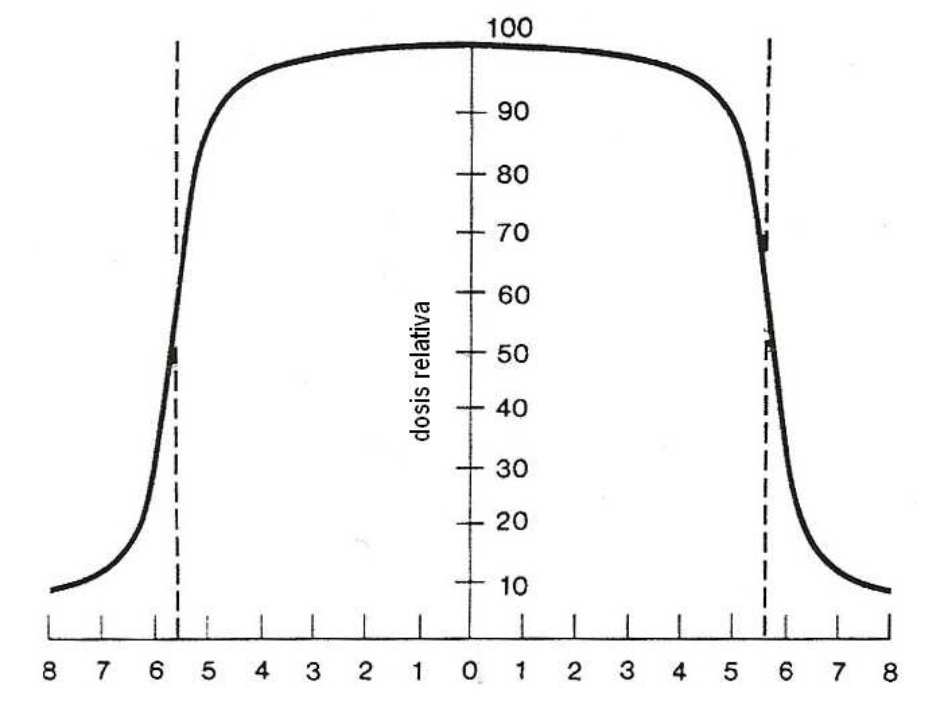

Fig. 77. Perfil de dosis en profundidad mostrando la variación de la dosis a través

del campo

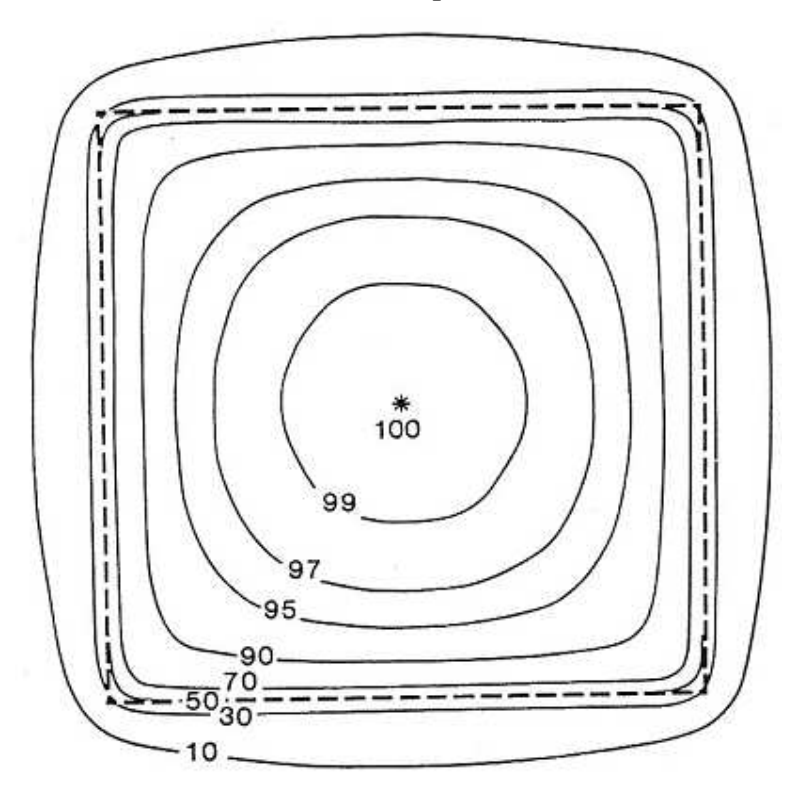

Fig. 78. Distribución de isodosis en corte transversal en el plano perpendicular al eje central
#### 2.1 DIAGRAMA DE ISODOSIS

Un diagrama de isodosis para un rayo dado consiste en una familia de líneas de isodosis usualmente dibujados en incrementos iguales del porcentaje de dosis en profundidad, representando la variación de la dosis como función de la profundidad y la distancia transversa desde el eje central. Los valores de la dosis en profundidad son normalizados ya sea en un punto de máxima dosis sobre el eje central o a una distancia fija a lo largo del eje central en el medio irradiado. Los diagramas en la primera categoría son aplicables cuando el paciente es tratado en una distancia FUENTE-SUPERFICIE constante (SSD). En la segunda categoría las curvas de ISODOSIS son normalizadas a cierta profundidad más allá de la dosis máxima en profundidad, correspondiente al eje de rotación isocéntrico de la unidad terapéutica. Este tipo de representación es especialmente usada en la terapia de rotación pero pueden ser usadas para el tratamiento isocéntrico estacionario. En la figura se muestra ambos tipos de diagramas de isodosis para los rayos  $\gamma$  del <sup>60</sup> Co.

#### 2.2 MEDIDA DE LAS CURVAS DE ISODOSIS.

Las curvas de isodosis pueden ser medidas por medio de las cámaras de ionización, detectores de estado sólido, o películas radiográficas. De estas la cámara de ionización es la más remarcable, principalmente debido a su respuesta plana respecto del valor energético y también su precisión. El agua es el medio escogido para realizar las medidas ionométricas. Las cámaras de ionización deben ser a prueba de agua, pues el trabajo de caracterización se realiza en medio líquido si es escogida el agua (cuba de agua) que es lo usual en la toma de datos.

Las curvas de isodosis, protocolos y procedimientos son establecidos por el principal rector de procedimientos radioterapéuticos ICRU, comité internacional de unidades de radiación. Anotaremos aquí algunos de los principales puntos de referencia sobre medida de las curvas de isodosis.

- 1. La cámara de ionización usada para medidas de isodosis debe ser lo mas pequeña tal que las medidas pueden ser realizadas en regiones de alto gradiente de dosis, en lugares tal como puntos cercanos al borde del rayo.
- 2. Es recomendable que el volumen sensitivo de la cámara sea menor que 15mm de longitud y tenga un diámetro interior de 5 mm o menos.
- 3. La independencia respecto a la energía del rayo en relación a la cámara es otro importante requerimiento.
- 4. Consideraciones de medición o calibración de exposición deben ser tomadas para mediciones de ortovoltaje respecto de la independencia de respuesta con la energía, una variación de alrededor de 5% en la respuesta sobre el rango de energía es aceptable.

### 2.3 PARÁMETROS DE LAS CURVAS DE ISODOSIS.

Entre los parámetros que afectan a la distribución de isodosis son: La calidad del rayo, tamaño de la fuente, colimación del rayo, tamaño del campo, el SSD y la distancia de la fuente-diafragma.

#### 2.3.1 CALIDAD DEL RAYO.

Como resultado de la dependencia de la calidad del rayo sobre la curva de isodosis, la profundidad de una curva de isodosis dada se incrementa con la calidad del rayo. La energía del rayo también influencia la forma de la curva de isodosis cerca de los bordes del campo. Una mayor dispersión lateral asociada con los rayos de baja energía produce un ensanchamiento de las curvas por los lados del borde del campo. Luego la penumbra física depende de la calidad del rayo como vemos en los diagramas.

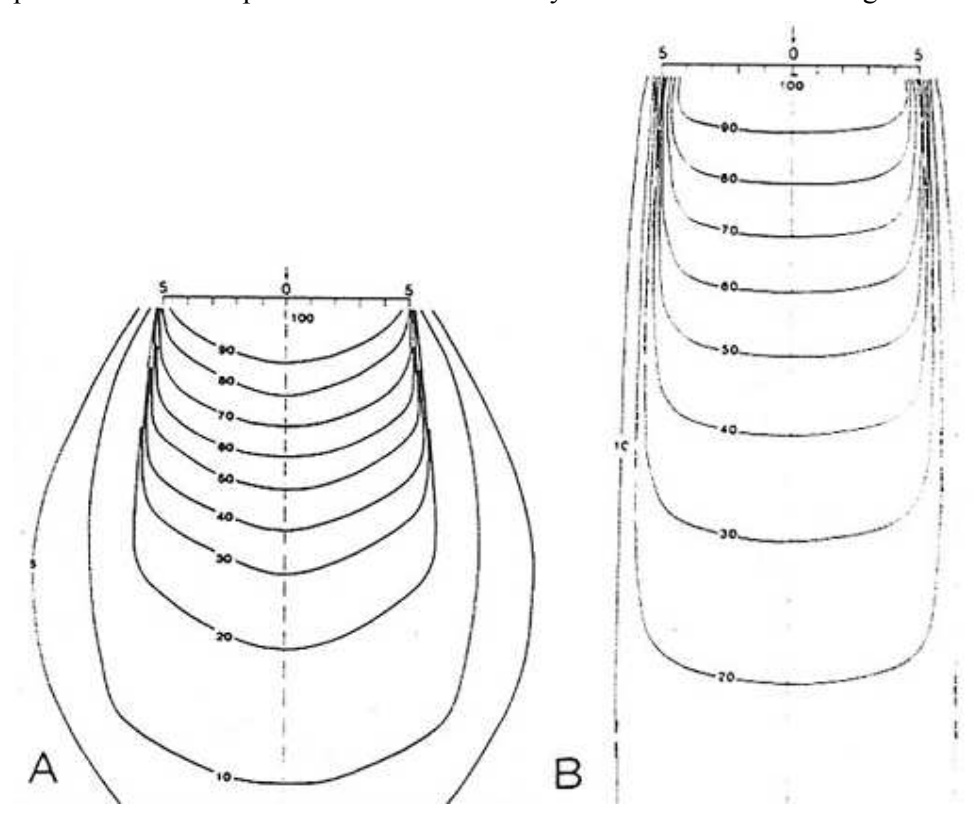

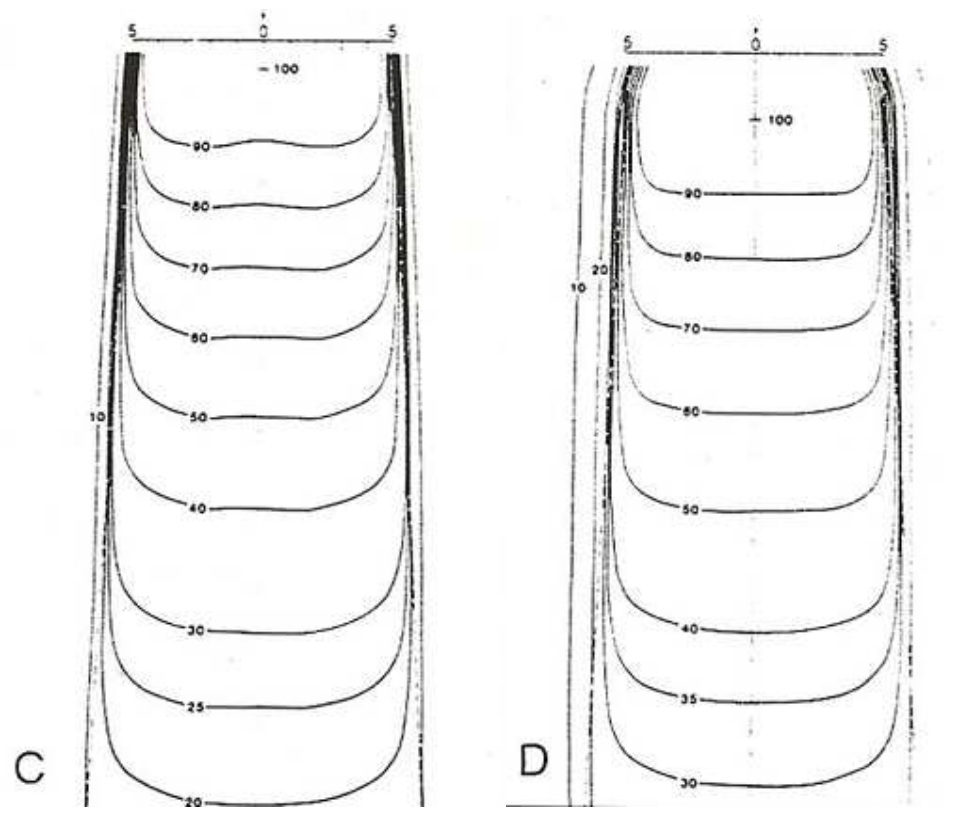

Fig. 79. Distribución de Isodosis para diferentes calidades de rayos. A, 200 Kvp, SSD=50 cm, HVL = 1 mmCu, tamaño del campo 10 x 10 cm.  $B<sub>0</sub>$ <sup>60</sup> Co, SSD = 80 cm, tamaño del campo = 10 x 10 cm. C,  $4-MV$  rayos X,  $SSD = 100$  cm, tamaño del campo = 10 x 10 cm. D, 10 MV rayos X, SSD = 100 cm, tamaño del campo 10 X10 cm.

#### 2.3.2 TAMAÑO DE LA FUENTE, SSD, Y SSD – EL EFECTO PENUMBRA.

Los paramentros mencionados afectan la forma de las curvas de isodosis en virtud de la penumbra geométrica. Adicionalmente el SSD afecta el porcentaje de dosis en profundidad y por lo tanto la profundidad de la curva de isodosis.

### 2.4 COLIMACION Y FILTROS.

El término colimación no es sólo para designar a un bloque de colimación que le da forma y tamaño a un rayo, también dispositivos que producen atenuación u otros absorbentes de radiación o dispersores que son colocados entre los espacios del paciente y el blanco. De estos, los filtros planares que son usados para rayos X de megavoltios de energía, tiene la mayor influencia en determinar la forma de las curvas de isodosis. Sin los filtros las curvas de isodosis serían de forma cónica, mostrando

marcado incremento de intensidad a lo largo del eje central y una rápida reducción transversal. La función de los filtros planares es hacer la distribución de intensidad de dosis sea uniforme a través del campo. Por lo tanto, es de poco espesor en el centro y de más espesor hacia los extremos. La variación del espesor de la sección del filtro también produce variación en el espectro de fotones a través la calidad del rayo obedeciendo a la dureza selectiva del rayo por el filtro. En general, la energía promedio del rayo es relativamente baja en el área de periferia comparada con la parte central del rayo. Este cambio en la calidad del rayo a través de su sección produce el cambio a una forma plana con la profundidad, que ésta relacionada también con procesos de dispersión según la profundidad se incrementa.

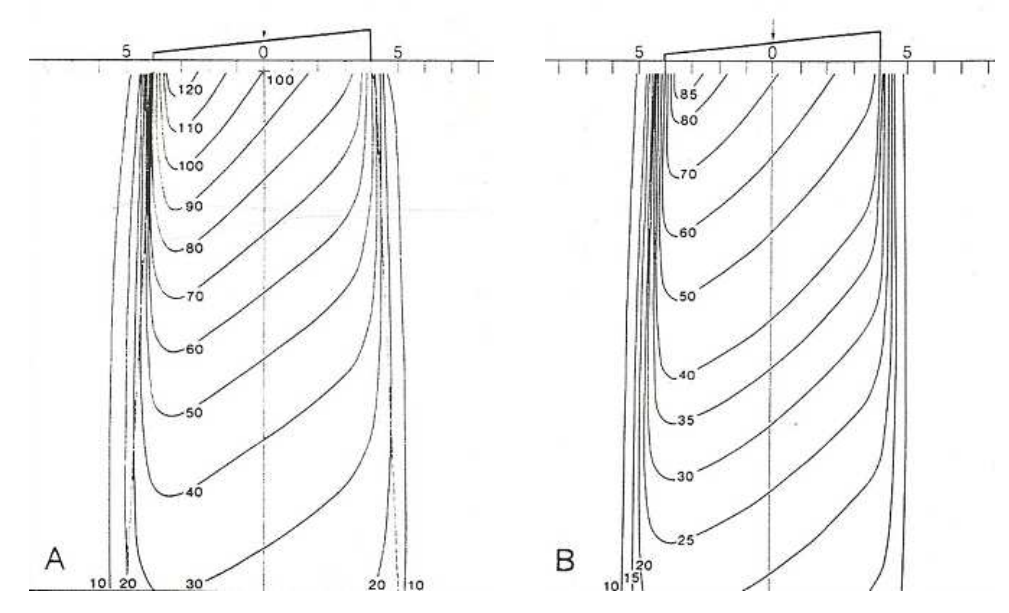

Fig. 80. Curvas de isodosis para filtros cuña. A: normalizado a D $_{max}$ . B: normalizado a D $_{max}$ sin cuña

#### 2.5 CAMPOS OPUESTOS PARALELOS.

Es la simple combinación de dos campos direccionados a lo largo del mismo eje a los lados opuestos del volumen de tratamiento. La ventaja de los campos opuestos paralelos es la simplicidad y la reproducibilidad de los parámetros de la dosis homogénea en el tumor y menos oportunidades de cambios por pérdidas geométricas, dando como ventaja por el tamaño del campo que es suficientemente grande para dar adecuada cobertura lateral al volumen del tumor. Una desventaja es la excesiva dosis al tejido normal y a órganos extremadamente sensibles a la radiación que están cerca al tumor.

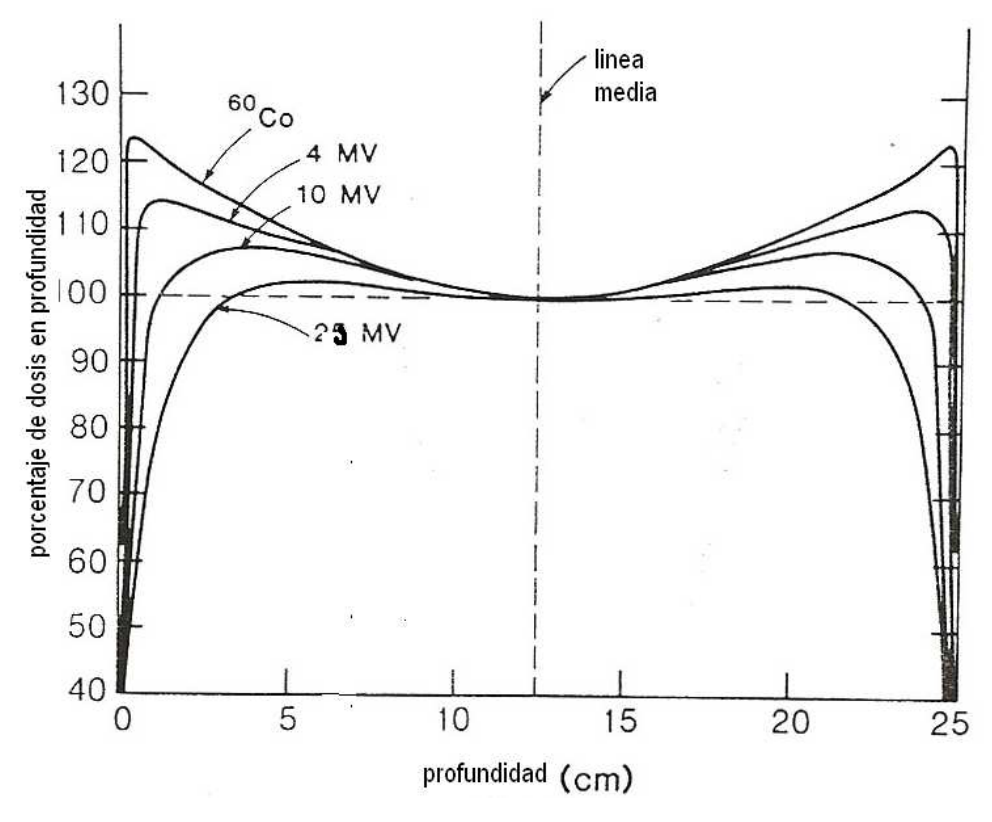

Fig. 81. Curva de dosis en profundidad para campos opuestos paralelos normalizados en el punto central.

#### 2.6 ESPESOR DEL PACIENTE VERSUS DOSIS UNIFORME

Una ventaja de los rayos opuestos paralelos de igual intensidad es que la distribución de dosis dentro del volumen irradiado puede ser uniforme. Sin embargo la uniformidad de la distribución depende del espesor del paciente, de la energía del rayo y del frente planar del rayo. En general, tanto como incrementa el espesor del paciente o como decrece el rayo de energía, la dosis máxima en el eje central cerca de la superficie se incrementa respecto a la dosis del punto central. Este efecto es llamado "Efecto de tejido lateral".

#### 2.7 EFECTO DE BORDE (daño de tejido lateral).

Cuando tratamos con rayos múltiples, la pregunta es si tratamos a los pacientes con un campo por día o todos los campos en la misma sesión radioterapéutica. Así este problema fue discutido en términos de la sobrevida celular. Para los rayos opuestos y paralelos, se ha demostrado que tratando con un solo campo por día produce mas daño biológico al tejido subcutáneo normal que procediendo con tratamiento con dos campos por día, a pesar del hecho que la dosis total es la misma. Aparentemente, el efecto

biológico en el tejido normal es más grande si se recibe fracciones de dosis altas y bajas de manera alternante comparado con fracciones de dosis iguales pero de mediano valor como resultado de tratar diariamente usando ambos campos. Este fenómeno es llamado efecto de borde y el problema es más severo en casos de pacientes con más ancho corporal (esto es  $\geq$  20 $cms$ ) cuando son tratados con un solo campo por día usando un rayo de baja energía (esto es menor a 6 MeV), En tales casos, la dosis por fracción al tejido subcutáneo, aunque distribuido en días alternantes, resulta exagerada y prohibitivamente altos.

#### 2.8 DOSIS INTEGRAL

Una manera de comparar la distribución de dosis para diferentes calidades de rayos es calcular la dosis integral para la dosis que se aplicará a un tumor. La dosis integral es una medida de la energía total absorbida en el volumen tratado. Si la masa del tejido recibe una dosis uniforme, entonces la dosis integral es simplemente el producto de la masa por la dosis. Sin embargo en la práctica, la dosis absorbida en el tejido no es uniforme tal que una compleja fórmula matemática es necesaria para calcular dicha cantidad.

Para un único rayo x o gamma de radiación, se formula la siguiente expresión:

$$
\sum = 1.44 \ D_0 \ Ad_{1/2} \ (1 - e^{-0.693d/d_{1/2}}) \ (1 + \frac{2.88d_{1/2}}{SSD} \ ) \tag{II.4}
$$

Donde  $\sum$  es la dosis integral,  $D_0$  es el pico de dosis a lo largo del eje central, A es el área geométrica del campo, d es el espesor del paciente en el camino del rayo,  $d_{1/2}$  es el valor medio de la profundidad o la profundidad de 50% de la dosis a profundidad y SSD es la distancia FUENTE-SUPERFICIE, y el último término (1 + SSD  $\frac{2.88d_{1/2}}{1.25}$  es una corrección de la divergencia geométrica del rayo.

Como la dosis integral es básicamente el producto de la masa y la dosis, esta unidad es "gramos-rad" ó kilogramo x Gray ó simplemente Joule (debido 1 Gy = 1J/kg). Un resultado importante y útil, particularmente es, a más alta la energía del fotón menor la dosis integral. Aunque generalmente se cree que la probabilidad del daño al tejido normal se incrementa con el incremento de la dosis integral, esta cantidad es cotidianamente usada clínicamente para planear la dosis o para predecir los resultados del tratamiento. Sin embargo, provee una guía cualitativa para la planificación del tratamiento para seleccionar la energía del rayo, el tamaño del campo, y multiplicidad

de los campos. Como regla general se debería mantener la dosis integral al mínimo, considerando la adecuada irradiación del tumor como función del daño a los órganos críticos evitando su compromiso terapéutico.

#### 2.9 CAMPOS MULTIPLES.

Uno de los más importantes objetivos del planeamiento del tratamiento es repartir la máxima dosis al tumor y la mínima dosis al tejido circundante. Adicionalmente, la uniformidad de la dosis como el cuidado de no afectar órganos críticos son los criterios para decidir un plan de tratamiento. Algunas de las estrategias para alcanzar estos objetivos son (a) usar campos de adecuado tamaño, (b) incrementar el número de campos o portales, (c) seleccionar la adecuada dirección del rayo; (d) ajustar los pesos del rayo (contribución de dosis por campos individuales), (e) usar apropiada energía del rayo y (f) usar adecuados modificadores de rayos tal como filtros cuña y compensadores. Aunque obtener una combinación de estos parámetros lo cual dará un óptimo plan es incluir el tiempo involucrado si se hiciera manualmente, los sistemas computarizados del planeamiento del tratamiento están disponibles que se puede hacer todo este planeamiento rápidamente y con precisión. Algunos de estos sistemas son altamente interactivos tal que el personal de planificación puede se casi instantáneamente modificar, calcular y examinar varios planes de tratamiento para seleccionar el que es clínicamente superior.

Concluimos en la sección anterior sobre el caso de los campos opuestos paralelos, aunque el resultado de la técnica en una irradiación uniforme en el tumor resulta también en una dosis en el tejido sano circundante. De hecho la dosis en los tejidos periféricos pueden ser significativamente mas alto que en el centro del tumor. La reducción de dosis a los tejidos subcutáneos y a los tejidos normales que circundan el tumor puede ser alcanzado usando tres o más campos tal como se muestra en la figura.

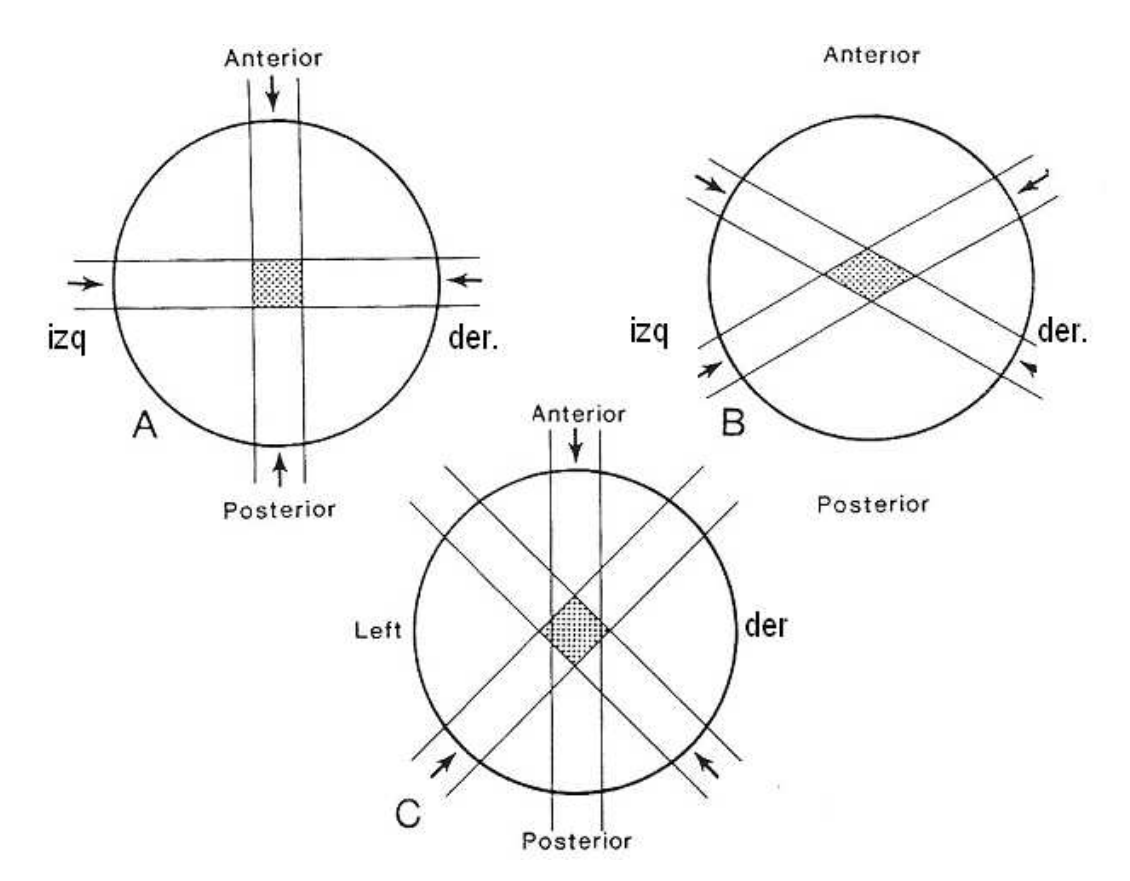

Fig. 82. Ejemplo esquemático mostrando campos múltiples

Aunque los campos múltiples pueden proveer una buena distribución, hay algunas limitaciones clínicas y técnicas de estos métodos. Por ejemplo, ciertos ángulos de los rayos son prohibidos debido a la presencia de órganos críticos en esas direcciones.

Con esto se demuestra que es gravitante en la decisión del plan de tratamiento darse cuenta que la aceptabilidad del tratamiento no sólo depende de la distribución de dosis en el papel, también depende de facilidad en la práctica, la precisión, y la reproducibilidad de la técnica del tratamiento.

### 2.10 TÉCNICAS DE ISOCENTROS.

Las modernas maquinarias son construidas tal que la fuente de radiación puede rotar alrededor del eje horizontal. El Gantry de la máquina es capaz de rotar 360 grados con el eje del colimador moviéndose en el plano vertical. El isocentro es el punto de intersección del colimador y el eje del Gantry de rotación. FIGURA 3, Acelerador Lineal

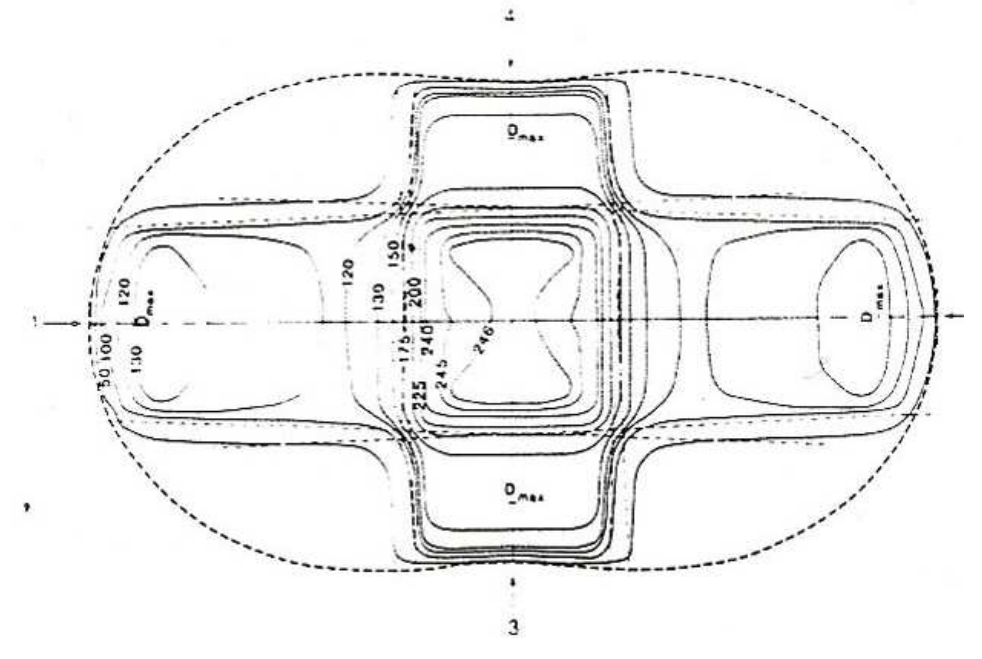

Fig. 83. Cuatro campos en la técnica SSD

#### 2.11 TERAPIA DE ROTACIÓN.

La terapia de rotación es un caso especial de la técnica de isocentro en la cual el rayo se mueve continuamente alrededor del paciente, o el paciente es rotado mientras el rayo se queda fijo. Aunque esta técnica ha sido usada en diversas neoplasias, esófago, pulmón, próstata, cervix y cerebro, la técnica ofrece sólo una pequeña ventaja contra la técnica de isocentros, que como explicamos utiliza múltiples campos estacionarios, sin embargo sí existe complejidad de forma o un intrincado bloqueo es exigido, la técnica de rotación no se debería intentar. La terapia de rotación es adecuada para tumores profundos y pequeños. Si el tumor esta confinado dentro de una región que se extiende no más que de la mitad del centro del contorno de la sección cruzada, la terapia de rotación sería adecuada. Sin embargo, la terapia de rotación no es indicada si (a) el volumen a ser irradiado es muy grande, (b) la superficie externa difiere marcadamente de la forma de un cilindro y (c) esta muy lejos del centro. Los cálculos para la terapia de rotación pueden ser hechos en la misma forma como se realiza para los rayos isocéntricos estacionarios, excepto que un número razonablemente grande de rayos debería ser posicionado alrededor del contorno del paciente en intervalos angulares fijos.

La tasa de dosis en el isocentro esta dado por:

$$
D_{iso} = D_{ref} \times \overline{T}
$$
 (II.5)

Donde  $D_{ref}$  es la tasa de dosis de referencia relacionada con la cantidad  $\overline{T}$  la cual es el promedio de la relación Aire-Tejido TAR o TMR (relación tejido- máximo) promediado sobre todas la profundidades en los ángulos seleccionados. En el caso del TAR,  $D_{ref}$  es la tasa de dosis en el espacio libre para un campo dado en el isocentro.

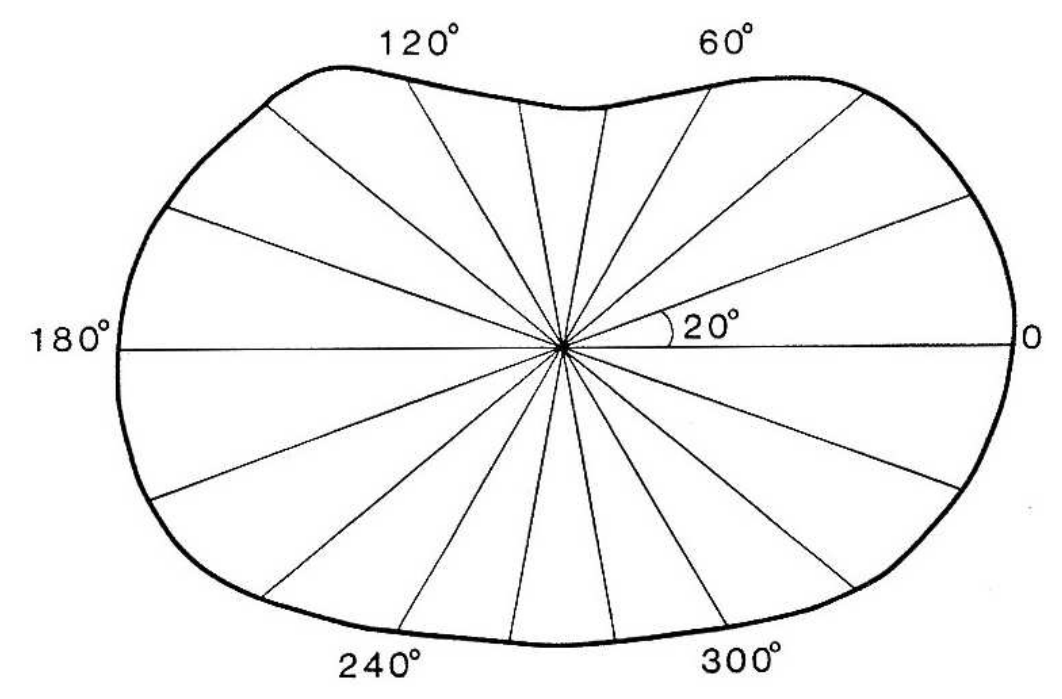

Fig. 84. Contorno del paciente con isocentro de rotación en intervalos de 20°

## APÉNDICE III

# RADIOTERAPIA ASISTIDA A LA RESPIRACIÓN 1.1 LOS MOVIMIENTOS EN RADIOTERAPIA TEMA CENTRAL DEL DESARROLLO DE LA TESIS DE MAESTRIA

El movimiento de los órganos dentro del cuerpo puede ser clasificado globalmente como un movimiento aleatorio y/o cíclico. Por ejemplo, se dice que la mayoría de los órganos en la pelvis se mueven aleatoriamente entre las fracciones de radiación y que los órganos abdominales se mueven cíclicamente debido a la respiración. Estos dos tipos de movimiento deben ser definidos en forma separada.

El desplazamiento temporal de la próstata es definido de manera similar a la desviación media en la posición de tratamiento (MTPD). La posición del órgano a partir de reparos óseos (referencias oseas) es definida en la simulación, y luego la desviación interfracción, a partir de esta posición, es medida durante el tratamiento, pudiendo objetivarse el desplazamiento de los órganos. De manera alternativa, las variaciones intrafracción pueden ser medidas utilizando imágenes dinámicas. Todos los desplazamientos de los órganos de cada paciente son combinados para formar un conjunto de datos a partir del cual es calculado el desplazamiento medio del órgano (MODorgan), con su correspondiente desviación estándar. La desviación estándar del MOD es discutida de manera más extensa en la literatura que el mismo MOD. Esto, porque el rango de los movimientos ha sido generalmente considerado de mayor importancia que la posición media del órgano. Sin embargo, el conocimiento en los últimos años del error sistemático que se encuentra al comparar las imágenes del scanner de planificación y la posición media del órgano durante el tratamiento fraccionado ha despertado creciente interés en el estudio de los errores sistemáticos en el movimiento de los órganos (van Herk et al, 1995).

Para aquellos órganos que se mueven predominantemente debido a las fuerzas respiratorias, por ejemplo los órganos abdominales, la mayoría de los autores miden el movimiento total del órgano. El movimiento total del órgano es definido como el cambio total en la posición del órgano desde la inspiración a la exhalación. De manera alternativa, para las técnicas "gated" que pueden incluir bloqueo de la respiración, la reproducibilidad de la posición del órgano en el momento del bloqueo respiratorio o en una parte en particular del ciclo (por ejemplo, en la inspiración) es requerida.

#### 1.1.1 Magnitudes en el movimiento de los órganos

El Internal Planning Target Volume (IPTV) describe un volumen que contiene todos los movimientos del CTV tomando como puntos de referencia la anatomía ósea. El CTV puede ser desplazado entre fracciones (variación interfracción) o durante la fracción (variación intrafracción). Las variaciones interfracción ocurren debido a diversos factores que incluyen, por ejemplo en los tratamientos de próstata, el hecho de que el paciente puede orinar antes de algunas fracciones, o puede no acostarse en la mesa de tratamiento de la misma manera para cada fracción. Las variaciones intrafracción pueden ocurrir debido a factores diversos que incluyen la respiración, los procesos digestivos o el latido del corazón o pulso de las arterias. Obviamente, la localización del tumor, la estructura y/o función de los órganos vecinos y el procedimiento de puesta en posición del paciente, tienen toda una influencia importante en los movimientos, su magnitud y el tamaño del IPTV necesario para incluir las incertidumbres. La literatura sugiere que muchas instituciones están comenzando a utilizar los valores de la media y la desviación estándar para la posición de órganos interfracción y las incertidumbres de posicionamiento para prescribir un margen "global", y no dos márgenes separados (interno y de posicionamiento), como lo sugiere el ICRU-62.

En la literatura, los órganos pelvianos (particularmente la próstata) y abdominales son los más estudiados. Uno de los desafíos al comparar la literatura publicada es la variación en las técnicas de medición utilizadas entre las diferentes instituciones.

#### 1.1.2 Movimientos de la próstata

Las mediciones en la posición de la próstata han demostrado el movimiento del órgano debido a factores que incluyen el llene parcial del recto y la vejiga (variaciones interfracción) y también debido a la respiración (variaciones intrafracción). Diversos estudios han medido los movimientos de la próstata debidos específicamente a cada uno de estos factores y también excluyendo estos factores. Las variaciones interfracción pueden ser grandes en algunas circunstancias. Sin embargo, la comprensión del por qué la próstata se mueve y cómo factores como un volumen rectal constante afectan la posición de la próstata y pueden ser de gran importancia para afinar la posición del campo de tratamiento.

La variación interfracción es causada predominantemente por diferencias en los volúmenes rectal y vesical en cada fracción (Melian et al 1997, Beard et al 1993). Recientemente, el movimiento de la próstata inducido por la respiración en pacientes que fueron posicionados en prono ha sido sugerido como una causa no trivial de movimientos (Malone et al 2000).

#### 1.1.3 Movimientos abdominales

Mientras hipotéticamente el movimiento prostático es producido por la fisiología del paciente, el movimiento abdominal está habitualmente causado por la respiración y es en general cíclico. Durante los últimos 20 años, los métodos para cuantificar y manejar la respiración del paciente y el movimiento correspondiente de los órganos abdominales han progresado de la mano de los avances tecnológicos. El movimiento de los órganos dentro de la cavidad abdominal debido a la respiración ha sido cuantificado utilizando la tomografía axial computarizada (TAC) (Balter et al 1996), la resonancia nuclear magnética (RNM) (Morland et al 1994, Swartz et al 1994) y la ultrasonografía (US) (Oppelaar 1998, Davies et al 1994).

#### 1.1.4 Generalidades

Las mediciones del MODabdominal bajo las mismas condiciones clínicas (por ejemplo, frecuencia respiratoria), del mismo órgano, en una dirección dada y presentadas en la misma forma no se encuentran en la literatura. Por esta razón, los valores típicos del MODabdominal no pueden ser deducidos.

Utilizando un TAC ultra rápido durante la respiración normal, Ross et al (1990) midió rangos de hasta 22 mm en los movimientos abdominales totales en la dirección mediallateral (con una media de 6.1 mm) y de hasta 15 mm en la dirección antero-posterior (con una media de 1.9 mm). Los movimientos cráneo-caudales fueron mayores cerca del diafragma, mientras los movimientos laterales fueron mayores cerca del corazón o la aorta. Casamassima (1994) midió movimientos de hasta 3 cm del riñón e hígado durante la respiración normal. Davies et al (1994) encontró que el movimiento abdominal era mayor para el diafragma, moderado para los riñones y el hígado, con movimientos del diafragma y del hígado predominantemente en la dirección superior-inferior. Los

tumores del lóbulo superior y aquellos adheridos a la pared torácica mostraban movimientos mínimos.

Las dificultades en la comparación de resultados son la falta de información direccional medida para el movimiento, las diferentes frecuencias respiratorias de los pacientes/voluntarios en cada estudio, y los diversos objetivos de cada medición.

Como debe esperarse, un movimiento de órganos mayor fue reportado en cada sitio durante la respiración forzada que durante la respiración normal. Los movimientos de órganos han demostrado seguir patrones complejos cuando el paciente respira forzadamente. Sin embargo, la mayoría de los estudios considera que la respiración normal muestra amplitudes de movimiento reproducibles (con desviaciones estándar de 6 a 8 mm para los riñones, y de hasta 30 mm para otros órganos abdominales).

#### 1.1.5 Movimiento del riñón

Schwartz et al (1994) midieron rangos de movimiento total del riñón de hasta 43 mm entre la inhalación y exhalación, con una reproducibilidad (desviación estándar del movimiento medio total) en la inhalación de entre 1.8 mm a 3 mm y de 2.8 mm a 3.6 mm para la exhalación, utilizando RNM ultra rápida. No se encontraron diferencias entre los movimientos del riñón izquierdo y derecho, como lo midió Balter et al (1996) o Suramo et al (1984) durante la respiración normal. Moerland et al (1984) encontraron que el rango de desplazamiento del riñón derecho era mayor que el del riñón izquierdo durante la respiración normal. Tanto Moerland et al (1984) como Ahmad et al (1997) encontraron mayor movimiento y variabilidad de los movimientos en el riñón izquierdo que en el riñón derecho durante la respiración forzada.

#### 1.1.6 Movimientos del páncreas

Kivisaari et al (1982) midieron el movimiento total del páncreas y encontraron que era independiente de la condición del páncreas, además de ser más móvil en aquellas personas cuyo páncreas era considerado normal, o sufrían de pancreatitis, que en aquellos pacientes con carcinoma pancreático. Los páncreas con las primeras dos condiciones tendían a ser más móviles en la cola, siendo el cuerpo menos móvil. Aquellos páncreas afectados por carcinoma tendían a moverse más en el cuerpo y menos en su cola. Las mediciones del movimiento del páncreas normal de Suramo et al (1984) mostraron menores movimientos que el estudio de Kivisari et al (1982).

#### 1.1.7 Técnica antigua de bloqueo respiratorio.

Kuhns et al (1979) demostraron que el movimiento de los polos superiores renales era de 4.9±8.3 mm durante la inspiración y de 7.7±6.6 mm durante la espiración. Suramo et al (1984) encontraron un método, utilizando una barra horizontal (con la capacidad de moverse verticalmente) puesta sobre el tórax del paciente, para reducir el movimiento de los órganos. En particular, los movimientos de los riñones, hígado y páncreas fueron disminuidos de 4 mm a 1 mm, 9 mm a 2 mm, y 6 mm a 1 mm, respectivamente.

## 2. ESPIROMETRÍA INTRODUCCIÓN.

La principal función del aparato respiratorio es el intercambio de gases. Para que se realice de forma correcta es necesaria una adecuada ventilación pulmonar. La ventilación consiste en la entrada (inspiración) y la salida (espiración) de aire del pulmón. El volumen movilizado suele ser en un individuo normal de 500 ml y se denomina volumen corriente (Vc).

La espirometría de "spiros" soplar, respirar y "metría" medida. Es la más antigua de las maniobras exploratorias de la función respiratoria. Con ella se registra y mide la cantidad de aire que entra y sale tanto en régimen de respiración normal como cuando ésta es forzada, en la inspiración y espiración. Esta prueba de función pulmonar se realiza con el espirómetro.

La espirometría puede ser simple o forzada. En la simple se pide al paciente que, después de una inspiración máxima, expulse todo el volumen de aire que sea capaz utilizando todo el tiempo que necesite. De esta forma se obtienen los siguientes volúmenes y capacidades. La espirometría forzada consiste en solicitar a la persona que, tras una inspiración máxima, expulse todo el aire que contengan sus pulmones en el menor tiempo posible. Esta técnica proporciona información de mayor relevancia clínica ya que permite establecer una posible alteración ventilatoria y tipificarla. Está indicada realizarla en la detención y evaluación de cualquier disfunción pulmonar, en el control evolutivo de la misma, para monitorizar el tratamiento, como evaluación preoperatoria, en la valoración de incapacidad laboral, en estudios de híper-reactividad bronquial, en la identificación del fumador de alto riesgo y en la detección y localización de estenosis de vías aéreas superiores. La espirometría aporta valores

referidos a los volúmenes de aire que es capaz de inspirar y espirar y de los flujos que genera.

Cuando se introduce el tiempo como unidad de referencia se pasa a considerar efectos dinámicos, el más clásico es el FEV1 que es el volumen espirado forzado en un segundo, el cual nos orienta según su valor sobre la patología que el paciente padece y el grado de afección pulmonar

La espirometría es una de las pruebas de función pulmonar más útil y más usada en todo el mundo, debido a que los espirómetros son equipos sencillos y su valor comercial no es alto.

### 2.2 MÉTODOS.

El paciente, al llegar al laboratorio dará sus datos a la persona que maneja la computadora para que introduzca la matrícula, talla y peso , este paciente deberá tener por lo menos 4 horas (recomendado) de ayuno y no haber fumado 15 minutos antes(recomendado) de esta práctica de volumen respiratorio, se pide que el paciente este de pie y después colocar la boquilla a la manguera a la que soplaremos, se inspira hasta el fondo, inmediatamente después se coloca el clip en la nariz, se mete toda la boquilla en la boca y se sopla a todo lo que se pueda, en el primer segundo por lo regular, se vacía todo el aire de los pulmones pero cuando se acaba el aire lo que se tiene que hacer es aguantar la presión, después hacerlo una vez, se pide que se realice hasta que salgan 2 curvas parecidas en la PC.

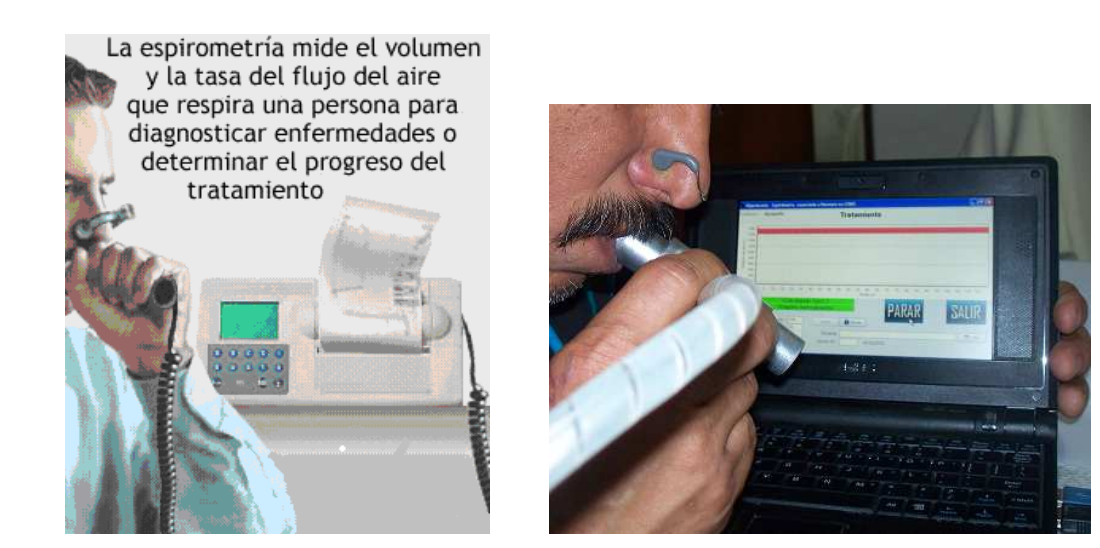

Fig. 85. Espirometría convencional (izquierda). Espirometría aplicada a la radioterapia (derecha)

## 2.3 REPRESENTACIÓN GRÁFICA DE LA ESPIROMETRÍA

Al realizar una espirometría forzada, obtenemos dos tipos de curvas, según sea el aparato utilizado: las curvas de volumen – tiempo y las curvas de flujo – volumen.

#### 2.3.1 CURVA DE VOLUMEN – TIEMPO

Relaciona el volumen espirado con el tiempo empleado para la espiración.

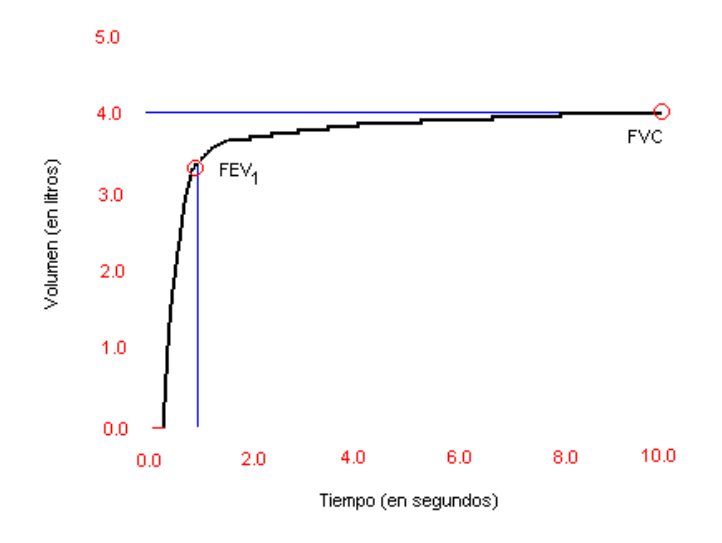

Fig. 86. Gráfica espirométrica Volumen vs. Tiempo

#### 2.3.2 CURVA DE FLUJO – VOLUMEN

Relaciona el flujo espirado en cada instante con el volumen espirado en ese instante.

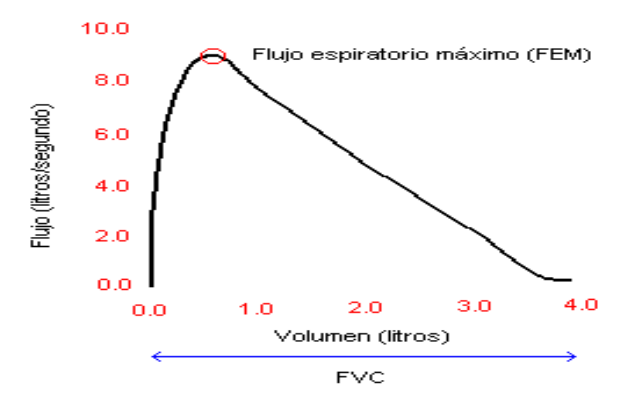

Fig. 87. Gráfica espirométrica de Flujo vs. Volumen

## 3. CONSIDERACIONES TÉCNICAS PARA EL DISEÑO DE UN SISTEMA DE LOCALIZACION TUMORAL INDIRECTO POR MEDIO DE LA ESPIROMETRIA

Paso 1: Selección del transductor.

Paso 2: Formulaciones Físico-Matemáticas.

Paso 3: Herramientas matemáticas disponibles.

Paso 4: Herramientas computacionales de toma de datos.

Paso 5: Ensamblaje del Modelo y Técnica adecuada.

DISEÑO: Para el diseño se deben considerar siguientes elementos:

Aplicadores Hardware Software Método de Comprobación Desarrollo: Selección de los componentes electrónicos Algoritmos matemáticos del Software Instrumentación Caracterización Parametrizacion Ensamblaje Resultados Pruebas Clínicas

## 4. PATRONES FUNCIONALES NO IDENTIFICABLES EN LA ESPIROMETRÍA.

La espirometría detecta alteraciones en la mecánica pulmonar, es decir en la resistencia al paso del aire o en la rigidez del pulmón o de la caja torácica. Sin embargo el pulmón también tiene funciones de intercambio gaseoso, de control central de la respiración, de circulación pulmonar y de defensa, que no son exploradas por el estudio.

El patrón vascular pulmonar es causado por restricción del lecho vascular pulmonar, lo que afecta primordialmente al intercambio gaseoso. En la alteración del control respiratorio se tiene retención de bióxido de carbono.

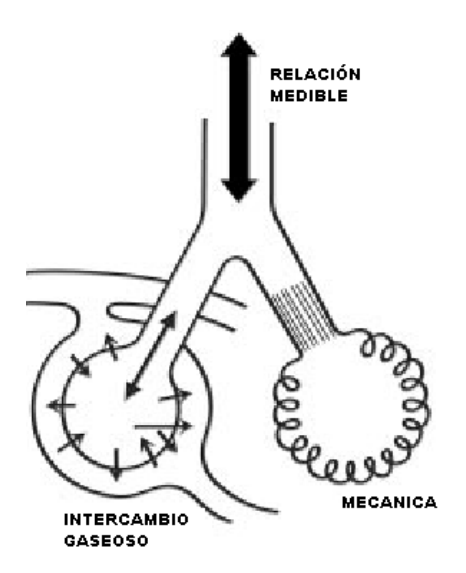

## Fig. 88. Expresa la doble función del aparato respiratorio Una función mecánica (derecha) y otra de intercambio gaseoso (izquierda) La gráfica anterior muestra que la relación medible esta puntualmente relacionada con el intercambio respiratorio (flecha de doble sentido).

## APÉNDICE IV

## A. CONSTRUCCIONES MECÁNICAS Y CALIBRACIONES. CALIBRACIÓN DE SENSORES DE PRESIÓN DIFERENCIAL

### 1. INTRODUCCIÓN

Los espirómetros se dividen en dos grandes grupos en dependencia de la señal primaria que midan, ya sea volumen o flujo. Los espirómetros de volumen son los que obtienen el volumen ventilatorio directamente y por diferenciación el flujo ventilatorio. Los espirómetros de flujo son los que obtienen directamente el flujo ventilatorio y el volumen por integración del flujo ventilatorio.

### 2. Bioingeniería

La Sociedad Torácica Americana (STA.) sugiere en sus Recomendaciones Normalizativas de Espirometría de flujo. El diagrama en bloques simplificado de la arquitectura de un espirómetro de flujo se representa en la Figura 89. Éstos constan de un transductor de flujo presión diferencial, un sensor de presión diferencial, conversor A/D de 12 bits y un dispositivo de procesamiento computadorizado que incluye hardware y software.

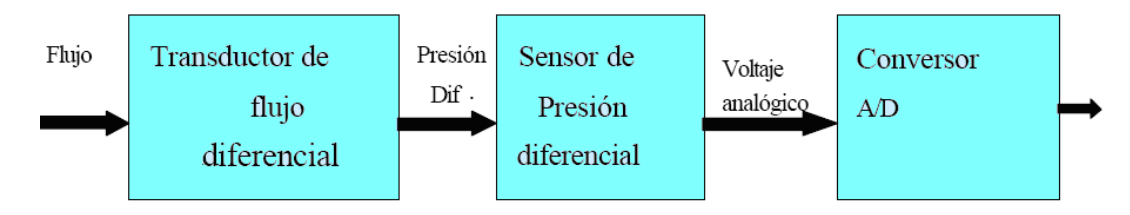

Figura 89. Esquema de la estructura de un espirómetro de flujo

Los transductores de flujo de presión diferencial y sensores de presión diferencial comerciales no siempre portan la información técnica necesaria para verificar su comportamiento en la gama de las mediciones requeridas. Fue necesario establecer una metodología para realizar de forma experimental las mediciones de parámetros tales como: flujo, presión diferencial, voltaje analógico y la obtención de tablas de datos que reflejen estos parámetros.

REQUISITOS DE LOS TRANSDUCTORES: El comportamiento de los mismos. A partir de las tablas de datos se realiza el procesamiento de la información para inicialmente verificar si la instalación de laboratorio experimental cumple con los requisitos mínimos exigidos por la STA. Esta verificación posibilita posteriormente la obtención de tablas de datos en toda la gama de trabajo de los transductores y sensores, con la finalidad de obtener las ecuaciones de trabajo de estos dispositivos e incorporarlas a la caracterización del espirómetro.

#### 2.1 SENSORES

Como requisitos básicos de la Sociedad Torácica Americana (STA.), para los espirómetros de flujo se tienen:

 $\cdot$  Deben garantizar las mediciones de flujo en la gama de  $0 \pm 12$  L/s, con exactitud de  $0.2$  L/s

· Los sensores de presión diferencial deben ser lineales, con compensación de temperatura y medir en la gama de  $\pm$  196.133 Pa.

· Deben convertir la señal analógica en digital, con conversores de 12 bits de precisión. Un paso importante lo constituyó la adecuada selección de los componentes a utilizar, para cumplimentar con los requisitos antes expuestos.

Los transductores de flujo presión diferencial utilizados en espirometría son los Neumotacógrafos.

Entre los neumotacógrafos los más difundidos son el tipo Fleisch y el de pantalla tipo Lilly.

El neumotacógrafo Fleisch consiste de un conjunto de tubos capilares que suministran una resistencia fija y pequeña al flujo de aire. Pequeñas aperturas en cada extremo de los tubos capilares se utilizan para medir la diferencia de presión creada cuando el flujo de aire pasa a través del dispositivo.

La diferencia de presión (que es proporcional al flujo de aire) es muy pequeña, Usualmente menor que 196,133 Pa (2 cm de agua o equivalente también a 0,02844 psi) y es medida con un sensor de presión diferencial, que a la salida genera una señal eléctrica a partir de la cual se obtienen los valores de flujo.

El voltaje correspondiente a cero presión es de  $1,00 \text{ V} \pm 50 \text{ mV}$  con un tiempo de respuesta máxima de 5 ms.

#### 3. METODOLOGÍA

#### 3.1 Sistema de medición

La medición es un conjunto de actos experimentales que tienen por objeto determinar una cantidad de magnitud física con ayuda de medios técnicos apropiados, en una instalación preparada a tales efectos.

Existen factores determinantes en la toma de mediciones, donde la repetitividad de las mismas en condiciones iguales significa que:

· Se tenga un mismo observador

- · Se disponga de dispositivos y medios de medición verificados y confiables.
- · Se utilice un mismo método para todas las mediciones y en igual ambiente.
- · Se modele y ajuste con los mismos paquetes de procesamiento.

Debe tenerse en cuenta además que mientras mas mediciones se realicen en toda la gama experimental, menor será el error del modelo que se desea obtener.

#### 3.2 RESULTADOS

Se aplicó la metodología propuesta a la caracterización de varios transductores de presión diferencial, obteniéndose los resultados previstos. La metodología permitió determinar los parámetros y modelos necesarios para realizar la calibración y modelación del sistema de medición espirométrica, al obtener como resultado un modelo ajustado a un polinomio de segundo orden con una correlación estadística para un 99% de intervalo de confianza y un error de 0,0031 el cual se considera como un buen resultado para los ajustes de ecuaciones de este orden. Se incorporó la ecuación obtenida al software del espirómetro y se lograron mediciones del flujo espirométrico con resoluciones de  $+/-0.05$  L/s, inferiores a las que recomienda la STA. de  $+/-0.2$  L/s. Los ensayos realizados al espirómetro en las mediciones de flujo y volumen fueron satisfactorios.

Los resultados son satisfactorios al obtener exactitud en las mediciones y cumplir con la resolución mínima recomendada por la STA.

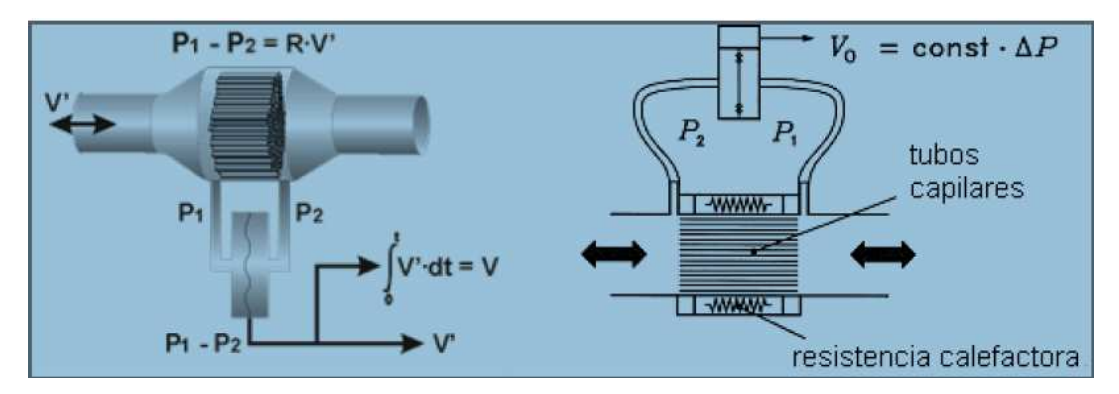

Fig. 90. Consideraciones térmicas deben ser tomadas debido a la diferencia que existe entre la temperatura ambiente y la corporal que propagan errores agregando al sistema un calefactor de resistencia.

# APÉNDICE V

#### A. DESARROLLO DEL HARDWARE

El hardware fue desarrollado a través del uso de sensores de presión haciendo pruebas con distintas marcas comerciales así como con distintos dispositivos electrónicos, tal como sensores diferenciales y sensores de presión ensamblados determinando sus curvas características experimentalmente. Adicionalmente se fabricó las tarjetas electrónicas utilizando e incorporando tecnología PIC dimensionada para alcanzar los requerimientos de velocidad de transferencia de datos. Así también se desarrolló algoritmos de programa en el chip microcontrolador que permitió reducir operaciones para la eliminación de los errores debido al ruido de fondo del sensor de presión, que finalmente en su zona mas sensible se comporta como un micrófono de ruido de fondo, siendo capaz de detectar cambios de presión ambientales producidos por la transmisión del sonido en el aire.

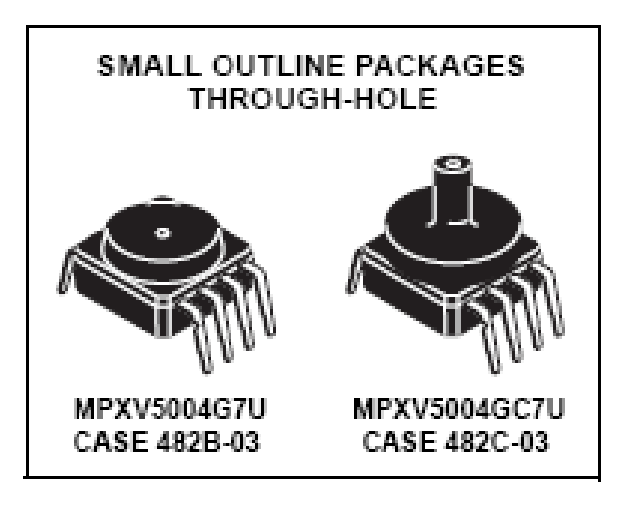

Fig. 91. Sensor de presión de características idoneas y de fácil adquisición

comercial

# APÉNDICE VI

A. SOFTWARE: Este es desarrollado en Delphy versión 7.

## 1.1 ESTRUCTURA DEL SOFTWARE

program Flujometro; uses Forms, main in 'main.pas' {frm\_main}, GREIC\_CommOBJ in 'GREIC\_CommOBJ.pas',

HardwareFluj in 'HardwareFluj.pas';

 ${$  \\$R \*.res }

begin

Application.Initialize;

Application.Title := 'Espirometro Hipertermia Control';

Application.CreateForm(Tfrm\_main, frm\_main);

Application.Run;

end.

## 1.2 TRAMA DE ADQUISICIÓN Y CÁLCULO

unit HardwareFluj;

//Recibe:  $\frac{1}{2}$ ( $\alpha$ ppppjjjjv //17 bytes en total! //pppp: Presion 1 AD0 x 4  $\frac{1}{j}$ jjj: Presion 2 AD1 x 4 //V : Sensor de velocidad (lógica)

#### Interface

 Uses Windows, SysUtils, extctrls, Classes, Math, GREIC CommOBJ; //Comunicacion Serial

#### **CONST**

 $MAX$ <sub>\_</sub> $DS = 300$ ; MIN  $DS = -300$ ;

Type

 TSignalDetectada = (TSD\_None, TSD\_Min, TSD\_Max); THardwareFluj = Class(TObject) private SComm : TGREIC\_Comm; //Puerto de comunicacion vS1 : Word; vS2 : Word; vV : Byte; vTn : Integer; vT : single; //Tiempo absoluto desde reset vErrorDS : Boolean;

 vAcumulado : Single; //Volumen Acumulado vVolumen : Single;

 //Analisis de las señales vUltimoMax : Single; vUltimoMin : Single; vUltimoMaxT : Single; vUltimoMinT : Single; minAbs : Single; maxAbs : Single; maxLoc : Single; minLoc : Single; maxLocT : Single; minLocT : Single; signal\_i : integer; error\_DS\_i : integer;

 TimerAct : TTimer; vConectado : Boolean; SBuffer : string; fOutS1 : TextFile; fOutS2 : TextFile; fOutV : TextFile; fOutB1 : TextFile; fOutB2 : TextFile; debug : Boolean; function k(xS1,xS2 : Integer) : Real; Procedure GetMinsMaxs; public COM\_Port : Integer; error : Boolean; VolRef : Single;

TBASE : Single; //Constante

#### //Debug

 Registrar : boolean; MaxDs :Single; MinDs :Single;

 DevS1 : Double; DevS2 : Double;

SignalDetectada : TSignalDetectada;

BaseS1 : Integer;

BaseS2 : Integer;

Procedure SigFila;

 Procedure Reset; //Reinicia Volumen y MaxDS/MinDS y Maximos y Minimos de señal

published

property VolNorm: Single read vAcumulado; //Volumen normalizado;

property Volumen: Single read vVolumen; //Volumen = vAcumulado \* VolRef;

property S1: Word read vS1; //Señal 1

property S2: Word read vS2; //Señal 2

property SV: Byte read vV; //Sensor de velocidad

property T: Single read vT; //Tiempo desde el reset

property Conectado : Boolean read vConectado;

property ErrorDS : Boolean read vErrorDS;

// property MaxDS: Single read vMaxDS; //Señal diferencial maxima (<200)

// property MinDS: Single read vMinDS; //Señal diferencial minima (>-200) property UltimoMax: Single read vUltimoMax; //Maximo property UltimoMin: Single read vUltimoMin; //Minimo property UltimoMaxT: Single read vUltimoMaxT; //Maximo property UltimoMinT: Single read vUltimoMinT; //Minimo end; {THardwareFluj}

implementation

 //Constructor constructor THardwareFluj.Create(); begin inherited Create(); SComm := TGREIC\_Comm.Create;  $COM_Port := 1;$  SComm.Port := COM\_Port; SComm.BaudRate := CBR\_57600; TimerAct := TTimer.Create(nil); TimerAct.Interval := 10; TimerAct.OnTimer := Actualizar; TimerAct.Enabled := False; error := False;

SBuffer  $:=$  ";  $vTn := 0;$  $vT := 0;$  $vS1 := 0;$  $vS2 := 0;$ BaseS1 := 0; BaseS2 := 0;

DevS $1 := 0$ ;  $DevS2 := 0;$ 

 $VolRef := 82.5;$  $TBASE := 4.444/1000;$ 

CorreccionS :=  $0$ ;

Reset;

 $debug := false;$  if debug then begin AssignFile(fOutS1, 'Z:\PRY\_0002\Data\dataS1.txt'); AssignFile(fOutS2, 'Z:\PRY\_0002\Data\dataS2.txt'); AssignFile(fOutV, 'Z:\PRY\_0002\Data\dataV.txt'); AssignFile(fOutB1, 'Z:\PRY\_0002\Data\dataB1.txt'); AssignFile(fOutB2, 'Z:\PRY\_0002\Data\dataB2.txt'); Rewrite(fOutS1); Rewrite(fOutS2); Rewrite(fOutV); Rewrite(fOutB1); Rewrite(fOutB2);  $Resistrar := false;$ end;

end; {Create}

 procedure THardwareFluj.SigFila; begin if debug then begin WriteLn(fOutS1, vS1); WriteLn(fOutS2, vS2); WriteLn(fOutV, vV); WriteLn(fOutB1, BaseS1); WriteLn(fOutB2, BaseS2); end; end;

 procedure THardwareFluj.SetCero(vCero : single; tCero : single); begin vCero := vCero/VolRef; vAcumulado := vAcumulado - vCero;  $vTn := Round(tCero/TBASE);$ 

```
vT := tCero; end;
```

```
 procedure THardwareFluj.Reset; 
 begin 
 error := False; 
vAcumulado := 0;vVolume = 0;MinDs := 0;MaxDs := 0;vT := 0;vTn := 0;maxAbs := 0;minAbs := 0;maxLoc := 0;minLoc := 0;maxLocT := 0;minLocT := 0;vUltimoMax := 0;
vUltimoMin := 0;
vUltimoMaxT := 0;
vUltimoMinT := 0;
signal_i := 0; SignalDetectada := TSD_None; 
errorDS_i := 0;vErrorDS := false; end;
```
 //Destructor destructor THardwareFluj.Destroy; begin SComm.ClosePort; SComm.Free; if debug then

```
 begin 
  CloseFile(fOutS1); 
  CloseFile(fOutS2); 
  CloseFile(fOutV); 
  CloseFile(fOutB1); 
  CloseFile(fOutB2); 
  end; 
 inherited Destroy; 
 end; {Destroy}
```
 procedure THardwareFluj.GetBase; var preBase1, preBase2 : single; i : integer; begin Self.Reset; preBase $1 := 0$ ;  $preBase2 := 0;$ for  $i := 1$  to 1000 do begin Self.Actualizar(Self);  $preBase1 := preBase1 + vS1;$  $preBase2 := preBase2 + vS2;$  end;  $BaseS1 := Round(preBase1/1000);$ BaseS2 :=  $Round(preBase2/1000)$ ; Reset; end;

 //Abre el puerto function THardwareFluj.Conectar(): Boolean; var errorCount : Integer; begin

result := False; vConectado := False; SComm.Port := COM\_Port; If SComm.OpenPort = False then exit;

 $errorCount := 0;$  error := False; SComm.Read;

```
 while (SComm.InCount < 13) do 
 begin 
 sleep(5);
  errorCount := errorCount + 1; 
  if errorCount > 150 then 
  begin 
  error := True; exit; 
   end; 
 end;
```
SBuffer := SComm.Read;

```
 If Length(SBuffer) > 1 
 then 
 while SBuffer[1] \Diamond '@' do
   Delete(SBuffer,1,1) 
 else 
  begin 
  error := True; exit; 
  end;
```
 $result := True;$ vConectado := True;

```
 Actualizar(nil); 
 TimerAct.Enabled := True; 
 end; {Conectar}
```

```
 function THardwareFluj.k(xS1,xS2 : Integer) : Real; 
 var 
  S : Real; 
  C1p : Array[1..4] of Real; 
  C2p : Array[1..4] of Real; 
  C3p : Array[1..4] of Real; 
  C1n : Array[1..4] of Real; 
  C2n : Array[1..4] of Real; 
  C3n : Array[1..4] of Real; 
  t : integer; 
 begin 
 result := 0;
 S := xS1 - BaseS1 - (xS2 - BaseS2);S := S + \text{Correcions};if S > MaxDs then MaxDs := S;
 if S \leq MinDs then MinDs := S;
 if ((S > MAXDS) OR (S < MINDS)) then 
   begin 
  error_DS_i := error_DS_i + 1;
  if error DS i > 10 then vErrorDS := true;
   end 
  else 
   begin 
  error_DS_i := 0;
   end;
```

```
\{ \text{Clp}[1] := 2375.43; \}C1p[2] := 3749.11;C1p[3] := 7813.87;
```
- $C1p[4] := 3326.84;$  $C1n[1] := -1089.94;$  $C1n[2] := -3436.66;$  $C1n[3] := -5151.63;$  $C1n[4] := -3910.52;$
- $C2p[1] := 393.071;$  $C2p[2] := 67.8046;$  $C2p[3] := -474.142;$  $C2p[4] := 152.557;$  $C2n[1] := 640.237;$  $C2n[2] := 109.12;$  $C2n[3] := -116.199;$  $C2n[4] := 67.5613;$
- $C3p[1] := -2.3379;$  $C3p[2] := 0.3097;$  $C3p[3] := 1.57493;$  $C3p[4] := -0.181918;$ C3n[1] := 4.04185;  $C3n[2] := -0.0345581;$  $C3n[3] := -0.539907;$  $C3n[4] := 0.0282952;$
- $C1p[1] := 2527.51;$  $C1p[2] := 1868.1;$  $C1p[3] := 7801;$  $C1p[4] := 1489.47;$  $C1n[1] := -1547.47;$  $C1n[2] := -3710.5;$  $C1n[3] := -2291.49;$  $C1n[4] := -2398.7;$

 $C2p[1] := 339.491;$ 

- $C2p[2] := 443.306;$  $C2p[3] := -480.934;$  $C2p[4] := 344.968;$  $C2n[1] := 561.26;$  $C2n[2] := 80.1338;$  $C2n[3] := 295.994;$
- $C2n[4] := 249.313;$

 $C3p[1] := -1.39808;$  $C3p[2] := -1.65423;$  $C3p[3] := 1.67759;$ C3p[4] :=  $-0.47105$ ;  $C3n[1] := 3.37058;$  $C3n[2] := -0.157226;$  $C3n[3] := 0.590547;$  $C3n[4] := 0.341962;$ 

 $t := 1$ ; if  $Abs(S) > 40$  then  $t := t + 1$ ; if  $Abs(S) > 90$  then  $t := t + 1$ ; if  $Abs(S) > 150$  then  $t := t + 1$ ;

if  $S > 2$  then  $result := C1p[t]*Sqrt(S) + C2p[t]*S + C3p[t]*S*S;$ if  $S < -2$  then result :=  $C1n[t]*Sqrt(-S) + C2n[t]*S + C3n[t]*S*S;$ 

//Si en el programa el signo esta invertido (aspiración debe ser positivo) //Cabiar el signo de result:  $= (+-)$  result/1000000 result := result / 1000000; end;

 procedure THardwareFluj.Desconectar(); begin

```
 vConectado := false; 
 SComm.ClosePort; 
 TimerAct.Enabled := False; 
 end;
```

```
 //Obtiene todos los datos de un paquete 
 procedure THardwareFluj.Actualizar(Sender: TObject); 
 var 
  errorCount : integer; 
 begin 
  if Not(vConectado) then Exit; 
  TimerAct.Enabled := False; 
 errorCount := 0; error := False;
```
end;

end;

SBuffer := SBuffer + SComm.Read;

// Obtener todos los datos

repeat

 //@ppppjjjjo  $vS1 := StrTolnt(Copy(SBuffer, 2, 4));$  $vS2 := StrTolnt (Copy (SBuffer, 6, 4));$  $vV := StrToInt(Copy(SBuffer, 10, 1));$ 

DevS1 :=  $DevS1/1.1 + Abs (10*(vS1 - BaseS1));$ DevS2 :=  $DevS2/1.1 + Abs(10*(vS2 - BaseS2));$ 

 if debug then begin if Registrar then Write(fOutS1, vS1, ',');

 if Registrar then Write(fOutS2, vS2, ','); if Registrar then Write(fOutV, vV, ','); if Registrar then Write(fOutB1, BaseS1, ','); if Registrar then Write(fOutB2, BaseS2, ','); end;

 $vAcumulado := vAcumulado + k(vS1, vS2);$  vVolumen := vAcumulado \* VolRef; GetMinsMaxs;  $vTn := vTn + 1;$  $vT := vTn * TBASE;$  Delete(SBuffer,1,10) until (Length(SBuffer)  $\leq$  10);

```
 TimerAct.Enabled := True; 
 end; {Actualizar}
```
#### ///////////////////////////////////////////////

//Rutinas de Analisis de la señal ///////////////////////////////////////////////

 procedure THardwareFluj.GetMinsMaxs; const T\_FILT = 10; //T minino V FILT =  $0.02$ ; //pendiente minima en T D FILT =  $0.5$ ; //diferencia minima entre min y max begin if maxAbs  $\leq$  vAcumulado then maxAbs  $:=$  vAcumulado; if vAcumulado  $\le$  minAbs then minAbs := vAcumulado; signal  $i :=$  signal  $i + 1$ ; if minLoc > vAcumulado then begin minLoc := vAcumulado;  $minLocT := vT$ ;
```
signal i := 0;
 end; 
 if maxLoc < vAcumulado then 
 begin 
 maxLoc := vAcumulado; 
maxLocT := vT;signal i := 0;
 end;
```

```
if signal_i > T_FILT then
```
# begin

```
if (((maxLoc - vAcumulado) > V_FILT) AND
     ((maxLoc - minLoc) > D<sub>_FILT</sub>) AND
      Not(SignalDetectada = TSD_Max)) then 
    begin 
     vUltimoMax := maxLoc * VolRef; 
    vUltimMaxT := maxLocT; minLoc := vAcumulado; 
    signal i := 0;
     SignalDetectada := TSD_Max; 
    end; 
  if (((vAcumulado - minLoc) > V FILT) AND
     ((maxLoc - minLoc) > D FILT) AND
      Not(SignalDetectada = TSD_Min)) then 
    begin 
     vUltimoMin := minLoc * VolRef; 
    vUltimMinT := minLocT; maxLoc := vAcumulado; 
    signal i := 0;
     SignalDetectada := TSD_Min; 
    end; 
   end; 
  end; 
end.
```
# 1.3 PROGRAMA PRINCIPAL DE VISUALIZACIÓN

unit main;

## interface

## uses

 Windows, Messages, SysUtils, Variants, Classes, Graphics, Controls, Forms, Dialogs, StdCtrls, ExtCtrls, Easysize, fram\_main, Buttons, sgr\_def, sgr\_data, Mask, sgr\_mark, HardwareFluj, Math, Printers;

## type

Tfrm  $main = class(TForm)$  FormResizer1: TFormResizer; PanelMain: TPanel; Image1: TImage; btnCalibracion: TImage; btnEntrenamiento: TImage; btnTratamiento: TImage; PanelCalibracion: TPanel; btnSalirCalib: TImage; plotCalib: Tsp\_XYPlot; btnCalibrar: TImage; Label1: TLabel; tmrCalibracion: TTimer; Serie: Tsp\_XYLine; Label2: TLabel; Label3: TLabel; btnValidarCalibracion: TButton; edtVolumen: TEdit; Label4: TLabel; Label5: TLabel; lblVolMedido: TLabel; Label7: TLabel; lblResultadoCalib: TLabel;

 PanelEntrenamiento: TPanel; Image2: TImage; btnIniciar: TImage; lblTitulo: TLabel; lblTrata1: TLabel; Label9: TLabel; plotEntrenamiento: Tsp\_XYPlot; btnValidarEntrenamiento: TButton; edtVolTrat: TEdit; Label10: TLabel; edtAnchoTrat: TEdit; Label11: TLabel; Label14: TLabel; edtTiempoTrat: TEdit; Label15: TLabel; lmCero: Tsp\_LineMarker; rangoVerde: Tsp\_ImageMarker; rangoRojo: Tsp\_ImageMarker; lmTrata: Tsp\_LineMarker; Label16: TLabel; lblPError: TLabel; lblErrorVelC: TLabel; lmMin: Tsp\_LineMarker; lmMax: Tsp\_LineMarker; tmrEntrenamiento: TTimer; lblErrorVelE: TLabel; lblInfo: TLabel; Label17: TLabel; edtTiempoTratIrr: TEdit; Label18: TLabel; lblInstru: TLabel; spCal0: TShape; spCal1: TShape; spCal4: TShape;

 Shape2: TShape; spCal2: TShape; spCal3: TShape; Label6: TLabel; lblIrradTiempo: TLabel; lblIrradONOFF: TLabel; btnDetenerCalib: TImage; btnDetenerEntrenamiento: TImage; Label8: TLabel; edtCorrS: TEdit; btnValidarCorreccionS: TButton; btnPDF1: TImage; btnPDF2: TImage; prtDialog: TPrintDialog; Label12: TLabel; Edit1: TEdit; lblFecha: TLabel; lblSesion: TLabel; edtSesion: TEdit; btnRefMedia: TImage; btnRefMinimo: TImage; Timer1: TTimer; lblS2: TLabel; lblS1b: TLabel; lbls2b: TLabel; lblBaseS2: TLabel; lblBaseS1: TLabel; lblS1: TLabel; lblDevS1: TLabel; lblDevS2: TLabel; lblDevS1b: TLabel; lblDevS2b: TLabel; lblBaseS1b: TLabel; lblBaseS2b: TLabel;

 procedure FormCreate(Sender: TObject); procedure FormResize(Sender: TObject); procedure btnCalibracionClick(Sender: TObject); procedure btnSalirCalibClick(Sender: TObject); procedure btnCalibrarClick(Sender: TObject); procedure tmrCalibracionTimer(Sender: TObject); procedure edtVolumenChange(Sender: TObject); procedure btnValidarCalibracionClick(Sender: TObject); procedure btnEntrenamientoClick(Sender: TObject); procedure edtEntrenamientoChange(Sender: TObject); procedure btnValidarEntrenamientoClick(Sender: TObject); procedure btnIniciarClick(Sender: TObject); procedure tmrEntrenamientoTimer(Sender: TObject); procedure btnTratamientoClick(Sender: TObject); procedure btnDetenerCalibClick(Sender: TObject); procedure btnDetenerEntrenamientoClick(Sender: TObject); procedure btnValidarCorreccionSClick(Sender: TObject); procedure edtCorrSChange(Sender: TObject); procedure btnPDFClick(Sender: TObject); procedure btnRefClick(Sender: TObject); procedure Timer1Timer(Sender: TObject); private volumenCalibracion : Integer; volumenTratamiento : Integer; anchoTratamiento : Integer;

anchoCero : Integer;

tiempoTotal : Integer;

tiempoTratam : Integer;

 HW : THardwareFluj; signal max cont : Integer; signal min cont : Integer; signal  $maxs$ : Array[1..10] of single; signal  $\text{mins : Array}[1..10]$  of single;

signal\_maxsT : Array[1..10] of single; signal\_minsT : Array[1..10] of single;

 enTrata : boolean; irradiando : boolean; irradIni : Single;

 stopCalib : boolean; stopEntrena : boolean;

refMinimo: Boolean;

 signal\_PreDetect : TSignalDetectada; g\_i : integer; public { Public declarations } end; var frm\_main: Tfrm\_main; implementation

 ${$  \$R  $*$  dfm }

procedure Tfrm\_main.FormCreate(Sender: TObject); begin PanelMain.Height := 600; PanelMain.Width := 800; PanelMain.ScaleBy(750,600); PanelMain.Align := alClient;

PanelCalibracion.Height := 600; PanelCalibracion.Width := 800;

 PanelCalibracion.ScaleBy(750,600); PanelCalibracion.Align := alClient;

 PanelEntrenamiento.Height := 600; PanelEntrenamiento.Width := 800; PanelEntrenamiento.ScaleBy(750,600); PanelEntrenamiento.Align := alClient;

 FormResizer1.InitializeForm; frm\_Main.Resizing(wsMaximized); PanelMain.BringToFront; volumenCalibracion := 3000; volumenTratamiento := 2000; anchoTratamiento := 200; anchoCero :=  $200$ ; tiempoTotal :=  $120$ ; tiempoTratam := 10;

 $enTrata := false;$  irradiando := false; irradIni :=  $0$ ;

refMinimo := false; //Referencia media = true

```
 HW := THardwareFluj.Create(); 
HW.\text{COM} Port := 0;
 repeat 
HW.\text{COM} Port := HW.COM Port + 1
until (HW.Conectar() OR (HW.COM Port = 11));
 if HW.COM_Port = 11 then 
 begin 
  MessageDlg('Hardware no encontrado', mtInformation, 
 [mbOk], 0);
  Halt;
```
end;

 HW.GetBase; lblBaseS1.Caption := IntToStr(HW.BaseS1); lblBaseS2.Caption := IntToStr(HW.BaseS2); lblBaseS1b.Caption := IntToStr(HW.BaseS1); lblBaseS2b.Caption := IntToStr(HW.BaseS2);  $g_i := 0;$ signal max cont := 0; signal\_min\_cont :=  $0$ ; signal PreDetect := TSD None; end; procedure Tfrm\_main.FormResize(Sender: TObject); begin FormResizer1.ResizeAll; Application.ProcessMessages; end;

procedure Tfrm\_main.btnCalibrarClick(Sender: TObject); begin btnCalibrar.Visible := false; btnCalibrar.Enabled := false; btnDetenerCalib.Visible := true; btnDetenerCalib.Enabled := true;  $stopCalib := false;$ lblErrorVelC.Visible := False;

 btnValidarCalibracionClick(Self); Serie.Clear; Serie.Plot := plotCalib;  $g_i := 0;$  HW.Reset; lblResultadoCalib.Caption := 'DETECTANDO'; lblResultadoCalib.Color := clYellow; Repeat

 Application.ProcessMessages; if stopCalib then exit; Until ((HW.SignalDetectada = TSD\_min) AND (HW.UltimoMinT > 1)); signal PreDetect := TSD Min; signal min cont := 0; signal max cont := 0; HW.SetCero(HW.UltimoMin,0); Serie.AddXY(0,0); lblResultadoCalib.Caption := 'CALIBRANDO'; lblResultadoCalib.Color := clYellow; tmrCalibracion.Enabled := true; end;

procedure Tfrm\_main.tmrCalibracionTimer(Sender: TObject); const NUM CALIBS  $= 5$ ; var i : integer; volMed : single; pError : single; tmp : integer; aceptable : boolean; volSP : integer; escala : integer; begin  $g_i := g_i + 1;$  Serie.AddXY(HW.T,HW.Volumen);  $\text{escalar} := \text{spCal4}.\text{Width} - \text{spCal1}.\text{Width};$ volSP :=  $Round(Max(Min(HW.Volumen/volumenCalibration * escala, escala),0));$  $spCall.Left := spCal0.Left + spCal0.Width + volSP;$  $spCal2. Left := spCall. Left + spCall. Width;$  $spCal3. Left := spCal2. Left + spCal2. Width - 2;$  if HW.ErrorDS then begin

```
lblErrorVelC.Visible := True; btnDetenerCalibClick(self); 
  lblResultadoCalib.Caption := 'NO ACEPTABLE'; 
  lblResultadoCalib.Color := clRed; 
 end; 
if signal PreDetect \leq HW.SignalDetectada then
 begin 
 signal PreDetect := HW.SignalDetectada;
 if signal PreDetect = TSD Min then
  begin 
  signal min cont := signal min cont + 1;
  signal mins[signal min cont] := HW.UltimoMin;
  signal minsT[signal min cont] := HW.UltimoMinT;
  end; 
  if signal_PreDetect = TSD_Max then 
  begin 
  signal max cont := signal max cont + 1;
  signal maxs[signal max cont] := HW.UltimoMax;
  signal_maxsT[signal_max_cont] := HW.UltimoMaxT;
  end; 
 end; 
if signal min cont = NUM CALIBS then
 begin 
 volMed := 0;
  for i:= 1 to NUM_CALIBS do 
 volMed := volMed + (signal_maxs[i]-signal_mins[i]);
  for i:= 1 to NUM_CALIBS - 1 do 
 volMed := volMed + (signal_maxs[i + 1]-signal_mins[i]);
 volMed := volMed/(2*NUM CALIBS-1);
 aceptable := true; lblVolMedido.Caption := IntToStr(Round(volMed)) + ' ml'; 
  pError := Abs(volMed - volumenCalibracion)/volumenCalibracion * 100; 
 tmp := Round(pError*10);lblPError.Caption := IntToStr(tmp DIV 10) + ',' + IntToStr(tmp MOD 10) + '%';
```

```
aceptable := aceptable AND (pError < 10);
   btnDetenerCalibClick(self); 
   if aceptable 
    then 
    begin 
     lblResultadoCalib.Caption := 'ACEPTABLE'; 
     lblResultadoCalib.Color := clLime; 
     HW.VolRef := HW.VolRef * volumenCalibracion/volMed; 
    end 
    else 
    begin 
     lblResultadoCalib.Caption := 'NO ACEPTABLE';
     lblResultadoCalib.Color := clRed; 
    end; 
  end; 
 if g_i > plotCalib.BottomAxis.Max*10 then
  begin 
   btnDetenerCalibClick(self); 
   lblResultadoCalib.Caption := 'NO ACEPTABLE'; 
   lblResultadoCalib.Color := clRed; 
  end; 
 end; 
procedure Tfrm_main.edtVolumenChange(Sender: TObject); 
 begin 
  btnValidarCalibracion.Enabled := True; 
 end; 
procedure Tfrm_main.btnValidarCalibracionClick(Sender: TObject); 
 var 
  vol : Integer; 
 begin 
  vol := StrToIntDef(edtVolumen.Text,-1); 
 if vol \leq 50 then vol := -1;
```
if vol  $\leq -1$  then volumenCalibracion := vol else vol := volumenCalibracion; edtVolumen.Text := IntToStr(vol); plotCalib.LeftAxis.SetMinMax(-vol/20,vol\*1.1); btnValidarCalibracion.Enabled := False;  $lmMin.Plot := plotCalib;$  $lmMin. Position := 0;$  lmMin.Visible := True;  $lmMax.Plot := plotCalib;$  lmMax.Position := vol; lmMax.Visible := True; end;

procedure Tfrm\_main.btnCalibracionClick(Sender: TObject); begin btnValidarCalibracionClick(Self); btnValidarCorreccionSClick(Self); lblResultadoCalib.Caption := 'NO CALIBRADO'; lblResultadoCalib.Color := clRed; PanelCalibracion.BringToFront; end;

procedure Tfrm\_main.btnEntrenamientoClick(Sender: TObject); begin  $enTrata := false;$  serie.Clear; lblSesion.Visible := false; edtSesion.Visible := false; btnValidarEntrenamientoClick(self); lblTrata1.Visible := false; lblIrradONOFF.Visible := false; lblIrradTiempo.Visible := false; lblTitulo.Caption := 'Entrenamiento';

 lblInfo.Caption := 'INFORMACION'; lblInstru.Caption := 'INSTRUCCIONES'; PanelEntrenamiento.BringToFront; end;

procedure Tfrm\_main.btnSalirCalibClick(Sender: TObject); begin btnDetenerCalibClick(self); btnDetenerEntrenamientoClick(self); PanelMain.BringToFront; end;

procedure Tfrm\_main.edtEntrenamientoChange(Sender: TObject); begin btnValidarEntrenamiento.Enabled := True; end;

procedure Tfrm\_main.btnValidarEntrenamientoClick(Sender: TObject); var vol : Integer; anchTrat : Integer; tiempoTot : Integer; tiempoIrr : Integer; begin

lblFecha.Caption := DateToStr(now);

 vol := StrToIntDef(edtVolTrat.Text,-1); anchTrat := StrToIntDef(edtAnchoTrat.Text,-1); tiempoTot := StrToIntDef(edtTiempoTrat.Text,-1); tiempoIrr := StrToIntDef(edtTiempoTratIrr.Text,-1); if vol  $\leq$  50 then vol := -1; if anchTrat  $\leq$  5 then vol := -1; if tiempoTot  $\leq$  10 then vol := -1; if vol  $\leq -1$ 

```
 then volumenTratamiento := vol 
 else vol := volumenTratamiento; 
if anchTrat\leq -1 then anchoTratamiento := anchTrat 
 else anchTrat := anchoTratamiento; 
if tiempoTot\sim-1
 then tiempoTotal := tiempoTot 
else tiempoTot := tiempoTotal;
if tiempoIrr \sim -1
 then tiempoTratam := tiempoIrr 
 else tiempoIrr := tiempoTratam;
```

```
edtVolTrat. Text := IntToStr(vol);edtAnchoTrat.Text := IntToStr(anchTrat);
 edtTiempoTrat.Text := IntToStr(tiempoTot); 
edtTiempoTratIrr.Text := IntToStr(tiempoIrr);
```
 plotEntrenamiento.LeftAxis.SetMinMax(0,volumenTratamiento + anchoTratamiento); plotEntrenamiento.BottomAxis.SetMinMax(0,tiempoTot);

```
// rangoVerde.Y := anchCero/2;
// rangoVerde.StretchX := tiempoTot;
// rangoVerde.StretchY := -anchCero/2; 
 rangoRojo.Y := vol + anchTrat/2;
 rangeRojo.StretchX := tiempoTot;rangoRojo.StretchY := vol - anchTrat/2;
```
 $lmCero.Position := 0;$  lmTrata.Position := vol; if enTrata then begin  $rangeRojo.Visible := true$ end

```
 else 
   begin 
   rangoRojo.Visible := false; 
   end; 
 btnValidarEntrenamiento.Enabled := False; 
 end;
```
procedure Tfrm\_main.btnIniciarClick(Sender: TObject); **CONST** NUM  $CERO = 2$ ; var i : integer; cero : single; vol : single; g\_0 : integer; begin lblErrorVelE.Visible := False; btnDetenerEntrenamiento.Visible := true; btnDetenerEntrenamiento.Enabled := true; btnIniciar.Visible := false; btnIniciar.Enabled := false; stopEntrena := false;

 Serie.Clear; Serie.Plot := plotEntrenamiento;  $g_i := 0;$  HW.Reset; lblInfo.Caption := 'Detectando'; lblInfo.Color := clLime; lblInstru.Caption := 'Respire normalmente'; lblInstru.Color := clLime; repeat Application.ProcessMessages; if stopEntrena then exit;

```
until ((HW.SignalDetectada = TSD_min) AND (HW.UltimoMinT > 1));
signal PreDetect := TSD Min;
signal min cont := 0;
signal max cont := 0;
 lblInfo.Caption := 'Calculando Cero ' + IntToStr(NUM_CERO); 
lblInfo.Color := clLine;
 repeat 
 if stopEntrena then exit; 
if signal PreDetect \leq HW.SignalDetectada then
  begin 
 signal PreDetect := HW.SignalDetectada;
 if signal PreDetect = TSD Min then
   begin 
  signal\_min\_cont := signal\_min\_cont + 1;signal_mins[signal_min_cont] := HW.UltimoMin;
   signal minsT[signal min cont] := HW.UltimoMinT;
  lblInfo.Caption := 'Calculando Cero ' + IntToStr(NUM_CERO - signal_min_cont);
   end; 
 if signal PreDetect = TSD Max then
   begin 
  signal max cont := signal max cont + 1;
  signal maxs[signal max cont] := HW.UltimoMax;
  signal maxsT[signal max cont] := HW.UltimoMaxT;
   end; 
  end; 
 Application.ProcessMessages; 
 until signal_min_cont = NUM_CERO; 
cero := 0;
vol := 0;
 for i:= 1 to NUM_CERO do 
cero := cero + (signal_maxs[i]+signal\_mins[i])/2; for i:= 1 to NUM_CERO - 1 do 
cero := cero + (signal_maxs[i + 1]+signal_mins[i])/2;
```

```
cero := cero/(2*NUMCERO-1); for i:= 1 to NUM_CERO do 
vol := vol + (signal_maxs[i]-signal_mins[i]);
 for i:= 1 to NUM_CERO - 1 do 
vol := vol + (signal_maxs[i + 1]-signal_mins[i]);
vol := vol/(2*NUM CERO-1);
```

```
 if refMinimo //ceroRef = false => usa como ref la respiracion media 
 then HW.SetCero(cero-vol/2,0) 
 else HW.SetCero(cero,0);
```
## if enTrata

```
 then lblInfo.Caption := 'Tratamiento' 
 else lblInfo.Caption := 'Entrenamiento'; 
 lblInfo.Color := clLime; 
 if refMinimo 
 then
```

```
 plotEntrenamiento.LeftAxis.SetMinMax(-vol*0.1,volumenTratamiento + 
anchoTratamiento)
```
else

```
 plotEntrenamiento.LeftAxis.SetMinMax(-vol*0.6,volumenTratamiento + 
anchoTratamiento);
```

```
 tmrEntrenamiento.Enabled := true;
```
//Espera 1/4 del tiempo total

repeat

Application.ProcessMessages;

if stopEntrena then exit;

until (g\_i > Round(tiempoTotal/4\*10));

 lblInstru.Caption := 'Inhale'; lblInstru.Color := clYellow;

//Espera a llegar al punto de irradiacion

repeat

 Application.ProcessMessages; if stopEntrena then exit; until (HW.Volumen > = volumenTratamiento);

 $g_0 := g_i;$  irradiando := true;  $irradIni := HW.T;$  lblInfo.Color := clYellow; lblInstru.Caption := 'Contenga la respiración';

//Espera el tiempo de irradiacion + 1s

repeat

 Application.ProcessMessages; if stopEntrena then exit; until  $((g \ i - g \ 0) \geq (tiempoTratam+1)*10);$ 

 lblInfo.Color := clLime; lblInstru.Caption := 'Respire normalmente'; lblInstru.Color := clLime;  $g \ 0 := g \ i;$ 

//Espera 5 segundos

repeat

Application.ProcessMessages;

if stopEntrena then exit;

until  $((g \ i - g \ 0) \ge 30);$ 

 btnDetenerEntrenamientoClick(self); end;

procedure Tfrm\_main.tmrEntrenamientoTimer(Sender: TObject);

var

 tmr : single; begin if HW.ErrorDS then begin lblErrorVelE.Visible := True; btnDetenerEntrenamientoClick(self); end;  $g_i := g_i + 1;$  Serie.AddXY(HW.T,HW.Volumen); // boolean irradiando indica el estado si se debe irradiar o no. // Solo se activa en la ventana de tratamiento.

if irradiando

then

begin

// Para activar un estado, agregar un procedimiento en HardwareFluj.pas

// que envien un dato serial a otro pic, el cual debe activar una salida

// digital. Luegoo llamar ese procedimiento aqui

// OJO activarlo solo una vez.

// Sugerencia:

 // Que el procedimiento de encendido sea una propiedad solo escritura // del objeto HW.

// El procedimiento de escritura deber verificar el estado anterior

 // y solo enviar datos por la comunicacion serial cuando el estado // cambie.

// La recepcion de los datos debe hacerla un PIC exclusivamente dedicacdo

// para la tarea, de tal forma que no hay opciones a la perdida de datos

// en la comunicación y no es necesario una verificacion de recepcion

// de los datos enviados.

// Tomar como ejemplo las rutinas de envio de datos del multicanal.

// (creo que como las rutinas de las alarmas.), pero sin la verificacion

// de recepción enviada por el PIC.

lblIrradONOFF.Caption := 'Encendida';

 lblIrradONOFF.Color := clRed; tmr := tiempoTratam - (HW.T - irradIni); if tmr  $\leq 0$  then irradiando := false; lblIrradTiempo.Caption := FloatToStrF(tmr, ffFixed,  $2,2$ ) + 's'; lblIrradTiempo.Visible := true; end else begin // Aqui llamar el procedimiento de HardwareFluj.pas para desactivar // el estado // OJO desactivarlo solo una vez lblIrradONOFF.Caption := ' Apagada '; lblIrradONOFF.Color := clLime; lblIrradTiempo.Visible := false; end; if g  $i$  > plotEntrenamiento.BottomAxis.Max\*10 then begin btnDetenerEntrenamientoClick(self); end; end;

procedure Tfrm\_main.btnTratamientoClick(Sender: TObject); begin enTrata := True; serie.Clear; lblSesion.Visible := true; edtSesion. Visible := true;

 btnValidarEntrenamientoClick(self); lblTrata1.Visible := true; lblIrradONOFF.Visible := true; lblIrradONOFF.Caption := ' Apagada '; lblIrradONOFF.Color := clLime; lblIrradTiempo.Visible := false;

 lblTitulo.Caption := ' Tratamiento '; lblInfo.Caption := 'INFORMACION'; lblInstru.Caption := 'INSTRUCCIONES'; PanelEntrenamiento.BringToFront; end;

procedure Tfrm\_main.btnDetenerCalibClick(Sender: TObject); begin  $stopCalib := true;$  btnDetenerCalib.Visible := false; btnDetenerCalib.Enabled := false; btnCalibrar.Visible := true; btnCalibrar.Enabled := true;

 tmrCalibracion.Enabled := False; lblResultadoCalib.Caption := 'CANCELADA'; lblResultadoCalib.Color := clRed; end; procedure Tfrm\_main.btnDetenerEntrenamientoClick(Sender: TObject); begin stopEntrena := true; btnDetenerEntrenamiento.Visible := false; btnDetenerEntrenamiento.Enabled := false; btnIniciar.Visible := true; btnIniciar.Enabled := true;  $lblInfo$ . $Color$  :=  $clLine$ ; if enTrata then lblInfo.Caption := 'Tratamiento' else lblInfo.Caption := 'Entrenamiento'; lblInstru.Color := clLime; lblInstru.Caption := 'Detenido'; tmrEntrenamiento.Enabled := False; end;

procedure Tfrm\_main.btnValidarCorreccionSClick(Sender: TObject);

 var corr : Real; begin corr := StrToFloatDef(edtCorrS.Text,-10); if Abs(corr)  $>=$  5 then corr := -10; if  $corr = -10$  then corr := HW.CorreccionS; HW.CorreccionS := corr; edtCorrS.Text := FloatToStr(corr); btnValidarCorreccionS.Enabled := false; end;

procedure Tfrm\_main.edtCorrSChange(Sender: TObject); begin btnValidarCorreccionS.Enabled := true; end; procedure Tfrm\_main.btnPDFClick(Sender: TObject); var bmp1: TBitmap; rect: TRect; myP : TPrinter; begin if (tmrCalibracion.Enabled or tmrEntrenamiento.Enabled) then exit; if not(prtDialog.Execute) then exit;  $myP := Printer;$  myP.Orientation := poLandscape; rect.Top  $:= 0$ ; rect.Left  $:= 0$ ;  $rect.Right := myP.PageWidth;$ rect.Bottom := myP.PageHeight; bmp1 := frm\_main.GetFormImage; myP.BeginDoc; myP.Canvas.StretchDraw(rect,bmp1);

myP.EndDoc;

end;

procedure Tfrm\_main.btnRefClick(Sender: TObject); begin refMinimo := Not(refMinimo); if refMinimo then begin btnRefMedia.Enabled := False; btnRefMedia.Visible := False; btnRefMinimo.Enabled := True; btnRefMinimo.Visible := True; end else begin btnRefMedia.Enabled := True; btnRefMedia.Visible := True; btnRefMinimo.Enabled := False; btnRefMinimo.Visible := False; end; end; procedure Tfrm\_main.Timer1Timer(Sender: TObject); begin lblS1.Caption := IntToStr(HW.S1);  $lbIS2.Caption := IntToStr(HW.S2);$  lblS1b.Caption := IntToStr(HW.S1); lblS2b.Caption := IntToStr(HW.S2); lblDevS1.Caption := FloatToStrF(HW.DevS1, ffFixed , 8,4); lblDevS2.Caption := FloatToStrF(HW.DevS2, ffFixed , 8,4); lblDevS1b.Caption := FloatToStrF(HW.DevS1, ffFixed , 8,4); lblDevS2b.Caption := FloatToStrF(HW.DevS2, ffFixed , 8,4); end; end.

167

# 1.4 COMUNICACIÓN

#### unit GREIC\_CommOBJ;

interface

uses

Windows, SysUtils, Controls;

type

 TGREIC\_Comm = class(TObject) private FBaudRate : DWORD; {Baud Rate} FPortNumber: Integer; { port #, } FPortHandle: DWORD; FPortInUse: Boolean; FByteSize: Byte; FParity: Byte; FStopBits: Byte; function GetInCount: Longint; function GetOutCount: Longint; procedure SetBaud(BaudRate: DWORD); procedure SetPort(FPortNumberToSet: Integer); procedure SetParity(FParityToSet: Byte); procedure SetStopBits(FStopBitsToSet: Byte); procedure SetByteSize(FByteSizeToSet: Byte);

## public

 constructor Create(); destructor Destroy; override; function OpenPort: Boolean; procedure ClosePort; function Read: string; function Write(const sData: string): boolean; function WaitRead: boolean; function IsOpen: Boolean;

## published

 property BaudRate: DWORD read FBaudRate write SetBaud; property Port: Integer read FPortNumber write SetPort; property Parity: Byte read FParity write SetParity; property ByteSize: Byte read FByteSize write SetStopBits; property StopBits: Byte read FStopBits write SetByteSize; property InCount: longint read GetInCount;{ numero de caracteres recibidos } property OutCount: longint read GetOutCount;{ numero de caracteres a enviar property InUse: boolean read FPortInUse;

end;

}

## implementation

```
constructor TGREIC_Comm.Create();
```
begin

```
 inherited Create();
```

```
 FBaudRate := CBR_9600;
```
FPortHandle := INVALID\_HANDLE\_VALUE; { invalidate to start }

FPortInUse := False;

FPortNumber := 1;

FByteSize := 8;

FParity := NOPARITY;

FStopBits:= ONESTOPBIT;

end;

destructor TGREIC\_Comm.Destroy; begin ClosePort; inherited Destroy; end;

{Abre el puert COMport, returns True si ok}

```
function TGREIC_Comm.OpenPort: boolean; 
 var 
  sCom: string; 
  dcbPort: TDCB; 
 begin 
 if FPortHandle <> INVALID_HANDLE_VALUE then ClosePort; 
  sCom := 'COM' + IntToStr(FPortNumber); 
  FPortHandle := CreateFile(PChar(sCom), GENERIC_READ or 
GENERIC_WRITE, 0, nil, 
                OPEN_EXISTING, FILE_ATTRIBUTE_NORMAL,
LongInt(0); if (FPortHandle <> INVALID_HANDLE_VALUE) then 
  begin 
   if GetCommState(FPortHandle, dcbPort) then 
   begin 
    dcbPort.BaudRate := FBaudRate; 
    dcbPort.ByteSize := FByteSize; 
    dcbPort.Parity := FParity; 
    dcbPort.StopBits := FStopBits; 
    dcbPort.Flags := 1; 
    { flag bit fields: 
    dcb_Binary, dcb_Parity, dcb_OutxCtsFlow, dcb_fOutxDsrFlow, 
    dcb_fOutX, dcb_fInX, dcb_DtrFlow, dcb_RtsFlow
    } 
   end; 
   SetCommState(FPortHandle, dcbPort); 
  end; 
  Result := (FPortHandle <> INVALID_HANDLE_VALUE); 
end; 
{Cierra el puerto COM port} 
procedure TGREIC_Comm.ClosePort;
```
begin

```
 if FPortHandle <> INVALID_HANDLE_VALUE then 
CloseHandle(FPortHandle); 
 FPortHandle := INVALID_HANDLE_VALUE; 
 end;
```

```
function TGREIC_Comm.GetInCount: LongInt; 
 var 
  statPort: TCOMSTAT; 
  dwErrorCode: DWord; 
 begin 
 Result := 0; if FPortHandle <> INVALID_HANDLE_VALUE then 
  begin
```

```
 end; 
 end;
```

```
function TGREIC_Comm.GetOutCount: LongInt; 
 var 
  statPort: TCOMSTAT; 
  dwErrorCode: DWord; 
 begin 
 Result := 0; if FPortHandle <> INVALID_HANDLE_VALUE then 
  begin 
  end; 
 end;
```

```
function TGREIC_Comm.IsOpen: boolean; 
 begin 
 Result := (FPortHandle \Leftrightarrow INVALID_HANDLE_VALUE); end;
```

```
procedure TGREIC_Comm.SetBaud(BaudRate: DWORD);
```

```
 begin 
 FBaudRate := BaudRate; 
 end;
```

```
procedure TGREIC_Comm.SetPort(FPortNumberToSet: Integer); 
 begin 
  FPortNumber := FPortNumberToSet; 
 end;
```

```
procedure TGREIC_Comm.SetParity(FParityToSet: Byte); 
 begin 
  FParity := FParityToSet; 
 end;
```

```
procedure TGREIC_Comm.SetStopBits(FStopBitsToSet: Byte); 
 begin 
  FStopBits := FStopBitsToSet; 
 end;
```

```
procedure TGREIC_Comm. SetByteSize(FByteSizeToSet: Byte); 
 begin 
  FByteSize := FByteSizeToSet; 
 end;
```

```
function TGREIC Comm.Write(const sData: string): Boolean;
 var 
  dwCharsWritten: DWord; 
 begin 
  dwCharsWritten := 0; 
  Result := False; { default to error return } 
  if FPortHandle <> INVALID_HANDLE_VALUE then 
  begin 
   WriteFile(FPortHandle, PChar(sData)^, Length(sData), dwCharsWritten, nil); 
   if dwCharsWritten = DWORD(Length(sData)) then
```

```
 Result := True; 
  end; 
 end; 
function TGREIC_Comm.Read: string; 
 var 
  cbCharsAvailable, cbCharsRead: DWORD; 
 begin 
 Result := ";
  if FPortHandle = INVALID_HANDLE_VALUE then exit; 
  cbCharsAvailable := GetInCount; 
  if cbCharsAvailable > 0 then 
  begin 
   SetLength(Result, cbCharsAvailable); 
   ReadFile(FPortHandle, PChar(Result)^, cbCharsAvailable, cbCharsRead, nil); 
   SetLength(Result, cbCharsRead); 
  end; 
 end; 
function TGREIC_Comm.WaitRead: Boolean; 
 var 
 lpEvtMask:DWORD; 
 begin 
  Result := True; 
  if FPortHandle = INVALID_HANDLE_VALUE then exit; 
  SetCommMask(FPortHandle, EV_RXCHAR); 
  WaitCommEvent(FPortHandle, lpEvtMask, nil); 
 end; 
end.
```
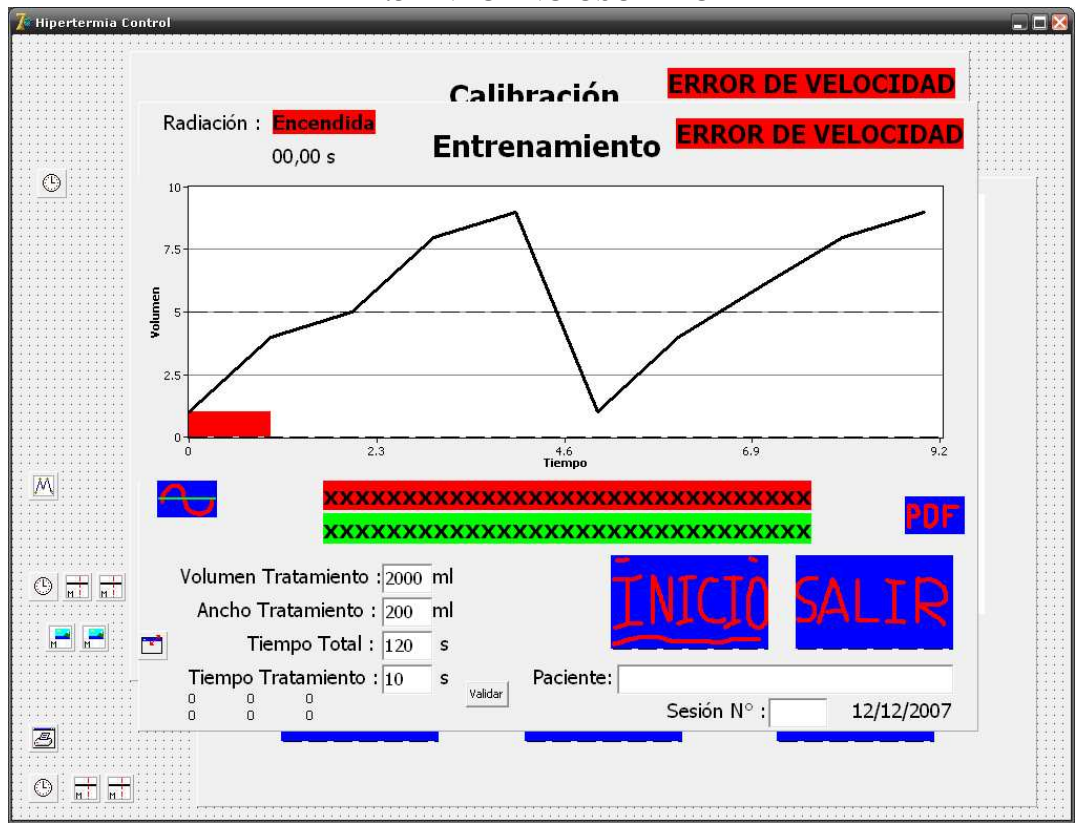

# 1.5 ENTORNO USUARIO

Fig 92. Esta pantalla típica del programa Delphy permite estructurar el entorno usuario dando formato final a la pantalla del computador.

# APÉNDICE VII.

Explicación de la gráfica adaptativa de predicción de retardos.

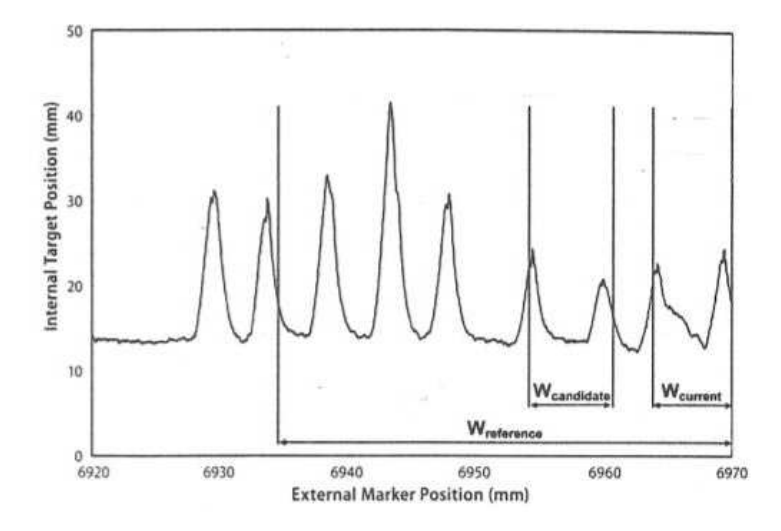

Fig. 8. Gráfica adaptativa de predicción para compensar los retardos [8].

Esta ilustración que representa un modelo de predicción de una posible y altamente probable ubicación del tumor en un instante siguiente, es usada por el propio sistema de sincronización para compensar los retardos del mismo sistema integralmente, explicado en el modelo de correlación, de aplicación en procesos de respiración con blancos en movimiento (capítulo II, pag 27).

Este procedimiento se explica de la siguiente manera: Esta implementación relacionada con un algoritmo que compensa el retardo, se aproxima a un modelo de correspondencia como veremos:

Se crea una ventana de referencia temporal en el proceso, donde se relaciona las posiciones del marcador en mm y del tumor en las mismas unidades, acumulando un muestreo de datos en operación en posiciones previas del tumor, considerando esta información como datos de referencia, representada esta ventana por W reference .

Una ventana pequeña del proceso, que contiene parte del último ciclo de respiración es considerada como dato corriente, representado por W current .

Para todos los muestreos, se establece una pequeña ventana del proceso con idéntico tamaño al W <sub>current</sub> y que es llamada W <sub>candidate</sub>, que se desplaza por toda la ventana de referencia desde los nuevos datos hasta muestreos anteriores de dicha ventana, cuando la mejor correspondencia del tamaño comparado entre  $W_{current}$  y  $W_{candidate}$  encaja adecuadamente ese modelo escogido será el que tenga la posibilidad de aparecer en el siguiente momento. Para este procedimiento es usado un modelo denominado "Error Métrico Invariante" para predecir la siguiente posición del tumor. Este modelo de correspondencias entre las posiciones evaluadas es repetido continuamente durante todo el proceso de muestreo.

# **REFERENCIAS**

[1] FRANK HERBERT ATTIX, Introduction to Radiological Physics and Radiation Dosimetri. 1986

- [2] FAIZ M. KHAN, Ph.D, The Physics of Radiation Therapy. 1994
- [3] ICRU International Committee of Radiation Units and Measurements. 1980
- [4] NELSON URDANETA, Manual de Radioterapia Oncológica.1989
- [5] ARTHUR REISER. Conceptos de Física Moderna. 1965
- [6] ALONSO FINN. Fundamentos cuánticos y estadísticos. 2004
- [7] JOEL GRAY. Quality Control in Diagnostic Imaging. 1985
- [8] HAROLD C. URSCHEL. Treating Tumors that Move With Respiration. 2007
- [9] Interfraccional Tumor Motion Lung an Liver Seminars in Radiation Oncology, International Journal Radiation Oncology and Biological Physics . 2007
- [10] JOSET ALTMAN. Development of Human Spinal Cord. 2001
- [11] VERNON LIN. Spinal Cord Medicine. 2010
- [12] E. CRUZ CHÁVEZ MENA, R. MORENO BOLTON. Aparato Respiratorio Fisiología Clínica. 2007
- [13] ARTHUR C. GUYTON, Fisiología Médica. Octava Edición. 2009
- [14] ROGELIO PÉREZ PADILLA, Manual de Espirometría ALAT .2005
- [15] RTOG Protocolos. Radiation Therapy Oncology Group.1995
- [16] CANCER STAGE MANUAL. A.J.C.C. 2010
- [17] KARNOFSKY PERFORMANCE STATUS SCALE.2009
- [18] STANTON GLANTZ. Estadística Médica y Bioestadística. 2006
- [19] RICARDO LUÍS MACCHI. Introducción a la Estadística en las Ciencias de la Salud. 2001
- [20] BENTZEN SM. Preventing And Reducing lateside effects of Radiation Therapy. 2006
- [21] A. SOLA, E. MARTÍNEZ. Radioterapia en Tumores Móviles. 2009

[22] Robi Polikar – Fall. Principles of Biomedical Systems & Devices. Lectura 18. The Respiratory System Measurements. 2004

[23] SHAMES. La mecánica de Fluidos. 1970

- [24] LENNYS BERUTTI. Exploración de la Función Pulmonar. Universidad Central de Venezuela (WEB). 2010
- [25] IGNACIO ASHBY. Sensores para el Estudio de la Mecánica Ventilatoria. Universidad de la República de Montevideo. Seminario de Ingeniería Biomédica. 2006
- [26] V. P. PREOBRAZHENSKI. Mediciones termotécnicas y aparatos para efectuarlas. Tomo I. 1980
- [27] MICROCHIP. Manual de Programación PIC. 1999
- [28] WIRELESS FIDELITY SYSTEM.artículos Web. 2010